Tese apresentada à Pró-Reitoria de Pós-Graduação e Pesquisa do Instituto Tecnológico de Aeronáutica, como parte dos requisitos para obtenção do título de Doutor em Ciências no Programa de Pós-Graduação em Engenharia Aeronáutica e Mecânica, na Área de Aerodinâmica, Propulsão e Energia.

### Roberto Carlos Moro Filho

# SIMULAÇÃO NUMÉRICA DA COMBUSTÃO EM MATERIAL

### **POROSO**

Tese aprovada em sua versão final pelos abaixo assinados:

lera Prof. Dr. Amilcar Porto Pimenta

Orientador

Prof. Dr. Celso Massaki Hirata Pró-Reitor de Pós-Graduação e Pesquisa

Campo Montenegro São José dos Campos, SP - Brasil 2009

# **Livros Grátis**

http://www.livrosgratis.com.br

Milhares de livros grátis para download.

**Dados Internacionais de Catalogação-na-Publicação (CIP) Divisão de Informação e Documentação** 

Moro Filho, Roberto Carlos SIMULAÇÃO NUMÉRICA DA COMBUSTÃO EM MATERIAL POROSO / Roberto Carlos Moro Filho. São José dos Campos, 2009. 154f.

 Tese de doutorado – Curso de Pós-Graduação em Engenharia Aeronáutica e Mecânica – Área de Aerodinâmica, Propulsão e Energia. Instituto Tecnológico de Aeronáutica, 2009. Orientador: Prof. Dr. Amilcar Porto Pimenta.

1. Análise Numérica. 2. Combustão. 3. Meios Porosos. I. Comando-Geral de Tecnologia Aeroespacial. Instituto Tecnológico de Aeronáutica. Divisão de Engenharia Aeronáutica. II. Simulação numérica da combustão em material poroso.

### **REFERÊNCIA BIBLIOGRÁFICA**

Moro Filho, Roberto Carlos. **Simulação numérica da combustão em material poroso**. 2009. 154f.. Tese de doutorado em engenharia aeronáutica e mecânica – Instituto Tecnológico de Aeronáutica, São José dos Campos.

### **CESSÃO DE DIREITOS**

\_\_\_\_\_\_\_\_\_\_\_\_\_\_\_\_\_\_\_\_\_\_\_\_\_\_\_

NOME DO AUTOR: Roberto Carlos Moro Filho TÍTULO DO TRABALHO: Simulação numérica da combustão em material poroso TIPO DO TRABALHO/ANO: Tese / 2009

É concedida ao Instituto Tecnológico de Aeronáutica permissão para reproduzir cópias desta tese e para emprestar ou vender cópias somente para propósitos acadêmicos e científicos. O autor reserva outros direitos de publicação e nenhuma parte desta tese pode ser reproduzida sem a sua autorização.

Roberto Carlos Moro Filho Av. Nelson D'Ávila, 1100, Apto. 22 Bl.02 – São José dos Campos/SP CEP:12245-030

### **SIMULAÇÃO NUMÉRICA DA COMBUSTÃO EM MATERIAL POROSO**

Roberto Carlos Moro Filho

Composição da Banca Examinadora:

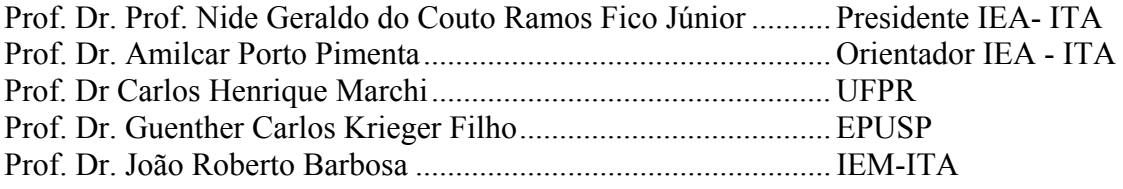

**Dedico este trabalho a minha esposa Renata** 

 **e ao bebê que está prestes a chegar.** 

#### **AGRADECIMENTOS**

Agradeço ao Prof. Dr. Amilcar Porto Pimenta pela orientação, incentivo, dedicação e amizade, sem os quais o trabalho não seria possível.

Agradeço aos professores: João Barbosa, Zaparoli, Pedro Lacava, Claudia e Cristiane, pela amizade, incentivo e por contribuírem tanto para minha formação. Agradeço ao Prof. Carlos H. Marchi por todo o suporte técnico dado ao longo dos últimos oito anos.

Em 2001, talvez pela formação de engenheiro civil, não havia tido contato com a termodinâmica. Iniciei na época um curso em uma instituição no Sul do país. Não havia prérequisitos, mesmo assim não consegui acompanhar o curso, e me sentindo derrotado, desisti na terceira semana. Em março de 2005, me matriculei novamente em termodinâmica, em um curso na pós-graduação do ITA. Obtive um excelente aproveitamento, e atribuo o desempenho ao excelente professor, o qual com extrema didática nos apresentou a termodinâmica, da primeira lei à análise de exergia. Ao Prof. Dr. Sérgio Mourão Saboya, meus mais sinceros agradecimentos; seus ensinamentos em termodinâmica e radiação foram essenciais para a compreensão do fenômeno da combustão e para a modelagem da transferência de calor por radiação.

### **RECONHECIMENTO**

Os trabalhos de Marcos H. J. Pedras, Francisco D. Rocamora Jr., Maximilian S. Mesquita e Marcelo B. Saito, orientados do Prof. Marcelo J. S. de Lemos, foram fundamentais para o desenvolvimento do presente trabalho. Agradeço ao Prof. Marcelo J. S. de Lemos pelo período que cedeu a utilização dos recursos de software, hardware e infraestrutura física do laboratório de computação e fenômenos de transporte (LCFT) na primeira fase deste projeto e a todos os colegas do LCFT que me apoiaram.

"Deus está sempre presente em toda parte e qualquer desarranjo no universo é observado e corrigido, não importando onde ocorra." Isaac Newton

vi

#### **RESUMO**

Combustão pré-misturada dentro de meio poroso é área de intensa pesquisa na atualidade. Isto se deve à necessidade da indústria na utilização de câmaras de combustão com alta eficiência e baixa emissão de poluentes. Aplicações desta tecnologia em áreas como produção de hidrogênio, exploração de petróleo e aquecimento doméstico estão sendo investigadas por vários grupos de pesquisa. Neste trabalho são apresentadas simulações numéricas da combustão em meio poroso. Um modelo laminar, bidimensional, baseado em uma formulação macroscópica para as equações de transporte foi adotado. A cinética química é modelada através de dois mecanismos reduzidos, 6 e 8 equações elementares. O método numérico empregado é o de volumes finitos em um sistema de coordenadas generalizadas. Foram investigados três protótipos de reatores porosos e comparados os resultados das simulações aos resultados experimentais encontrados na literatura. Esta tecnologia tem como fundamento o controle sobre a chama a partir da possibilidade de uso de diferentes materiais porosos dentro do reator. Para um melhor entendimento das características dos materiais porosos e sua influência sobre a chama, foram realizadas análises de sensibilidade de vários parâmetros relacionados aos materiais porosos e às condições de entrada no reator.

#### **ABSTRACT**

Premixed combustion inside a porous medium is an area currently under intense investigation due to the industry necessity of utilizing combustion chambers with high efficiency and low pollutants emissions. Applications of this technology in hydrogen production, oil recovery, and household heating combustion are being investigated by many groups of research. The present work presents numerical simulations of combustion in porous media. A laminar two dimensional model is based on a macroscopic formulation of the transport equations. Two reduced mechanisms, 6 and 8 elementary equations were utilized to model the chemical kinetics. Finite volume method is used for simulation with a boundary-fitted non-orthogonal coordinate system. Three prototypes of porous burners were investigated and the results of the numerical simulations compared with experimental results published in the literature. This technology is based on the control over the flame through the possibility of utilizing different porous materials inside the reactor. A better understanding of the characteristics of the materials employed, and the influence of these materials over the flame were obtained realizing sensibility analyses in several parameters associated with the porous materials and the entrance conditions of the reactors.

### **LISTA DE FIGURAS**

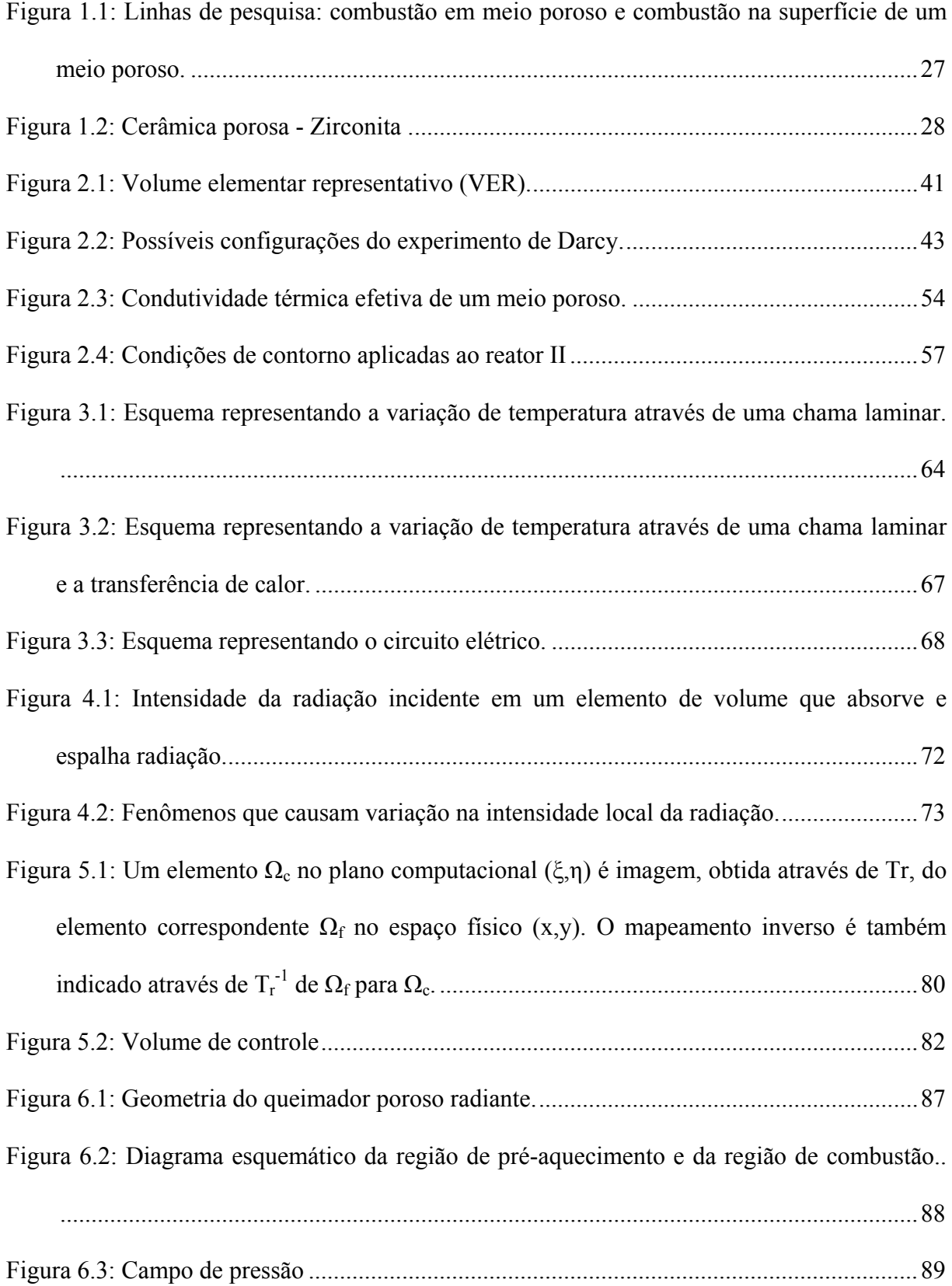

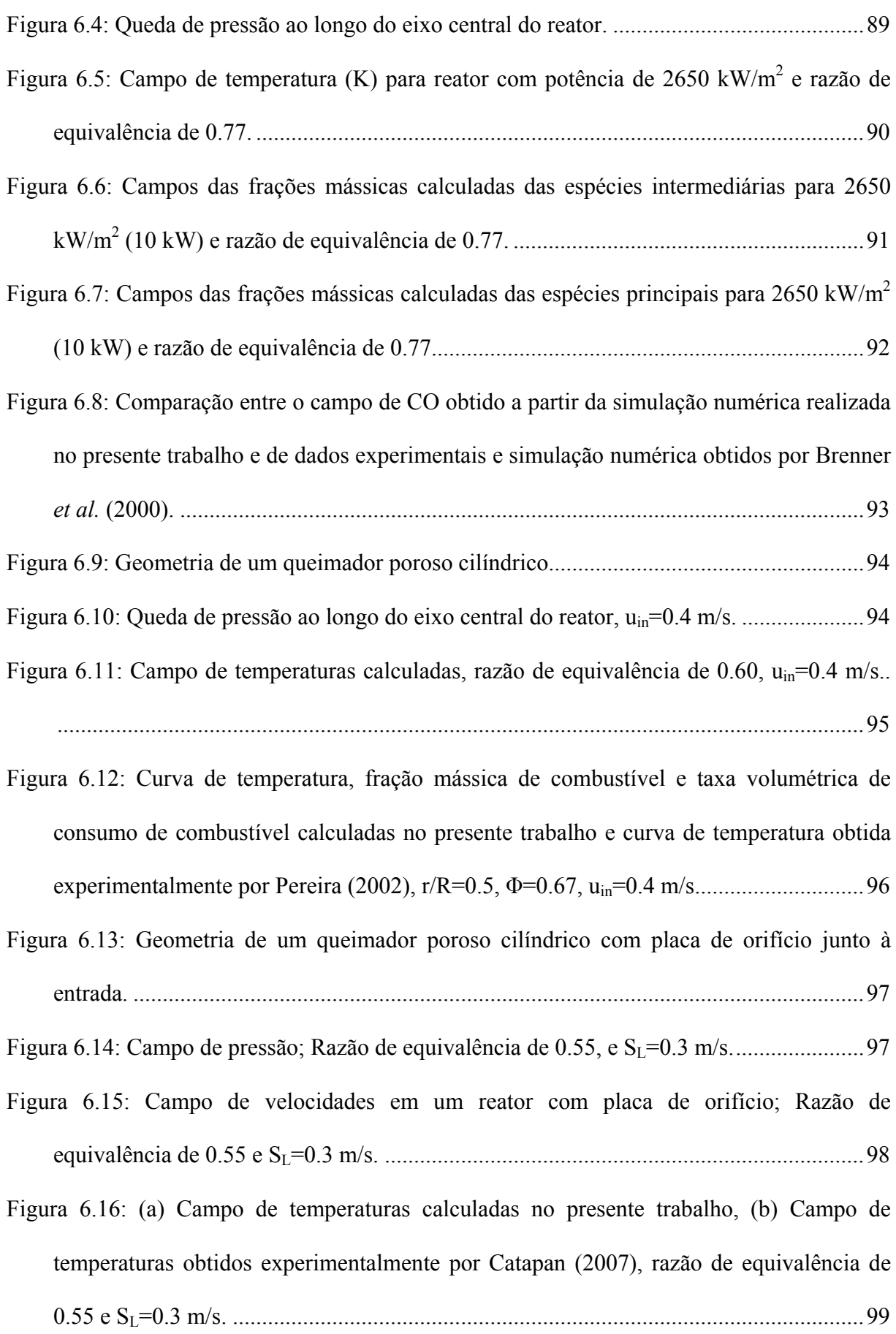

- [Figura 6.17: Campo das frações mássicas de CO calculado, em ppm, em um reator com placa](#page-101-0)  [de orifício junto à entrada; Razão de equivalência de 0.55 e SL=0.3 m/s. .....](#page-101-0)................[100](#page-101-0) [Figura 6.18: Campo das frações mássicas de OH calculado, em ppm, em um reator com placa](#page-101-0)  [de orifício junto à entrada; Razão de equivalência de 0.55 e SL=0.3 m/s. .....](#page-101-0)................[100](#page-101-0) [Figura 6.19: Perfil de temperaturas para diferentes velocidades de entrada,](#page-103-0) Ψ=0.67............[102](#page-103-0) [Figura 6.20: Curvas de temperaturas obtidas no eixo do reator II variando-se o coeficiente de](#page-105-0)  [extinção médio de Rosseland das matrizes porosas 1 e 2 em ±50%. .....](#page-105-0)........................[104](#page-105-0) [Figura 6.21: Curvas de frações mássicas de CH4 obtidas no eixo do reator II variando-se o](#page-106-0)  [coeficiente de extinção médio de Rosseland das matrizes porosas 1 e 2 em ±50%.....](#page-106-0)..[105](#page-106-0) [Figura 6.22: Curvas de frações mássicas de CO obtidas no eixo do reator II variando-se o](#page-107-0)  [coeficiente de extinção médio de Rosseland das matrizes porosas 1 e 2 em ±50%.....](#page-107-0)..[106](#page-107-0) [Figura 6.23: Curvas de temperaturas obtidas no eixo do reator II variando-se a condutividade](#page-109-0)  [térmica das matrizes porosas 1 e 2 em ±50%......](#page-109-0)...........................................................[108](#page-109-0) [Figura 6.24: Curvas de frações mássicas de CH4 obtidas no eixo do reator II variando-se a](#page-111-0)  [condutividade térmica das matrizes porosas 1 e 2 em ±50%. .....](#page-111-0)...................................[110](#page-111-0) [Figura 6.25: Curvas de frações mássicas de CO obtidas no eixo do reator II variando-se a](#page-112-0)  [condutividade térmica das matrizes porosas 1 e 2 em ±50%. .....](#page-112-0)...................................[111](#page-112-0)
- [Figura 6.26: Curvas de temperaturas obtidas no eixo do reator II variando-se a porosidade das](#page-115-0)  [matrizes porosas 1 e 2 em ±3.5%. .....](#page-115-0).............................................................................[114](#page-115-0)

[Figura 6.27: Curvas de frações mássicas de CH4 obtidas no eixo do reator variando-se as](#page-116-0)  [porosidades das matrizes porosas 1 e 2 em ±3.5%......](#page-116-0)...................................................[115](#page-116-0)

- [Figura 6.28: Curvas de frações mássicas de CO obtidas no eixo do reator variando-se as](#page-117-0)  [porosidades das matrizes porosas 1 e 2 em ±3.5%......](#page-117-0)...................................................[116](#page-117-0)
- [Figura 6.29: Curvas de frações mássicas de CH4 obtidas no eixo do reator II mecanismos de](#page-119-0)  [6 e 8 passos......](#page-119-0)...............................................................................................................[118](#page-119-0)

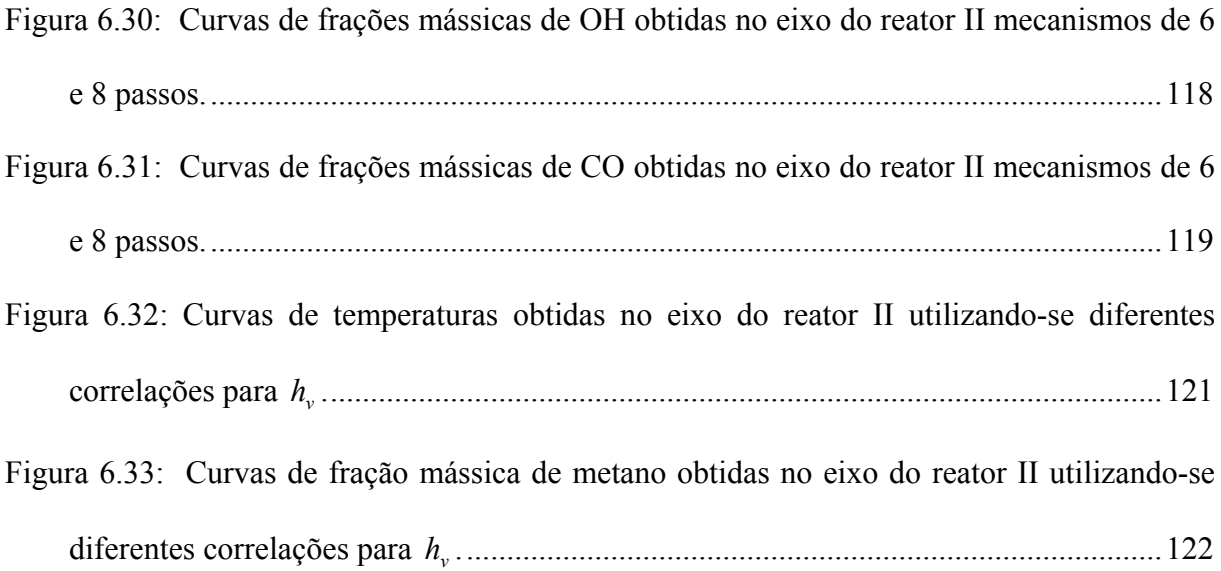

### **LISTA DE TABELAS**

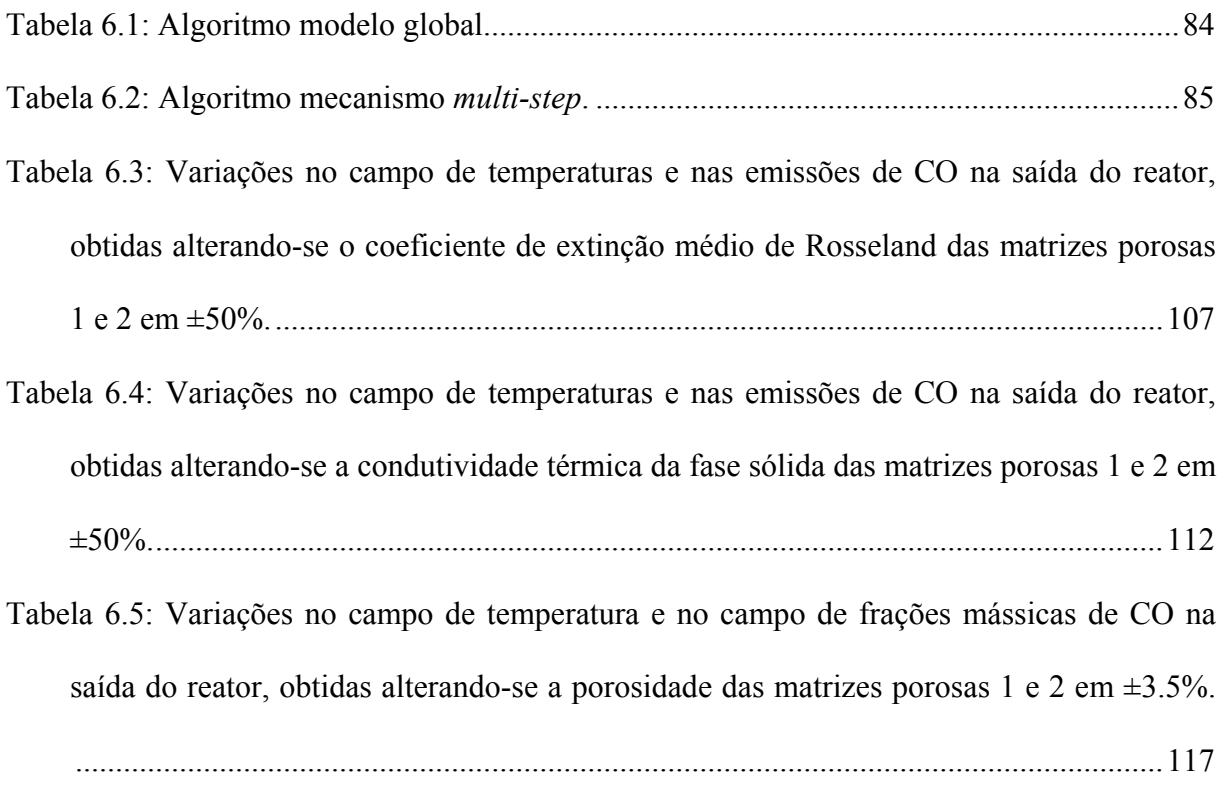

## **LISTA DE SÍMBOLOS**

### **Caracteres Latinos**

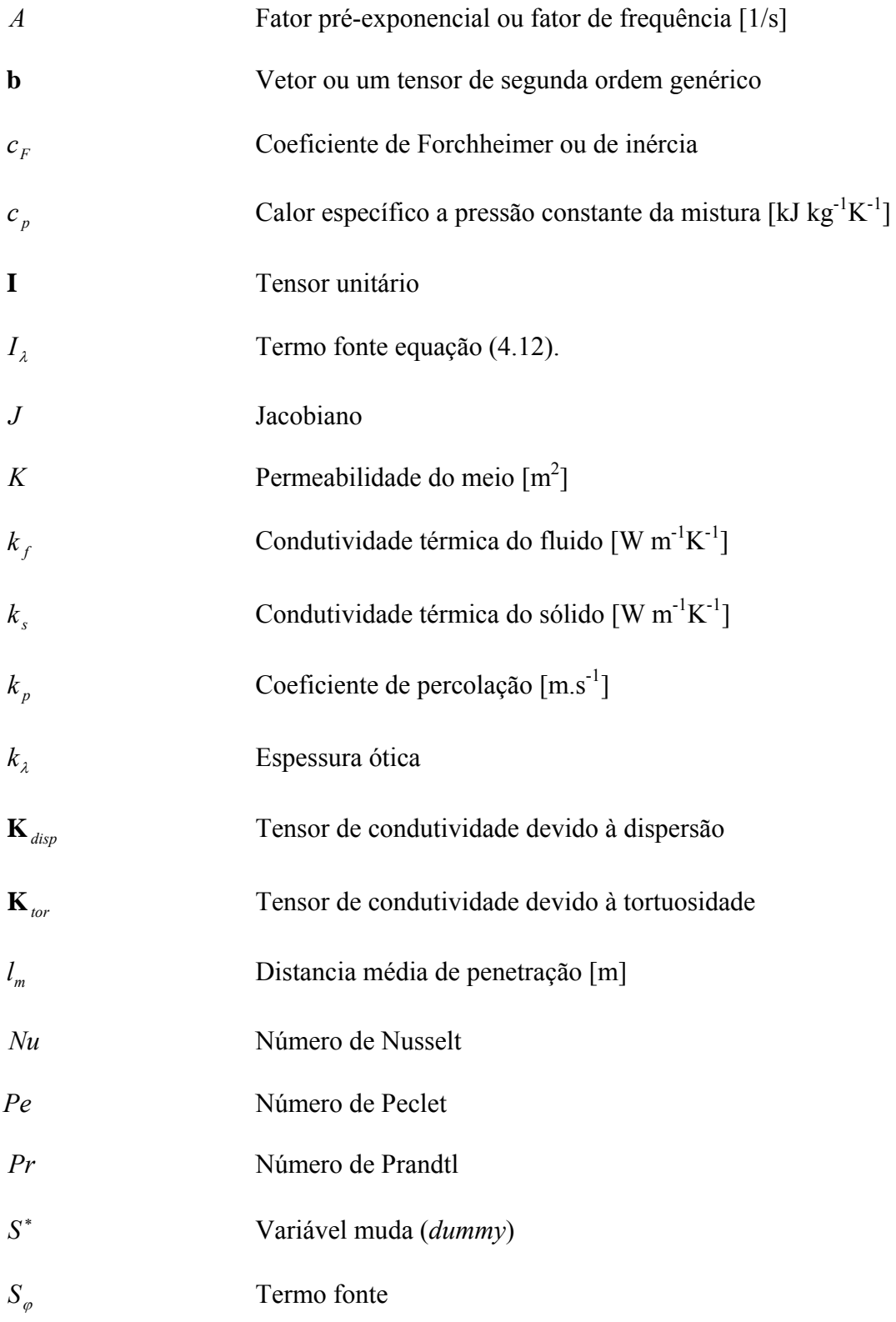

<span id="page-16-0"></span>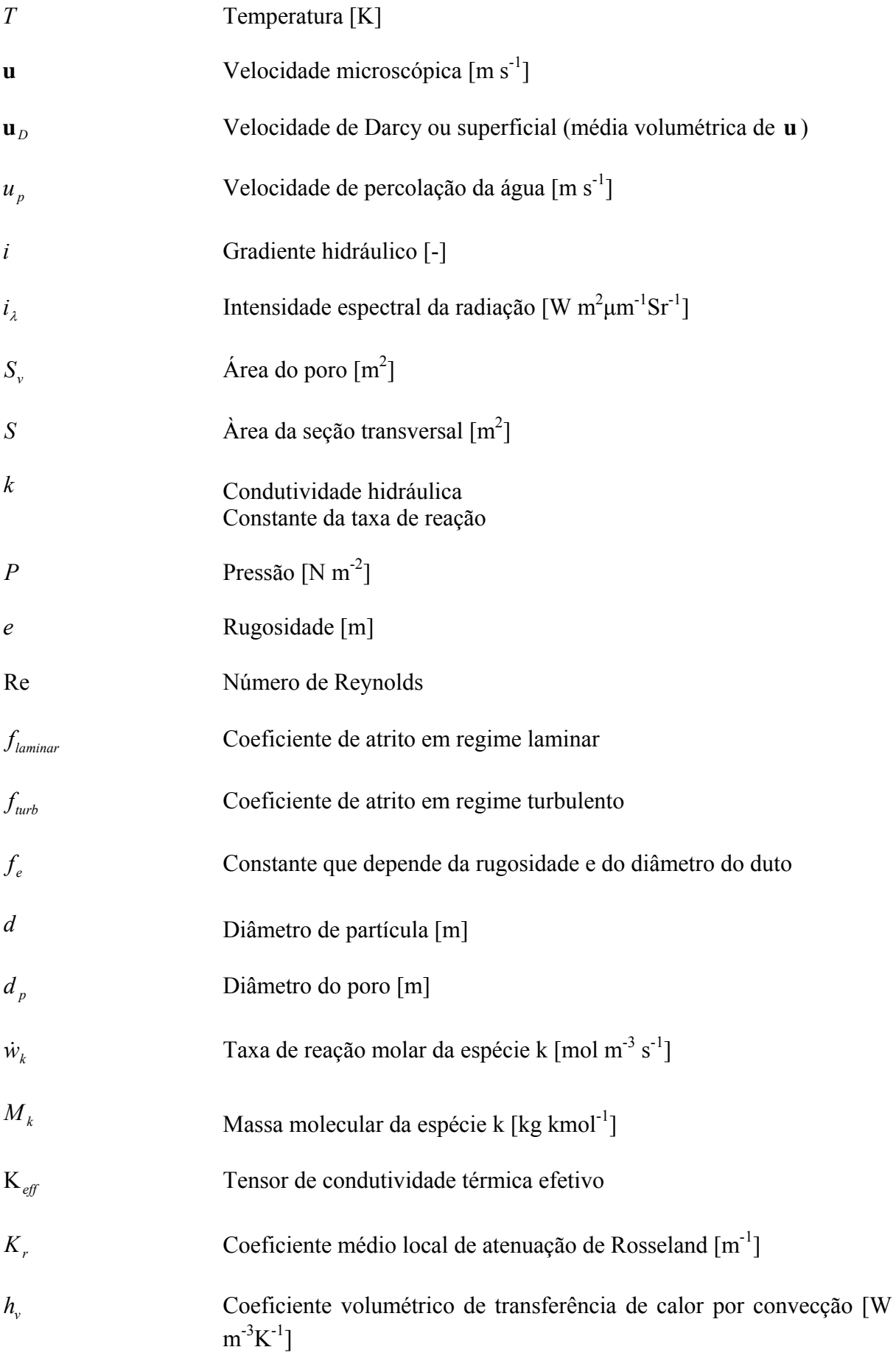

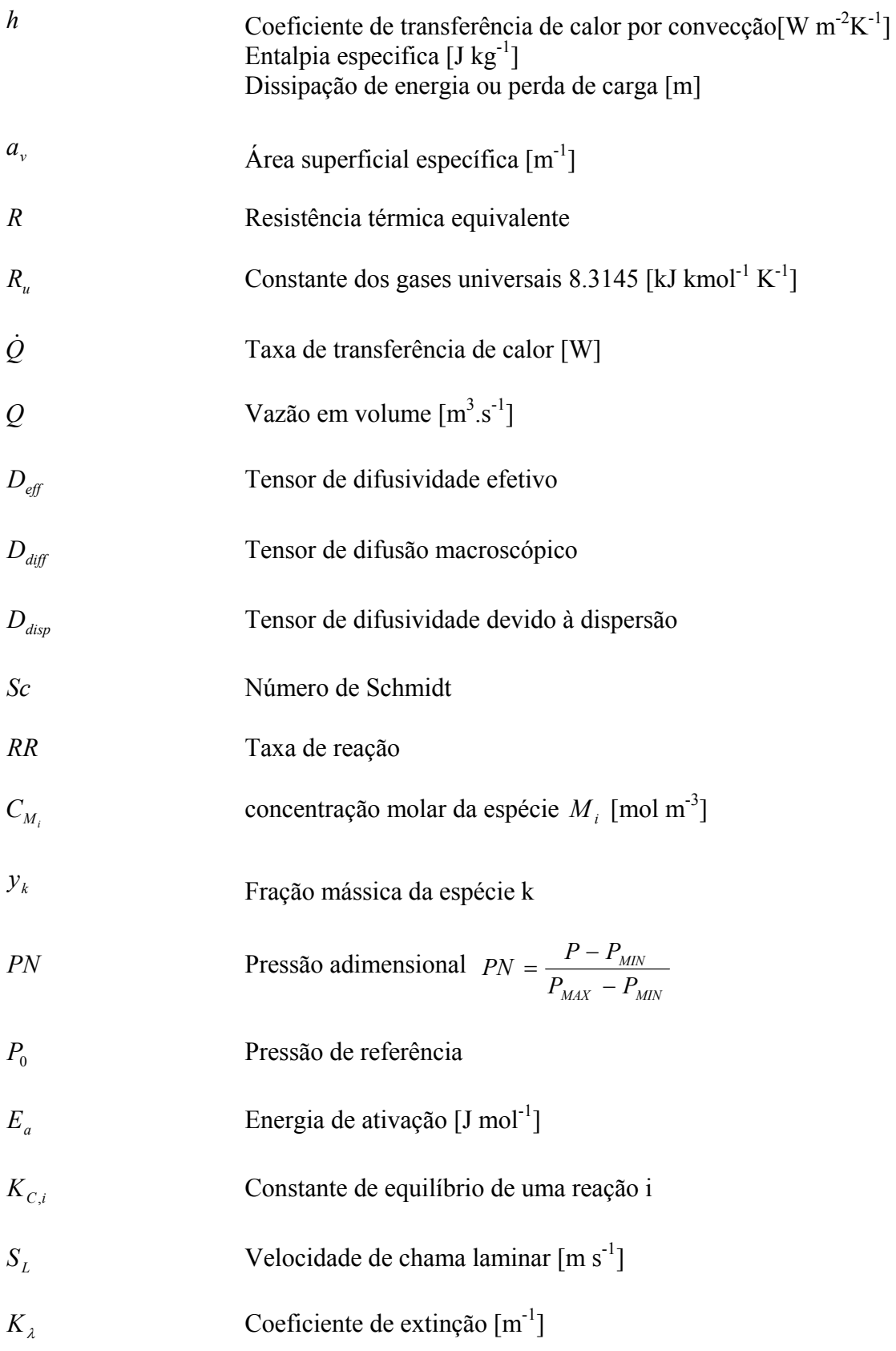

# **Caracteres Gregos**

<span id="page-18-0"></span>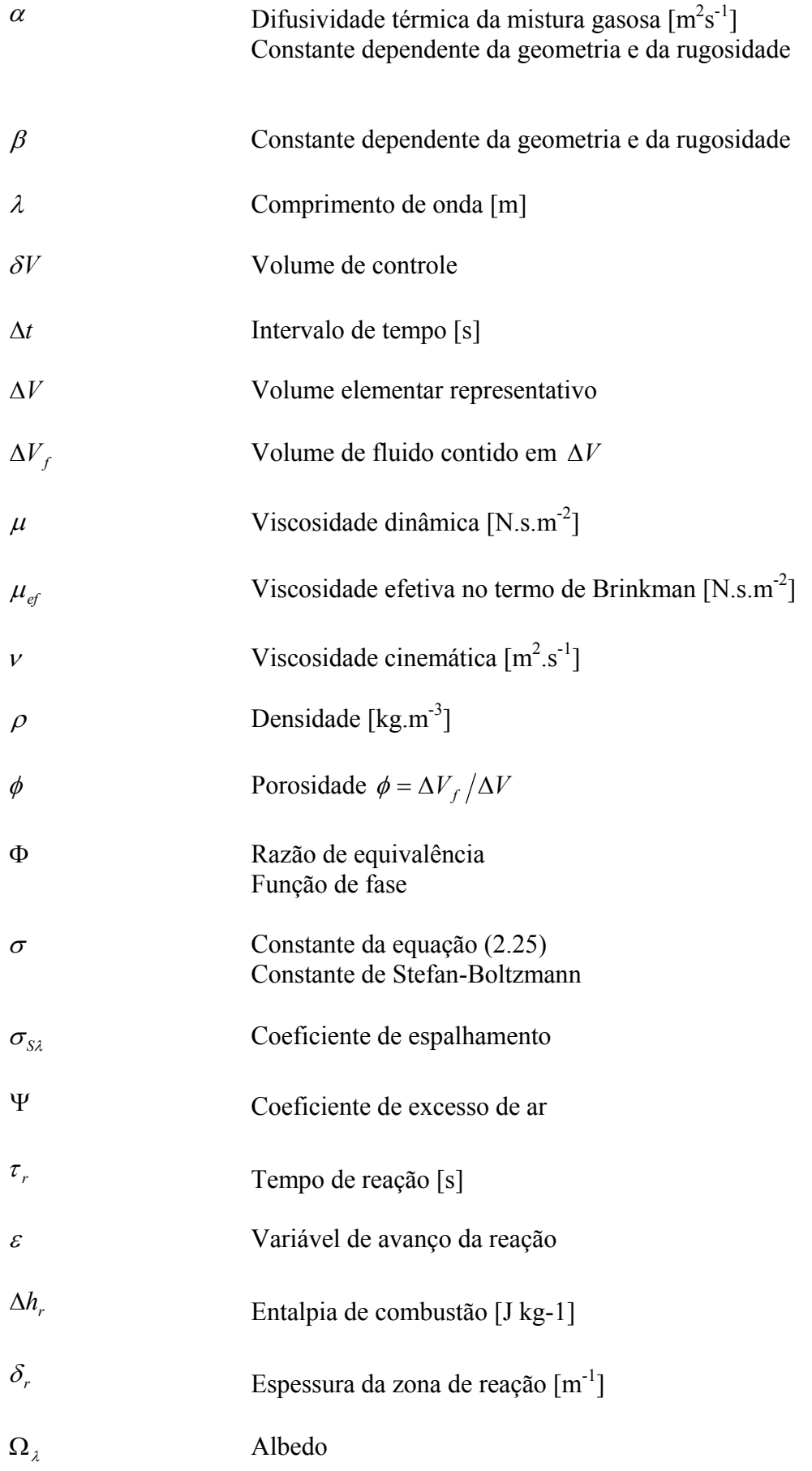

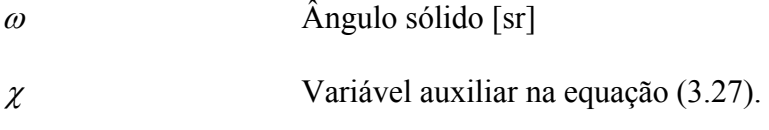

# **Caracteres Especiais**

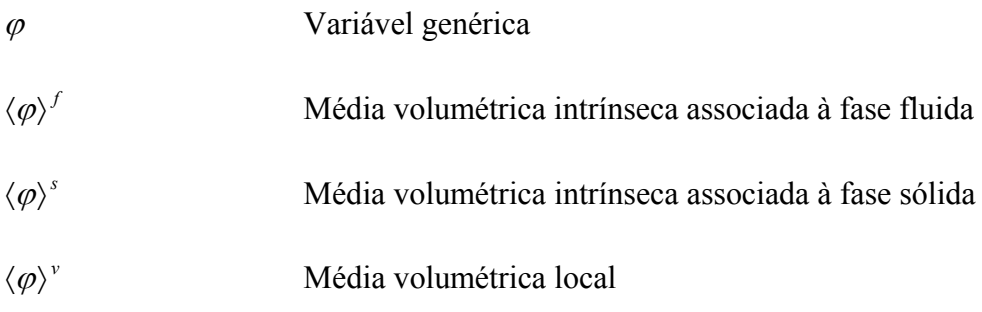

# **SUMÁRIO**

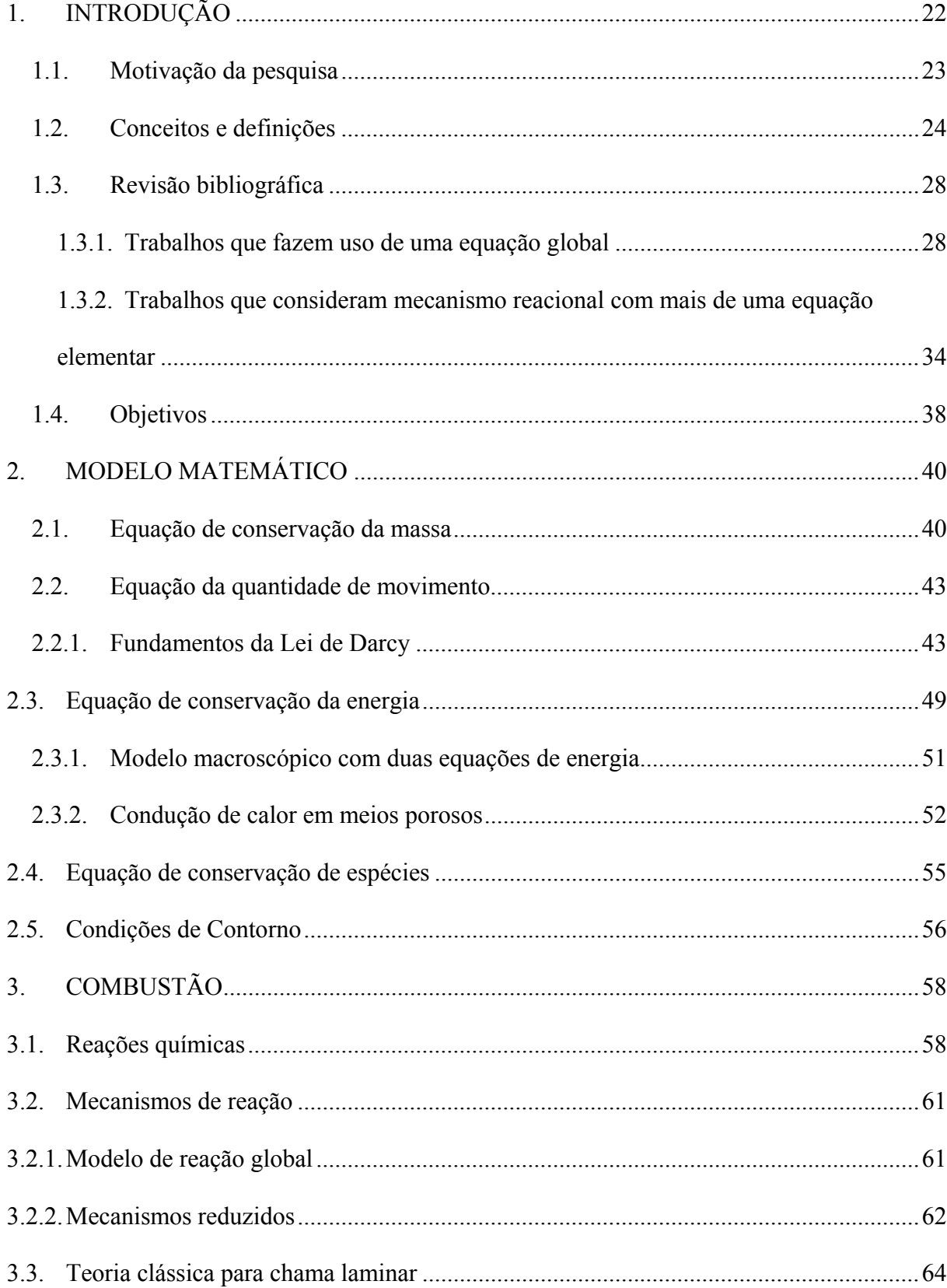

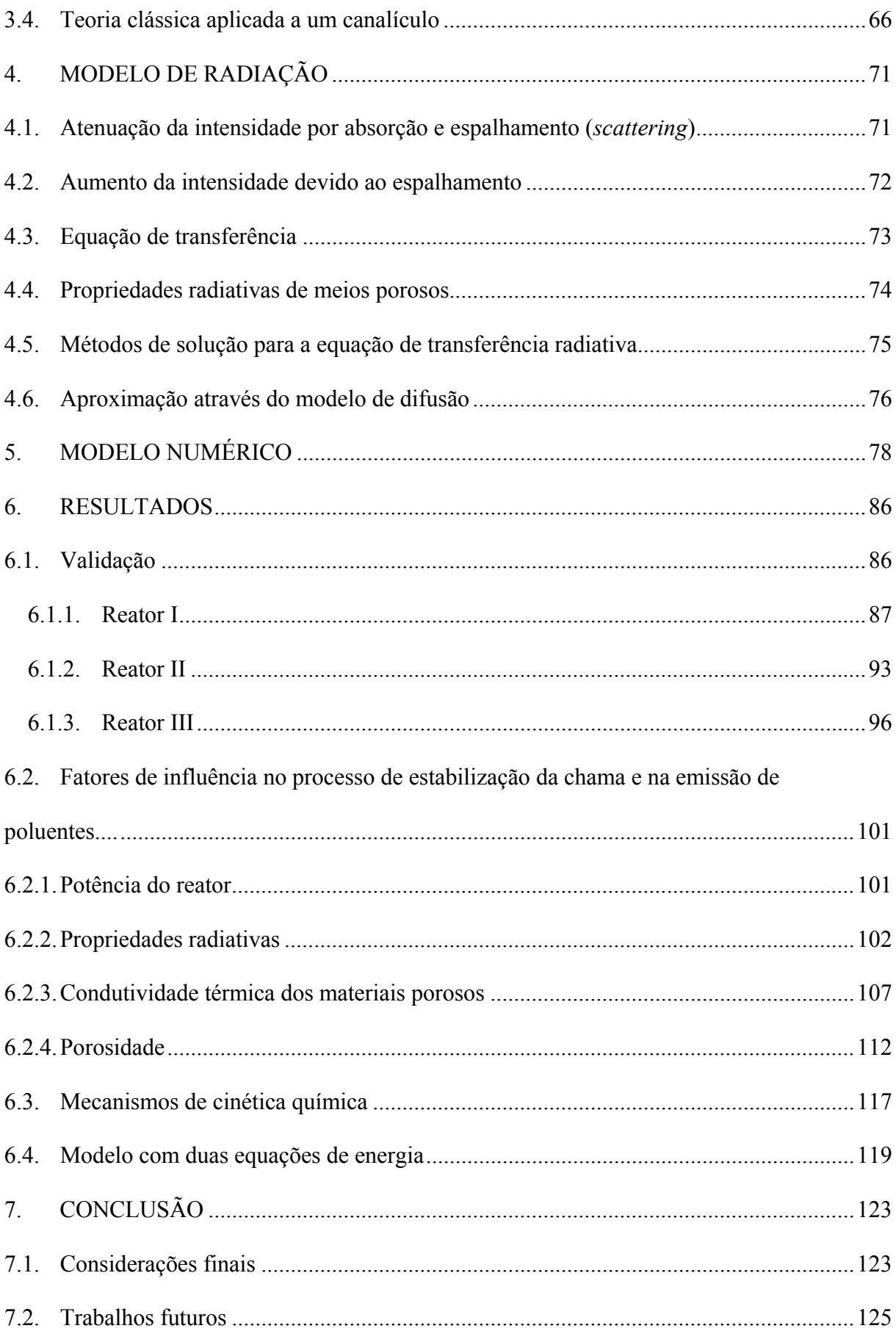

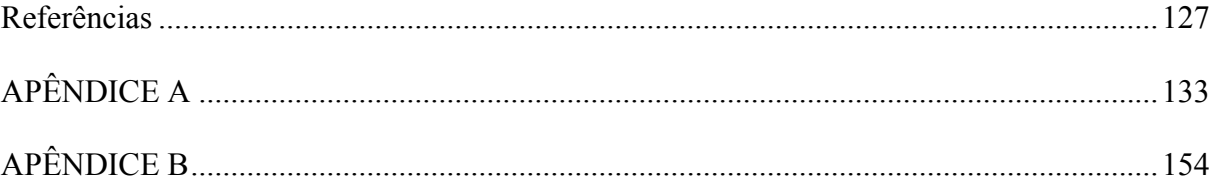

### <span id="page-23-0"></span>**1. INTRODUÇÃO**

Neste capítulo serão apresentadas a motivação da pesquisa, a tecnologia da combustão em meios porosos, os materiais utilizados, as possíveis áreas de aplicação desta tecnologia, os principais fenômenos envolvidos, a revisão bibliográfica e os objetivos principais do presente trabalho.

No capítulo 2 serão apresentados o modelo matemático e as condições de contorno. Serão discutidos alguns dos fundamentos relacionados ao modelo adotado e as propriedades efetivas que necessitam serem modeladas matematicamente ("sub-modelos"). No capítulo 3 será apresentado o tratamento matemático dado à combustão. Será apresentado também um desenvolvimento analítico para combustão em material poroso baseado na teoria clássica para chamas laminares em canais.

O transporte de calor por radiação é a base de sustentação da tecnologia dos queimadores porosos. A modelagem matemática do transporte de calor por radiação será apresentada no capítulo 4. No capítulo 5 será apresentado o método numérico utilizado. Os resultados serão apresentados no capítulo 6. Inicia-se com a validação na seção [6.1,](#page-87-0) onde os resultados numéricos são comparados a resultados experimentais encontrados na literatura. Na seção [6.2](#page-102-0) serão apresentados resultados das simulações numéricas em um reator que utiliza duas matrizes porosas, uma na região de pré-aquecimento, outra na região de combustão. Os testes visam, implicitamente, esclarecer quais são as características do material que deve ser utilizado para determinada região porosa. O capítulo 7 apresentará as principais conclusões obtidas com o presente trabalho e propostas para trabalhos futuros.

#### <span id="page-24-0"></span>**1.1. Motivação da pesquisa**

Uma pessoa adulta inspira cerca de 10 mil litros de ar por dia (BOFFA, 1999). Não existe tratamento de ar como existe para água; o ar é consumido como se encontra na atmosfera.

O consumo de combustíveis fósseis apresenta grande impacto na qualidade do ar e consequentemente na vida de humanos, animais e plantas. Há vários fenômenos decorrentes da poluição do ar, os quais possuem mais de uma origem conhecida. Um deles é o *smog*, fenômeno que ocorre principalmente em grandes centros urbanos, identificado por uma grande massa de ar estagnado em conjunto com vários gases, vapores de ar e fumaça. O principal componente do *smog* é o ozônio que na verdade é um poluente "secundário", cuja principal origem é através de reações entre dois grupos de poluentes: óxidos de azoto (NOx) e hidrocarbonetos, os quais são originados principalmente nas emissões de veículos e na indústria. Chuva ácida é também um fenômeno decorrente da poluição do ar. Os principais gases poluentes que causam o fenômeno são o dióxido de enxofre (SO2) e os óxidos de azoto (NOx) com origem principalmente na queima de combustíveis fósseis.

Outro fenômeno muito preocupante é o efeito estufa (*greenhouse effect*), responsável pelo aquecimento global. O uso de combustíveis fósseis é a principal origem dos gases poluentes que causam o efeito estufa, de acordo com os relatórios do Painel Intergovernamental de Mudanças Climáticas IPCC (2007). De acordo com o IPCC os gases causadores do efeito estufa tiveram um aumento de 70% entre 1970 e 2004. O maior crescimento no período ocorreu com aumento dos gases poluentes no setor de suprimento de energia, aumento de 145%. O aumento nas emissões no setor de transportes no período foi de 120% e na indústria, 65%.

Sabe-se que a queima de combustíveis fósseis contribui enormemente para o agravamento dos fenômenos citados, através da emissão de vários gases como CO2, CO,

<span id="page-25-0"></span>NOx, SOx, etc. As emissões de NOx, SOx e CO provenientes da combustão de carvão mineral, por exemplo, podem ser reduzidas com o uso de leitos fluidizados ou técnicas de gaseificação. No processo de combustão de combustíveis fósseis líquidos, como óleo, diesel e gasolina, podem-se utilizar catalisadores e filtros de partículas para reduzir a emissão de poluentes. A combustão de gás natural se diferencia dos outros combustíveis fósseis por não emitir alguns gases poluentes; porém, emite CO, CO2 e NOx (BOUMA *et al*., 1990).

No que diz respeito à combustão de combustíveis fósseis, desenvolveram-se nos últimos anos novas propostas de câmaras de combustão. A tecnologia da combustão em meios porosos surge desta necessidade de redução na emissão de poluentes e aumento da eficiência.

A redução na emissão de poluentes e o aumento da eficiência são resultados do controle que se obtém sobre a chama através do uso correto de materiais porosos dentro do reator. Na literatura é comum encontrar trabalhos onde se investigam reatores com duas ou mais regiões porosas, ou seja, dois ou mais materiais porosos justapostos dentro do reator. O objetivo do presente trabalho é investigar as principais propriedades associadas ao material poroso visando a correta escolha de material para cada região porosa. Na literatura o autor do presente trabalho não encontrou publicação com estes propósitos. O trabalho da Malico (2001), por exemplo, realiza analises de sensibilidade variando simultaneamente o valor das propriedades das duas regiões porosas do reator investigado. O presente trabalho apresenta analise de sensibilidade com relação à variação das propriedades de cada região porosa. Assim, investigam-se quais características relacionadas a cada região porosa influenciam para o aumento ou redução na emissão de poluentes e para o aumento ou redução da eficiência.

#### **1.2. Conceitos e definições**

De modo simplificado, pode-se afirmar que nos processos de combustão há uma região onde ocorrem reações muito rápidas. Nesta região ocorrem colisões entre moléculas, transformando a energia armazenada nas ligações químicas em calor. Esta região recebe vários nomes na literatura: região da chama, frente de chama, onda de reação, etc. Há dois processos de combustão distintos ou, em outras palavras, duas classes de chamas: prémisturadas e não pré-misturadas conhecidas por chamas de difusão. Nas chamas prémisturadas, o combustível e o oxidante são misturados a nível molecular antes da combustão. Nas chamas de difusão, o combustível e o oxidante são misturados durante o processo de combustão.

Através da relação entre a quantidade de combustível e oxidante, pode-se classificar a mistura em: rica em combustível, pobre em combustível ou estequiométrica, quando a quantidade de oxidante é a necessária para que ocorra a queima de todo o combustível. A razão de equivalência Φ é comumente utilizada para indicar se uma mistura combustíveloxidante é pobre  $(0 < \Phi < 1)$ , rica  $(1 < \Phi < \infty)$  ou estequiométrica  $(\Phi = 1)$ . É um parâmetro importante e de grande influência no campo de temperaturas e na velocidade de propagação da chama. As maiores velocidades de propagação de chamas ocorrem geralmente em misturas levemente ricas em combustível.

$$
\Phi = \frac{(massa \text{ de combust } /massa \text{ de oxidante})}{(massa \text{ de combust } /massa \text{ de oxidante })_{\text{esleguiome tria}}}
$$
\n(1.1)

 As chamas pré-misturadas e as chamas de difusão podem, de acordo com o regime de escoamento, ser laminares ou turbulentas. Em um escoamento laminar, a chama geralmente é laminar. Em escoamentos altamente turbulentos, a chama é turbulenta. Há trabalhos desde o final do século XIX que relatam estruturas e comportamentos que hoje são estudados na teoria de chamas turbulentas. Mais especificamente, a propagação de chamas turbulentas tem sido tema de pesquisa na literatura da combustão há mais de 50 anos; portanto, há uma vasta literatura que trata de combustão turbulenta. Não se pode estudar o efeito da turbulência na combustão sem se estudar o efeito da combustão na turbulência, pois há uma interação entre a química e a turbulência através da aceleração do escoamento causado pela combustão, da variação na viscosidade causada pela combustão, da alteração na estrutura da chama causada pela turbulência (efeitos de tensões e deformações causados por vórtices), etc. (CHIGIER, 1981; WILLIAMS, 1985; POINSOT *et al*., 2005).

Com relação a gases pré-misturados, a velocidade de propagação da onda de reação depende de vários fatores: taxas de reação, área da frente de reação, expansão dos gases quentes atrás da zona de reação, etc. Dependendo da velocidade de propagação da onda de reação, classifica-se a onda de reação de duas maneiras distintas:

-Onda de deflagração: Quando a velocidade de propagação da onda é subsônica.

-Onda de detonação: Quando a velocidade de propagação da onda é supersônica.

Uma onda de detonação é uma onda de choque alimentada pela energia liberada através da combustão. É um fenômeno complexo em que há a interação entre o efeito hidrodinâmico, o efeito da onda de choque e o efeito do processo termoquímico da combustão (TURNS, 2000).

Pode-se ainda classificar uma chama como estacionária ou de propagação. Por exemplo, uma chama laminar pode ser estabilizada ajustando-se a velocidade do escoamento do gás até que a chama permaneça fixada a uma posição no espaço.

De acordo com Lammers e Goey (2003) e Pantangi *et al.* (2006), há basicamente duas linhas de pesquisa em que se emprega o processo de combustão em meios porosos. Uma das linhas de pesquisa está relacionada à combustão ocorrendo dentro do meio poroso; outra linha de pesquisa está relacionada à combustão ocorrendo na superfície do meio poroso. Combustão ocorrendo dentro da matriz porosa é o processo que recebe maior atenção por parte dos pesquisadores por causa do maior nível de controle que se obtém na chama através da possibilidade de uso de mais de uma matriz porosa e de diferentes materiais. Cada matriz porosa estará associada às propriedades termofísicas de um determinado material. Através da escolha de materiais diferentes, pode-se ter um controle sobre a chama e assim projetar

<span id="page-28-0"></span>equipamentos visando redução na emissão de poluentes, aumento de eficiência, possibilidade de queima de misturas pobres em combustível, obtenção de chamas estáveis em amplas faixas de potência, etc. A figura [1.1](#page-28-0) ilustra as duas linhas de pesquisa citadas. Nela, a linha vermelha representa a frente de chama;  $u_{in}$  e  $T_{in}$ , a velocidade e a temperatura na entrada, respectivamente, e  $\phi_1$  e  $\phi_2$  representam as porosidades.

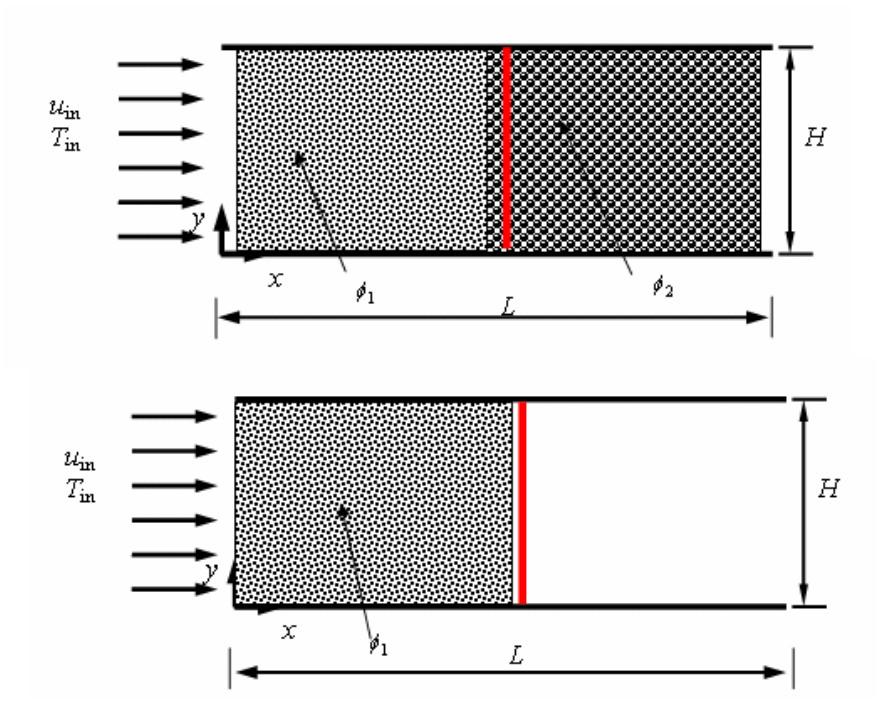

Figura 1.1: Linhas de pesquisa: combustão em meio poroso e combustão na superfície de um meio poroso.

O material poroso utilizado deve possuir resistência química e mecânica, pois estará exposto a substâncias químicas e a altas temperaturas. Vários materiais podem ser utilizados, por exemplo: óxido de alumina  $(A<sub>1</sub>, O<sub>3</sub>)$ , carbeto de silício (SiC), zirconita (ZrO<sub>2</sub>), etc. Na figura [1.2](#page-29-0) encontra-se a imagem de uma cerâmica porosa fabricada de Zirconita.

Encontram-se aplicações da tecnologia da combustão em meios porosos em vários processos e equipamentos: aquecedores de água residenciais, combustão homogênea em <span id="page-29-0"></span>motores de combustão interna, produção de hidrogênio a partir da combustão rica em combustível, extração de petróleo (*in-situ combustion*), etc.

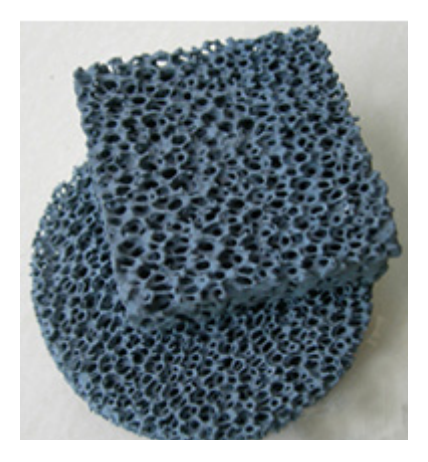

Figura 1.2: Cerâmica porosa - Zirconita .

### **1.3. Revisão bibliográfica**

A revisão bibliográfica será dividida em duas partes. Na primeira parte serão apresentados artigos em ordem cronológica de publicação, os quais descrevem a combustão através de um modelo global baseado na equação de Arrhenius. Na segunda parte, serão apresentados trabalhos que tratam a cinética química utilizando mecanismos reacionais com várias equações elementares e diversas espécies químicas.

#### **1.3.1. Trabalhos que fazem uso de uma equação global**

1) Weinberg (1971) propôs o conceito de excesso de entalpia, idéia que surge da utilização parcial da energia dos produtos de combustão, de uma chama de pré-mistura no préaquecimento dos reagentes. Com o pré-aquecimento dos reagentes, a temperatura máxima na zona de reação pode ser superior à temperatura de chama adiabática, e por causa deste fenômeno surge na literatura o termo excesso de entalpia. Weinberg mostrou que sistemas baseados neste conceito possuem faixa com limites de estabilidade de chama e flamabilidade estendidos.

2) Takeno e Sato (1979) modelaram um combustor poroso utilizando um modelo unidimensional, com uma equação global para descrever a combustão do metano. Utilizaram propriedades constantes e negligenciaram efeitos de radiação, difusão térmica e difusão devida à pressão. Apresentaram as principais características do combustor poroso e do conceito de excesso de entalpia, como a obtenção de chama estável apesar de um acréscimo na velocidade de entrada. Verificaram a possibilidade de se controlar a chama através da transferência de calor entre as fases sólida e fluida.

3) Echigo (1982) apresentou tanto experimentalmente como analiticamente um método de conversão de energia, objetivando novos conceitos de projetos nas áreas de fornalhas industriais, trocadores de calor, caldeiras, reatores nucleares, etc. Posicionando uma espécie de parede permeável, de pequena espessura e alta porosidade, dentro de um duto escoando ar quente, mostrou que parte da entalpia do ar é convertida em energia térmica na parede permeável. Parte desta energia convertida é transmitida a montante por meio da radiação.

4) Yoshizawa *et al.* (1988) não apenas consideraram a radiação como concluíram que o coeficiente de absorção da fase sólida é a propriedade mais importante do meio poroso. Utilizaram um modelo unidimensional com densidade do fluido constante, duas equações de energia, uma para a fase sólida e outra para a fase fluida. Adotaram outras simplificações muito comuns na literatura: pressão constante no reator, número de Lewis igual a um, restrição da zona de combustão a uma posição fixa, etc. Concluíram que a transferência de calor em um combustor poroso depende fortemente do coeficiente de absorção, da espessura ótica do meio e da posição da zona de reação. Concluíram também que o transporte energético a montante da zona de reação causa o efeito conhecido por excesso de entalpia. Constataram que a espessura da chama em meio poroso é cerca de cinco vezes mais espessa que em meio limpo. Com relação à velocidade da chama e ao campo de temperaturas, obtiveram máxima velocidade de chama e pico de temperatura máximo, fixando a zona de combustão no meio do reator.

5) Baek (1989), apesar de citar Yoshizawa *et al.* (1988), eliminou uma série de simplificações, como por exemplo a adoção de densidade constante. Abandonou a idéia de fixar a posição da chama e a espessura da chama e os obteve a partir da simulação numérica. Utilizou o *two-flux gray* como modelo de radiação. Assim como Sathe *et al.* (1990a) e muitos outros na literatura, eliminou a equação de momento considerando pressão termodinâmica constante no reator. Realizou testes alterando o comprimento do reator, o coeficiente de absorção e a razão de equivalência. Concluiu que, quando se aumenta o tamanho do reator (contendo meio poroso em todo seu domínio), a perda de calor pela entrada do reator era reduzida e isto fazia com que a chama estabilizasse um pouco mais a montante do reator, ou seja, mais próximo da entrada. Em consequência, reduzia a espessura da zona de reação.

6) Sathe *et al.* (1990a) e Sathe *et al.* (1990b) consideraram o efeito da combustão e da transferência de calor multimodal em um problema unidimensional. Uma das características mais importantes destes trabalhos está no modelo de radiação adotado, o qual considera também o fenômeno de espalhamento (*scattering*). Resolveram a equação de transferência radiativa através da aproximação por séries de harmônicas esféricas. O meio foi considerado cinzento, com emissão, absorção e espalhamento de energia radiativa. Consideraram o desequilíbrio térmico local, ou seja, utilizaram duas equações de energia: uma para a fase sólida e outra para a fase fluida. Desprezaram efeitos viscosos e, consequentemente, a equação da quantidade de movimento pode ser integrada e substituída pela condição de

pressão termodinâmica constante no reator. Todas as propriedades do sólido foram assumidas homogêneas e constantes. A solução do sistema de equações utilizou o código desenvolvido pela Sandia chamado PREMIX. Modificaram o código acrescentando uma equação de conservação de energia referente à fase sólida e modificaram também as equações resultantes do modelo de radiação adotado. Fixaram numericamente a posição da chama, e as equações governantes foram então resolvidas com a velocidade de chama sendo um autovalor do sistema. Outro aspecto importante na utilização do PREMIX é que ele utiliza malhas adaptativas e o método iterativo de Newton-Raphson. Os autores concluíram que as propriedades da radiação e a condutividade térmica do sólido desempenham um papel importante sobre a velocidade de chama e a estabilização da chama. A posição da chama também exerce forte influência sobre a velocidade de chama e sobre a estabilidade da chama. Chamas estáveis foram sugeridas em dois domínios espaciais: na primeira metade da matriz porosa e na saída do meio poroso. Lembrando-se que os autores consideraram nestes artigos uma única matriz porosa em todo o domínio do reator.

7) Min e Shin (1991) investigaram um reator poroso contendo pequenos dutos quadrados, cerca de 400 dutos por polegada quadrada. Trataram pela primeira vez o fato de a estrutura da chama não ser unidimensional, por causa principalmente da perda de calor pelas paredes do reator. Apesar de a estrutura da chama não ser unidimensional, esses autores constataram que o modelo unidimensional, ou de chama plana, não está longe da realidade. Obtiveram chamas estáveis com razão de equivalência de 0,52, bem abaixo que o normal para o combustível utilizado (propano). Traçaram curvas de limite de flamabilidade e estas demonstraram que um combustor poroso tem limites de flamabilidade expandidos quando comparado a um combustor convencional. Verificaram que a estabilidade da chama e o comportamento da combustão em geral não foram afetados por efeitos de pressão.

8) Mohamad *et al.* (1994a) investigaram um queimador poroso com tubos atravessando a matriz porosa com a finalidade de aquecimento de água. Desenvolveram um modelo matemático cujas principais características são: regime permanente, domínio bidimensional, material poroso homogêneo e isotrópico. Consideraram a dependência das propriedades termofísicas com a temperatura através de polinômios interpoladores, sendo a condutividade térmica e viscosidade do gás aproximadas pelos valores do nitrogênio. Adotaram o modelo difusivo para radiação. Consideraram os efeitos de convecção natural. Utilizaram apenas uma equação de energia, ou seja, adotaram a hipótese de equilíbrio térmico local. O acoplamento pressão-velocidade foi tratado através do método SIMPLER (PATANKAR, 1980). Avaliaram os principais parâmetros que governam o sistema: diâmetro de partícula, propriedades termofísicas da matriz porosa, forma dos tubos e suas posições, energia de ativação, potência do queimador, e razão de equivalência. As simulações numéricas apresentaram previsões com relação à posição da chama estabilizada, queda de pressão, transferência de calor para os tubos e eficiência térmica do sistema. Concluíram que o aumento da razão de excesso de ar provoca o decréscimo da eficiência térmica e decréscimo da temperatura dos gases de exaustão. A posição da chama estabilizada é função da razão de excesso de ar. Aumento do excesso de ar faz com que a chama estabilize mais a jusante no escoamento. O diâmetro de partícula influencia significantemente a performance do sistema. Aumentando-se o diâmetro de partícula, dentro da faixa de valores estudados, aumenta-se a eficiência térmica e reduz-se a perda de carga. Adicionalmente, aumentando-se o diâmetro de partícula reduz-se a máxima temperatura alcançada no queimador e consequentemente a emissão de NOx.

9) Mohamad *et al.* (1994b) deram sequência ao trabalho anteriormente publicado por eles, considerando neste segundo artigo a condição de desequilíbrio térmico local. Acrescentaram uma equação de energia para a fase sólida. Constataram que a diferença entre os dois modelos aumenta quando se aumenta o diâmetro de partícula, chegando a 100 K para um diâmetro de partícula de 10 mm. Isto se deve principalmente ao fato de que quando se aumenta o diâmetro de partícula reduz-se o coeficiente volumétrico de transferência de calor por convecção.

O desvio entre os dois modelos é grande nas regiões com altos gradientes de temperatura, ou seja, próximo à chama e próximo aos tubos onde há fluxo de calor elevado. Constataram que a grande diferença de temperatura entre os dois modelos deve-se ao fato de que a posição da chama estabilizada em cada um dos modelos é diferente. As diferenças entre os dois modelos não foram sensíveis a alterações na razão de equivalência. O coeficiente volumétrico de transferência de calor por convecção é o parâmetro que controla o desequilíbrio térmico local entre as duas fases. Variando-se o coeficiente de transferência de calor em ±50%, obtiveram, para diâmetros de partícula de 6 e 10 mm, diferenças nas temperaturas na ordem de 20 e 80 K respectivamente. Concluíram que o modelo de desequilíbrio térmico local não é muito sensível às variações do coeficiente volumétrico de transferência de calor por convecção para diâmetros de partícula menores que 6 mm.

Um aspecto muito interessante abordado pelos autores é o da porosidade variável próximo às paredes. Utilizando-se uma função exponencial, consideraram a variação da porosidade próxima às paredes, e comparando os resultados obtidos com porosidade constante concluíram que a diferença nos resultados era de aproximadamente 5%.

10) Um trabalho que deve ser citado necessariamente é o de Howell *et al.* (1996). Apresentaram uma revisão abordando vários tópicos relacionados à combustão em meios porosos. Avaliaram os materiais utilizados, propriedades termofísicas de materiais cerâmicos, incluindo parâmetros da radiação. Realizaram uma breve incursão sobre turbulência em

<span id="page-35-0"></span>reatores porosos. Apresentaram resumo sobre combustíveis líquidos, modelagem numérica de queimadores porosos, etc.

# **1.3.2. Trabalhos que consideram mecanismo reacional com mais de uma equação elementar**

1) Hsu *et al.* (1993) realizaram simulações numéricas em um queimador poroso cilíndrico com 8 cm de comprimento. Uma pré-mistura de metano e ar entra por uma extremidade a pressão atmosférica. A chama encontra-se estabilizada no plano central do queimador. Consideraram chama unidimensional, efeito Dufour desprezível, efeitos viscosos e de forças de campo desprezíveis e processo isobárico. Investigaram os efeitos do coeficiente de transferência de calor por convecção, da condutividade térmica do sólido e da razão de equivalência. Em todas as análises realizadas concluíram que a presença do meio poroso aumenta a velocidade da chama e estende os limites de flamabilidade. Atribuíram aos mecanismos de recirculação de calor a obtenção de picos de temperaturas mais altas que as temperaturas de chamas adiabáticas (aumento de 1 a 10%). Constataram que utilizando mecanismo com cinética química detalhada, as temperaturas "super-adiabáticas" obtidas eram inferiores às obtidas em artigos utilizando modelos globais (aumento máximo previsto de 40 a 50%). Verificaram também que o efeito do meio poroso nos picos de temperaturas é mais significativo em misturas pobres em combustível.

2) Henneke e Ellzey (1999) modelaram a combustão do metano em meio poroso com velocidades de chama da ordem de 0.21 mm/s e razões de equivalência extremamente baixas, da ordem de 0.15. Razões de equivalência desta ordem só são possíveis através de algum processo de recirculação de calor, como o que ocorre dentro de um combustor poroso. Utilizaram um modelo unidimensional, apesar de comentarem a importância das perdas de
calor pelas paredes e o quanto estas perdas afetam o processo de combustão. As principais simplificações adotadas foram: modelo unidimensional, efeito Dufour desprezível, efeitos viscosos e de forças de campo desprezíveis e processo isobárico. Realizaram testes alterando o valor do coeficiente volumétrico de transferência de calor por convecção e constataram que variando esse valor em 10 vezes, altera-se a velocidade de chama em aproximadamente 10%. Fizeram uso do mecanismo de cinética química para combustão do metano GRI 1.2, mecanismo contendo 32 espécies e 177 reações elementares. Foi o primeiro trabalho a utilizar este mecanismo para mistura extremamente pobre em combustível. Os resultados indicaram que o mecanismo adotado pode ser utilizado para misturas com razão de equivalência extremamente baixas como as que investigaram. Obtiveram máxima temperatura de 1650 K para a mistura ar-metano estando a uma temperatura de 298 K na entrada e razão de equivalência de 0,15. No equilíbrio químico a máxima temperatura alcançada para esta razão de equivalência é de 708 K. Isto demonstra a natureza "super-adiabática" da onda de combustão ou, em outras palavras, o efeito de "excesso de entalpia", termos frequentemente utilizados na literatura da combustão em meios porosos. Os autores pesquisaram também o efeito da dispersão utilizando um modelo baseado no trabalho de Wakao e Kaguei (1982). Concluíram que a dispersão não tem efeito significativo sobre a velocidade da chama, exceto para razões de equivalência elevados.

3) Zhou e Pereira (1997) utilizaram um modelo unidimensional para descrever a combustão de metano com ar. Investigaram um combustor com duas regiões porosas: próximo à entrada material de baixa porosidade (5 cm de extensão), seguido de material com alta porosidade (10 cm de extensão). Um mecanismo reacional (*Skeletal*) contendo 27 espécies e 73 reações elementares foi utilizado. Investigaram o efeito do excesso de ar, potência do reator, condutividade do sólido e transferência de calor por radiação. As principais simplificações adotadas foram: combustor com paredes isoladas, sem perda de calor pela saída, domínio unidimensional, efeito Dufour desprezível, efeitos viscosos e de forças de campo desprezíveis e processo isobárico. Utilizaram o método das ordenadas discretas para calcular os fluxos de calor por radiação.

Os autores, através dos resultados das simulações numéricas, constataram que o pico de temperaturas aumenta com o aumento da potência do combustor até um valor máximo. Depois, decresce. A chama estabiliza-se mais a jusante no escoamento com o aumento da potência do combustor. A diferença entre a temperatura da fase sólida e da fase gasosa não pode ser desprezada na modelagem numérica. Com relação à emissão de poluentes, os autores concluem que a razão de equivalência afeta a emissão de NO e CO fortemente. As emissões de NO e CO aumentam com o decréscimo da taxa de excesso de ar, ou seja, para combustão rica em combustível. Obtiveram resultados inusitados com relação à potência do combustor. Uma potência média resultou em uma emissão de NO superior a uma potência alta ou baixa, e a emissão de CO aumentou com o aumento da potência do combustor. O perfil de temperaturas depende de vários parâmetros, por exemplo, da condutividade térmica do sólido. Constataram que se reduz o pico de temperaturas com a redução da condutividade térmica do sólido, e isto provoca a redução na emissão de NO. Portanto, a escolha do material que compõe a matriz sólida pode ser usada para reduzir a emissão de NO.

4) Zhou e Pereira (1998) apresentaram neste artigo mecanismos reacionais reduzidos aplicados à combustão em meio poroso. Esquemas reacionais reduzidos descrevem a cinética química através de um pequeno número de espécies e reações elementares. O esforço computacional necessário para a solução do sistema de equações é menor que o exigido para resolver mecanismos com grande quantidade de equações elementares. Compararam quatro modelos de combustão para metano: mecanismo completo (49 espécies e 227 reações),

*skeletal* (27 espécies e 73 reações), mecanismo reduzido de 4 passos ou 4-step ( 9 espécies e 4 reações) e mecanismo com uma equação global. Adotaram como principais simplificações: estrutura da chama e mecanismo de transferência de calor unidimensional, paredes adiabáticas, sem perda de calor por radiação na saída, efeitos viscosos e de forças externas desprezados e processo isobárico. Consideraram o efeito Duffour.

Após simulação numérica dos quatro mecanismos reacionais, os autores concluíram que a discrepância maior entre os modelos está no tempo de consumo de combustível. Constataram que o mecanismo reduzido de 4 passos apresentou aproximadamente a mesma precisão que o mecanismo completo (*full mechanism*). O mecanismo completo, o mecanismo *skeletal* e o mecanismo 4-step foram testados para emissão de CO e considerados validados após comparação com resultados experimentais. Com relação à emissão de NO, os resultados não foram satisfatórios; apenas o mecanismo completo obteve resultados compatíveis com os dados experimentais. A conclusão final é que o esquema reduzido 4-step pode substituir o mecanismo completo para combustão de metano em meio poroso.

5) Brenner *et al.* (2000) desenvolveram e testaram um reator poroso radiante. Os dados obtidos através dos experimentos foram utilizados para validar um código computacional também desenvolvido pelos autores. Um modelo bidimensional foi utilizado. A discretização foi realizada através do método dos volumes finitos, o tratamento do acoplamento pressãovelocidade através do método SIMPLE e a solução do sistema de equações algébricas resultante através do método SIP (*semi-implicit procedure*). A cinética química foi modelada através de um mecanismo contendo 20 espécies químicas e 164 reações. As condutividades térmicas efetivas e as emissividades referentes às três regiões porosas foram modeladas através de polinômios interpoladores e assim consideradas as dependências destas propriedades com a temperatura. As condutividades térmicas efetivas foram ajustadas através

de método inverso, ajustando-se as condutividades resolve-se o sistema obtendo-se o campo de temperatura calculado e comparando-se o campo calculado com o medido experimentalmente possibilita o ajuste dos polinômios interpoladores. O trabalho de Brenner *et al.* (2000) será citado novamente na seção [6.1.1](#page-88-0) e utilizado para se validar o código computacional desenvolvido no presente trabalho.

6) Malico *et al.* (2000) apresentaram um trabalho o qual utilizava o modelo mais completo para simulação da combustão em meios porosos já publicado até aquele ano. Um modelo bidimensional, com mecanismo reacional *skeletal* (27 espécies e 73 reações), considerando efeitos viscosos e transferência de calor por radiação. Resolveram todo o sistema de equações, inclusive as de quantidade de movimento. Simularam um combustor integrado a um trocador de calor para aquecimento de água para fins residenciais.

7) Thamy (2005), dando continuidade ao trabalho apresentado por Isabel M. P. B. Malico (MALICO, 2001), apresentou em sua tese de doutoramento a primeira simulação numérica de um reator poroso em um domínio tridimensional.

#### **1.4. Objetivos**

O objetivo principal do presente trabalho é desenvolver um modelo matemático e um código computacional que permita simulações numéricas de chamas laminares pré-misturadas em meios porosos. Com o código computacional investigam-se os queimadores porosos com chama confinada no interior da matriz porosa. Investigam-se alguns dos principais parâmetros de influência na emissão de CO e no processo de estabilização da chama. Os parâmetros investigados são: potência do reator, coeficiente de extinção, condutividade térmica dos materiais porosos e porosidade. O estudo dos parâmetros associados aos materiais porosos é

realizado para cada região porosa, ou seja, para a região de pré-aquecimento e para a região de combustão o que difere de outros trabalhos encontrados na literatura os quais estudam variações dos parâmetros das duas regiões porosas simultaneamente (MALICO, 2005). Com o presente estudo obtém-se a quantificação da influência dos parâmetros associados a cada região porosa conhecendo-se então qual região porosa tem maior influência na emissão de CO.

Investigam-se os modelos de equilíbrio térmico local, onde se assume que a temperatura da fase sólida é igual a da fase fluida, e o modelo com duas equações de energia, onde se resolve uma equação de energia referente à fase sólida e outra referente à fase fluida e assim obtêm-se as temperaturas locais das duas fases.

# <span id="page-41-0"></span>**2. MODELO MATEMÁTICO**

As equações de conservação de massa, quantidade de movimento, energia e espécies químicas são apresentadas a seguir e constituem o modelo matemático utilizado neste trabalho. As principais hipóteses simplificadoras são: incompressibilidade e regime laminar. As equações são apresentadas em um sistema de coordenadas cartesianas embora alguns casos simulados requeiram um sistema de coordenadas cilíndricas. Os termos que aparecem nas equações escritas em coordenadas cilíndricas estão implementados no código computacional permitindo a resolução de problemas nos dois sistemas de coordenadas.

## **2.1. Equação de conservação da massa**

Os meios porosos neste trabalho são constituídos de materiais cerâmicos não uniformes, e o tamanho dos poros e sua distribuição variam de região para região. O objetivo é a obtenção de um modelo estatístico ou macroscópico, através da aplicação das médias volumétricas às equações de conservação em nível do fluido. O fluido é considerado um meio continuum (hipótese do continuum, ver WARSI, 1993) ou simplesmente nível "microscópico", termo utilizado para referenciar o espaço físico intersticial no interior da matriz porosa. O primeiro passo é definir um volume que seja estatisticamente coerente, maior que o volume do poro e menor que o volume de toda a matriz porosa. Quando este volume é escolhido corretamente, a média local das propriedades tem coerência do ponto de vista estatístico. A este volume, apresentado na figura [2.1](#page-42-0), dá-se o nome de volume elementar representativo (BEAR, 1992; KAVIANY, 1995).

Nesta etapa, necessita-se de algumas definições utilizadas para a obtenção das equações de conservação macroscópicas de acordo com Kaviany (1995). A média volumétrica intrínseca de uma propriedade  $\varphi$  qualquer, associada à fase fluida, é definida

por:

<span id="page-42-0"></span>
$$
\langle \varphi \rangle^f = \frac{1}{V_f} \int_{V_f} \varphi dV \tag{2.1}
$$

Se a propriedade  $\varphi$  for associada à fase sólida, a média intrínseca é definida por:

$$
\langle \varphi \rangle^s = \frac{1}{V_s} \int_{V_s} \varphi dV \tag{2.2}
$$

transporte de calor (advecção, difusão, e radiação)

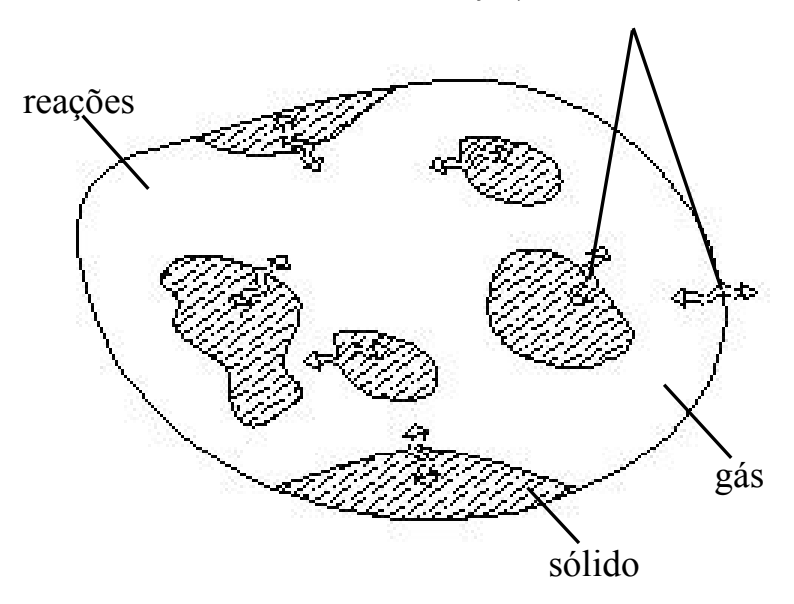

Figura 2.1: Volume elementar representativo (VER).

A média volumétrica local de uma propriedade  $\varphi$  qualquer associada ao fluido é definida como:

$$
\langle \varphi \rangle^{\nu} = \frac{1}{V} \int_{V_f} \varphi dV = \phi \frac{1}{V_f} \int_{V_f} \varphi dV = \phi \langle \varphi \rangle^f
$$
 (2.3)

Onde:  $\phi$  é a porosidade definida como o quociente entre o volume ocupado pelo fluido e o volume total. Se  $\varphi$  é uma propriedade associada ao sólido, então:

$$
\langle \varphi \rangle^{\nu} = \frac{1}{V} \int_{V_s} \varphi dV = (1 - \phi) \frac{1}{V_s} \int_{V_s} \varphi dV = (1 - \phi) \langle \varphi \rangle^{s}
$$
 (2.4)

<span id="page-43-0"></span>A velocidade de Darcy (**u**<sub>n</sub>) é definida como a média volumétrica da velocidade de percolação do fluido através dos interstícios porosos:

$$
\mathbf{u}_D = \langle \mathbf{u} \rangle^{\nu} = \frac{1}{V} \int_{V_f} \mathbf{u} dV = \phi \langle \mathbf{u} \rangle^f
$$
 (2.5)

Para um vetor ou um tensor de segunda ordem **b** , há um teorema para média volumétrica de um operador divergente:

$$
\langle \nabla \cdot \mathbf{b} \rangle^{\nu} = \nabla \cdot \langle \mathbf{b} \rangle + \frac{1}{V} \int_{A_{sf}} \mathbf{b} \cdot \mathbf{n} \, dA \tag{2.6}
$$

A equação da continuidade em nível microscópico pode ser escrita do seguinte modo:

$$
\frac{\partial \rho}{\partial t} + \nabla \cdot (\rho \mathbf{u}) = 0 \tag{2.7}
$$

Considerando o teorema representado pela equação [\(2.6\),](#page-43-0) lembrando-se que a velocidade é nula na interface sólido-fluido ( $A<sub>sf</sub>$ ), e aplicando-se a média volumétrica à equação [\(2.7\),](#page-43-0) obtém-se:

$$
\left\langle \frac{\partial \rho}{\partial t} \right\rangle + \nabla \cdot \left\langle \rho \mathbf{u} \right\rangle = 0 \tag{2.8}
$$

Considerando a relação existente entre a média volumétrica e a média intrínseca de acordo com a equação [\(2.3\)](#page-42-0), lembrando-se que a média de um produto é igual ao produto das médias mais a média do produto das flutuações  $(\langle xy \rangle = \langle x \rangle \langle y \rangle + \langle x \rangle y)$ , e considerando que

$$
\langle \rho \rangle \langle u \rangle \! >> \! \langle \rho | u | \rangle
$$
, chega-se à equação macroscópica de conservação da massa:

$$
\phi \left\langle \frac{\partial \rho}{\partial t} \right\rangle^f + \nabla \left( \left\langle \rho \right\rangle^f \mathbf{u}_D \right) = 0 \tag{2.9}
$$

#### <span id="page-44-0"></span>**2.2. Equação da quantidade de movimento**

## **2.2.1. Fundamentos da Lei de Darcy**

Em 1856, Henry Darcy, estudando as fontes públicas da cidade de Dijon, obteve experimentalmente a seguinte correlação (CAPUTO, 1988; VARGAS, 1977):

$$
u_p = k_p i \tag{2.10}
$$

onde:  $u_p$  é a velocidade real de percolação da água pelos interstícios porosos,  $k_p$  o coeficiente de percolação (dimensão L/t) e *i* o gradiente hidráulico, número que representa a dissipação de energia *h* por unidade de peso de fluxo numa distância *L* , ou seja, *i* = *h L* . A figura [2.2](#page-44-0) representa duas configurações para o experimento realizado por Darcy. A dissipação de energia *h* é a diferença entre os níveis de água apresentados na figura [2.2,](#page-44-0) é a perda de carga sobre a distancia *L* .

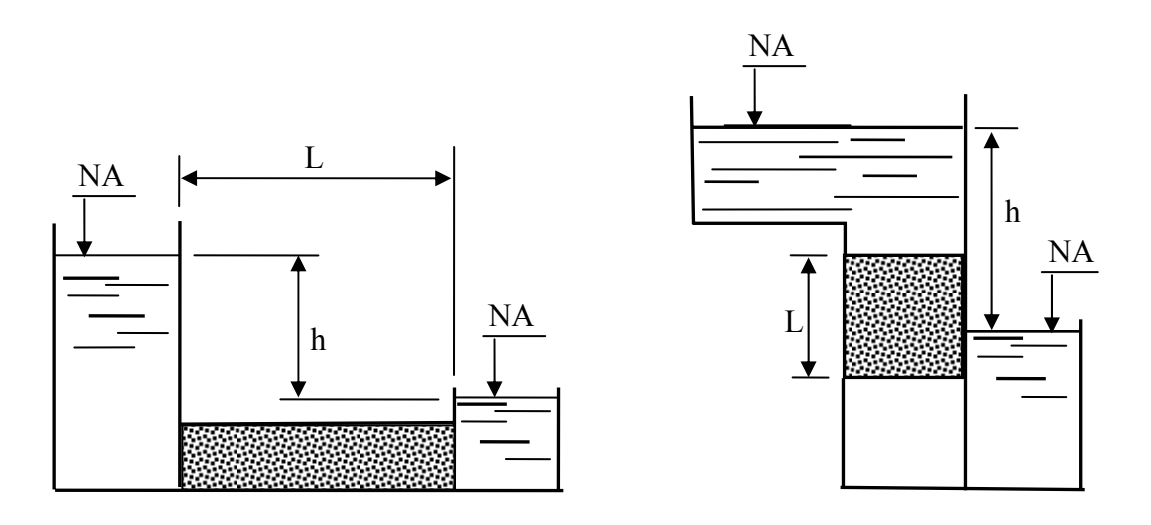

Figura 2.2: Possíveis configurações do experimento de Darcy.

Sendo:

$$
u_P = \frac{Q}{S_v} \tag{2.11}
$$

E definindo a velocidade de Darcy ou superficial por:

<span id="page-45-0"></span>
$$
u_D = \frac{Q}{S} \tag{2.12}
$$

onde:  $Q$  é a vazão total que atravessa o duto,  $S<sub>v</sub>$  é a área do poro e  $S$  é a área da seção transversal do duto. Admitindo proporcionalidade entre áreas e volumes, tem-se:

$$
\frac{S}{S_v} = \frac{V}{V_v} = \frac{1}{\phi} \tag{2.13}
$$

Através do quociente da equação [\(2.11\)](#page-44-0) e [\(2.12\)](#page-45-0) e considerando a equação [\(2.13\)](#page-45-0), obtém-se a equação [\(2.14\),](#page-45-0) a qual representa a relação entre a velocidade real de percolação da água (*up* ) e a velocidade de Darcy ( $u<sub>D</sub>$ ). A velocidade de Darcy é a velocidade média aparente de escoamento da água, através da área total (sólidos + vazios) da seção transversal *S* .

$$
u_D = \phi u_p \tag{2.14}
$$

Pode-se agora apresentar uma forma mais conveniente para a lei de Darcy, utilizandose a velocidade de Darcy. É mais fácil trabalhar com a área do duto que com a área do poro, visto que na prática a matriz porosa geralmente não é homogênea e isotrópica.

$$
u_D = ki \tag{2.15}
$$

A equação [\(2.15\)](#page-45-0) relaciona a velocidade de Darcy  $u<sub>p</sub>$ , a condutividade hidráulica *k* (dimensão L/t) e o gradiente hidráulico *i* . A lei de Darcy expressa, através da condutividade hidráulica, a maior ou menor facilidade com que o fluido escoa através do meio poroso. A condutividade hidráulica, apresentada em alguns trabalhos como coeficiente de permeabilidade, depende tanto da natureza do fluido  $(\mu, \rho)$ , como da geometria do meio poroso. Por exemplo, área superficial dos interstícios da matriz porosa, caminho percorrido por uma partícula fluida através do interstício poroso, etc.

Utilizando-se de uma notação mais moderna, através de derivações analíticas ou análise dimensional, obtém-se a lei de Darcy da seguinte forma:

<span id="page-46-0"></span>
$$
u_D = -\frac{K}{\mu} \frac{dP}{dx}
$$
 (2.16)

Onde:  $dP/dx$  é o gradiente de pressão na direção do escoamento,  $\mu$  é a viscosidade dinâmica do fluido e K é a permeabilidade (dimensão  $L^2$ ). A permeabilidade depende somente das propriedades da matriz porosa. A equação [\(2.16\)](#page-46-0) pode ser generalizada para três dimensões:

$$
\mathbf{u}_D = -\frac{K}{\mu} \nabla P \tag{2.17}
$$

O desenvolvimento histórico para se chegar a uma equação de quantidade de movimento para escoamento em meio poroso contou com o trabalho de vários cientistas, os quais utilizaram diversos modelos. Durante muito tempo os trabalhos se ampararam na lei de Darcy. Obtinham, através de métodos diversos, a permeabilidade de acordo com a definição  $K = -\mu u_D/(dP/dx)$ . Existiam métodos onde se resolviam escoamentos em dutos (*capillary models*), escoamentos externos viscosos sobre objetos (modelos de arrasto), métodos heurísticos baseados no raio hidráulico (modelo do raio hidráulico), etc. (BEAR, 1992; KAVIANY, 1995). O modelo proposto por Darcy, porém, diverge dos resultados experimentais para escoamentos de líquidos com altas velocidades e para escoamento de gases em velocidades muito baixas e muito altas.

Pode-se procurar um entendimento do desvio que ocorre nos resultados obtidos pela lei de Darcy para escoamentos com velocidades elevadas analisando-se, inicialmente, o comportamento de escoamentos em dutos. O meio poroso pode ser visto, de modo simplificado, como uma estrutura composta por canalículos, ou seja, pequenos dutos. A resistência ao escoamento em dutos, no caso de regime laminar, é devida inteiramente à viscosidade. Quando o escoamento se faz em regime turbulento, a resistência ao escoamento é o efeito combinado das forças devidas à viscosidade e à inércia. Logo, a perda de carga depende do efeito da turbulência, e esta pode ser influenciada pela rugosidade ( *e* ) do duto. A experiência que vem de estudos da hidráulica, realizados nos séculos passados, já demonstravam que, para escoamentos em dutos a baixas velocidades, existe uma relação linear entre a perda de carga e a velocidade. Como exemplo, citam-se os experimentos de G.W. Hagen em 1839 e de J.L.M. Poiseville em 1840. Em escoamentos com velocidades altas, observa-se que a perda de carga é função da segunda potência da velocidade. Como exemplo, citam-se os trabalhos de Chézi, Manning, Gangullet e Kutter (NETTO *et al*., 1991). Logo, para escoamentos desenvolvidos em dutos, podem-se observar dois comportamentos extremos através da aplicação do cálculo da perda de carga:

-Regime laminar:

$$
f_{laminar} = \frac{64}{\text{Re}} \Rightarrow \frac{h}{\frac{Lu^2}{d2g}} = \frac{64}{\text{Re}} \Rightarrow \frac{\Delta P}{L} = \frac{\mu}{\left(\frac{d^2}{32}\right)} u \Rightarrow \frac{\Delta P}{L} = \frac{\mu}{K} u
$$
\n(2.18)

-Regime turbulento para altos valores de Re ou alta rugosidade do duto:

$$
f_{\text{turb}} = f(e) \Longrightarrow \frac{h}{\frac{Lu^2}{d^2g}} \frac{\rho}{\rho} = f(e) \Longrightarrow \frac{\Delta P}{L} = f_e \rho u^2 \tag{2.19}
$$

Onde:  $f_{laminar}$ ,  $f_{lurb}$  e  $f_e$  correspondem ao coeficiente de atrito em regime laminar, coeficiente de atrito em regime turbulento e constante que depende da rugosidade e do diâmetro do duto, respectivamente. De fato, o fator de atrito em regime turbulento é função da rugosidade e do número de Reynolds, conforme apresentado no trabalho de L. F. Moddy elaborado em 1944 (NED *et al.*, 1981; FOX e MCDONALD, 2005). Porém, para valores altos de Re e valores altos da rugosidade ( *e* ), de acordo com o diagrama de Moody, *turb f* é função apenas da rugosidade. Observam-se, portanto, dois casos extremos: regime laminar, em que forças viscosas predominam, e regime turbulento, para altos valores de Re e altos valores da rugosidade, em que forças de inércia predominam. Portanto, através deste ensaio observam-se duas situações extremas:  $\nabla P = \alpha u$  e  $\nabla P = \beta u^2$ , onde  $\alpha$  e  $\beta$  são duas constantes dependentes da geometria, e da rugosidade do duto.

Para se entender por que a equação de Darcy não vale para escoamentos em meios porosos com altos valores de Reynolds, necessita-se entender as principais diferenças entre escoamentos em dutos e em meios porosos. Em dutos, há uma região de transição entre regime laminar e turbulento bem definida, o que não ocorre em escoamentos em meios porosos. O Re crítico em dutos é várias ordens de grandeza superior ao Re em que se verifica a existência de turbulência em meios porosos. Vários experimentos apresentaram valores para Re de 60 a 150 em que ocorre o início do regime turbulento em meios porosos. Estes resultados mostram que não se pode atribuir à turbulência o limite de validade da equação de Darcy, pois o início da divergência ocorre em Re = 2 − 3 (BEAR, 1972). A maioria dos experimentos indica que a turbulência ocorre para Re pelo menos uma ordem de grandeza maior que os valores de Re onde se observa o desvio da equação de Darcy. De acordo com Nield e Bejan (1992), o início da perda de validade da equação de Darcy, ou a quebra da linearidade entre  $\nabla P$  e **u**<sub>*D*</sub>, ocorre quando o efeito de arrasto de forma, devido aos obstáculos sólidos, se torna comparável ao arrasto devido à fricção nas superfícies dos poros.

Atribui-se a Forchheimer (1901) o primeiro trabalho a considerar uma relação não linear entre  $\nabla P$  e **u**<sub>D</sub> do tipo:  $\nabla P = \alpha \mathbf{u}_D + \beta \mathbf{u}_D^2$ . O trabalho de Ward (1964) apresenta uma extensão à equação de Darcy com a inclusão de um termo para contabilizar os efeitos do arrasto de forma ou de pressão:

$$
\nabla P = -\left[\frac{\mu}{K}\mathbf{u}_D + \frac{c_F \rho |\mathbf{u}_D| \mathbf{u}_D}{\sqrt{K}}\right]
$$
(2.20)

No trabalho elaborado por Brinkman (1947), mais um termo viscoso é adicionado à equação de Darcy:

$$
\nabla P = \mu \nabla^2 \mathbf{u}_D - \frac{\mu}{K} \mathbf{u}_D
$$
\n(2.21)

O termo de Brinkman, contendo o laplaciano da velocidade de Darcy, é análogo ao laplaciano que aparece nas equações de Navier-Stokes e representa o efeito das tensões cisalhantes viscosas nas superfícies do meio poroso (NIELD e BEJAN,1992; KAVIANY, 1995). Logo, se inserir as contribuições de Brinkman e Ward juntas, obtém-se uma equação do tipo:

$$
\nabla P = + \mu \nabla^2 \mathbf{u}_D - \left[ \frac{\mu}{K} \mathbf{u}_D + \frac{c_F \rho |\mathbf{u}_D| \mathbf{u}_D}{\sqrt{K}} \right]
$$
(2.22)

O ideal seria obter uma equação da quantidade de movimento em nível macroscópico, nos moldes da equação de Navier-Stokes. Na literatura encontram-se diversos desenvolvimentos os quais seguem este objetivo. Neste trabalho adota-se o desenvolvimento descrito detalhadamente por Kaviany (1995). Aplicando médias volumétricas, conforme descrito na seção [2.1,](#page-41-0) obtém-se uma equação heurística de quantidade de movimento macroscópica:

$$
\frac{\partial(\rho \mathbf{u}_D)}{\partial t} + \nabla \cdot \left(\frac{\rho \mathbf{u}_D \mathbf{u}_D}{\phi}\right) = -\nabla (\phi \langle p \rangle)^f + \mu \nabla^2 \mathbf{u}_D - \left[\frac{\mu \phi}{K} \mathbf{u}_D + \frac{c_F \phi \rho |\mathbf{u}_D| \mathbf{u}_D}{\sqrt{K}}\right]
$$
(2.23)

Conforme mencionado, a permeabilidade *K* depende somente das propriedades da matriz porosa e deve ser modelada de acordo com a adoção de uma geometria específica em nível microscópico. Na literatura encontram-se diversas correlações para *K* em função da porosidade φ e do diâmetro de partícula *d* . A equação de Darcy [\(2.17\)](#page-46-0) aplicada a um empacotamento de esferas, considerando o efeito devido à tortuosidade, fornece a equação heurística de Carman-Kozeny (KAVIANY, 1995):

$$
K = \frac{\phi^3}{180(1-\phi)^2} d^2 \tag{2.24}
$$

Vários autores, utilizando diferentes métodos, obtiveram correlações para cálculo da permeabilidade. Kuwahara *et al.* (1998) apresentam um resumo das diversas correlações obtidas para escoamento laminar, todas no molde da equação de Carman-Kozeny:

<span id="page-50-0"></span>
$$
K = \frac{\phi^3}{\sigma (1 - \phi)^2} d^2 \tag{2.25}
$$

onde:  $\sigma = 120$  para o escoamento atravessando um feixe de barras com seção transversal quadrada,  $\sigma = 144$  para um feixe de barras de seção transversal circular,  $\sigma = 152$  para o escoamento atravessando um empacotamento de cubos e  $\sigma = 147$  para o escoamento atravessando um empacotamento de esferas. É comum nos catálogos de materiais porosos a especificação do diâmetro do poro *d <sup>p</sup>* em poros por unidade de comprimento, exemplo, 18 poros por centímetro ou 18 ppcm. Logo, é necessária a obtenção do diâmetro do sólido ( *d* ) em função do diâmetro do poro ( *d <sup>p</sup>* ). Dependendo da geometria adotada, pode-se obter uma relação analítica entre *d* e *d <sup>p</sup>* assumindo-se a hipótese de proporcionalidade entre áreas e volumes.

Neste trabalho será considerado o modelo para um feixe de tubos circulares. As áreas do poro e do sólido são calculadas através das seguintes equações (ROCAMORA, 2001):  $A_{poro} = \pi d_p^2 / 4 \text{ e } A_{solido} = \pi d^2 / 4$ .

Sendo a porosidade definida por:

$$
\phi = \frac{A_{poro}}{A_{poro} + A_{\textit{solido}}}
$$
\n(2.26)

Das expressões para as áreas e considerando a equação [\(2.26\)](#page-50-0) obtém-se:

$$
d_p = \left[\frac{144(1-\phi)}{\phi^2}K\right]^{1/2} \tag{2.27}
$$

Pode-se também escrever que:

$$
d = \left[\frac{144(1-\phi)^2}{\phi^3}K\right]^{1/2} \tag{2.28}
$$

#### **2.3. Equação de conservação da energia**

<span id="page-51-0"></span>A equação de conservação da energia em nível macroscópico é obtida seguindo a metodologia empregada na seção [2.1](#page-41-0), conforme apresentado por Rocamora (2001). Aplicase a média volumétrica às duas equações de conservação de energia em nível microscópico, referentes às fases sólida e fluida. Considerando na equação da fase fluida um termo de geração de energia devido à conversão de energia química em energia interna, e adotando-se a hipótese de equilíbrio térmico local (KAVIANY, 1995; ROCAMORA, 2001), obtém-se:

$$
\left\langle \left(\rho c_p\right)_f \phi + \left(\rho c_p\right)_s (1-\phi)\right\rangle \frac{\partial \langle T \rangle}{\partial t} + \left(\rho c_p\right)_f \nabla \cdot (\mathbf{u}_D \langle T \rangle) =
$$
\n
$$
\nabla \cdot \left\{ \mathbf{K}_{\text{eff},f} \cdot \nabla \langle T \rangle \right\} + \phi \left\langle \sum_{k=1}^{Nsp} \mathbf{\hat{w}}_k M_k h_k \right\rangle^f
$$
\n(2.29)

onde:  $\langle T \rangle = \langle T \rangle^f = \langle T \rangle^s$  é a média volumétrica da temperatura, sendo igual à média intrínseca da temperatura do sólido e a média intrínseca da temperatura do fluido de acordo com o conceito de equilíbrio térmico local.  $h_k$  é a entalpia especifica da espécie k,  $w_k$  é a taxa de reação molar da espécie k,  $M_k$  é a massa molecular da espécie k,  $K_{\text{eff}}$  é o tensor de condutividade térmica efetivo dado por:

$$
\mathbf{K}_{\text{eff}} = \left\{ \phi k_f + (1 - \phi) \left[ k_s + \frac{16\sigma(\langle T \rangle)^3}{3K_r} \right] \right\} \mathbf{I} + \mathbf{K}_{\text{tor}} + \mathbf{K}_{\text{disp}} \tag{2.30}
$$

onde: *<sup>f</sup> k* e *<sup>s</sup> k* são as condutividades térmicas do fluido e do sólido, *Kr* é o coeficiente médio local de atenuação de Rosseland, σ é a constante de Stefan-Boltzmann, **K***tor* e **K***disp* são os tensores de condutividade térmica devidos à tortuosidade e a dispersão, respectivamente, e **I** é o tensor identidade (Ver KAVIANY, 1995; ROCAMORA, 2001). Neste trabalho os efeitos da dispersão e da tortuosidade são negligenciados, logo, os últimos dois termos a direita da equação [\(2.30\)](#page-51-0) não estão sendo considerados.

### <span id="page-52-0"></span>**2.3.1. Modelo macroscópico com duas equações de energia**

Há situações onde não se pode considerar a hipótese de equilíbrio térmico local, hipótese aplicada na formulação do modelo apresentado na seção anterior. Estas situações são caracterizadas através de diferença significativa entre a temperatura da fase sólida e fluida, ocorrendo muitas vezes por causa das baixas taxas de transferência de calor entre as duas fases ou por causa das altas taxas de geração de calor em uma das fases. Problemas transientes envolvendo a transferência de calor entre as duas fases também necessitam de um modelo diferente do apresentado. Deve-se, nestas circunstâncias, utilizar um modelo de duas equações de energia: uma para a fase fluida (equação [\(2.31\)\)](#page-52-0) outra para a fase sólida (equação [\(2.32\)\)](#page-52-0), considerando no modelo a transferência de calor por convecção entre as duas fases (SATHE *et al*., 1990b; MALICO *et al*., 2000; HSU *et al*., 1993; BAEK *et al*., 1989; KAVIANY, 1995, SAITO, 2006).

$$
\begin{aligned}\n\left\{\rho c_{p}\right)_{f} \phi \frac{\partial \langle T_{f}\rangle^{f}}{\partial t} + \left(\rho c_{p}\right)_{f} \nabla \cdot \left(\mathbf{u}_{D} \langle T_{f}\rangle^{f}\right) &= \\
\nabla \cdot \left\{\mathbf{K}_{\text{eff},f} \cdot \nabla \langle T_{f}\rangle^{f}\right\} + h_{\nu} \left(\langle T_{s}\rangle^{s} - \langle T_{f}\rangle^{f}\right) + \phi \left\langle \sum_{k=1}^{Nsp} \mathbf{\dot{w}}_{k} M_{k} h_{k} \right\rangle^{f} \\
\left\{\left(1 - \phi\right)\left(\rho c_{p}\right)_{s}\right\} \frac{\partial \langle T_{s}\rangle^{s}}{\partial t} &= \nabla \cdot \left\{\mathbf{K}_{\text{eff},s} \cdot \nabla \langle T_{s}\rangle^{s}\right\} - h_{\nu} \left(\langle T_{s}\rangle^{s} - \langle T_{f}\rangle^{f}\right)\n\end{aligned} \tag{2.32}
$$

onde:  $\mathbf{K}_{\text{eff},f}$  e  $\mathbf{K}_{\text{eff},s}$  são os tensores de condutividade térmica efetiva para o fluido e o sólido, respectivamente, dados por:

$$
\mathbf{K}_{\text{eff},f} = \left[ \phi k_f \right] \mathbf{I} + \mathbf{K}_{\text{tor}} + \mathbf{K}_{\text{disp}} \tag{2.33}
$$

$$
\mathbf{K}_{\text{eff},s} = (1 - \phi) \left[ k_s + \frac{16\sigma(\langle T_s \rangle)^3}{3K_r} \right] \mathbf{I}
$$
\n(2.34)

 Neste trabalho os efeitos da dispersão e da tortuosidade são negligenciados. Logo, os últimos dois termos à direita da equação [\(2.33\)](#page-52-0) não são considerados.

As equações de energia referentes às fases sólida e fluida estão acopladas através de um termo que representa a transferência de calor entre as duas fases. Neste termo aparece o coeficiente volumétrico de transferência de calor por convecção (h<sub>a</sub>). Existem na literatura várias correlações empíricas que podem ser empregadas para o cálculo de *h<sub>v</sub>*. Fu *et al.* (1998) determinaram experimentalmente, através de método inverso, o  $h<sub>v</sub>$  de 5 cerâmicas com diferentes porosidades. Os autores desenvolveram uma correlação empírica para a transferência de calor por convecção:

$$
Nu_{v} = \frac{h_{v}d_{m}^{2}}{k_{f}} = C \operatorname{Re}^{m}
$$
 (2.35)

onde:  $h_v = a_v h$  e  $a_v$  sendo a área superficial especifica (i.e., área por unidade de volume). Kuwahara *et al.* (2001) apresentam um procedimento numérico (bidimensional), puramente teórico, aplicado a uma estrutura composta por barras quadradas em um arranjo desencontrado (*staggered*) representando o meio poroso. A seguinte equação foi obtida através dos experimentos numéricos:

$$
Nu = \frac{hD}{k_f} = \left(1 + \frac{4(1-\phi)}{\phi}\right) + \frac{1}{2}(1-\phi)^{1/2} \text{Re}_D^{0.6} \text{Pr}^{1/3}, \text{válida para } 0.2 < \phi < 0.9 \,,\tag{2.36}
$$

onde: *h* é o coeficiente de transferência de calor por convecção.

#### **2.3.2. Condução de calor em meios porosos**

A análise do fenômeno de condução de calor em meios porosos se torna complexa por causa da estrutura dos materiais porosos utilizados. São, na grande maioria, materiais com estruturas internas tridimensionais heterogêneas e anisotrópicas. Possuem células ou poros de dimensões não homogêneas, algumas isoladas e outras interconectadas, o que dificulta muito a obtenção de um valor médio para as propriedades termofísicas. É comum na literatura se <span id="page-54-0"></span>trabalhar com a média volumétrica local da propriedade termofísica, a qual é chamada usualmente de propriedade efetiva.

Considerando-se a hipótese de equilíbrio térmico local, pode-se afirmar que a condutividade térmica efetiva depende basicamente da condutividade térmica do sólido e do fluido, da estrutura da matriz sólida e da superfície envolvendo a fase sólida (resistência de contato). Encontram-se na literatura diversas correlações as quais relacionam a condutividade térmica efetiva com a porosidade, condutividade térmica do fluido e condutividade térmica do sólido. Além das correlações empíricas obtidas por diversos autores, pode-se, de modo simplificado, adotar um valor médio para a condutividade térmica efetiva. Pode-se considerar que o fluxo de calor está em paralelo às fases sólida e fluida ou que as fases sólida e fluida estão em série de acordo com a figura [2.3](#page-55-0). A analogia elétrica permite a obtenção das resistências térmicas equivalentes para os casos (a) e (b) da figura [2.3.](#page-55-0) Para o caso (a), a resistência térmica equivalente é calculada considerando-se proporcionalidade entre áreas e volumes de modo que  $A_f = \phi A$  e  $A_s = (1 - \phi)A$ . Assim, a resistência térmica equivalente pode ser calculada através da seguinte equação:

$$
R = \frac{L}{A[\phi k_f (1 - \phi)k_s]}
$$
\n
$$
(2.37)
$$

onde: *A* representa a área da seção transversal ao fluxo de calor dada em  $(m^2)$ ,  $\phi$  a porosidade e *L* a dimensão longitudinal paralela ao fluxo de calor, dada em (m). Do mesmo modo, para o caso (b), considerando-se proporcionalidade entre comprimentos lineares e volumes,  $L_f = \phi L$  e  $L_s = (1 - \phi)L$ , obtém-se a resistência térmica equivalente:

$$
R = \frac{L}{A} \frac{[\phi k_s + (1 - \phi)k_f]}{k_s k_f}
$$
 (2.38)

<span id="page-55-0"></span>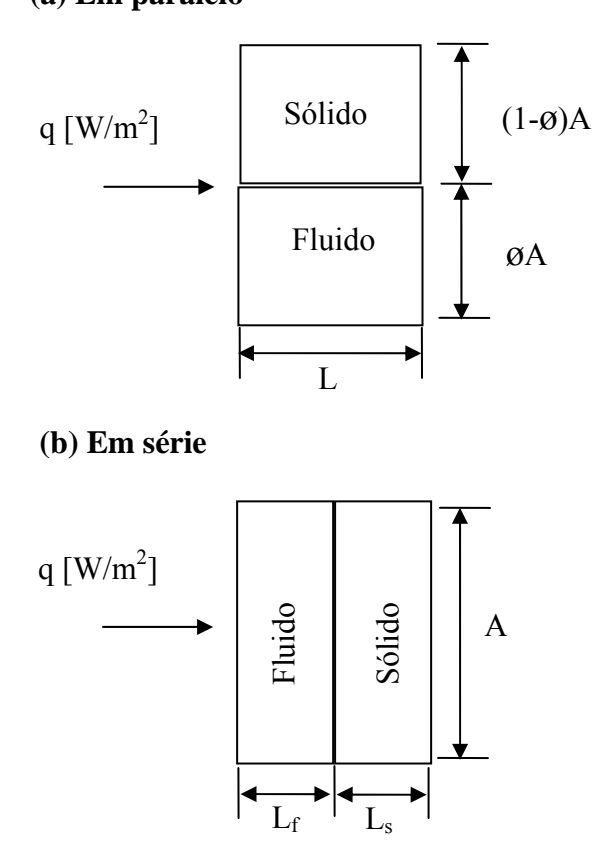

Figura 2.3: Condutividade térmica efetiva de um meio poroso.

Lembrando-se que:

$$
\dot{Q} = \frac{\Delta T}{R} \tag{2.39}
$$

onde: *Q*& representa a taxa de transferência de calor por condução, dada em (W), e Δ*T* a variação de temperatura ao longo da distância *L* no caso (a) ou  $L_f + L_s$  no caso (b). Através da equação [\(2.37\),](#page-54-0) pode-se concluir que a condutividade térmica efetiva para o caso (a), considerando-se apenas o transporte de energia por condução de calor, é:

$$
K_{\text{eff}} = \phi k_f + (1 - \phi)k_s \tag{2.40}
$$

Através da equação [\(2.38\)](#page-54-0), pode-se concluir que a condutividade térmica efetiva para o caso (b) é:

$$
K_{\text{eff}} = \frac{k_{s}k_{f}}{\phi k_{s} + (1 - \phi)k_{f}}
$$
 (2.41)

Nota-se que no caso (a) a condutividade térmica efetiva corresponde à média aritmética ponderada das condutividades térmicas do sólido e do fluido. No caso (b) a condutividade térmica efetiva corresponde à média harmônica ponderada das condutividades térmicas do sólido e do fluido.

Uma terceira opção também utilizada na literatura é a obtenção da condutividade térmica efetiva através da média geométrica ponderada, ou seja:

$$
K_{\text{eff}} = k_s^{(1-\phi)} k_f^{\phi} \tag{2.42}
$$

Esta proporciona uma boa estimativa para  $K_{\text{eff}}$ , desde que  $k_{\text{s}}$  e  $k_{\text{f}}$  não possuam valores muito distantes um do outro (NIELD e BEJAN, 1992).

Neste trabalho todas as simulações apresentadas no capítulo [6](#page-87-0) são realizadas adotandose *K*<sub>*ef*</sub> = φ*k*<sub>*f*</sub> + (1−φ)*k*<sub>*s*</sub> acrescido do termo de radiação, conforme apresentado na equação [\(2.30\)](#page-51-0). Logo, a condutividade térmica efetiva, considerando-se apenas o transporte por condução, é obtida neste trabalho através da média aritmética ponderada das condutividades térmicas das fases sólida e fluida.

## **2.4. Equação de conservação de espécies**

A equação de conservação de espécies em nível macroscópico é obtida seguindo a metodologia empregada na seção [2.1](#page-41-0) conforme apresentado por Mesquita (2003). Através da aplicação da média volumétrica à equação de conservação de espécies, em nível

microscópico, acrescentando à equação um termo de produção ou consumo molar referente à espécie k, obtém-se:

$$
\frac{\partial (\rho \phi \langle y_k \rangle^f)}{\partial t} + \nabla \cdot (\rho \mathbf{u}_D \langle y_k \rangle^f) = \nabla \cdot [\rho \mathbf{D}_{\text{eff}} \cdot \nabla (\phi \langle y_k \rangle^f)] + \phi \left\langle \mathbf{w}_k M_k \right\rangle^f \tag{2.43}
$$

onde:  $y_k$  é a fração mássica local referente à espécie *k*. O tensor de difusividade efetivo  $D_{\text{eff}}$ é definido por:

$$
\mathbf{D}_{\text{eff}} = \mathbf{D}_{\text{disp}} + \mathbf{D}_{\text{diff}} = \mathbf{D}_{\text{disp}} + \frac{1}{\rho} \left( \frac{\mu}{Sc} \right) \mathbf{I}
$$
 (2.44)

onde: *Sc* é o número de Schmidt,  $D_{diff}$  é o tensor de difusão macroscópico e  $D_{disp}$  é o tensor de difusividade devido à dispersão (Ver KAVIANY, 1995; MESQUITA, 2003). Os efeitos devidos à dispersão são negligenciados neste trabalho. Logo,

$$
\mathbf{D}_{\text{eff}} = \mathbf{D}_{\text{diff}} = \langle D \rangle^f I = \frac{1}{\rho} \left( \frac{\mu_{\phi}}{Sc_{\ell}} \right) \mathbf{I}
$$
 (2.45)

O sistema de equações terá tantas equações de espécies quantas forem as espécies químicas envolvidas no esquema reacional utilizado.

## **2.5. Condições de Contorno**

 As condições de contorno variam de acordo com o reator estudado. Genericamente, as condições de contorno estudadas foram de quatro tipos: condição prescrita na entrada, fluxo prescrito na saída ou gradiente nulo na saída, condição de simetria (gradientes nulos), fluxo prescrito ou variável prescrita nas paredes. A figura [2.4](#page-58-0) apresenta as condições de contorno aplicadas ao reator II (seção [6.1.2\)](#page-94-0), onde:  $\dot{q}_s$  é o fluxo de calor na saída,  $\dot{q}_r$  o fluxo de calor devido a radiação e  $\dot{q}_w$  o fluxo de calor na parede do reator.

## **Parede do reator**

<span id="page-58-0"></span>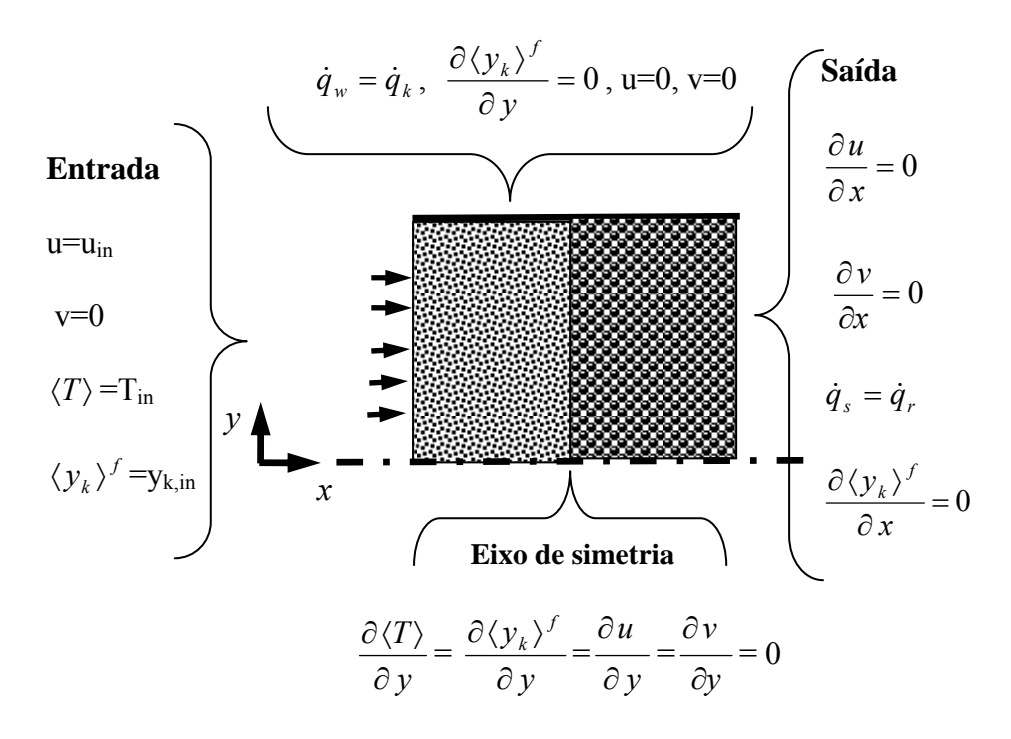

Figura 2.4: Condições de contorno aplicadas ao reator II

## **3. COMBUSTÃO**

#### **3.1. Reações químicas**

Através da termodinâmica, no equilíbrio químico considerando os estados inicial e final de um sistema, podem-se calcular as concentrações de cada espécie química. Porém, através do equilíbrio químico não se pode calcular o tempo necessário para a conversão de reagentes em produtos. O equilíbrio químico não tem aplicação em reatores de fluxo, em que, por causa da multiplicidade de tempos característicos, referentes às diversas taxas de reações e aos diversos fenômenos de transporte envolvidos, podem-se obter na saída do reator produtos de reações que não obtiveram tempo suficiente para atingir o equilíbrio químico.

O processo de combustão é descrito através de vários passos elementares, os quais são representados por reações elementares. Em geral, uma reação elementar pode ser representada do seguinte modo:

$$
\sum_{i=1}^{N} \nu_i' M_i \to \sum_{i=1}^{N} \nu_i'' M_i
$$
\n(3.1)

onde:  $M_i$  representa uma das *N* espécies presentes no modelo,  $v'_i$  o coeficiente estequiométrico dos reagentes e v<sup>"</sup> o coeficiente estequiométrico dos produtos. As reações elementares representam os vários processos químicos que ocorrem na combustão. Por exemplo: em uma combustão pobre de metano, pode-se traçar, de modo simplificado, uma sequência dos principais processos químicos. Inicia-se com o ataque da molécula de metano pelos radicais OH, O e H, para produzir um radical CH3. O CH3 então reage com um átomo de oxigênio para formar um formaldeído (CH2O). O formaldeído é então atacado pelos radicais OH, O e H, para produzir um radical formil (HCO). O HCO é convertido para CO e, finalmente, o CO é convertido para  $CO<sub>2</sub>$  (TURNS, 2000). Um conjunto de equações elementares que representa a sequência dos processos descritos acima é chamado de esquema reacional ou mecanismo cinético. Há vários mecanismos cinéticos que descrevem a

<span id="page-60-0"></span>combustão do metano. Um dos mais completos já elaborados é o GRI-Mech 3.0 (SMITH *et al*.), o qual considera 325 reações elementares envolvendo 53 espécies químicas.

A quantidade que descreve o avanço de uma reação elementar com o tempo é chamada de taxa de reação, pode ser representada de modo geral através da seguinte equação:

$$
RR = \frac{dC_{\text{products}}}{dt} = \frac{dC_{\text{regentes}}}{dt} = k \prod_{i=1}^{N} (C_{M_i})^{v'_i}
$$
\n(3.2)

onde: *RR* é a taxa de reação (*rate of reaction*),  $C_{M_i}$  é a concentração molar da espécie  $M_i$  e *k* é a constante da taxa de reação. A equação [\(3.2\)](#page-60-0) representa a *lei de ação das massas*, confirmada por inúmeros experimentos e cujo enunciado afirma que a taxa de reação ( *RR* ) de uma espécie dos produtos é proporcional ao produto das concentrações das espécies químicas reagentes. Pode-se escrever a lei de ação das massas de várias maneiras; o principal é entender que existe uma relação entre as variações nas concentrações de todas as espécies envolvidas. Assim, pode-se representar a taxa de produção líquida de uma espécie M<sub>i</sub> através da lei de ação das massas, do seguinte modo:

$$
\frac{dC_{M_i}}{dt} = (v_i'' - v_i')RR = (v_i'' - v_i')k \prod_{i=1}^{N} (C_{M_i})^{v_i'}
$$
\n(3.3)

A constante da taxa de reação ( *k* ), ao contrário do que o nome sugere, geralmente não é constante e sim uma função da temperatura, conforme sugerido por Arrhenius (1889) através de sua equação empírica:

$$
k = A \exp(-E_a / R_u T) \tag{3.4}
$$

onde: *A* representa o fator pré-exponencial ou fator de frequência, *Ea* a energia de ativação, *Ru* a constante dos gases universais e *T* a temperatura. Através da teoria das colisões (KUO, 2005; LEWIS e GUENTER, 1961; TURNS, 2000; WILLIAMS, 1985), verifica-se que o fator de frequência depende da orientação das moléculas colidentes, da concentração destas <span id="page-61-0"></span>moléculas e possui uma leve dependência da temperatura. Na literatura é comum o uso de uma forma modificada da equação de Arrhenius:

$$
k = AT^n \exp(-E_a/R_u T) \tag{3.5}
$$

A equação [\(3.5\)](#page-61-0) pode ser aplicada a reações de qualquer ordem. Cada reação elementar terá valores específicos para  $A \in E_a$ .

Em geral, reações químicas podem ocorrer na direção direta (reagentes formando produtos a uma taxa *<sup>f</sup> k* ) e na direção inversa (produtos da reação formando novamente os reagentes a uma taxa  $k<sub>b</sub>$ ). Assim, pode-se escrever de modo geral, independente da equação elementar ser reversível ou não, a taxa de variação de uma espécie  $M_i$  através da seguinte expressão:

$$
\frac{dC_{M_i}}{dt} = (v_i'' - v_i')k_f \prod_{j=1}^N (C_{M_j})^{v_j'} + (v_i'' - v_i')k_b \prod_{j=1}^N (C_{M_j})^{v_j''}
$$
\n(3.6)

Para um mecanismo reacional composto de *I* reações elementares e *N* espécies químicas representado por:

$$
\sum_{j=1}^{N} \nu'_{ji} C_j \sum_{\ell_{k_b}}^{k_f} \sum_{j=1}^{N} \nu''_{ji} C_j \qquad (i = 1,..., I)
$$
\n(3.7)

A taxa de formação de uma espécie *i* é dada através da somatória de todas às taxas de reações em todas as *I* equações elementares, ou seja:

$$
\dot{w}_k = \frac{dC_{M_k}}{dt} = \sum_{i=1}^I \left[ (\nu_{ki}'' - \nu_{ki}') k_{fi} \prod_{k=1}^K (C_{M_k})^{\nu_{ki}'} + (\nu_{ki}'' - \nu_{ki}') k_{bi} \prod_{j=1}^N (C_{M_k})^{\nu_{ki}''} \right]
$$
(3.8)

A taxa  $\dot{w}_k$  é dada geralmente em [mol/cm<sup>3</sup>seg]. As taxas  $k_{f,i}$  e  $k_{b,i}$  se relacionam, no equilíbrio químico, através da constante de equilíbrio  $K_{C,i}$ :

$$
K_{C,i} = \frac{k_{f,i}}{k_{b,i}} \tag{3.9}
$$

Logo,  $k_{h,i}$  pode ser calculado através da constante de equilíbrio.

## **3.2. Mecanismos de reação**

Os chamados modelos químicos detalhados, como por exemplo o GRI-Mech 3.0 citado na seção anterior, são de uso proibitivos em termos de esforço computacional em várias aplicações. Os sistemas de equações governantes são *stiff*, ou seja, a multiplicidade de tempos característicos das diversas reações elementares torna estes sistemas difíceis de serem resolvidos. Faz-se necessário o uso de técnicas implícitas, o que leva à necessidade também de grande espaço de memória nos computadores. Redução do tamanho do problema e remoção da rigidez do sistema (*stiffness*) são caminhos a serem seguidos para tratar de problemas envolvendo escoamentos reativos. Reduzir o tamanho do problema significa reduzir a quantidade de equações elementares de um determinado mecanismo, isto é, eliminar passos que não são influentes. Há vários métodos de análise que podem ser utilizados para essa finalidade: análise de sensibilidade, análise do fluxo das reações, análise de autovetores, etc. (WARNATZ, 2000).

Neste trabalho serão utilizados modelos globais, os quais descrevem a cinética química através de uma única equação, e mecanismos reduzidos, os quais são mecanismos constituídos de várias equações elementares obtidas a partir de mecanismos detalhados.

## **3.2.1. Modelo de reação global**

É comum na literatura a representação de um complexo processo de combustão através de uma simples equação global do tipo:

$$
Combustivel + Oxidante \implies Products \tag{3.10}
$$

A taxa de reação relacionada à equação global pode ser expressa através da seguinte equação:

$$
\frac{dy_{\textit{combust}}}{dt} = \rho^2 A y_{\textit{combust}} y_{\textit{oxidante}} \exp[-E_a / RT]
$$
\n(3.11)

onde: *y* representa a fração mássica, *Ea* representa a energia de ativação, *A* representa o fator pré-exponencial e  $R_u$  a constante universal dos gases. A densidade dos gases ( $\rho$ ) é atualizada utilizando-se a equação de estado:

$$
\rho = P_0 / R^* \langle T \rangle^i \tag{3.12}
$$

onde: *P*0 é uma pressão de referência, a qual é mantida constante durante o processo de relaxação,  $R^* = R/M$  e *M* é a massa molecular da mistura gasosa. No caso da combustão de uma mistura metano-ar, pode-se escrever a equação global do seguinte modo:

$$
CH_4 + 2(1+\Psi)(O_2 + 3.76N_2) \longrightarrow CO_2 + 2H_2O + 2\Psi O_2 + 7.52(1+\Psi)N_2
$$
\n(3.13)

onde: Ψ é o excesso de ar e está relacionado à razão de equivalência através da seguinte equação:

$$
\Psi = \frac{1}{\Phi} - 1\tag{3.14}
$$

onde:

$$
\Phi = \frac{(m_{f\mu} / m_{ox})}{(m_{f\mu} / m_{ox})_{st}} \tag{3.15}
$$

## **3.2.2. Mecanismos reduzidos**

Dado um esquema reacional complexo representado por um conjunto de equações elementares, a idéia é reduzir este esquema através da introdução de simplificações, por exemplo: regime permanente e equilíbrio parcial. A utilidade de tais esquemas reduzidos se estende por diversas áreas nas quais seria impossível a obtenção de soluções através de esquemas complexos, por exemplo: combustão turbulenta.

Neste trabalho serão utilizados dois mecanismos reduzidos a partir do GRI-Mech 1.2 (FRENKLACH et al., 1995): um contendo 6 equações elementares e 10 espécies químicas e o outro contendo 8 equações elementares e 12 espécies químicas. Ambos foram desenvolvidos e testados pelo departamento de engenharia mecânica da universidade da Califórnia em Berkeley (CHANG e CHEN). Utilizaram o software CARM o qual realiza o processo de redução e produz um código computacional o qual proporciona o calculo das taxas de reação.

## **Modelo de 6 equações elementares:**

- (I)  $20 = 02$
- (II)  $H + O = OH$
- (III)  $H2 + O = H + OH$
- (IV)  $Q + (1/2)$  CH4 = (1/2) H2 + (1/2) H + (1/2) OH + (1/2) CO
- (V)  $Q + CO = CO2$
- (VI)  $O + H2O + (1/4) CO = (1/4) H2 + (1/4) H + O2 + (1/4) OH + (1/4) CH4$

#### **Modelo de 8 equações elementares:**

- $(I) \quad 2O = O2$
- (II)  $H + O = OH$
- (III)  $H2 + O = H + OH$
- (IV)  $O + CH4 = OH + CH3$
- (V)  $Q + (1/2) C2H2 = H + CO$
- (VI)  $Q + 2CH3 = H2 + CH4 + CO$
- (VII)  $Q + CO = CO2$
- (VIII)  $Q + H2Q + 2CH3 = H2 + H + O2 + CH4 + (1/2) C2H2$

### <span id="page-65-0"></span>**3.3. Teoria clássica para chama laminar**

Na seção [2.2.1,](#page-44-0) apresentaram-se várias constatações sobre escoamento isotérmico, baseado na consideração de que a estrutura da matriz porosa era composta por um feixe de pequenos dutos (canalículos). Nesta seção dá-se continuidade à idéia apresentada, porém considera-se um escoamento não isotérmico e analisa-se, de modo simplificado, o fenômeno da combustão em um canal de pequenas dimensões. O objetivo é explorar o modelo simplificado obtendo uma melhor visão física dos principais fenômenos envolvidos.

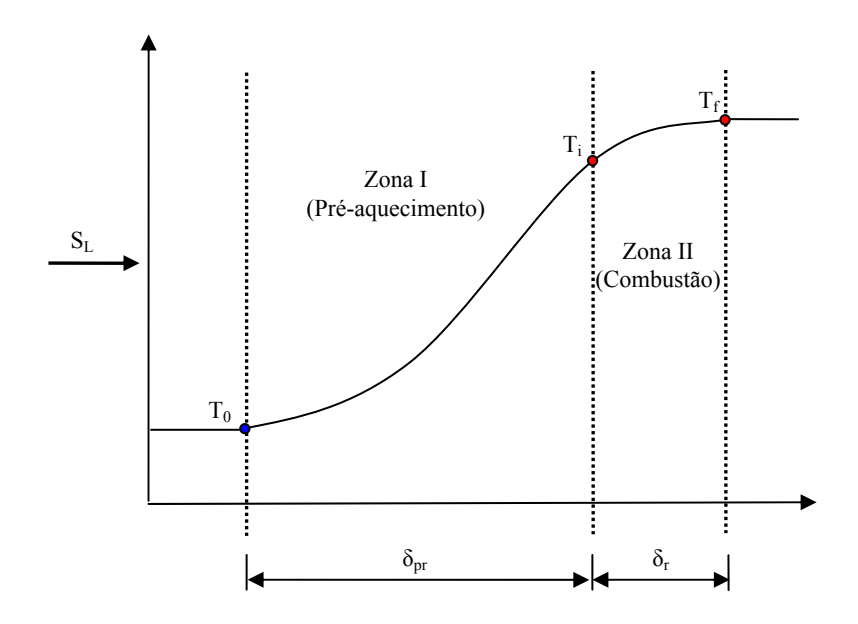

Figura 3.1: Esquema representando a variação de temperatura através de uma chama laminar.

As teorias clássicas aplicadas a chamas laminares formam uma base de compreensão da combustão. Basicamente, estas teorias foram desenvolvidas com interesse no cálculo da velocidade de chama laminar  $(S_L)$ . Apesar de fazerem uso de várias hipóteses simplificadoras, os fundamentos são preservados, e os modelos proporcionam resultados bastante interessantes.

A figura [3.1](#page-65-0) representa um escoamento laminar reativo pré-misturado: o escoamento entra pelo lado esquerdo da figura e é pré-aquecido à medida que passa pela região I (região <span id="page-66-0"></span>de pré-aquecimento). À medida que a mistura de gases reagentes se aproxima da região II (região de combustão), a temperatura dos gases aumenta através da condução de calor da região II, se aproximando da temperatura na qual eles reagem. Em resumo, na região I os gases são aquecidos por condução e na região II a entalpia química dos gases reagentes é convertida em entalpia sensível e o calor é conduzido a montante do escoamento. O balanço de energia na região I resulta na quantidade total de energia absorvida quando a mistura de gases não queimados escoa para dentro da zona de pré-aquecimento, ou seja:

$$
\dot{Q} = AS_L \rho C_p (T_i - T_0) = Ak_f \frac{(T_f - T_i)}{\delta_r}
$$
\n(3.16)

onde:  $k_f$  é a condutividade térmica da mistura de gases. Considerando-se  $\tau_r$  como o tempo de reação, tem-se que:

$$
\delta_r = S_L \tau_r = S_L \frac{1}{d\varepsilon/dt} \text{ ou } \delta_r \propto S_L \tau_r = S_L \frac{1}{RR}
$$
\n(3.17)

onde: ε é a variável de avanço da reação e *RR* é a taxa de reação. Substituindo-se a equação [\(3.17\)](#page-66-0) na equação [\(3.16\),](#page-66-0) obtém-se:

$$
S_L = \sqrt{\left(\frac{k_f}{\rho C_p}\right) \frac{T_f - T_i}{T_i - T_0} \left(\frac{d\varepsilon}{dt}\right)} \quad \propto \quad \sqrt{\alpha RR}
$$
\n(3.18)

onde:  $\alpha$  é a difusividade térmica da mistura gasosa. O desenvolvimento acima foi publicado em 1883 por Mallard e LeChatelier e a equação [\(3.18\)](#page-66-0) declara que a velocidade da chama é proporcional ao produto da difusividade térmica e da taxa de reação (KUO, 2005).

Explorando o escoamento apresentado na figura [3.1,](#page-65-0) observa-se que a energia liberada por unidade de área da onda de reação por segundo é:

$$
\dot{Q}_{ger} = \Delta h_r \dot{w} \delta_r \tag{3.19}
$$

<span id="page-67-0"></span>onde: Δ*h<sub>r</sub>* é a entalpia de combustão, *w* é a taxa de reação e δ, a espessura da zona de combustão. Adotando-se a hipótese de onda de reação adiabática e modelo de gás ideal, pela conservação da energia, tem-se que:

$$
\Delta h_r = \overline{C_p}(T_i - T_0) \tag{3.20}
$$

Mas  $\dot{Q}_{ger} = \dot{Q}_k$ , ou seja, os gases que se aproximam da zona de combustão são aquecidos através da condução de calor. Logo:

$$
A\overline{C_p}(T_i - T_0)\dot{w}\delta_r = \frac{(T_f - T_i)}{R_k}
$$
\n(3.21)

onde: *A* é a área da onda de reação através da qual há um fluxo de calor por condução na direção contrária ao escoamento e *Rk* é a resistência térmica associada a condução de calor dada por:

$$
R_k = \frac{\delta_r}{kA} \tag{3.22}
$$

Substituindo-se a equação [\(3.22\)](#page-67-0) na equação [\(3.21\),](#page-67-0) e isolando  $\delta_r$ , chega-se à espessura da zona de reação ou espessura da chama:

$$
\delta_r = \sqrt{\frac{k}{C_p} \frac{(T_f - T_i)}{(T_i - T_0)} \frac{1}{\dot{w}}}
$$
\n(3.23)

A equação acima é valida para chama em meio limpo, ou seja, onde não há uma estrutura porosa. O desenvolvimento não considera a interação com a estrutura do reator. Conforme será demonstrado, a troca de calor com as paredes do reator está diretamente relacionada à espessura da chama e ao processo de estabilização da chama.

## **3.4. Teoria clássica aplicada a um canalículo**

Nesta seção será refeito o desenvolvimento apresentado na seção anterior, aplicando-se a teoria clássica à chama laminar em um canal, porém considerando a troca de calor com a <span id="page-68-0"></span>estrutura (LEACH e CADU, 2003). A estrutura age como um caminho adicional para o transporte de calor da região pós-chama para a região pré-chama. A figura [3.2](#page-68-0) apresenta um esquema da parede do canal e das taxas de transferência de calor por condução  $(\dot{Q}_k)$ , radiação  $(\dot{Q}_{rad})$  e convecção de calor  $(\dot{Q}_{ku})$ .

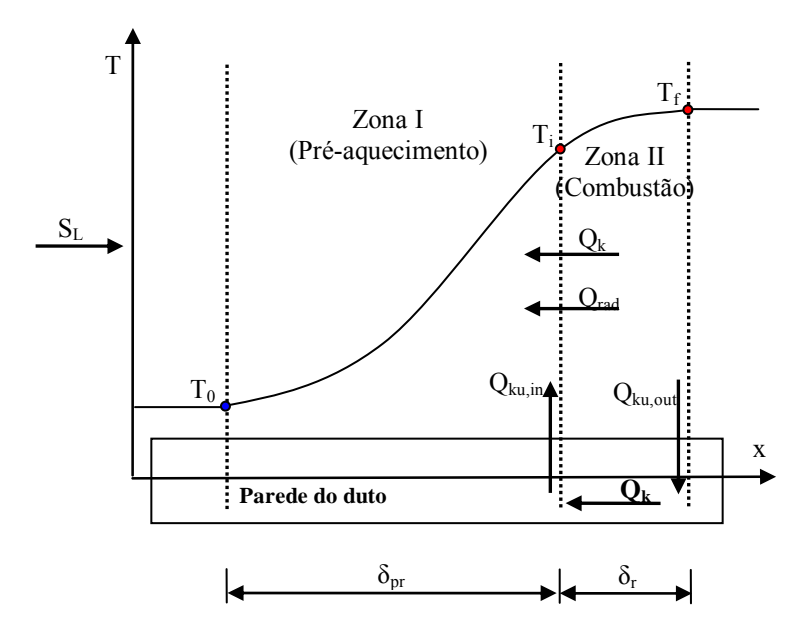

Figura 3.2: Esquema representando a variação de temperatura através de uma chama laminar e a transferência de calor.

A modelagem matemática do esquema de transferência de calor apresentado na figura [3.2](#page-68-0) é realizada através de analogia elétrica, de acordo com o circuito representado pela figura [3.3](#page-69-0), em que as resistências devidas a condução na parede ( *Rks* ), e convecção de calor ( *Rku* ), são calculadas do seguinte modo:

$$
R_{ks} = \frac{\delta_r}{k_s A_s} \tag{3.24}
$$

$$
R_{ku} = \frac{1}{hA_{conv}}\tag{3.25}
$$

Onde: *h* é o coeficiente de transferência de calor por convecção de calor.

<span id="page-69-0"></span>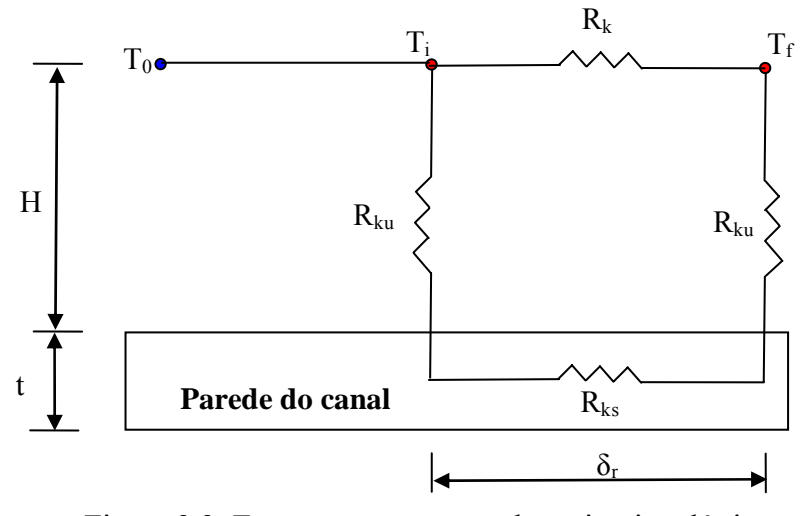

Figura 3.3: Esquema representando o circuito elétrico.

Considerando-se a radiação como um fenômeno de difusão de calor, adiciona-se à resistência devida a condução de calor (equação [\(3.22\)](#page-67-0)) a condutividade térmica devida à radiação ( *rad k* ). Considerando-se as áreas *Aconv* e *As* relacionadas a *H* e *t* , respectivamente, e definindo o Nusselt médio como  $hH/k_f$ , obtém-se, através da utilização do programa MAPLE, a seguinte equação para a espessura da chama:

$$
\delta_r = \sqrt{\frac{k_f}{C_p w} \frac{(T_f - T_i)}{(T_i - T_0)}}
$$
\n
$$
\sqrt{\frac{4H^2 k k_s t + H \delta_r^2 k^2 \overline{Nu} + 4H^2 k_{rad} k_s t + H k_{rad} \delta_r^2 k \overline{Nu} + 2k \overline{Nu} \delta_r^2 k_s t}{(4H k_s t + \delta_r^2 k \overline{Nu}) H k}}
$$
\n(3.26)

Nota-se através da equação [\(3.26\)](#page-69-0) que a espessura da chama é função da condutividade da parede bem como da espessura dessa mesma parede. Esta dependência funcional é que define o acoplamento com a estrutura. Definindo por  $\chi$  o segundo termo sob a raiz quadrada, observa-se que o termo  $\sqrt{\chi}$  é um incremento à espessura de chama devida ao acoplamento térmico com a estrutura e ao transporte de calor por radiação. Pode-se reescrever a equação [\(3.26\)](#page-69-0) da seguinte forma:

<span id="page-70-0"></span>
$$
\delta_r = \sqrt{\frac{k}{C_p w} \frac{(T_f - T_i)}{(T_i - T_0)}} \sqrt{\chi} \tag{3.27}
$$

Explorando a equação [\(3.26\)](#page-69-0) através da aplicação de limites, pode-se obter uma visão física do fenômeno mais aprofundada, observando-se os comportamentos assimptóticos. Aplicando-se o limite na equação [\(3.26\)](#page-69-0) para *Nu* tendendo a zero ou para a altura do canal  $(H)$  tendendo ao infinito, chega-se à mesma expressão para  $\chi$ , ou seja:

$$
\chi = 1 + \frac{k_{rad}}{k} \tag{3.28}
$$

A teoria térmica desenvolvida originalmente por Mallard e LeChatelier não considera nenhuma interação com a estrutura e não considera radiação, ou seja,  $\chi = 1$ . No caso de se considerar radiação axial como um acréscimo na difusão de calor a montante do escoamento, o resultado é o da equação [\(3.28\).](#page-70-0) Este resultado demonstra que, para *Nu* tendendo a zero ou para *H* tendendo ao infinito, a espessura da chama não apresenta qualquer incremento devido ao acoplamento com a estrutura. Nota-se que há um incremento na espessura de chama, comparada à teoria clássica originalmente desenvolvida, quando o transporte radiativo é relevante e com  $k_{rad} > 0$ .

Aplicando-se o limite na equação [\(3.26\)](#page-69-0) para *Nu* tendendo ao infinito ou para *H* tendendo a zero, obtém-se:

$$
\chi = 1 + \frac{k_{rad}}{k} + \frac{k_s}{k} \frac{2t}{H}
$$
\n
$$
(3.29)
$$

Este resultado demonstra que para *Nu* tendendo a infinito ou para *H* tendendo a zero a espessura da chama apresenta um incremento devido ao acoplamento térmico com a estrutura.

Conclui-se, com o desenvolvimento realizado nesta seção, que o acoplamento com a estrutura do canal gera uma nova rota para o transporte de calor, da região de combustão para a região de pré-aquecimento através da estrutura. Este caminho adicional, dependendo dos
# <span id="page-72-0"></span>**4. MODELO DE RADIAÇÃO**

Neste capítulo serão apresentados alguns dos fundamentos da radiação em meios participantes, fenômenos envolvidos na incidência da radiação, modelo adotado, e as principais simplificações impostas.

#### **4.1. Atenuação da intensidade por absorção e espalhamento (***scattering***)**

A intensidade espectral da radiação i<sub>2</sub>, incidente em um volume elementar de espessura *dS* que absorve e espalha radiação, é atenuada à medida que atravessa *dS* por causa da absorção e do espalhamento. A absorção é o fenômeno que ocorre quando a energia penetra no meio participante, seja o meio constituído de moléculas de um gás, bolhas ou partículas sólidas, e este converte a energia incidente em energia interna. O fenômeno de espalhamento é muito mais complexo. Pode ser descrito, de modo simplificado, como o encontro entre um fóton e uma ou mais partículas e, então, este fóton sofre uma mudança de direção e a perda ou o ganho de energia. Um feixe de luz, por exemplo, ao interceptar uma nuvem de partículas sólidas pode sofrer o espalhamento, ou seja, a luz pode ser "espalhada" em diferentes direções. O modo como a luz é espalhada é definida através de uma função de fase a ser apresentada adiante. As várias teorias que tratam do fenômeno de espalhamento devido a uma partícula (*Rayleigh*, *Mie*, etc.), cada qual com aplicação restrita, dependem de vários parâmetros como: diâmetro de partícula, comprimento de onda, etc.

Experimentalmente foi constatada que a atenuação, ou redução, da intensidade espectral é diretamente proporcional à magnitude da intensidade local, sendo dada por:

$$
di_{\lambda} = -K_{\lambda}(S) i_{\lambda} dS \tag{4.1}
$$

onde: *K*λ é o coeficiente de extinção do material, função da temperatura, pressão, composição do material e do comprimento de onda da radiação incidente. O coeficiente de extinção consiste de duas partes: absorção e espalhamento, pode ser representado do seguinte modo:

$$
K_{\lambda}(\lambda, P, T) = a_{\lambda}(\lambda, P, T) + \sigma_{\lambda}(\lambda, P, T)
$$
\n(4.2)

A distância média de penetração que a radiação percorre até interagir com o meio é dada por:

$$
l_m = \int_{S=0}^{\infty} S K_{\lambda}(S) \exp\left[-\int_{0}^{S} S K_{\lambda}(S) dS\right] dS
$$
\n(4.3)

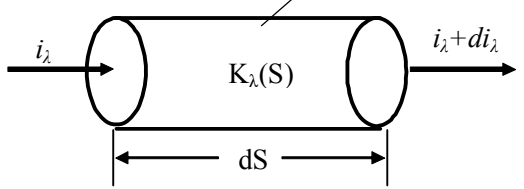

Figura 4.1: Intensidade da radiação incidente em um elemento de volume que absorve e espalha radiação.

A integração da equação [\(4.1\)](#page-72-0) em *S* leva a Lei de Bourguer:

$$
i_{\lambda}(S) = i_{\lambda}(0) \exp\left[-\int_{0}^{S} K_{\lambda}(S^*)dS^*\right]
$$
\n(4.4)

Onde:  $i_{\lambda}(0)$  representa a intensidade na origem do percurso antes de sofrer qualquer atenuação e <sup>∗</sup> *S* é uma variável muda (*dummy*). A Lei de Bourguer mostra que a intensidade espectral da radiação, enquanto atravessa o meio que absorve e espalha a radiação, é atenuada exponencialmente ao longo do caminho.

#### **4.2. Aumento da intensidade devido ao espalhamento**

A intensidade local da radiação, ao longo de um percurso, recebe um acréscimo devido ao espalhamento. O aumento na intensidade da radiação na direção *S* , devido ao espalhamento, pode ser calculado através da seguinte expressão:

<span id="page-74-0"></span>
$$
di_{\lambda} = \frac{\sigma_{S\lambda} dS}{4\pi} \int_{\varphi=0}^{2\pi} \int_{\theta=0}^{\pi} i_{\lambda}(\theta, \varphi) \Phi(\theta, \varphi) \sin \theta d\theta d\varphi
$$
 (4.5)

onde:  $\Phi(\theta, \varphi)$  é a função de fase. Descreve a distribuição angular da intensidade da radiação espalhada. Para espalhamento isotrópico  $\Phi = 1$ .

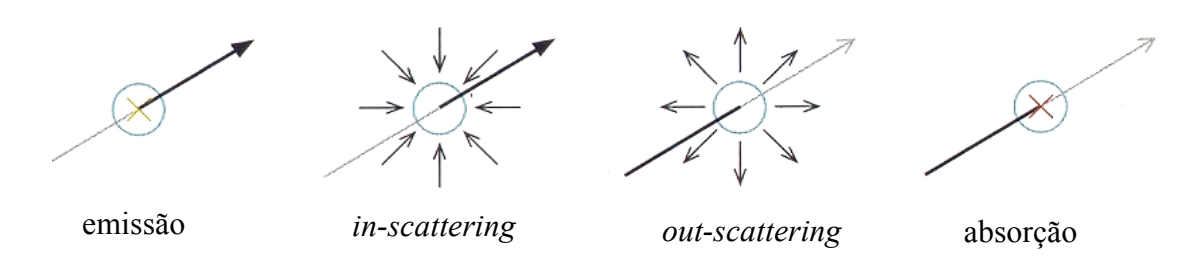

Figura 4.2: Fenômenos que causam variação na intensidade local da radiação.

## **4.3. Equação de transferência**

Dada a equação da energia (equação [\(4.6\)](#page-75-0)), o desafio está em determinar  $\nabla \cdot \mathbf{q}_r$  ou  $\mathbf{q}_r$ , os quais são função da intensidade espectral da radiação. Faz-se então necessária uma equação adicional, a equação de transferência (equação [\(4.7\)\)](#page-75-0), a qual descreve a variação da intensidade da radiação ao longo do percurso em uma direção fixa. A equação de transferência contabiliza os fenômenos descritos acima e resumidos na figura [4.2](#page-74-0): atenuação da intensidade da radiação devido à absorção (termo I), aumento da intensidade da radiação devido à emissão (termo II), atenuação devida ao espalhamento (termo III) e aumento da intensidade da radiação devido ao espalhamento (termo IV).

<span id="page-75-0"></span>
$$
\left\langle \left(\rho c_{p}\right)_{f} \phi + \left(\rho c_{p}\right)_{s} (1-\phi) \right\rangle \frac{\partial \langle T \rangle}{\partial t} + \left(\rho c_{p}\right)_{f} \nabla \cdot (\mathbf{u}_{D} \langle T \rangle) =
$$
\n
$$
\nabla \cdot \left\{ \mathbf{K}_{\text{eff},f} \cdot \nabla \langle T \rangle - \mathbf{q}_{r} \right\} + \phi \left\langle \sum_{k=1}^{Nsp} \mathbf{\dot{w}}_{k} M_{k} h_{k} \right\rangle^{f}
$$
\n(4.6)

$$
\frac{di_{\lambda}}{dS} = -a_{\lambda}(S)i_{\lambda}(S) + a_{\lambda}(S)i_{\lambda b}(S) - \underbrace{\sigma_{s\lambda}(S)i_{\lambda}(S)}_{III} + \underbrace{\sigma_{s\lambda}(S)}_{III} + \underbrace{\sigma_{s\lambda}(S)}_{\omega=0} + \underbrace{\sigma_{s\lambda}(S)}_{IV} + \underbrace{\sigma_{s\lambda}(S)}_{IV} + \underbrace{\sigma_{s\lambda}(S)}_{IV}
$$
(4.7)

A equação de transferência pode ser escrita em uma forma compacta. Para tanto necessita-se definir albedo  $\Omega_{\lambda}$  e espessura ótica  $k_{\lambda}$ , onde:

$$
\Omega_{\lambda} = \frac{\sigma_{s\lambda}}{K_{\lambda}} \tag{4.8}
$$

$$
k_{\lambda}(S) = \int_{0}^{S} K_{\lambda}(S) dS \tag{4.9}
$$

Assim, chega-se à equação de transferência em função do albedo e da espessura óptica:

$$
\frac{di_{\lambda}}{dk_{\lambda}} = -i_{\lambda}(k_{\lambda}) + (1 - \Omega_{\lambda})i_{\lambda b}(k_{\lambda}) + \frac{\Omega_{\lambda}}{4\pi} \int_{\omega=0}^{4\pi} i_{\lambda}(k_{\lambda}, \omega_{i}) \Phi_{\lambda}(\omega, \omega_{i}) d\omega_{i}
$$
(4.10)

Na literatura é comum combinar os últimos dois termos da equação [\(4.10\)](#page-75-0) obtendo-se um termo fonte ou função fonte  $I_{\lambda}(k_{\lambda}, \omega)$ , onde:

$$
I_{\lambda}(k_{\lambda},\omega) = (1 - \Omega_{\lambda})i_{\lambda b}(k_{\lambda}) + \frac{\Omega_{\lambda}}{4\pi} \int_{\omega=0}^{4\pi} i_{\lambda}(k_{\lambda},\omega_{i}) \Phi_{\lambda}(\omega,\omega_{i}) d\omega_{i}
$$
(4.11)

Chega-se então a equação [\(4.12\)](#page-75-0), forma mais compacta da equação de transferência, forma utilizada no desenvolvimento para se chegar à equação de Rosseland, ou aproximação de difusão, modelo de radiação adotado no presente trabalho.

$$
\frac{di_{\lambda}}{dk_{\lambda}} + i_{\lambda}(k_{\lambda}) = I_{\lambda}(k_{\lambda}, \omega) \tag{4.12}
$$

#### **4.4. Propriedades radiativas de meios porosos**

Uma partícula pertencente a uma nuvem de partículas pode ter suas propriedades de absorção e espalhamento alteradas por causa da influência de partículas vizinhas. O estudo e a obtenção de propriedades radiativas podem ou não considerar esta dependência. Em meios porosos esta dependência é bastante importante e mais forte tratando-se de partículas opacas e em meios com baixa porosidade.

A interação entre as partículas torna bastante complicado o problema de se determinarem propriedades radiativas efetivas do meio. Há vários métodos utilizados na obtenção de propriedades radiativas efetivas de um meio poroso. Uma abordagem é considerar o meio poroso como um meio homogêneo, definido através de uma estrutura geométrica simples, por exemplo, um empacotamento de esferas com arranjo específico. Deste modo, pode-se obter as propriedades radiativas do meio através da aplicação de métodos de simulação direta da transferência radiativa (KAVIANY, 1995; MALICO, 2001). Outra abordagem é utilizar método inverso, ou seja, mede-se experimentalmente a intensidade de radiação sendo emitida pela amostra; em seguida, através de um modelo de transferência radiativa, determinam-se as propriedades investigadas (Ver MITAL *et al*., 1996).

## **4.5. Métodos de solução para a equação de transferência radiativa**

A intensidade de radiação e a função fonte dependem da distribuição de temperaturas. Logo, a equação de transferência e a equação de energia devem ser resolvidas simultaneamente.

Há várias técnicas matemáticas utilizadas na obtenção de solução aproximada para a equação de transferência radiativa: harmônicas esféricas, aproximação de difusão, método de dois fluxos, etc. No presente trabalho utiliza-se a aproximação de difusão que será apresentada a seguir. Uma revisão completa das principais técnicas de solução das equações de transferência podem ser encontradas em Siegel and Howell (2002) e Kaviany (1995).

#### <span id="page-77-0"></span>**4.6. Aproximação através do modelo de difusão**

Efetuando-se uma mudança de variáveis na equação [\(4.12\)](#page-75-0), ou seja, escrevendo a equação [\(4.12\)](#page-75-0) em *x* para uma direção  $\theta$  fixa, obtém-se:

$$
\frac{\cos\theta}{K_{\lambda}}\frac{\partial i_{\lambda}(x,\theta)}{\partial x} + i_{\lambda}(x,\theta) = I_{\lambda}(x)
$$
\n(4.13)

Siegel and Howell (2002) apresentam o desenvolvimento e a solução da equação [\(4.13\)](#page-77-0)  através de uma série de funções de  $i_{\lambda}^{(n)}$ . O desenvolvimento é feito para uma dimensão podendo a solução ser extrapolada para três dimensões. As principais simplificações adotadas neste desenvolvimento são:

- Campo de radiação isotrópico
- Meio opticamente espesso, i.e., o caminho médio livre dos fótons é pequeno.
- Os gradientes de temperatura são pequenos suficientes para que o valor local da intensidade espectral seja uma função da emissão local apenas.

A solução da equação [\(4.13\)](#page-77-0) leva à obtenção da equação de Rosseland (equação [\(4.14\)](#page-77-0)),

$$
q_{\lambda}(x)d\lambda = -\frac{4\pi}{3K_{\lambda}(x)}\frac{di_{\lambda b}}{dx}d\lambda
$$
\n(4.14)

Considerando-se adicionalmente a hipótese simplificadora de meio cinzento, o coeficiente de extinção não será mais função do comprimento de onda e apenas função de *x* . Lembrando-se da distribuição de Planck, onde  $\pi i_{\lambda} d\lambda$  integrada em  $\lambda$  de 0 a ∞ leva a  $\sigma T^4$ . Obtém-se da integração da equação [\(4.14\)](#page-77-0) em  $\lambda$  de 0 a  $\infty$  o fluxo de calor local devido à radiação:

$$
q_r(x) = -\frac{4\sigma}{3K(x)}\frac{d(T^4)}{dx} = -\frac{16}{3K(x)}\sigma T^3 \frac{dT}{dx}
$$
 (4.15)

Extrapolando a solução obtida do desenvolvimento anterior para três dimensões tem-se:

$$
\mathbf{q}_r = -\frac{16}{3K_R} \sigma T^3 \nabla T \tag{4.16}
$$

onde:  $K_R$  é o coeficiente de atenuação médio local de Rosseland. O termo  $(16/3K_R)\sigma T^3$ é inserido na equação da energia como um acréscimo à condutividade do sólido.

## **5. MODELO NUMÉRICO**

O método utilizado, para discretização das equações que constituem o modelo matemático, é o de volumes finitos. A malha utilizada no processo de discretização em um plano físico pode ser uniforme ou não, com elementos ortogonais ou não ortogonais. O plano físico pode necessitar de uma malha não uniforme e não ortogonal por causa da geometria do problema ou da necessidade de se refinar a malha em regiões específicas (ex. escoamento viscoso sobre uma superfície curva). O método dos volumes finitos pode ser aplicado diretamente a malhas não uniformes em um plano físico real (x,y). Porém, sendo as equações de conservação, com as devidas transformações, válidas para qualquer sistema de coordenadas, é conveniente realizar a transformação do sistema físico (x,y) a um sistema de coordenadas generalizadas (ξ,η), onde pode-se operar em um espaço computacional uniforme, malha retangular, com elementos de dimensões unitárias (Δξ=Δη=1). No presente trabalho optou-se pela utilização de coordenadas generalizadas apesar das geometrias dos reatores simulados não necessitarem desta abordagem. O custo computacional referente às transformações é justificado pela possibilidade de se investigar, em trabalhos futuros, reatores com geometrias complexas.

Deve-se conhecer primeiramente o mapa da transformação (Tr), o qual permitirá o mapeamento da possível geometria irregular, escrita no espaço (x,y), em uma geometria regular no espaço (ξ,η) conforme figura [5.1.](#page-81-0) A transformação Tr deve seguir uma série de requisitos:

- O mapeamento tem que ser um para um.

- Dentro de cada elemento, as funções  $\xi = \xi(x, y)$  e  $\eta = \eta(x, y)$  devem ser invertíveis e continuamente diferenciáveis.

- A sequência de mapeamentos  $(T_r)$  deve gerar uma malha sem saltos entre os elementos.

- As funções de transformação devem ser facilmente manipuláveis matematicamente.

- As linhas de coordenadas da mesma família (ex. ξ ou η) não devem se cruzar.

- As linhas de diferentes famílias não devem se cruzar mais de uma vez.

- A malha deve ser refinada no domínio físico em regiões onde se esperam grandes erros.

Existe uma ampla área de estudos denominada "técnicas de geração de *grid*" que trata da geração das malhas e da transformação de coordenadas. As técnicas de geração de *grids*, como área de estudos, estão sob o grande "guarda-chuva" da dinâmica dos fluidos computacional (CFD). As principais técnicas para geração de malhas podem ser classificadas em três grupos: (1) métodos algébricos, (2) métodos diferenciais e (3) *conformal mappings*, baseado em variáveis complexas.

Uma vez definidos os mapas da transformação, efetua-se a alteração das equações de conservação. Transformam-se as equações diferenciais parciais originais em coordenadas cartesianas (x,y) (espaço físico), para o sistema de coordenadas generalizadas (ξ,η), em um espaço computacional. Após as alterações, as equações governantes em coordenadas generalizadas conterão termos adicionais que definem o mapeamento entre o espaço físico e o espaço computacional.

<span id="page-81-0"></span>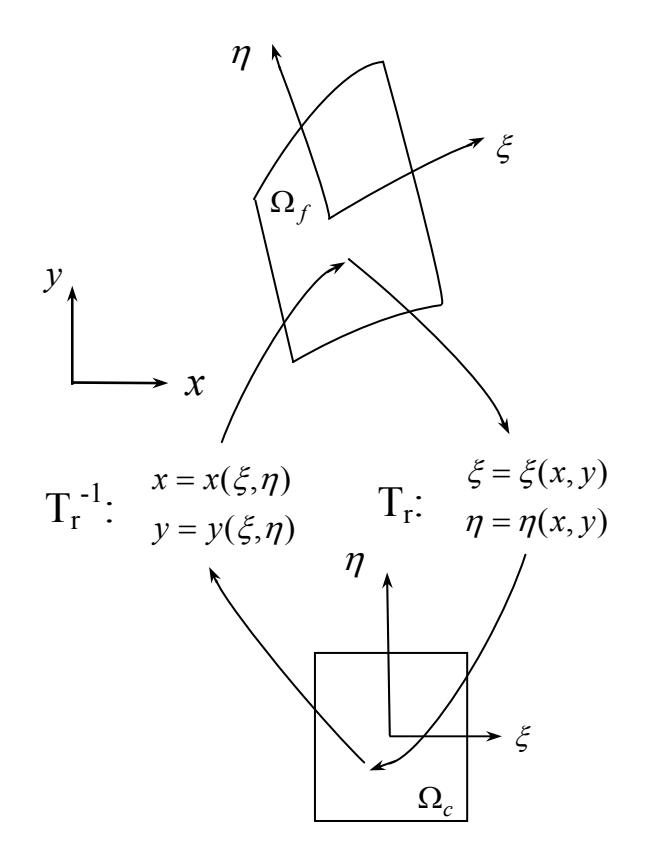

Figura 5.1: Um elemento  $\Omega_c$  no plano computacional (ξ,η) é imagem, obtida através de Tr, do elemento correspondente  $\Omega_f$  no espaço físico (x,y). O mapeamento inverso é também indicado através de  $T_r^{-1}$  de  $\Omega_f$ para  $\Omega_c$ .

As equações de conservação, representadas pela variável genérica  $\varphi$ , quando escritas no sistema de coordenadas generalizadas em duas dimensões, tem a seguinte forma geral (MALISKA, 2004):

$$
\frac{\partial}{\partial \tau} (J\rho \varphi) + \frac{\partial}{\partial \xi} (\rho U \varphi) + \frac{\partial}{\partial \eta} (\rho U \varphi) = \frac{\partial}{\partial \xi} (\frac{\alpha_{11} \Gamma^{\varphi}}{J} \frac{\partial \varphi}{\partial \xi} + \frac{\alpha_{12} \Gamma^{\varphi}}{J} \frac{\partial \varphi}{\partial \eta}) + \frac{\partial}{\partial \eta} (\frac{\alpha_{21} \Gamma^{\varphi}}{J} \frac{\partial \varphi}{\partial \xi} + \frac{\alpha_{22} \Gamma^{\varphi}}{J} \frac{\partial \varphi}{\partial \eta}) + \hat{S}^{\varphi}
$$
\n(5.1)

onde:

$$
U = u y_{\eta} - v x_{\eta} \tag{5.2}
$$

$$
V = \nu x_{\xi} - u y_{\xi} \tag{5.3}
$$

<span id="page-82-0"></span>
$$
\hat{S}^{\varphi} = JS \tag{5.4}
$$

$$
J = \begin{vmatrix} \frac{\partial x}{\partial \xi} & \frac{\partial y}{\partial \xi} \\ \frac{\partial x}{\partial \eta} & \frac{\partial x}{\partial \eta} \end{vmatrix}
$$
 (5.5.)

$$
\alpha_{11} = J^2(\xi_x^2 + \xi_y^2) \tag{5.6}
$$

$$
\alpha_{22} = J^2 (\eta_x^2 + \eta_y^2) \tag{5.7}
$$

$$
\alpha_{12} = J^2(\xi_x \eta_x + \xi_y \eta_y) \tag{5.8}
$$

 onde: *J* é o Jacobiano da transformação, que pode ser interpretado como a razão entre áreas (ou volumes) no espaço computacional e no espaço físico. Os termos  $\xi_x, \eta_x, \xi_y$  e  $\eta_y$  são as métricas da transformação, e os termos  $x_{\xi}$ ,  $x_{\eta}$ ,  $y_{\eta}$  e  $y_{\xi}$  são as métricas inversas.

$$
\begin{bmatrix} dx \\ dy \end{bmatrix} = \begin{bmatrix} \frac{\partial x}{\partial \xi} & \frac{\partial y}{\partial \xi} \\ \frac{\partial x}{\partial \eta} & \frac{\partial x}{\partial \eta} \end{bmatrix} \begin{bmatrix} d\xi \\ d\eta \end{bmatrix}
$$
(5.9)

O sistema definido pela equação ([5. 9\)](#page-82-0) pode ser visto como uma transformação linear de segmentos *d*ξ e *d*η em (ξ,η) em segmentos *dx* e *dy* em um espaço (x,y). A primeira matriz no lado direito é a matriz do Jacobiano. Para que a transformação seja invertível, uma condição necessária e suficiente é que o determinante *J* seja diferente de zero.

A Figura [5.1](#page-81-0) mostra um volume de controle genérico juntamente com as coordenadas generalizadas η-ξ. A discretização de uma equação de conservação bidimensional e em regime transiente para uma quantidade  $\varphi$  qualquer pode ser expressa por:

<span id="page-83-0"></span>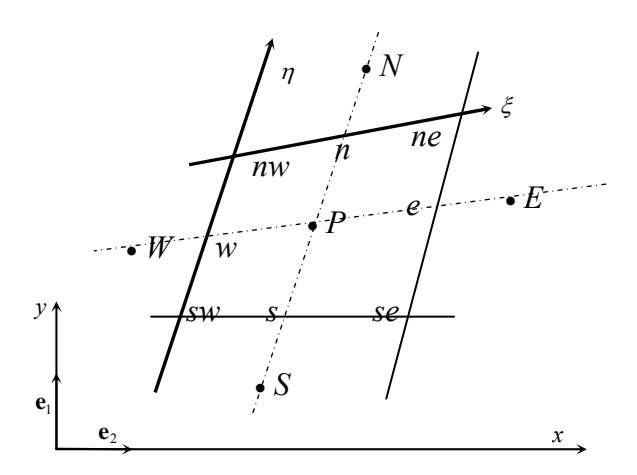

Figura 5.2: Volume de controle

$$
(\langle \rho \rangle^f \langle \varphi \rangle^f - \langle \rho^0 \rangle^f \langle \varphi^0 \rangle^f) \phi \frac{\delta V}{\Delta t} + I_e + I_w + I_n + I_s = S_{\varphi}
$$
\n(5.10)

onde:  $I_e$ ,  $I_w$ ,  $I_n$  e  $I_s$  representam respectivamente os fluxos de  $\varphi$  nas faces leste, oeste, norte e sul do volume de controle e  $S_{\varphi}$  representa o seu termo fonte. Do processo de discretização, resulta um sistema algébrico de equações lineares:

$$
[A]\{\psi\} = \{S^*_{\psi}\}\tag{5.11}
$$

onde: [A] é a matriz dos coeficientes,  $\{\psi\}$  é o vetor das variáveis nodais que se deseja obter e  ${S^* \choose \psi}$  é o vetor contendo os termos fonte. Para a equação da quantidade de movimento  $\psi = \mathbf{u}_D$ e para as equações escalares  $\psi = \phi \langle \phi \rangle$ <sup>f</sup>.

As equações algébricas podem ser escritas da seguinte forma geral:

$$
a_p \psi_p = \sum_{nb} a_{nb} \psi_{nb} + S_{\psi}^* \tag{5.12}
$$

onde,

 $nb = E.W.N \text{ e } S$ 

ou, no caso de se utilizar de sub-relaxação para a variável em questão, a equação [\(5. 12\)](#page-83-0) pode ser escrita como:

$$
\frac{a_P}{\alpha_\psi} \psi_P = \sum_{nb} a_{nb} \psi_{nb} + S_{\psi}^* + \frac{\left(1 - \alpha_{\psi}\right)}{\alpha_{\psi}} a_P \psi_P^{\circ}
$$
\n(5.13)

onde  $\alpha_{\nu}$  é o fator de relaxação e o índice " $\circ$ " representa a iteração anterior.

Os coeficientes  $a_p$  e  $a_{nb}$  e o termo fonte  $S^*_{\psi}$  contém variáveis nas faces do volume de controle, as quais são obtidas por interpolação dos seus respectivos valores nos pontos nodais (Ver apêndice A).

Neste trabalho foram utilizadas malhas diferentes para cada reator simulado. Os resultados apresentados no capítulo [6](#page-87-0) foram obtidos com as seguintes malhas: 402x24 para o reator I, 266x34 para o reator II e 366x54 para o reator 3. Todas as malhas são ortogonais e com elementos de mesma dimensão. Utiliza-se o método SIMPLE (TANNEHILL *et al.*, 1997) para o tratamento do acoplamento pressão-velocidade.

Um sistema é *stiff* se o passo no tempo, baseado no custo computacional, é muito pequeno para dar uma solução estável e precisa. O que torna um sistema *stiff*, no caso da combustão em meios porosos, é a multiplicidade de tempos característicos associados às varias taxas de reação e ao transporte multimodal de calor. Para se resolver o sistema de equações algébricas gerado através da técnica de volumes finitos, é utilizado neste trabalho a técnica de *operator splitting* (YANENKO, 1971). A grande vantagem no uso desta técnica é que com o desacoplamento do sistema de equações, cada tipo de processo pode ser resolvido de modo independente, e assim utilizar o método que melhor se adequar ao processo. No final, as variações obtidas nos cálculos separados são somadas. O algoritmo *multi-step* simplificado é apresentado na tabela [6.2.](#page-86-0) O campo de temperatura e frações mássicas das espécies principais são inicializados aplicando o algoritmo que faz uso do modelo global (tabela [6.1\)](#page-85-0) até a precisão de  $10^{-4}$  (Ver Malico (2001) e Thamy (2005)), então inicia-se o <span id="page-85-0"></span>algoritmo *multi-step*. A precisão exigida nos cálculos é definida de modo que a soma dos resíduos de todos os nós seja inferior a  $10^{-4}$ . O resíduo é definido como a diferenca entre o lado esquerdo e o direito da equação algébrica correspondente. O passo de integração no tempo corresponde ao tempo mínimo de residência do gás em todos os volumes de controle.

- 1) Leitura dos dados
- 2) Geração da malha
- 3) Resolvem-se u, v, e P através do método SIMPLE
- 4) Resolve-se a equação de energia
- 5) Calcula-se  $\langle \rho \rangle^f$  através da equação de estado
- 6) Resolve-se a equação de espécie referente ao CH4
- 7) Verifica-se se o processo convergiu

## Tabela 6.1: Algoritmo modelo global.

São utilizados dois *solvers*: o *semi-implicit procedure* (SIP), de acordo com Stone (1968), e o código DVODE de Brown *et al.* (1989) (CHEMKIN 4.1) para resolver as equações referentes às reações químicas, visto que os tempos característicos destas equações são bastante inferiores aos das equações associadas ao transporte difusivo e convectivo. A precisão exigida nos cálculos é definida de modo que a soma dos resíduos de todos os nodos seja inferior a 10-5. Detalhes da discretização são mostrados no Apêndice A.

- <span id="page-86-0"></span>1) Leitura dos dados
- 2) Geração da malha
- 3) Resolvem-se u, v, e P através do método SIMPLE
- 4) Calcula-se o intervalo de tempo a ser usado como passo de integração
- 5) Resolve-se a equação de energia sem o termo fonte
- 6) Atualiza-se  $\langle T \rangle = \langle T \rangle + (\Delta \langle T \rangle)_{transcrete}$
- 7) Calcula-se  $\langle \rho \rangle^f$  através da equação de estado

8) Resolvem-se as N equações de espécie sem o termo fonte

9) Atualizam-se  $\langle y_k \rangle^f = \langle y_k \rangle^f + (\Delta \langle y_k \rangle^f)_{transporte}$ *k f k*  $\langle y_k \rangle^f = \langle y_k \rangle^f + (\Delta \langle y_k \rangle^f)_{\text{transporte}}$ , onde, k=1 até N

10) Resolvem-se simultaneamente as equações de energia e espécies químicas referentes ao sistema abaixo:

$$
\left\{\left(\rho c_{p}\right)_{f} \phi + \left(\rho c_{p}\right)_{s} \left(1 - \phi\right) \right\} \frac{\partial \langle T \rangle}{\partial t} = \phi \left\langle \sum_{k=1}^{Nsp} w_{k} M_{k} h_{k} \right\rangle'
$$
\n
$$
\frac{\partial \left(\rho \phi \langle y_{k} \rangle^{f}\right)}{\partial t} = \phi \left\langle w_{k} M_{k} \right\rangle^{f}
$$

Onde, k=1 até N.

*t*

∂

11) Atualizam-se  $\langle T \rangle = \langle T \rangle + (\Delta \langle T \rangle)_{quimico}$  e  $\langle y_k \rangle^f = \langle y_k \rangle^f + (\Delta \langle y_k \rangle^f)_{quimico}$ *k f k*  $\langle y_k \rangle^f = \langle y_k \rangle^f + (\Delta \langle y_k \rangle^f)_{\text{químico}}$ , onde k=1 até N.

12) Verifica-se se o processo convergiu caso contrário volta-se ao item 3.

Tabela 6.2: Algoritmo mecanismo *multi-step*.

Os cálculos foram realizados com precisão dupla em um computador com processador AMD Athlon 64X2 Dual Core Processor 4000+ com 2.11GHz e 2.87 GB de RAM. O tempo de processamento depende do caso simulado, por exemplo para simular o reator I o tempo de processamento é de 11,73 horas.

## <span id="page-87-0"></span>**6. RESULTADOS**

Este capítulo inicia-se com a apresentação dos resultados utilizados na validação do modelo matemático e numérico. Três reatores foram numericamente simulados e os resultados das simulações comparados com resultados experimentais disponíveis na literatura.

O capítulo segue apresentando resultados que visam a uma melhor compreensão de vários fatores de influência nas simulações: mecanismos de cinética química, propriedades radiativas, potência do reator, etc.

Com relação às verificações do código computacional, vários testes foram realizados. Simulações numéricas de escoamento não isotérmico laminar completamente desenvolvido em dutos (meio limpo) e checagem através do número de Nusselt, simulação numérica resolvendo-se a equação de Poisson e comparações com resultados analíticos. Em todos os casos simulados verificou-se a dependência existente entre a malha e a solução numérica do problema.

#### **6.1. Validação**

São apresentadas previsões numéricas obtidas para três reatores diferentes: reator I, com uma geometria retangular e três regiões porosas; reator II, com uma geometria cilíndrica e duas regiões porosas e reator III, semelhante ao reator II, porém com uma placa de orifício inserida na entrada visando à formação e ao estudo de chamas cônicas. Todas as simulações apresentadas nesta seção são realizadas utilizando-se o mecanismo reacional com 6 equações elementares.

#### <span id="page-88-0"></span>**6.1.1. Reator I**

O reator I consiste em uma câmara de combustão retangular com 10 kW de potência e de um trocador de calor acoplado à câmara de combustão. Foi desenvolvido e testado na Universidade de Erlangen-Nuremberg (BRENNER *et al*., 2000). A figura [6.1](#page-88-0) apresenta a geometria do reator consistindo de três regiões distintas. A primeira região, próxima à entrada, é uma região de pré-aquecimento, construída com material de baixa porosidade para evitar o *flash-back*, ou seja, o retorno da chama em direção à entrada. A segunda região é a região de combustão, confeccionada com material de grande porosidade e alta condutividade térmica. A terceira região constitui o trocador de calor o qual não será estudado no presente trabalho. Logo, apenas as regiões de pré-aquecimento e de combustão serão simuladas e comparadas a resultados experimentais.

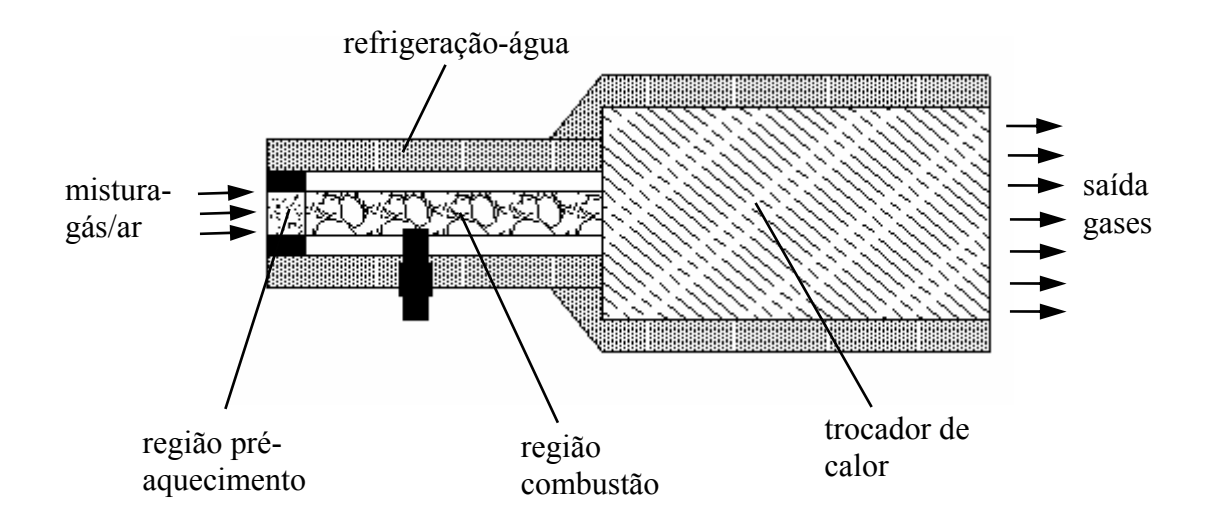

Figura 6.1: Geometria do queimador poroso radiante.

A região de pré-aquecimento é composta de material cerâmico confeccionado com zirconita  $(ZrO<sub>2</sub>)$  com densidade linear de poros de 18 poros por centímetro (ppcm). Esta região é cercada por barras de alumínio para remover o calor e evitar *flash-back*. A mistura <span id="page-89-0"></span>gasosa entra pelo contorno esquerdo da figura [6.1](#page-88-0) e os produtos deixam o reator através do contorno direito.

A região de combustão apresentada na figura [6.2](#page-89-0) consiste de duas matrizes porosas ou regiões porosas. A primeira matriz (região de combustão A) é constituída de zirconita com 8 ppcm. A segunda matriz porosa (região de combustão B) é confeccionada a partir de fibra de alumina, em que camadas onduladas são empilhadas formando-se uma matriz com alta porosidade. As paredes da câmara de combustão são isoladas com 10 mm de fibra de alumina, e são refrigeradas através da circulação de água junto às paredes da câmara.

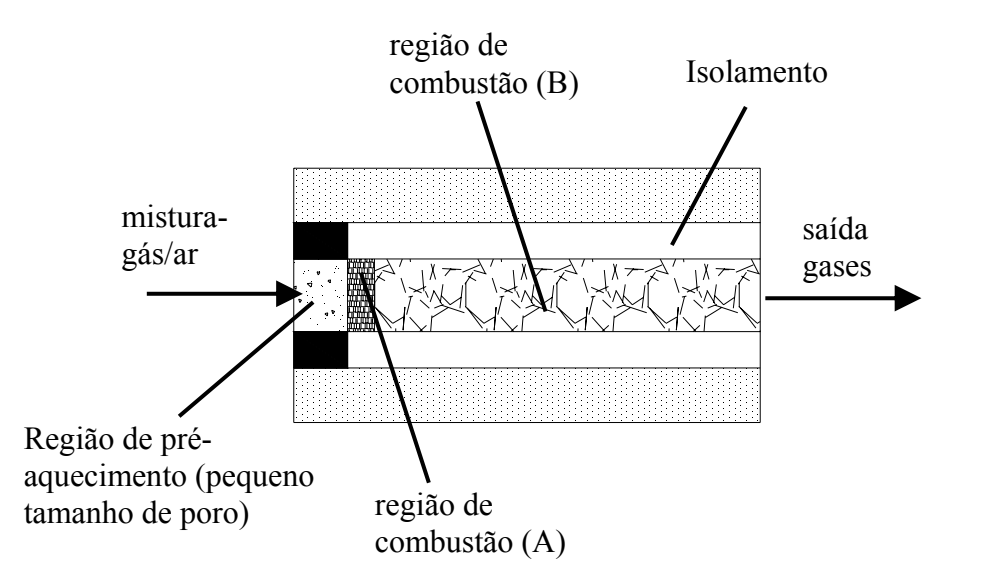

Figura 6.2: Diagrama esquemático da região de pré-aquecimento e da região de combustão.

A figura [6.3](#page-90-0) apresenta o campo de pressões efetivas da mistura de gases obtidos através da simulação numérica. Considerou-se pressão atmosférica na entrada do reator.

<span id="page-90-0"></span>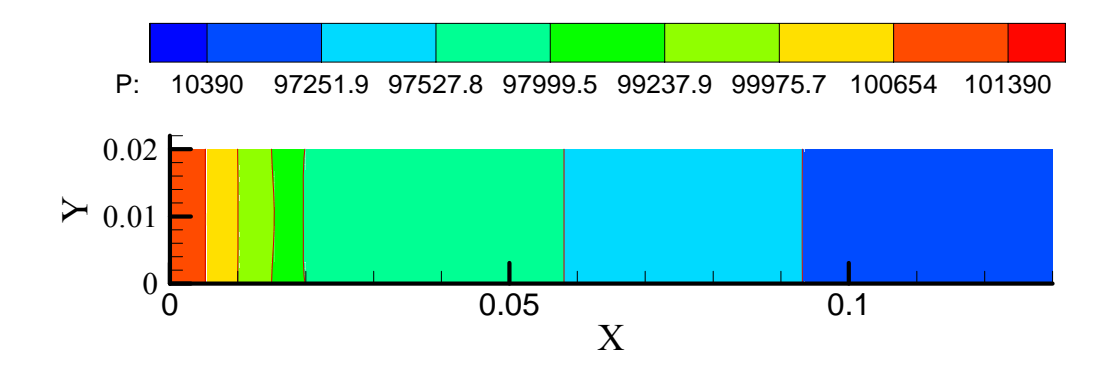

Figura 6.3: Campo de pressão

A figura [6.4](#page-90-0) apresenta a queda de pressão ao longo do eixo central do reator. O campo de pressão adimensional ( *PN* ) foi calculado segundo a relação abaixo:

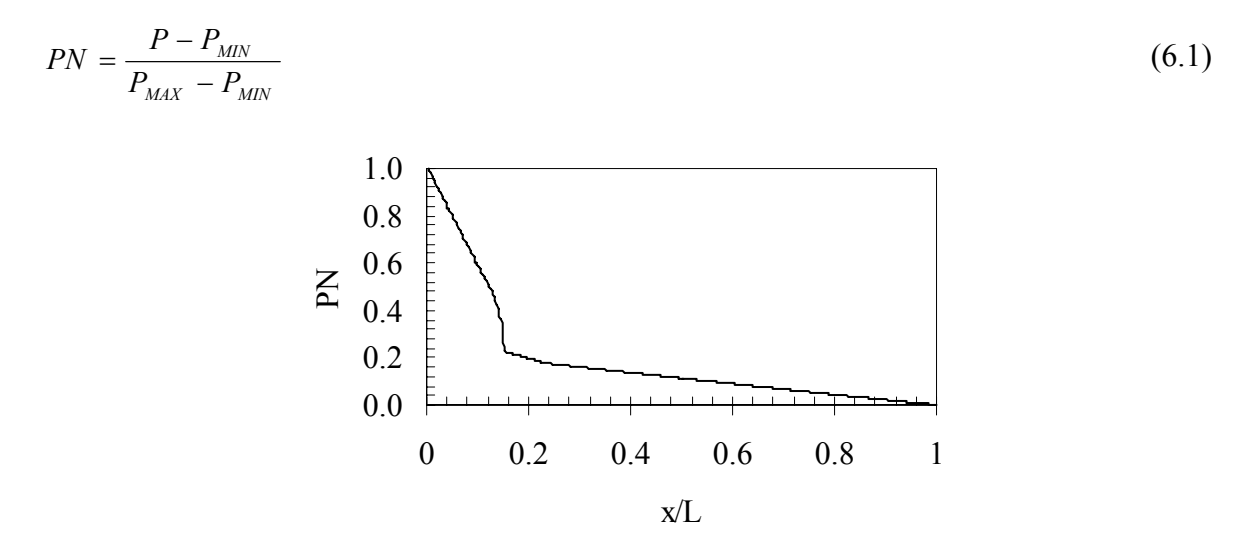

Figura 6.4: Queda de pressão ao longo do eixo central do reator.

A figura [6.5](#page-91-0) apresenta o campo de temperaturas calculadas. Consideraram-se perdas de calor pelas paredes e pela saída do reator. Na saída, a perda por radiação foi calculada considerando-se radiação de corpo negro à temperatura de 673 K. Nas paredes, a perda de calor foi computada considerando-se a temperatura da água de refrigeração aquecida de 40 ºC. Estas temperaturas consideradas no cálculo das perdas de calor, bem como as propriedades termofísicas dos materiais envolvidos, foram fornecidas no trabalho de Brenner *et al.* (2000).

<span id="page-91-0"></span>As propriedades termofísicas da mistura de gases foram obtidas através do Chemkin 4.1 thermodynamic property database (KEE *et al*., 2004).

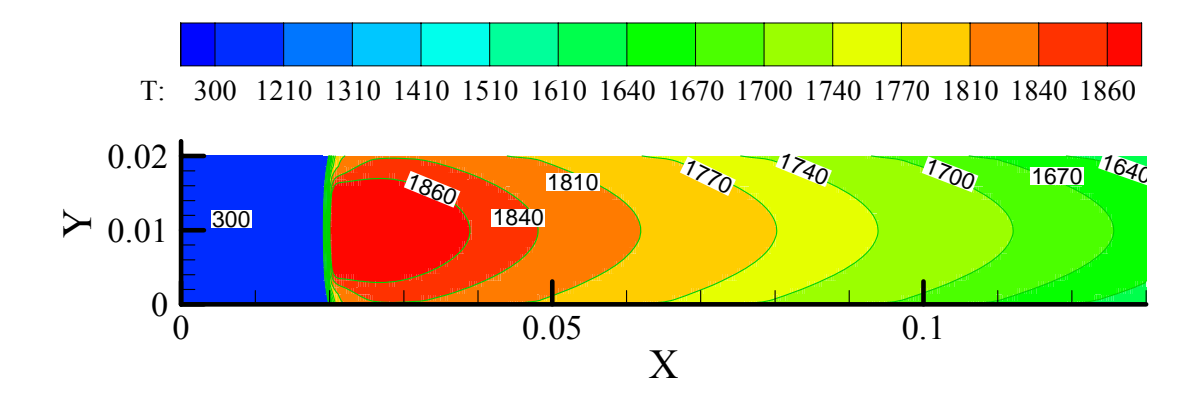

Figura 6.5: Campo de temperatura (K) para reator com potência de 2650 kW/m<sup>2</sup> e razão de equivalência de 0.77. .

São apresentados nas figuras [6.6](#page-92-0) e [6.7](#page-93-0) os campos das frações mássicas das espécies intermediárias e das espécies principais respectivamente. Estas espécies foram calculadas utilizando-se um mecanismo reacional contendo 6 equações elementares e 10 espécies químicas em um reator com potência de 2650 kW/m2 e razão de equivalência de 0.77.

Na figura [6.8](#page-94-0) é apresentada uma comparação entre a curva de frações mássicas de CO calculada no presente trabalho e as curvas de frações mássicas de CO simulada e medida experimentalmente por Brenner *et al.* (2000). As diferenças entre as curvas podem ser atribuídas às incertezas com relação às propriedades termofísicas dos materiais compostos e às diferentes metodologias adotadas nas simulações. Não há dados experimentais suficientes para uma correta modelagem do sistema de refrigeração da câmara de combustão logo, há também incertezas associadas a este processo.

<span id="page-92-0"></span>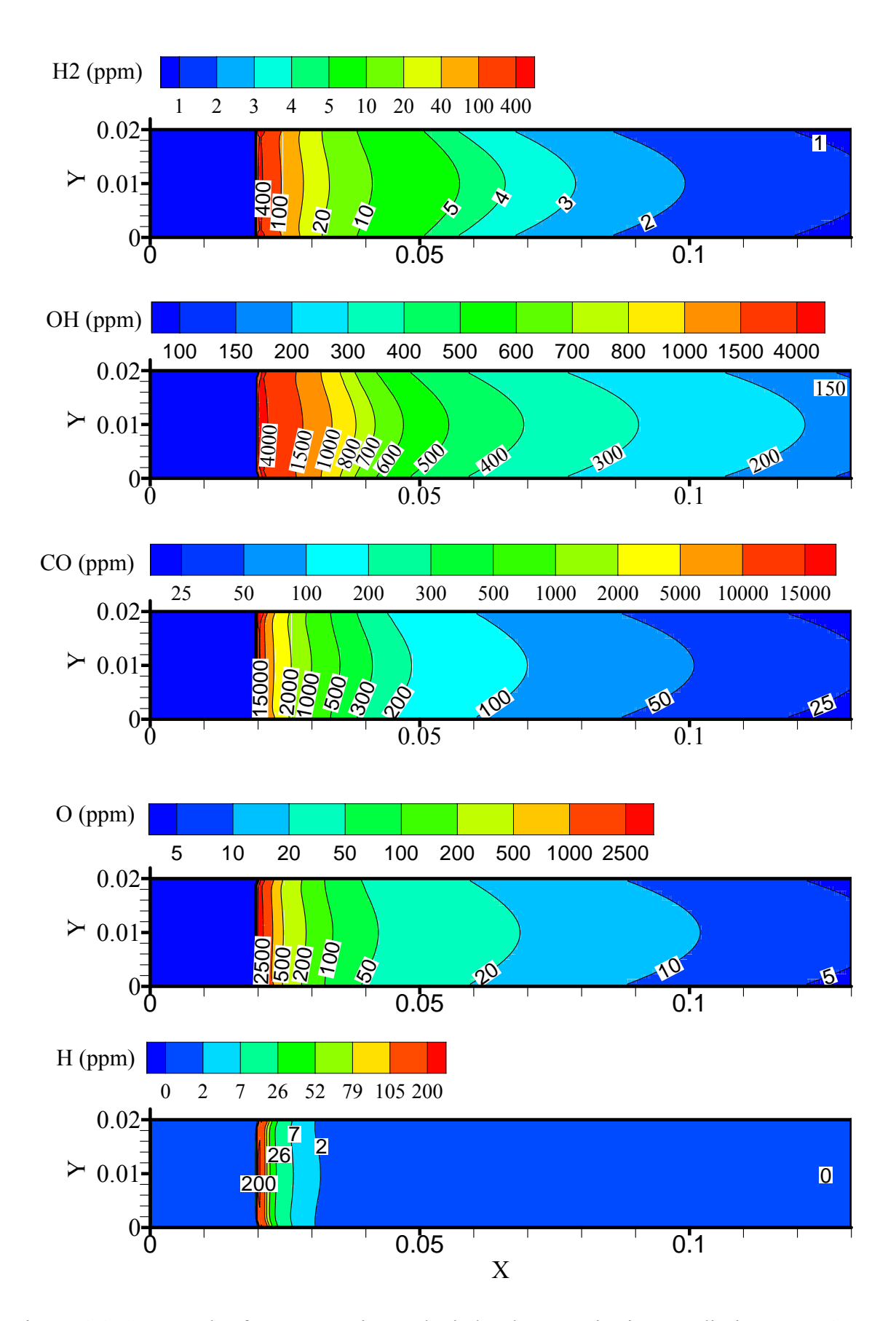

Figura 6.6: Campos das frações mássicas calculadas das espécies intermediárias para 2650  $kW/m^2$  (10 kW) e razão de equivalência de 0.77.

<span id="page-93-0"></span>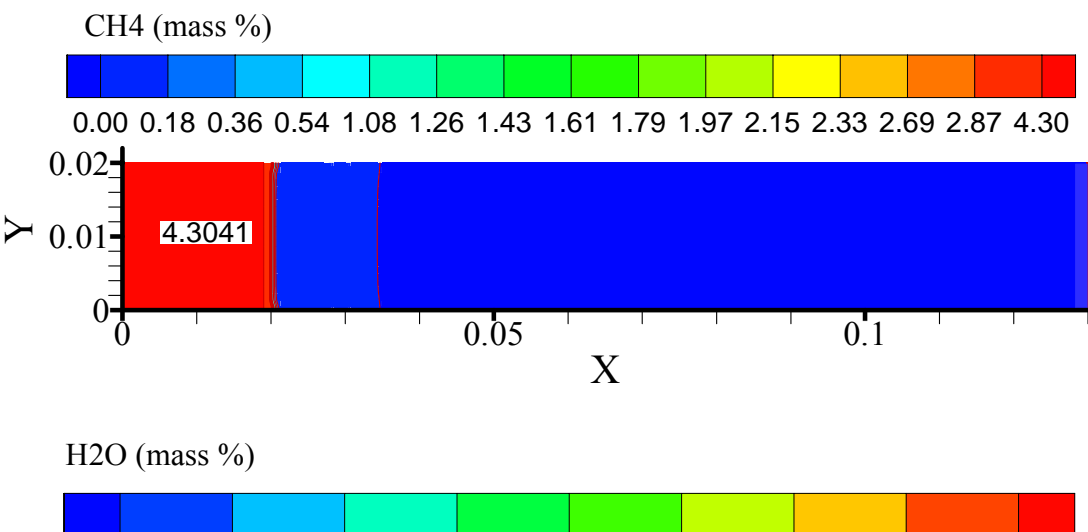

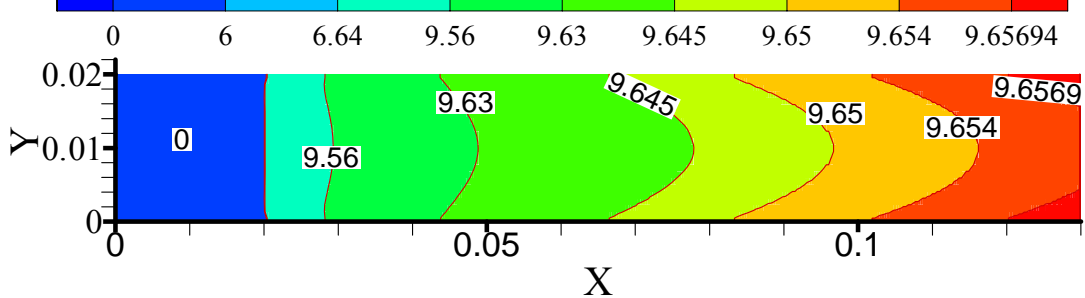

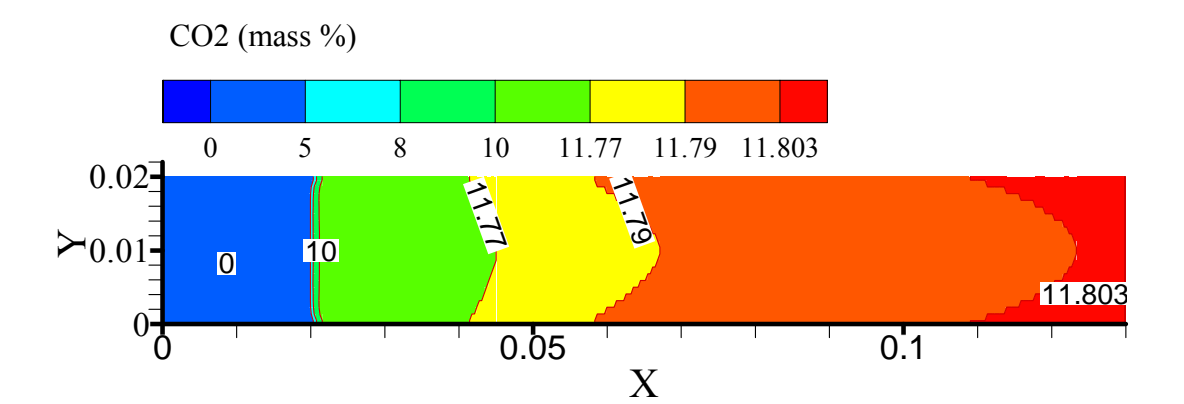

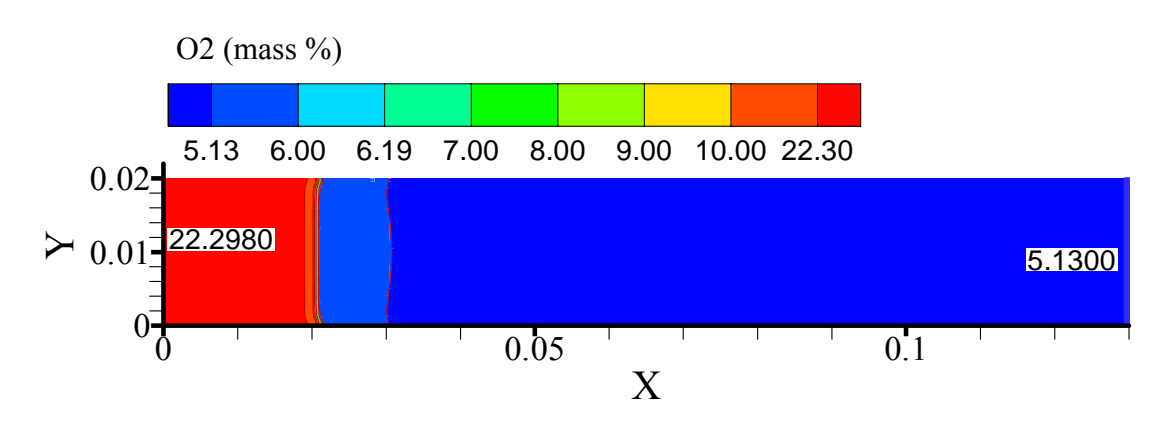

Figura 6.7: Campos das frações mássicas calculadas das espécies principais para 2650  $kW/m^2$  (10 kW) e razão de equivalência de 0.77.

.

<span id="page-94-0"></span>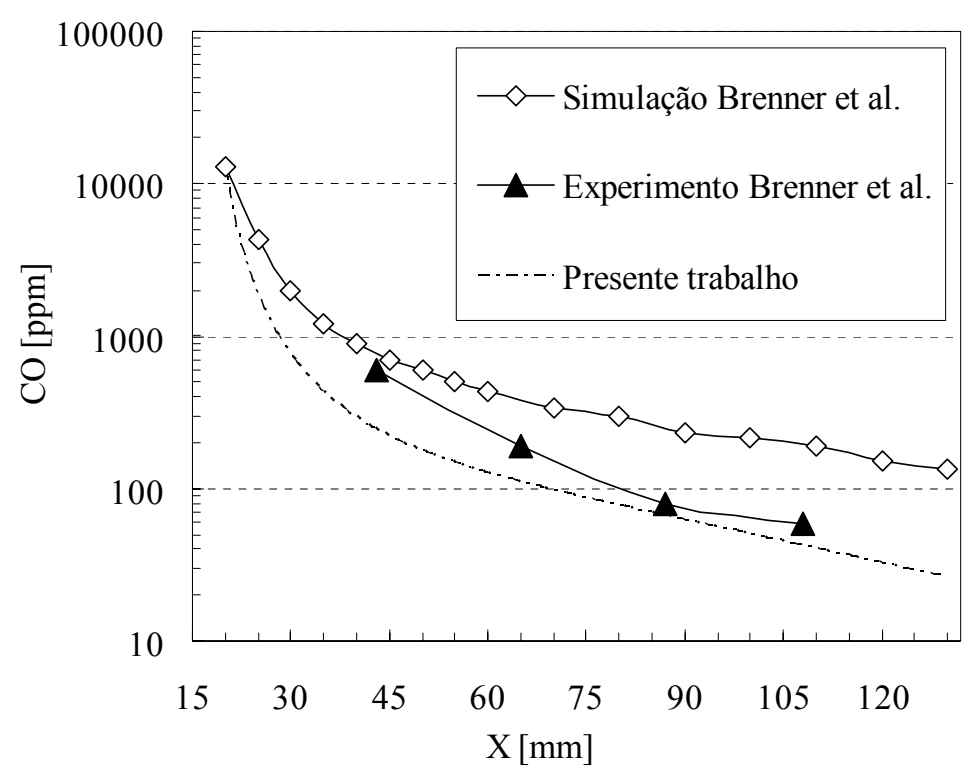

Figura 6.8: Comparação entre o campo de CO obtido a partir da simulação numérica realizada no presente trabalho e de dados experimentais e simulação numérica obtidos por Brenner *et al.* (2000).

## **6.1.2. Reator II**

O reator II foi desenvolvido e testado na Universidade Federal de Santa Catarina – UFSC por Pereira (2002). Possui geometria cilíndrica com duas regiões porosas, região de pré-aquecimento e região de combustão, conforme figura [6.9](#page-95-0). Na região de pré-aquecimento foi utilizado um material composto de 65% de zirconita (ZrO2) e 35% de alumina (Al2O3), com 15.74 ppcm e 86% de porosidade. Na região de combustão foi utilizado o mesmo material, porém com 3.9 ppcm e 90% de porosidade. As paredes são impermeáveis e isoladas com uma mistura de alumina.

<span id="page-95-0"></span>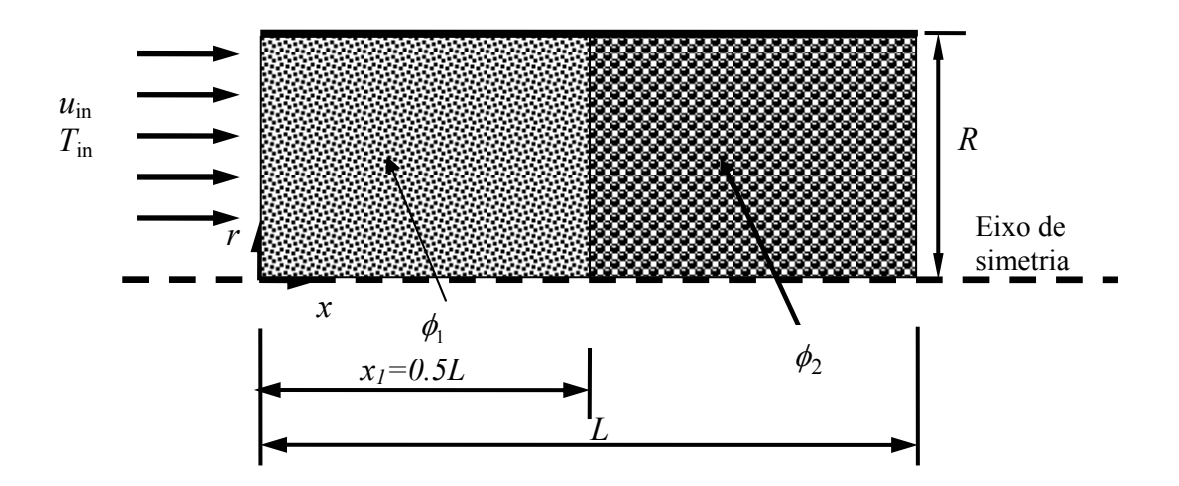

Figura 6.9: Geometria de um queimador poroso cilíndrico.

A figura [6.10](#page-95-0) apresenta a queda de pressão normalizada no eixo central do reator. Nesta curva pode-se notar um ponto de inflexão em X/L=0.5 representando a interface entre as duas matrizes porosas. A queda de pressão é maior na região de pré-aquecimento por causa da baixa porosidade e baixa permeabilidade. O campo de pressões é aproximadamente uniforme nas seções transversais, apenas variando ao longo do eixo axial.

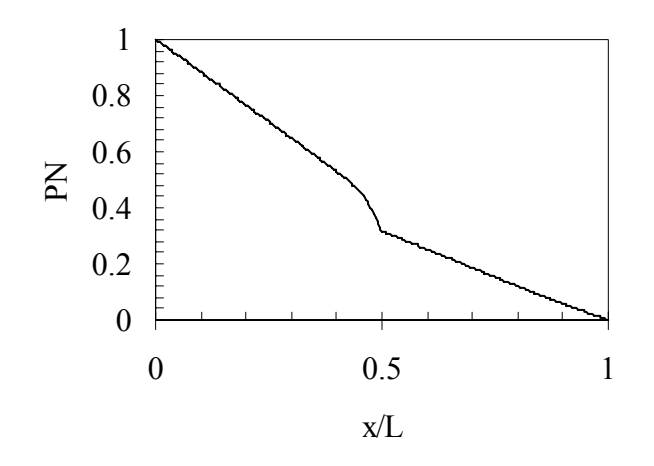

Figura 6.10: Queda de pressão ao longo do eixo central do reator,  $u_{in}$ =0.4 m/s.

<span id="page-96-0"></span>O campo de temperaturas é apresentado na figura [6.11](#page-96-0). Consideraram-se na simulação perdas de calor pelas paredes e pela saída do reator. Na saída considerou-se perda através da radiação de corpo negro.

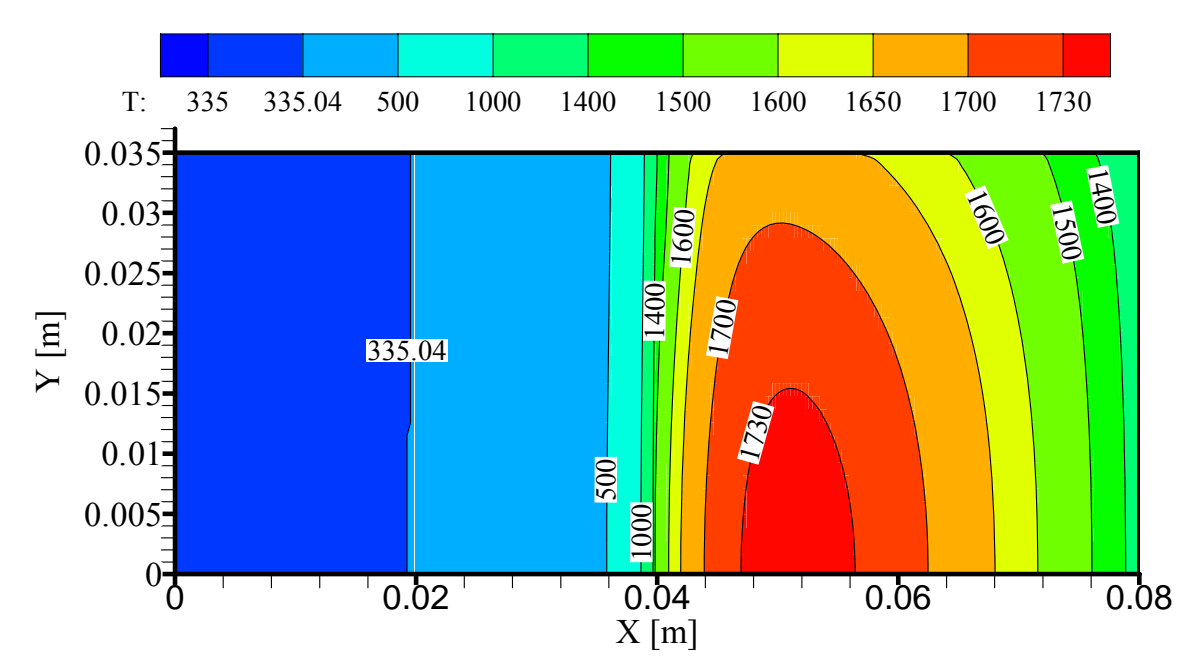

Figura 6.11: Campo de temperaturas calculadas, razão de equivalência de 0.60,  $u_{in} = 0.4$  m/s.

A figura [6.12](#page-97-0) apresenta resultados experimentais obtidos por Pereira (2002) e resultados da simulação numérica realizada no presente trabalho. São apresentadas as temperaturas medidas por Pereira, onde T1 e T2 representam duas linhas de termopares. A figura apresenta também curvas de temperaturas, frações mássicas de combustível e a taxa volumétrica de consumo de combustível calculadas no presente trabalho. Observa-se que o valor adotado na simulação para a condutividade térmica efetiva da matriz porosa da região de pré-aquecimento está abaixo do valor real, visto que o efeito de pré-aquecimento é mais intenso conforme apresentam as curvas de temperatura obtidas por Pereira.

<span id="page-97-0"></span>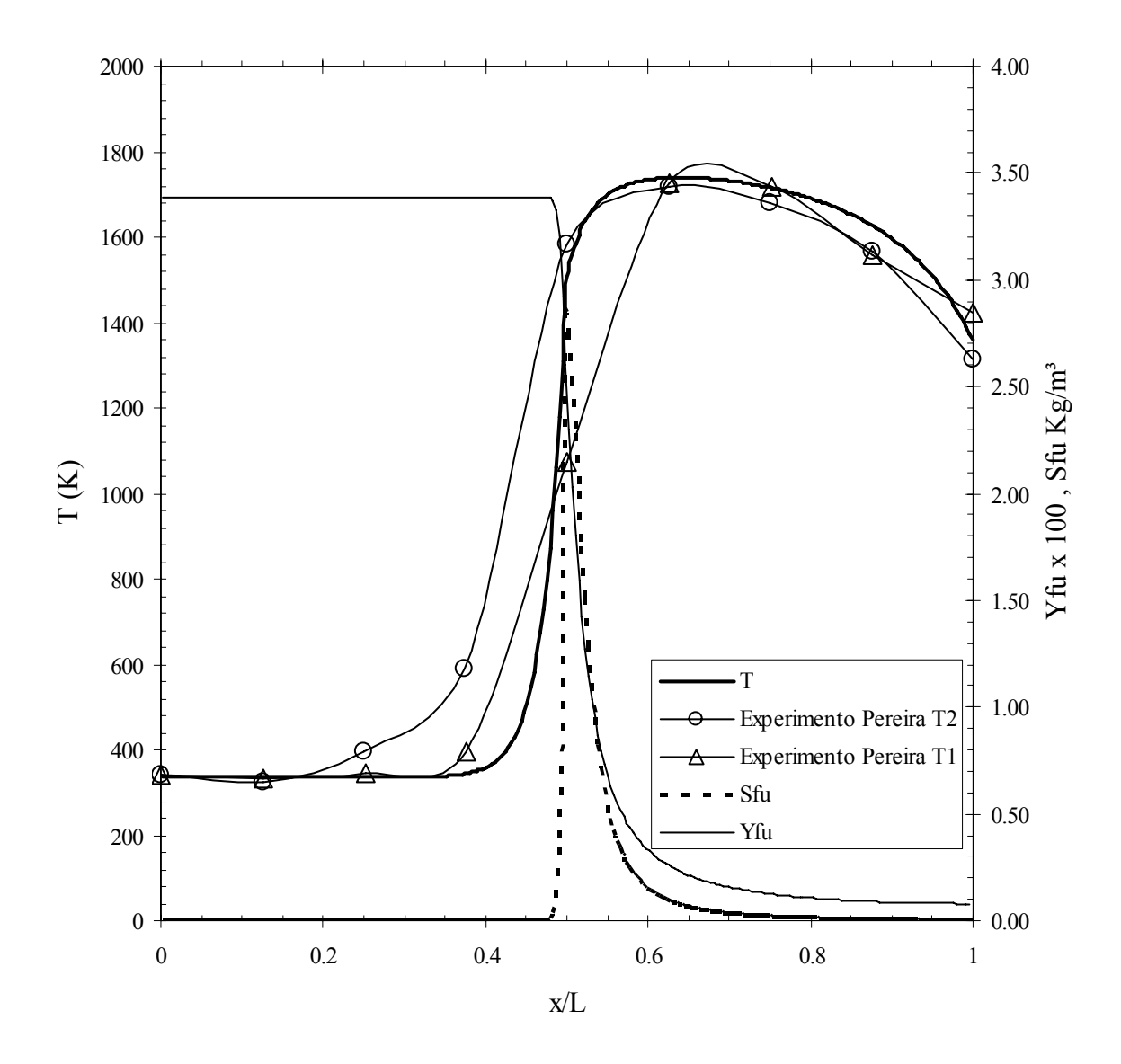

Figura 6.12: Curva de temperatura, fração mássica de combustível e taxa volumétrica de consumo de combustível calculadas no presente trabalho e curva de temperatura obtida experimentalmente por Pereira (2002), r/R=0.5, Φ=0.67, u<sub>in</sub>=0.4 m/s.

#### **6.1.3. Reator III**

O reator III foi desenvolvido e testado na Universidade Federal de Santa Catarina – UFSC por Catapan (2007). É semelhante ao reator II, porém foi inserida uma placa de orifício na entrada a qual funciona como um injetor da mistura combustível oxidante (Ver figura [6.13](#page-98-0)). O orifício de 16 mm de diâmetro provoca a aceleração do escoamento na região de entrada e consequentemente um forte efeito advectivo. Podem-se observar através da figura [6.14](#page-98-0) os gradientes de pressão junto à placa, provocados pela aceleração do escoamento que <span id="page-98-0"></span>passa de 0.30 m/s, antes da placa, para 5.74 m/s na região do orifício seguindo-se de desaceleração devida a expansão na area da seção transversal do reator.

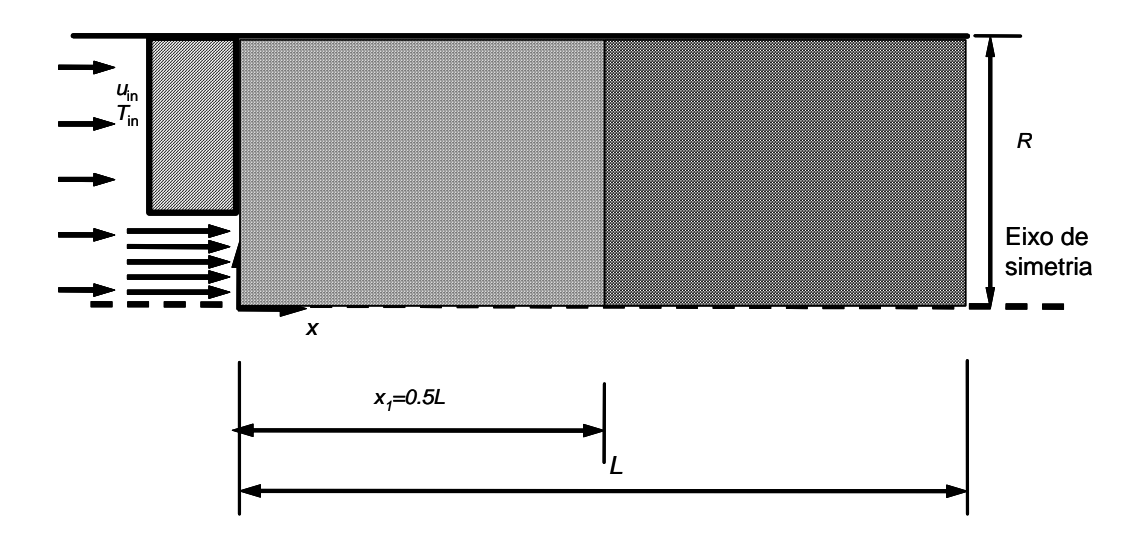

Figura 6.13: Geometria de um queimador poroso cilíndrico com placa de orifício junto à entrada.

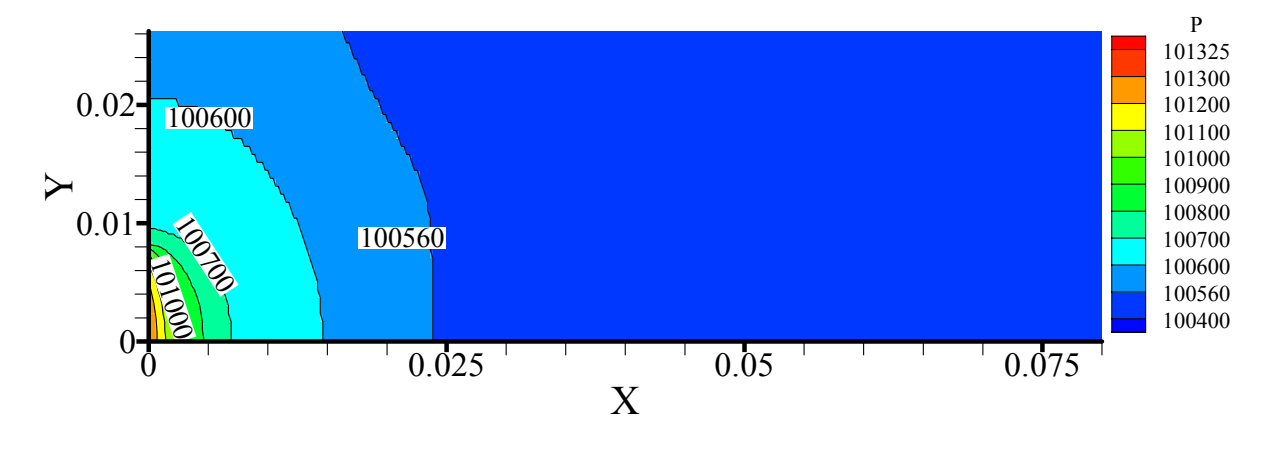

Figura 6.14: Campo de pressão; Razão de equivalência de 0.55, e  $S_L$ =0.3 m/s.

Observando-se a componente axial da velocidade no eixo central do reator, verifica-se que o escoamento sofre um aumento de velocidade devido à redução da área da seção transversal quando passa pelo orifício. Em seguida a velocidade decresce, chegando em 0.66 m/s por causa da expansão brusca da área da seção transversal do reator. A velocidade volta a aumentar com a expansão dos gases quando se aproxima da zona de combustão, e decresce <span id="page-99-0"></span>quando se afasta da região de combustão se aproximando da saída do reator. A figura [6.15](#page-99-0)  apresenta o campo de velocidades, onde cada vetor na figura possui comprimento proporcional à magnitude do vetor velocidade local.

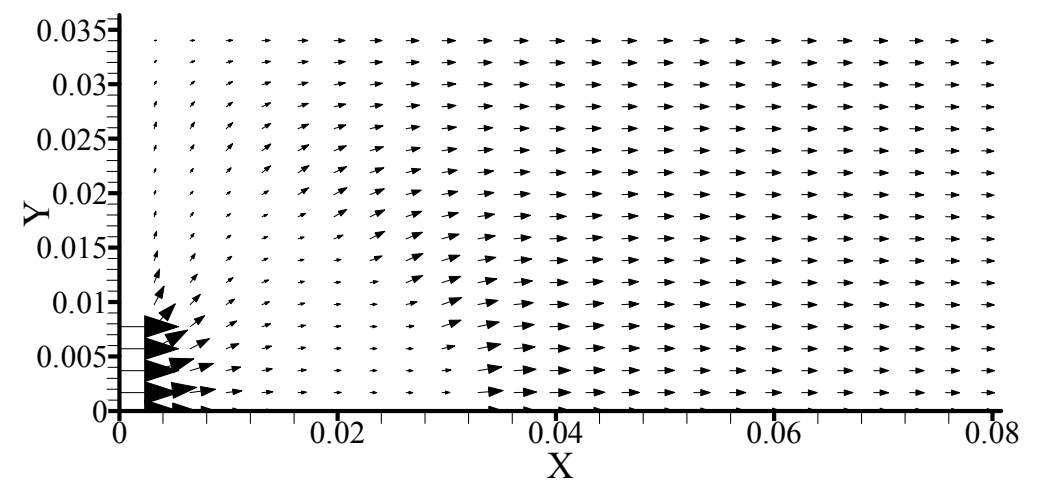

Figura 6.15: Campo de velocidades em um reator com placa de orifício; Razão de equivalência de  $0.55$  e  $S_l$ = $0.3$  m/s.

A figura [6.16](#page-100-0) apresenta o campo de temperaturas previsto pela simulação realizada no presente trabalho (item (a)) e apresenta, em espelho (item (b)), o campo de temperaturas medidas experimentalmente por Catapan (2007) através do uso de termopares. As simulações realizadas mostram que, retirando-se a placa de orifício, a chama possui o formato aproximadamente plano e estabiliza-se na região de combustão. A placa de orifício provoca a formação de uma chama cônica que se estende pelas duas regiões porosas, conforme pode ser visto através dos campos de frações mássicas de algumas espécies como CO e OH, figuras [6.17](#page-101-0) e [6.18](#page-101-0) respectivamente.

<span id="page-100-0"></span>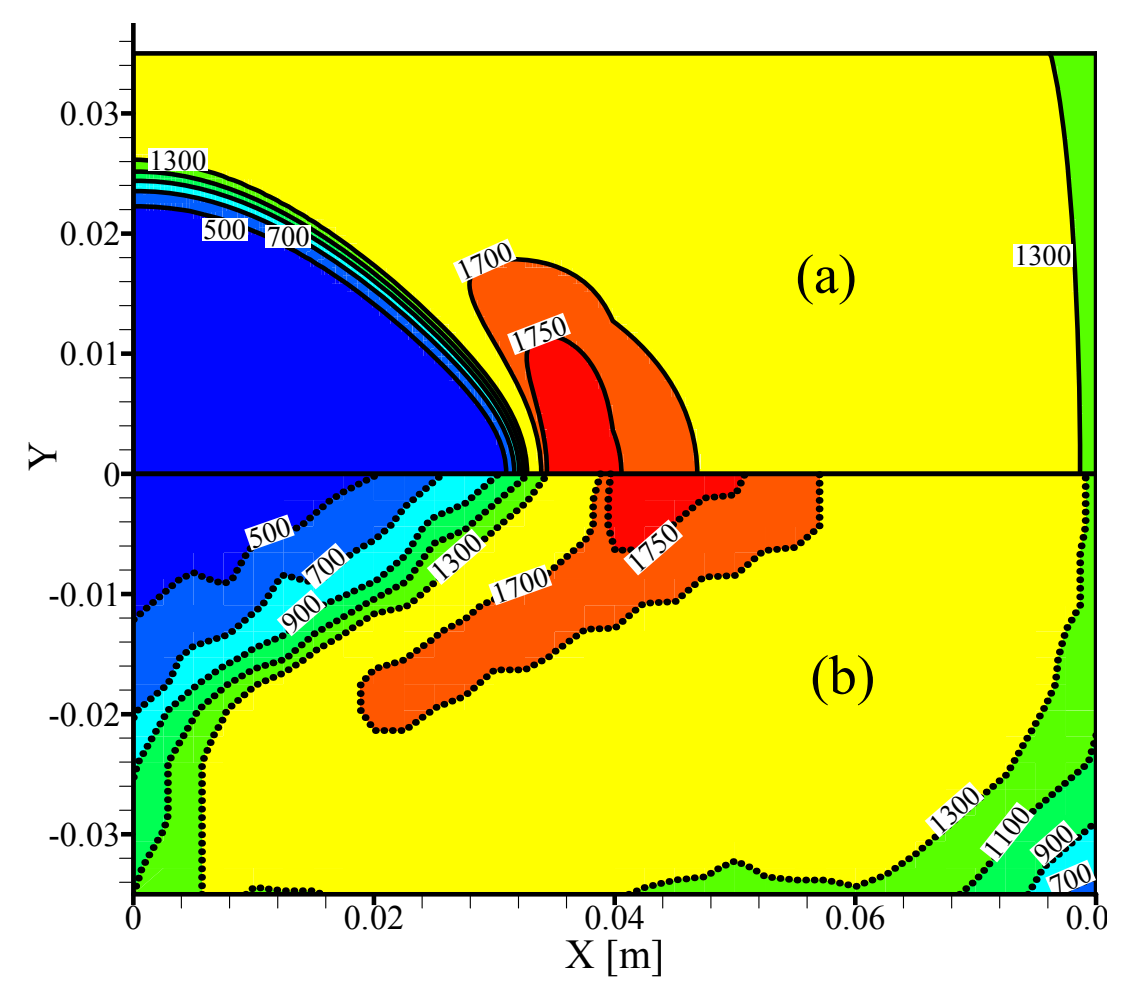

Figura 6.16: (a) Campo de temperaturas calculadas no presente trabalho, (b) Campo de temperaturas obtidos experimentalmente por Catapan (2007), razão de equivalência de  $0.55$  e S<sub>L</sub>=0.3 m/s.

<span id="page-101-0"></span>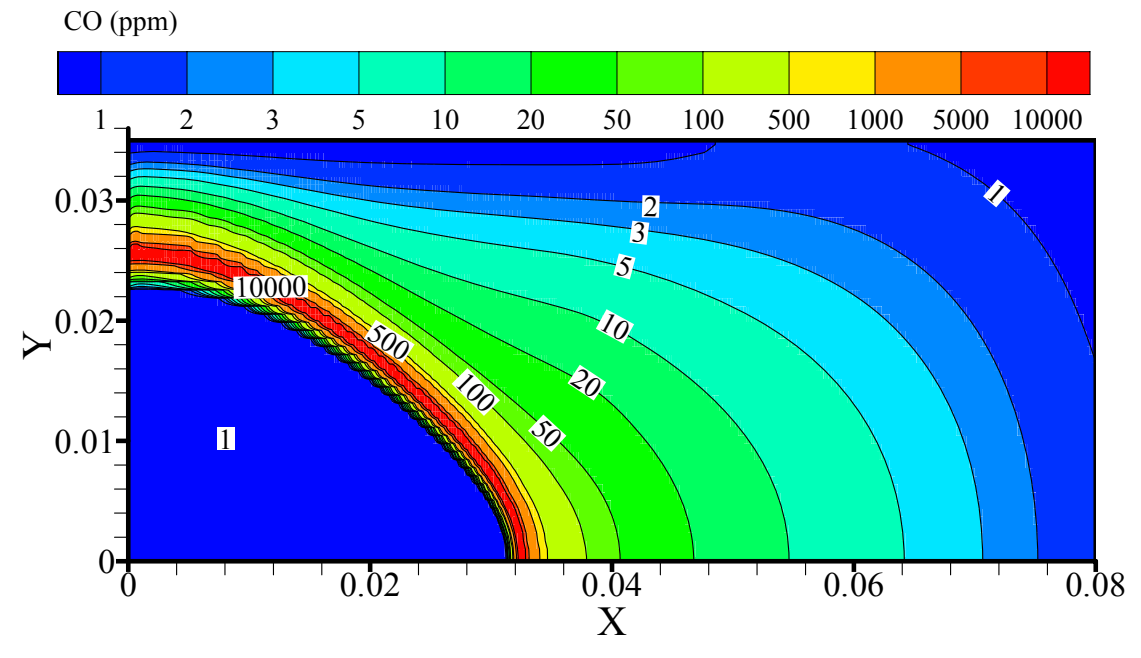

Figura 6.17: Campo das frações mássicas de CO calculado, em ppm, em um reator com placa de orifício junto à entrada; Razão de equivalência de  $0.55$  e  $S_L=0.3$  m/s.

.

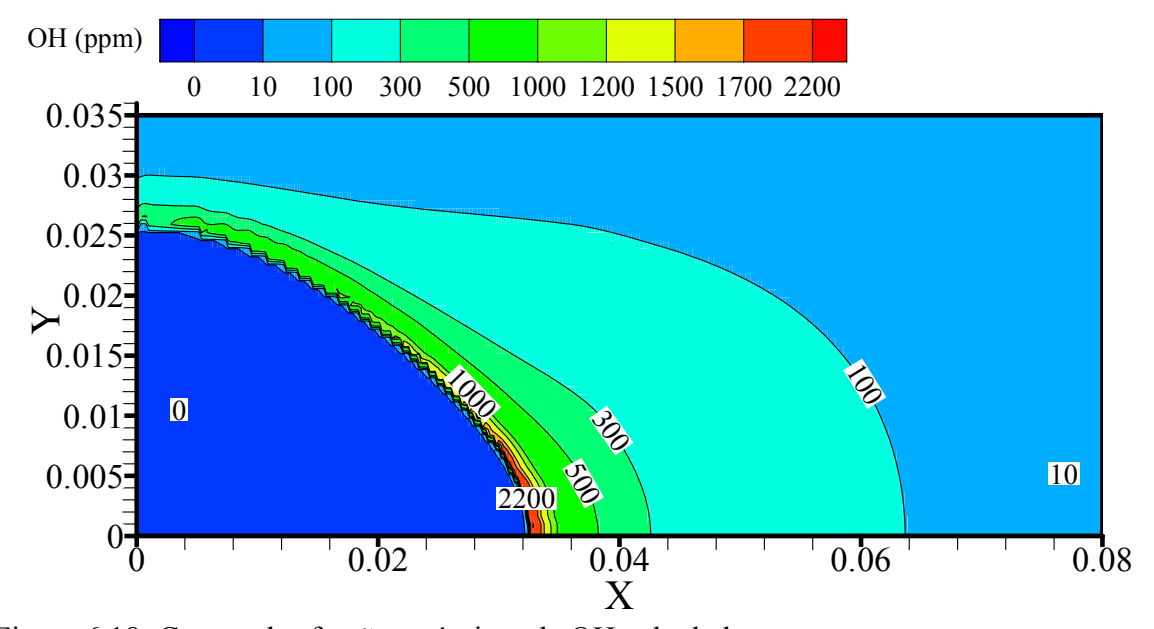

Figura 6.18: Campo das frações mássicas de OH calculado, em ppm, em um reator com placa de orifício junto à entrada; Razão de equivalência de  $0.55$  e  $S_L=0.3$  m/s.

# **6.2. Fatores de influência no processo de estabilização da chama e na emissão de poluentes**

A possibilidade de se utilizarem materiais diferentes nas duas regiões porosas, região de pré-aquecimento e região de combustão, é o que possibilita o controle sobre a chama neste tipo de tecnologia. Nesta seção são apresentadas análises de sensibilidade dos campos de temperatura e fração mássica de espécies químicas com relação a variações nos valores de algumas propriedades relacionadas às duas matrizes porosas. As propriedades investigadas são: condutividade térmica, porosidade e coeficiente de extinção. São apresentados também resultados da alteração da potência do reator através da variação na velocidade de entrada.

## **6.2.1. Potência do reator**

É comum na literatura relacionar a velocidade de entrada à potência do reator de acordo com a seguinte equação:

$$
P_t = \rho_{in} u_{in} \Delta h_{r,CH4} y_{CH4,in} \tag{6.2}
$$

onde: *Pt* é a potência do reator, <sup>ρ</sup>*in* a densidade média da mistura na entrada do reator, *uin* a velocidade na entrada do reator,  $Δh$ <sub>*r*,*CH*<sup>4</sup></sub> a entalpia de combustão do metano e  $y$ <sub>CH<sup>4</sup>, in</sub> a fração mássica do metano na entrada do reator.

Moro e Pimenta (2008) investigaram o efeito da variação na velocidade de entrada sobre a chama utilizando um modelo global para descrever o processo de combustão. Constataram que a velocidade de entrada possui forte influência sobre o processo de estabilização da chama e afeta os campos de todas as variáveis envolvidas. A figura [6.19](#page-103-0)  apresenta o efeito da alteração na velocidade de entrada no campo de temperatura. Aumentando-se a velocidade de entrada aumenta-se o efeito advectivo sobre a chama, e a chama estabiliza-se mais a montante no escoamento.

<span id="page-103-0"></span>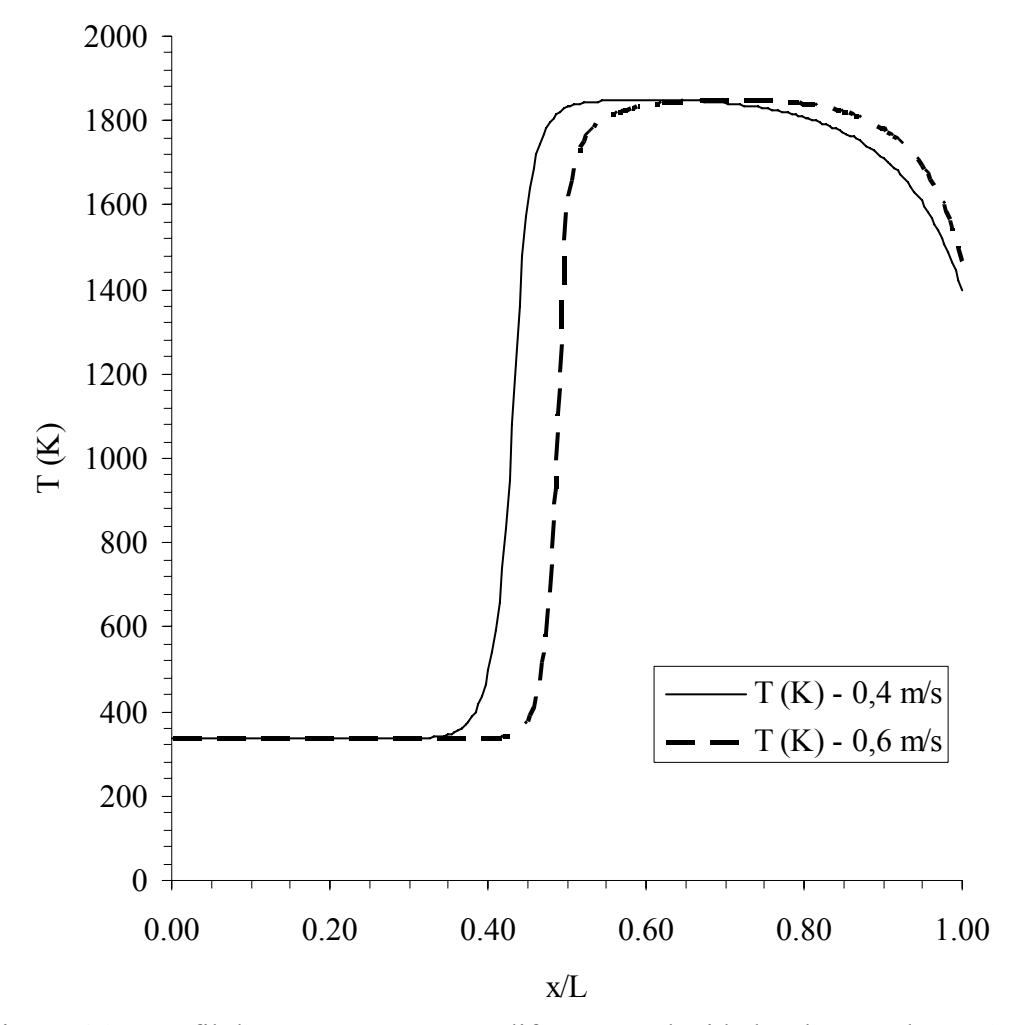

Figura 6.19: Perfil de temperaturas para diferentes velocidades de entrada, Ψ=0.67.

#### **6.2.2. Propriedades radiativas**

As técnicas comumente utilizadas para se determinarem as propriedades radiativas de meios porosos com estruturas complexas, apresentam elevado grau de incerteza. Os erros que ocorrem nas várias etapas envolvidas no processo de determinação das propriedades termofísicas são cumulativos. Por exemplo, no caso da utilização de um método inverso (MITAL *et al*., 1996), o grau de incerteza é cumulativo e muitas vezes desconhecido. As incertezas estão associadas aos erros nas medidas realizadas nos experimentos somados aos erros relacionados à modelagem e solução da equação de transferência radiativa. Por causa da grande incerteza que há com relação aos valores das propriedades radiativas de materiais

<span id="page-104-0"></span>porosos apresentada na literatura, uma análise de sensibilidade com relação ao coeficiente de extinção é apresentada nesta seção.

O trabalho de Hsu *et al.* (1993) apresenta uma correlação, representada pela equação [\(6.3\)](#page-104-0), para o coeficiente de extinção em função do diâmetro do poro  $(d_n)$  e da porosidade ( $\phi$ ). Na equação [\(6.3\),](#page-104-0)  $d_p$  é dado em metros e  $K_\lambda$  em m<sup>-1</sup>. A relação foi obtida para zirconita parcialmente estabilizada (PSZ), e a correlação é válida para diâmetros de poro  $d_p > 0.6$  mm.

$$
K_{\lambda} = \left(\frac{3}{d_{p}}\right)(1-\phi) \tag{6.3}
$$

Hendricks e Howell (HOWELL *et al*., 1996) apresentam uma correlação (equação [\(6.4\)](#page-104-0)) obtida através de medidas experimentais em amostras de cerâmicas porosas de PSZ e carbeto de silício (SiC). Os dados foram utilizados em um método inverso e a equação de transferência modelada e resolvida através do modelo de ordenadas discretas.

$$
K_{\lambda} = \left(\frac{4.4}{d_{p}}\right) (1 - \phi) \tag{6.4}
$$

Mital *et al.* (1996) determinaram o coeficiente de extinção e o coeficiente de espalhamento para cinco materiais porosos em temperaturas entre 1200 – 1400 K. Analisaram casos para 4, 6 e 8 ppcm. Um dos materiais testados, YZA (35% alumina e 65% zirconia), é o mesmo utilizado no reator II apresentado na seção [6.1.2.](#page-94-0)

O reator II foi construído, conforme descrição apresentada na seção [6.1.2,](#page-94-0) utilizando-se duas matrizes porosas de YZA, com 15.74 ppcm e 86% de porosidade na região porosa 1 (região de pré-aquecimento) e 3.9 ppcm e 90% de porosidade na região porosa 2 (região de combustão). De acordo com o trabalho de Mital *et al.* (1996), o coeficiente de extinção médio para a região 2 estaria na faixa entre 81 m-1 e 142 m-1.

Aplicando-se a correlação apresentada no trabalho de Hendricks *et al*. (1996), obtêmse os valores de 970 m<sup>-1</sup> para a região 1 e 171 m<sup>-1</sup> para a região 2. Utilizando-se a equação

<span id="page-105-0"></span>[\(6.3\)](#page-104-0), embora ela não se aplique a diâmetros de poro menores que 0.6 mm, resultaria em 661  $m^{-1}$  para a região 1 e 117 m<sup>-1</sup> para a região 2.

Nesta seção, adotam-se os valores de 1000 m-1 e 250 m-1 para o caso padrão, e variamse os coeficientes em ±50% para efeito de análise de sensibilidade, ou seja, na região 1 variase de 500 à 1500 m<sup>-1</sup> e na região 2, de 125 à 375 m<sup>-1</sup>.

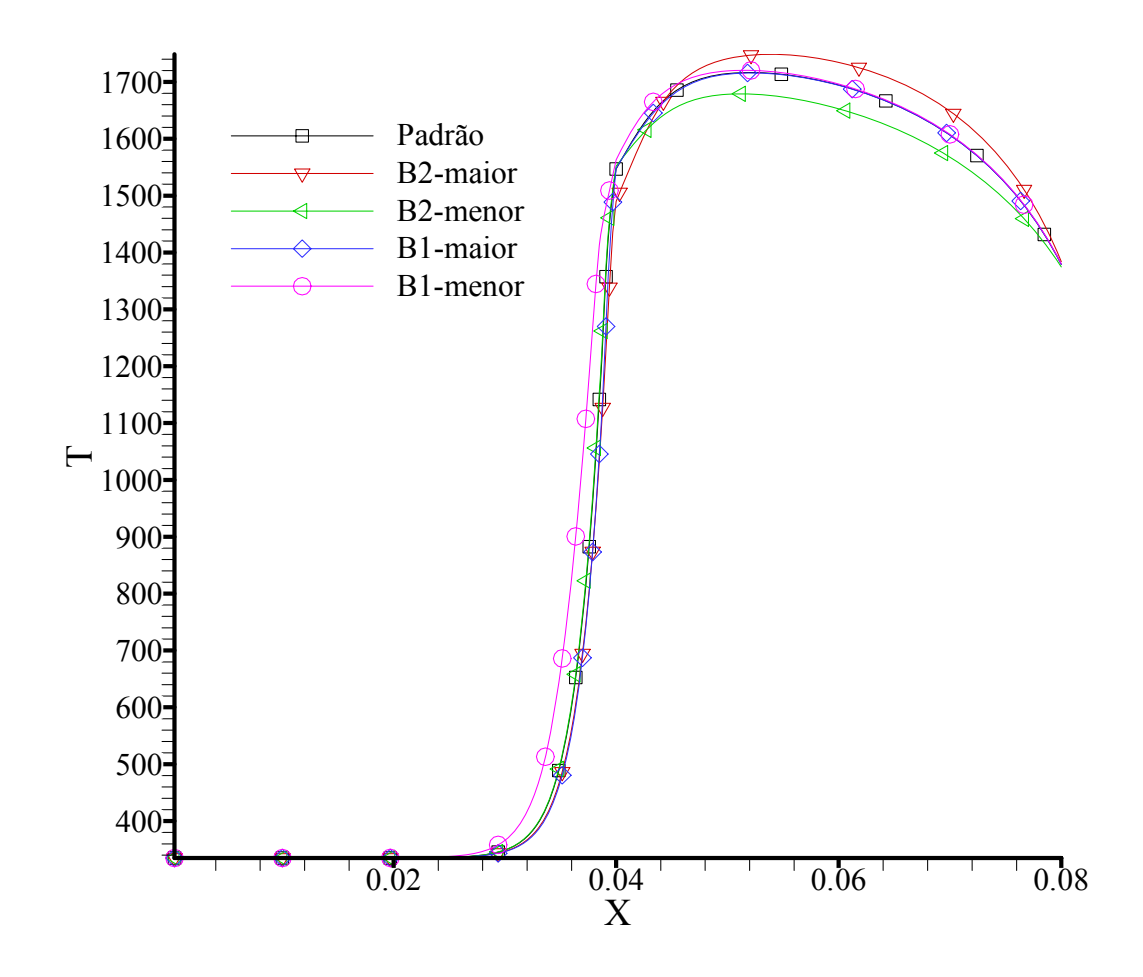

Figura 6.20: Curvas de temperaturas obtidas no eixo do reator II variando-se o coeficiente de extinção médio de Rosseland das matrizes porosas 1 e 2 em ±50%.

As figuras [6.20,](#page-105-0) [6.21](#page-106-0) e [6.22](#page-107-0) apresentam curvas de temperaturas e das frações mássicas de CH4 e CO, respectivamente, obtidas no eixo do reator. As figuras apresentam curvas referentes ao caso padrão, conforme validação apresentada na seção [6.1.2](#page-94-0) e curvas de temperaturas, CH4, e CO, obtidas após a variação do coeficiente de extinção médio de

<span id="page-106-0"></span>Rosseland  $(K_1)$  em  $\pm 50\%$  nas matrizes porosas das regiões de pré-aquecimento (B1) e combustão (B2).

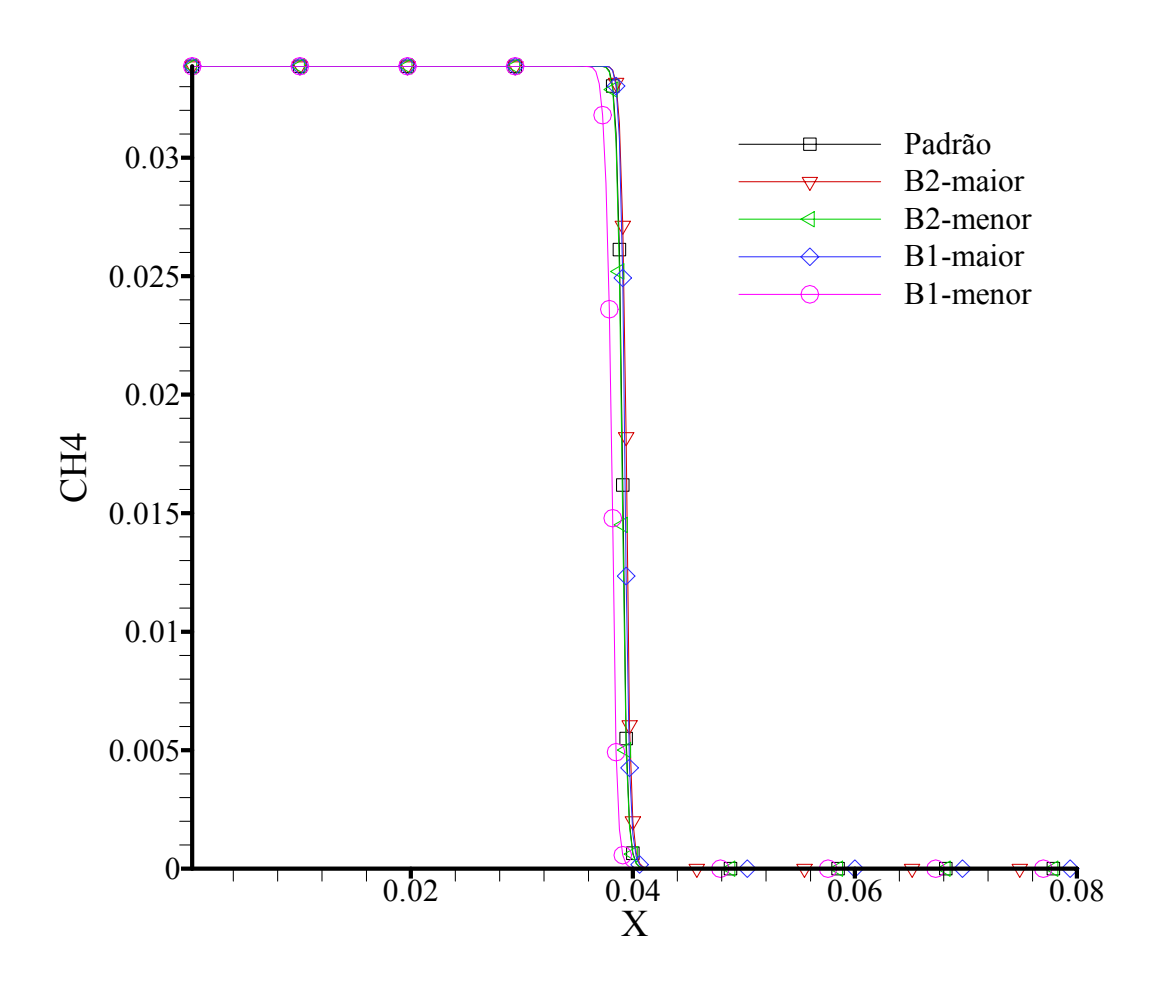

Figura 6.21: Curvas de frações mássicas de CH4 obtidas no eixo do reator II variando-se o coeficiente de extinção médio de Rosseland das matrizes porosas 1 e 2 em  $\pm 50\%$ .

Alterando-se o  $K_{\lambda}$  das matrizes porosas 1 e 2, referentes às regiões de préaquecimento e combustão, respectivamente, obtiveram-se variações nos campos de temperatura e de fração mássica de CO e CH4, comparativamente aos campos obtidos no caso padrão. A máxima variação no campo de temperaturas foi de 38% e ocorreu ao se reduzir o  $K_{\lambda}$  referente à matriz 1 em 50%. Aumentando-se o  $K_{\lambda}$  das matrizes 1 e 2 em 50%, obtiveram-se variações máximas nos campos de temperatura de 9% e 10%, respectivamente.

<span id="page-107-0"></span>A redução do  $K_{\lambda}$  da matriz 2 em 50% resultou na menor variação do campo de temperaturas, variação de 2.5%.

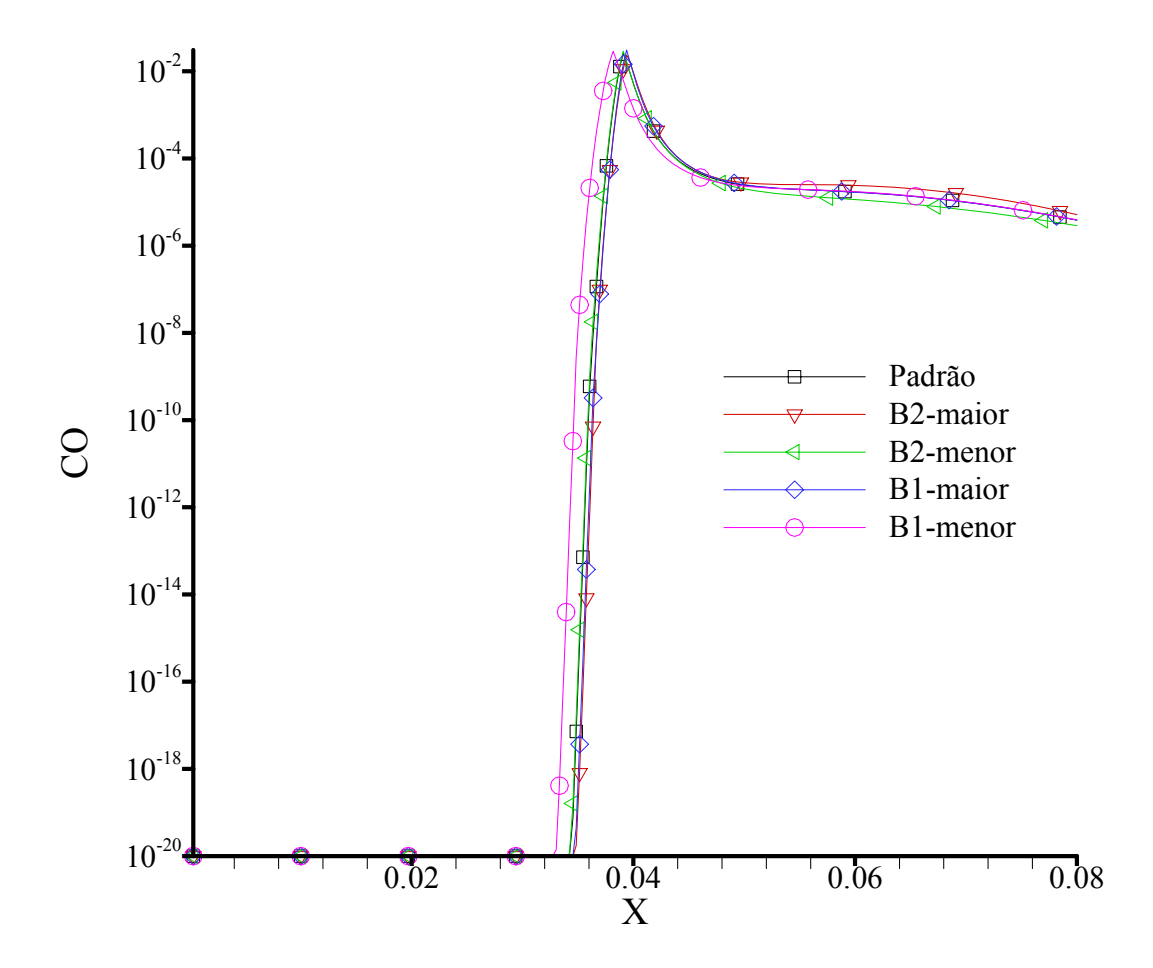

Figura 6.22: Curvas de frações mássicas de CO obtidas no eixo do reator II variando-se o coeficiente de extinção médio de Rosseland das matrizes porosas 1 e 2  $em \pm 50\%$ .

Conforme apresentada na tabela [6.3,](#page-108-0) com relação à emissão de CO na saída do reator, as variações máximas ocorreram alterando-se  $K_{\lambda}$  da matriz 2 (região de combustão). Aumentando-se  $K_{\lambda}$  da matriz 2 em 50% obteve-se a máxima variação na emissão de CO, variação de +34%, ou seja, aumentou a emissão de CO após o aumento de  $K_\lambda$  da matriz 2. Reduzindo-se o  $K_{\lambda}$  da matriz 2 em 50% obteve-se variação na emissão de CO de -25%, ou seja, obteve-se redução nas emissões de CO na saída do reator após a redução de K<sub>2</sub> da
matriz 2. Com relação à matriz 1, as variações foram de -0.22% e +1%, aumentando-se em 50%  $K_{\lambda}$  e reduzindo-se em 50%  $K_{\lambda}$ , respectivamente.

|    | $B1 + 50\%$ | $B1 - 50\%$    | $B2 + 50\%$ | $B2 - 50\%$    |
|----|-------------|----------------|-------------|----------------|
| m  | $9\%$       | 38%            | $10\%$      | $2.50\%$       |
| CO | $-0.20%$    | $1\frac{9}{6}$ | 34%         | 25%<br>$-2J$ , |

Tabela 6.3: Variações no campo de temperaturas e nas emissões de CO na saída do reator, obtidas alterando-se o coeficiente de extinção médio de Rosseland das matrizes porosas 1 e 2 em ±50%.

Obteve-se a maior variação no campo de temperaturas (38%) reduzindo-se o  $K<sub>2</sub>$  da matriz 1. Isto ocorre por causa da alteração do local de estabilização da chama, conforme pode ser visto através da figura [6.21.](#page-106-0) Reduzindo-se o coeficiente de extinção, aumenta-se o transporte radiativo de energia a montante e a jusante, porém é através do aumento no transporte de energia a montante que faz com que a chama se sustente em uma nova posição antes insustentável.

As maiores variações nas emissões de CO ocorreram para o aumento de  $K<sub>2</sub>$  e para a redução de  $K_{\lambda}$  referentes à matriz 2. Nota-se que aumentando e reduzindo o  $K_{\lambda}$  da matriz 2 obtêm-se os campos de temperatura mais altos e mais baixos. Logo, observa-se que as altas emissões de CO estão associadas às altas temperaturas na matriz 2. Do mesmo modo, as baixas temperaturas estão associadas às baixas emissões de CO.

### **6.2.3. Condutividade térmica dos materiais porosos**

Conforme foi mencionado na seção [2.3.2](#page-53-0), a modelagem do fenômeno de transporte de calor por condução se torna complexa por causa da estrutura dos materiais porosos e da dificuldade em se obter a condutividade térmica efetiva.

<span id="page-109-0"></span>Nesta seção são apresentados resultados de simulações numéricas com o objetivo de se analisarem a sensibilidade dos campos de temperatura e fração mássica de CO e CH<sub>4</sub> quando alteradas as condutividades térmicas dos materiais porosos. A alteração dos valores das condutividades térmicas das matrizes 1 e 2 equivale na prática a uma possível alteração dos materiais utilizados nestas regiões porosas.

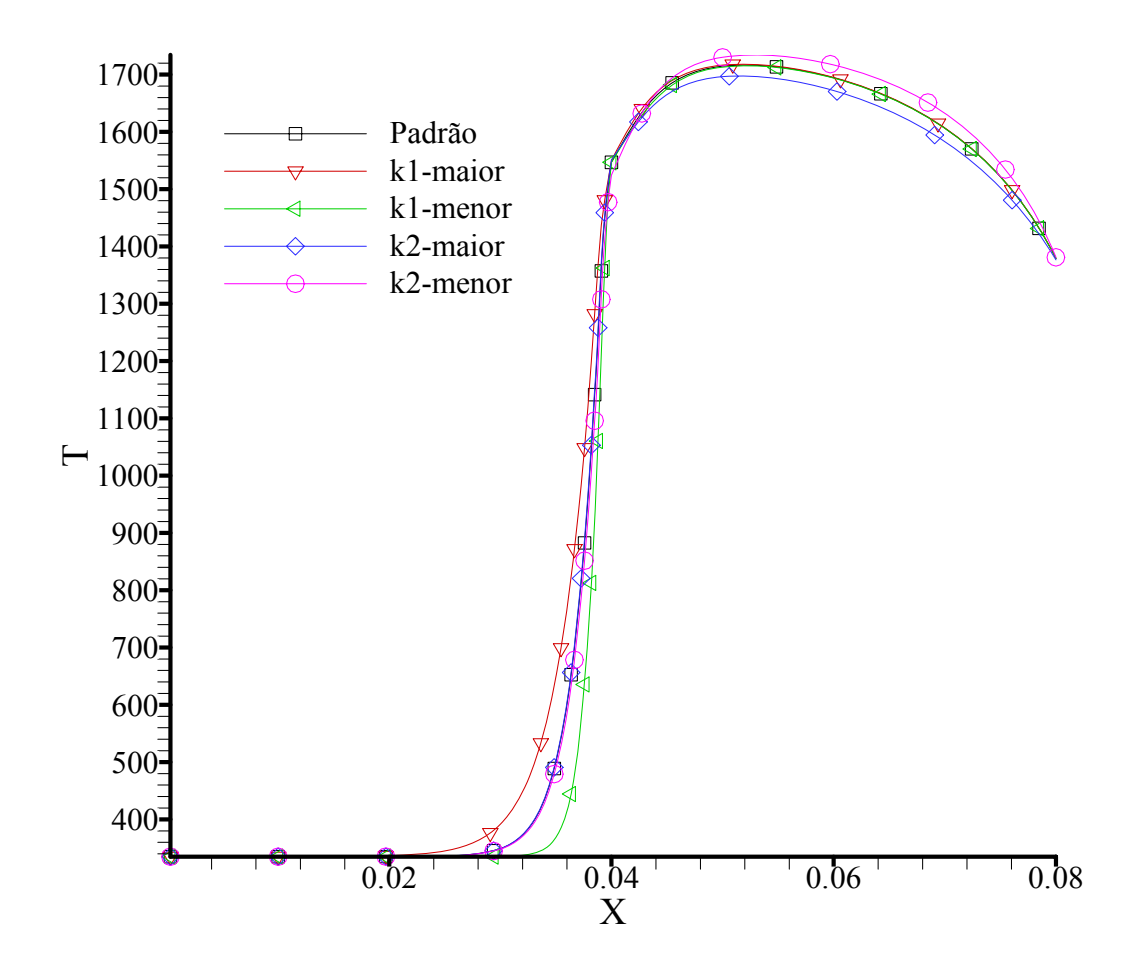

Figura 6.23: Curvas de temperaturas obtidas no eixo do reator II variando-se a condutividade térmica das matrizes porosas 1 e 2 em ±50%.

A figura [6.23](#page-109-0) apresenta curvas com valores de temperaturas obtidas no eixo do reator II. O caso padrão adotado é o mesmo especificado na seção [6.1.2.](#page-94-0) A curva com legenda " $k_1$ " maior" representa a simulação numérica relativa à variação da condutividade térmica da matriz 1 em +50%. O índice 1 está relacionado à região porosa e a palavra "maior" está relacionada a um incremento de 50% no valor padrão.

Alterando-se o  $k<sub>s</sub>$  das matrizes porosas 1 e 2, obtiveram-se variações nos campos de temperatura comparativamente ao campo obtido no caso padrão. A máxima variação nos campos de temperatura obtidas, em todas as situações investigadas, foi de 32%, e ocorreu ao se reduzir o  $k<sub>s</sub>$  referente a matriz 1 em 50%. Aumentando-se o  $k<sub>s</sub>$  da matriz 1 em 50%, obteve-se variação máxima no campo de temperaturas de 29.5%. As alterações no valor de *<sup>s</sup> k* referentes à matriz 2 resultaram em menores variações nos campos de temperatura obtidos quando comparadas às alterações no valor de  $k<sub>s</sub>$  da matriz 1. O aumento do valor de  $k<sub>s</sub>$  da matriz 2 em 50% resultou em uma variação máxima do campo de temperaturas de 1.5%. A redução do valor de  $k<sub>s</sub>$  da matriz 2 em 50% resultou em uma variação máxima do campo de temperaturas de 4.1%.

As figuras [6.24](#page-111-0) e [6.25](#page-112-0) apresentam curvas com valores de frações mássicas de CH<sub>4</sub> e CO, respectivamente, obtidas no eixo do reator. Com relação à emissão de CO na saída do reator, as variações máximas obtidas ocorreram alterando-se  $k<sub>s</sub>$  da matriz 2 (região de combustão). Aumentando-se  $k<sub>s</sub>$  da matriz 2 em 50% obteve-se variação na emissão de CO de -15.7%, ou seja, houve uma redução na emissão de CO de 15.7% após o aumento de *<sup>s</sup> k* da matriz 2 em 50%. Reduzindo-se o  $k<sub>s</sub>$  da matriz 2 em 50% obteve-se a maior variação na emissão de CO entre os casos estudados, variação de +20.4%, ou seja, obteve-se um aumento nas emissões de CO na saída do reator após a redução de  $k<sub>s</sub>$  da matriz 2. Com relação à matriz 1, a alteração do valor de  $k<sub>s</sub>$  resultou em pequenas variações nas emissões de CO quando comparadas às emissões obtidas no caso padrão, variações de +0.4% e -0.3%, aumentando-se em 50% o  $k_s$  e reduzindo-se em 50% o  $k_s$ , respectivamente.

<span id="page-111-0"></span>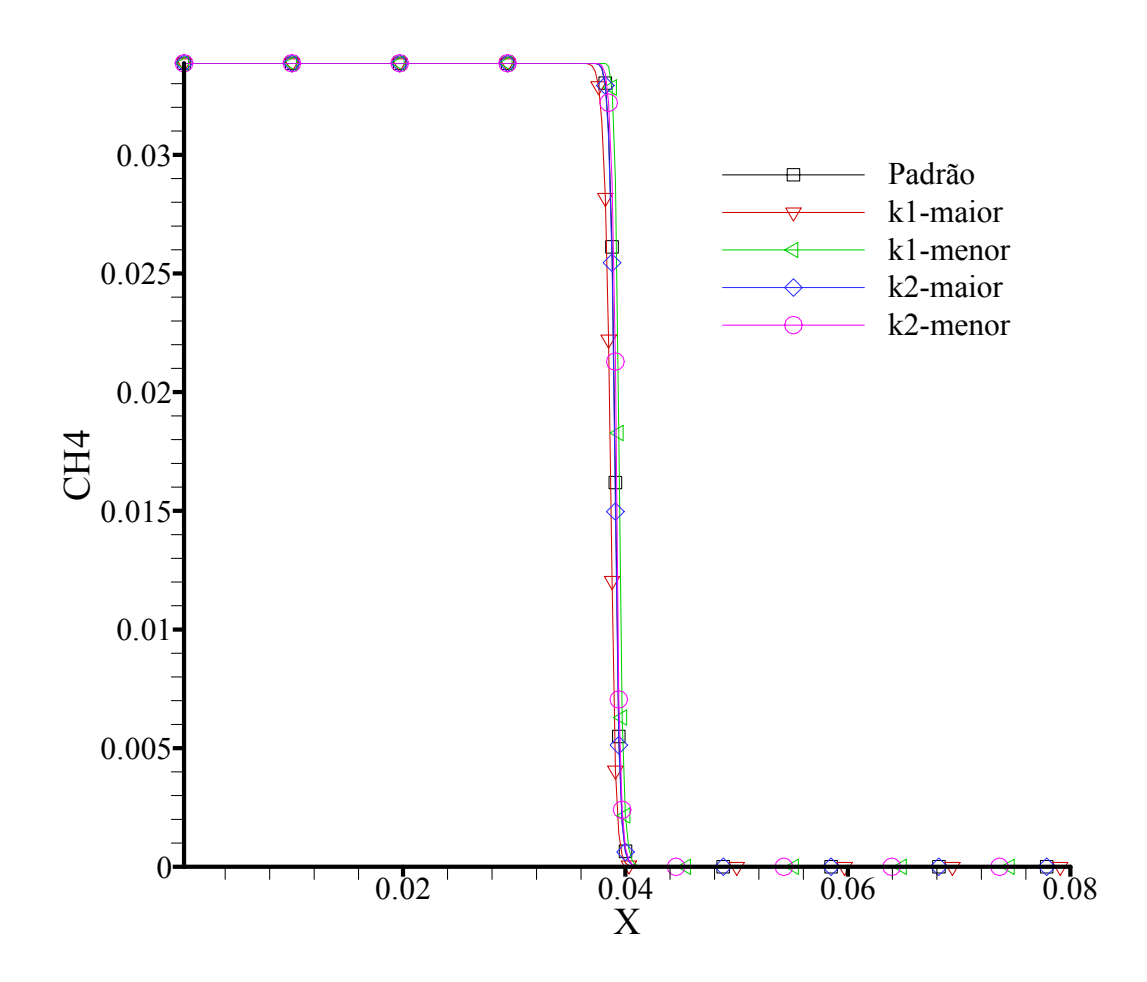

Figura 6.24: Curvas de frações mássicas de CH4 obtidas no eixo do reator II variando-se a condutividade térmica das matrizes porosas 1 e 2 em ±50%.

A tabela [6.4](#page-113-0) apresenta um resumo das variações máximas obtidas nos campos de temperatura após as variações nos valores de  $k<sub>s</sub>$  em cada caso investigado. Nota-se que as maiores variações no campo de temperaturas ocorreram após a alteração do *<sup>s</sup> k* referente à matriz 1 (região de pré-aquecimento). A alteração da condutividade térmica da região de préaquecimento faz com que a chama estabilize mais a montante ou mais a jusante da região de estabilização obtida no caso padrão, de acordo com o aumento ou redução no valor de *<sup>s</sup> k* . A mudança no local de estabilização da chama é o que provoca as grandes variações no campo de temperatura na região de pré-aquecimento. Na região de combustão, as variações são muito pequenas. Logo, o valor de temperatura máxima é aproximadamente o mesmo que o do caso

<span id="page-112-0"></span>padrão. Quando se altera o  $k<sub>s</sub>$  da região de combustão, não há grande variação na posição de estabilização da chama. Isto faz com que as variações no campo de temperatura sejam menores, porém há uma maior variação nos valores de temperaturas máximas obtidos, conforme pode ser visto na figura [6.23.](#page-109-0)

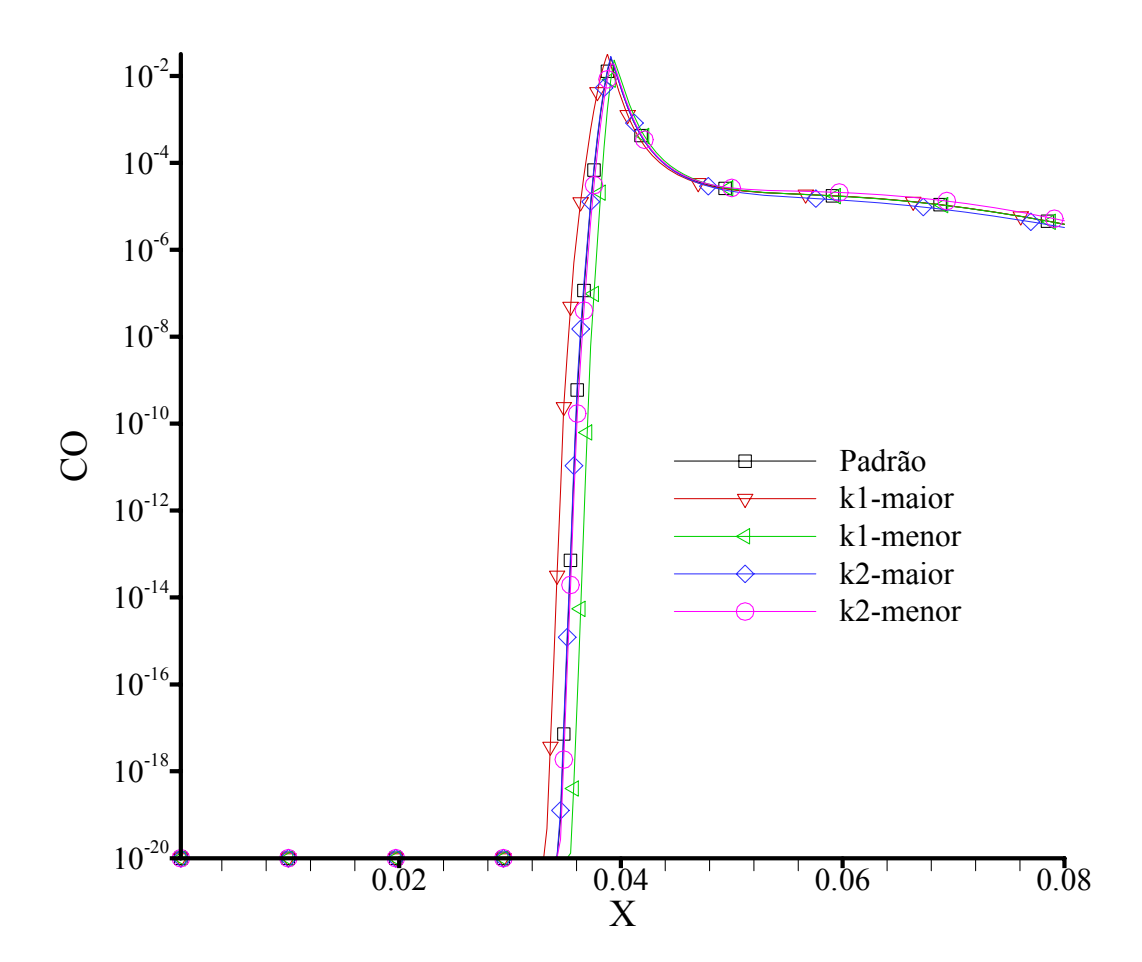

Figura 6.25: Curvas de frações mássicas de CO obtidas no eixo do reator II variando-se a condutividade térmica das matrizes porosas 1 e 2 em ±50%.

Conforme mencionado, a alteração no valor de  $k<sub>s</sub>$  da matriz 2 não implica em mudanças significativas da posição de estabilização da chama, porém acarreta alterações nos valores das temperaturas máximas obtidas na região de combustão. Conclui-se que a alteração no  $k<sub>s</sub>$  da matriz 2 provoca alteração na temperatura máxima obtida e estas temperaturas máximas são o fator predominante na emissão de CO na saída do reator. A alteração do  $k<sub>s</sub>$  da

<span id="page-113-0"></span>matriz 1 provoca variações na posição de estabilização da chama, e estas variações tiveram uma menor influência nas emissões de CO na saída do reator.

Utilizando-se o *software* Gaseq, computando as mesmas variações de temperaturas máximas na mesma razão de equivalência, obtêm-se, no equilíbrio químico, percentuais de redução ou aumento nas emissões de CO compatíveis com os percentuais calculados neste trabalho e apresentados na tabela [6.4.](#page-113-0)

|    | $k_1 + 50\%$ | $k_1 - 50\%$ | $k_2 + 50\%$ | $k_2 - 50\%$ |
|----|--------------|--------------|--------------|--------------|
|    | 29.5%        | 32.0%        | 1.5%         | 4.1%         |
| CO | $0.4\%$      | $-0.3%$      | $-15.7\%$    | 20.4%        |

Tabela 6.4: Variações no campo de temperaturas e nas emissões de CO na saída do reator, obtidas alterando-se a condutividade térmica da fase sólida das matrizes porosas 1 e 2 em ±50%.

### **6.2.4. Porosidade**

Não existe uma relação geral entre porosidade e permeabilidade. Conforme mencionado na seção [2.2.1,](#page-44-0) necessita-se modelar esta relação através de uma das técnicas citadas. Neste trabalho adotou-se a correlação apresentada em Kuwahara *et al.* (2001) para um feixe de tubos de seção transversal circular (equação [\(2.25\)](#page-50-0)).

Necessita-se saber a porosidade e o diâmetro do sólido. Com estes dois parâmetros, através da equação [\(2.27\)](#page-50-0), pode-se calcular a permeabilidade. No caso real (reator II - seção [6.1.2](#page-94-0)), conhece-se a densidade linear de poros, fornecida geralmente pelo fabricante do material ou medida em laboratório. Assim, podem-se calcular o diâmetro do sólido e a permeabilidade. Em uma análise de sensibilidade com relação à porosidade, deve-se alterá-la para verificar o efeito desta alteração nos campos das diversas variáveis envolvidas no problema. Porém, não se conhece a priori a densidade linear de poros, o diâmetro do sólido e a permeabilidade desta nova geometria hipotética obtida após a alteração da porosidade.

Deve-se, portanto, fixar um dos parâmetros relacionados à geometria da matriz porosa. Não se pode fixar o diâmetro do sólido, pois, através da equação [\(2.25\),](#page-50-0) verifica-se que a alteração do valor da porosidade da matriz 1, por exemplo em +5%, acarretaria um acréscimo no valor da permeabilidade de 241% e consequentemente uma redução significativa na variação da pressão (redução da perda de carga). A redução da porosidade da matriz 1 em 5% implicaria em uma redução da permeabilidade de 50% e consequentemente um aumento na variação de pressão devida aos efeitos de arrasto viscoso e de forma provocados pela matriz porosa (aumento da perda de carga). Logo, quando utilizada a correlação obtida por Kuwahara, a fixação do diâmetro do sólido leva a uma geometria hipotética nada usual.

A análise de sensibilidade com relação à porosidade é realizada nesta seção fixando-se a permeabilidade, pois, assim, as variações nos termos de arrasto viscoso e de forma devidas à variação da porosidade não influenciam os resultados, apenas os efeitos térmicos terão influência através da condutividade térmica efetiva.

O caso padrão é definido pelo reator II apresentado na seção validação, lembrando-se que a porosidade da região de pré-aquecimento é 0.86 e a porosidade da região de combustão é 0.90. Os testes foram restringidos para situações em que a porosidade da matriz 1 seja sempre inferior à da matriz 2, de modo que a chama estabilize-se sempre próximo à região de interface e nunca na entrada do reator. Para tanto, as variações nas porosidades das duas regiões porosas foram fixadas em ±3.5%.

<span id="page-115-0"></span>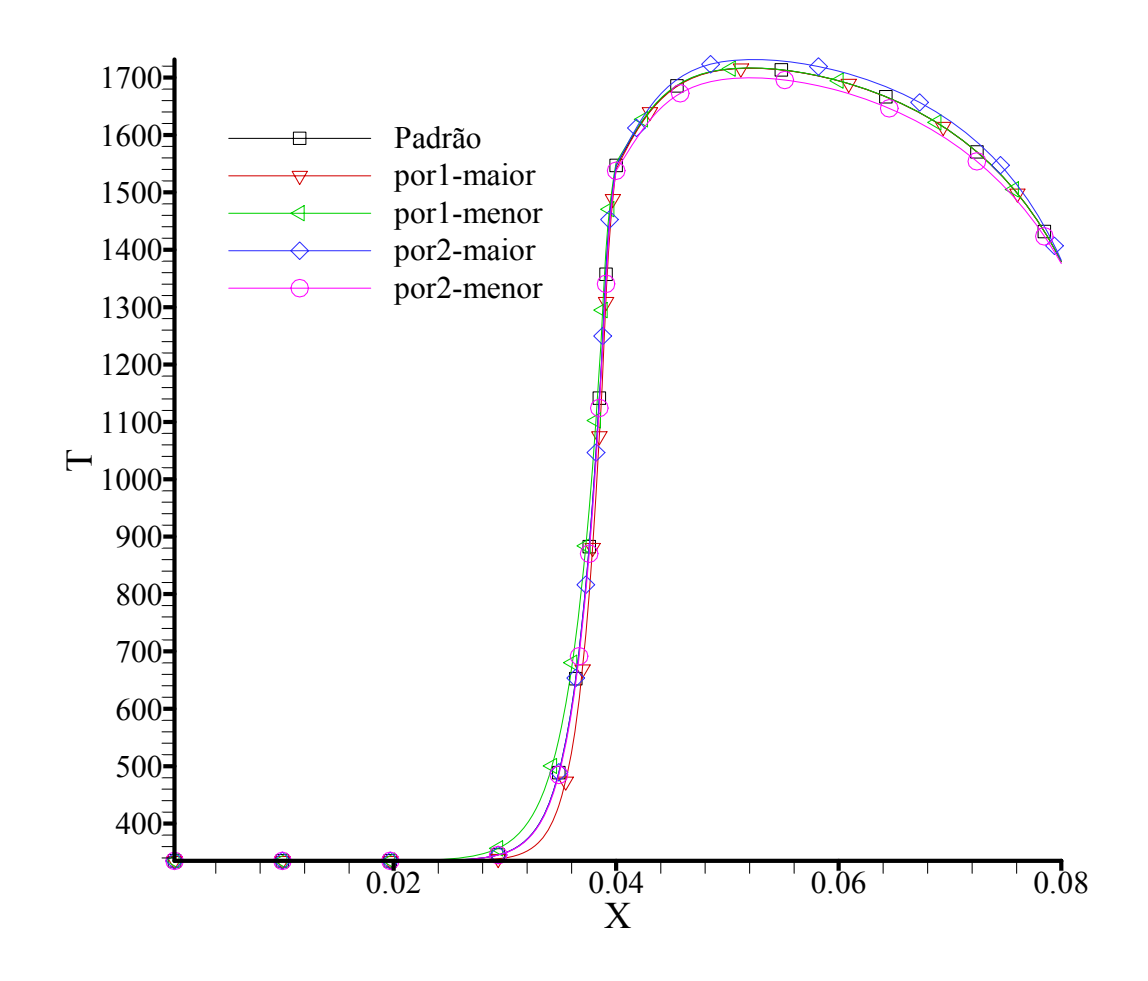

Figura 6.26: Curvas de temperaturas obtidas no eixo do reator II variando-se a porosidade das matrizes porosas 1 e 2 em ±3.5%.

A figura [6.26](#page-115-0) apresenta curvas de temperaturas obtidas no eixo do reator. Há uma curva referente ao caso padrão e curvas de temperatura obtidas após a variação da porosidade em  $\pm 3.5\%$  nas matrizes porosas das regiões de pré-aquecimento (por<sub>1</sub>) e combustão (por<sub>2</sub>). Nota-se que a redução da porosidade tem efeito similar ao aumento da condutividade térmica da fase sólida, e o aumento da porosidade tem efeito similar ao decréscimo da condutividade térmica da fase sólida. Isto é facilmente verificado através da equação [\(2.40\)](#page-55-0) referente à condutividade térmica efetiva, a qual é calculada através da média aritmética ponderada das condutividades térmicas das fases sólida e fluida.

<span id="page-116-0"></span>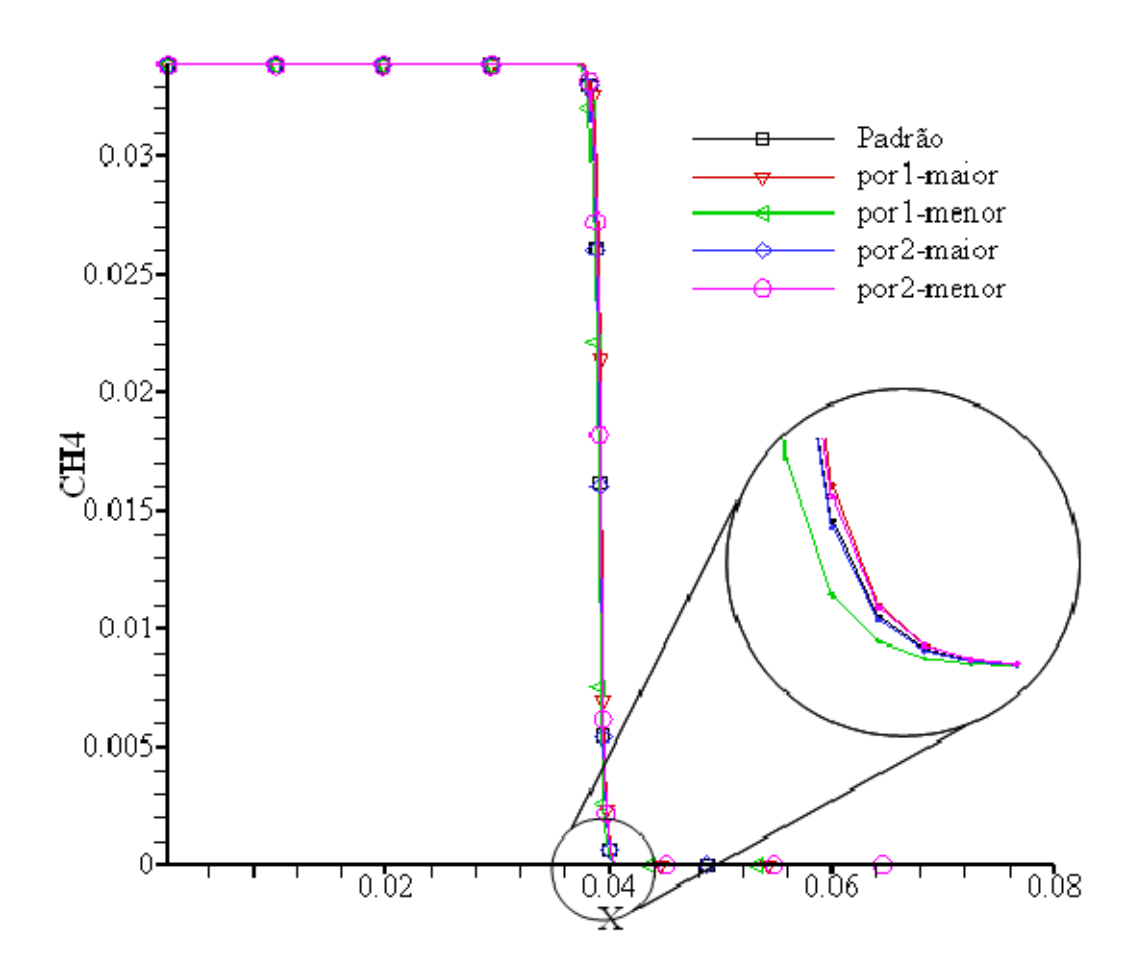

Figura 6.27: Curvas de frações mássicas de CH4 obtidas no eixo do reator variando-se as porosidades das matrizes porosas  $1 \text{ e } 2 \text{ em } \pm 3.5\%$ .

A figura [6.27](#page-116-0) apresenta curvas de frações mássicas de metano referentes ao caso padrão e aos quatro casos referentes às variações nas porosidades das matrizes 1 e 2. Através da ampliação apresentada na figura [6.27](#page-116-0), verifica-se que com a redução da porosidade da matriz 1 obtêm-se a maior taxa no consumo de metano e, consequentemente, a estabilização da chama em posição mais a montante no escoamento. Com o aumento da porosidade da matriz 1, obtém-se a estabilização da chama mais a jusante no escoamento. Assim como na análise das curvas de temperaturas obtidas, a análise das curvas de frações mássicas de metano demonstram que a redução da porosidade tem um efeito similar ao aumento da

condutividade térmica da fase sólida. O aumento da porosidade, por sua vez, tem um efeito similar ao decréscimo da condutividade térmica da fase sólida.

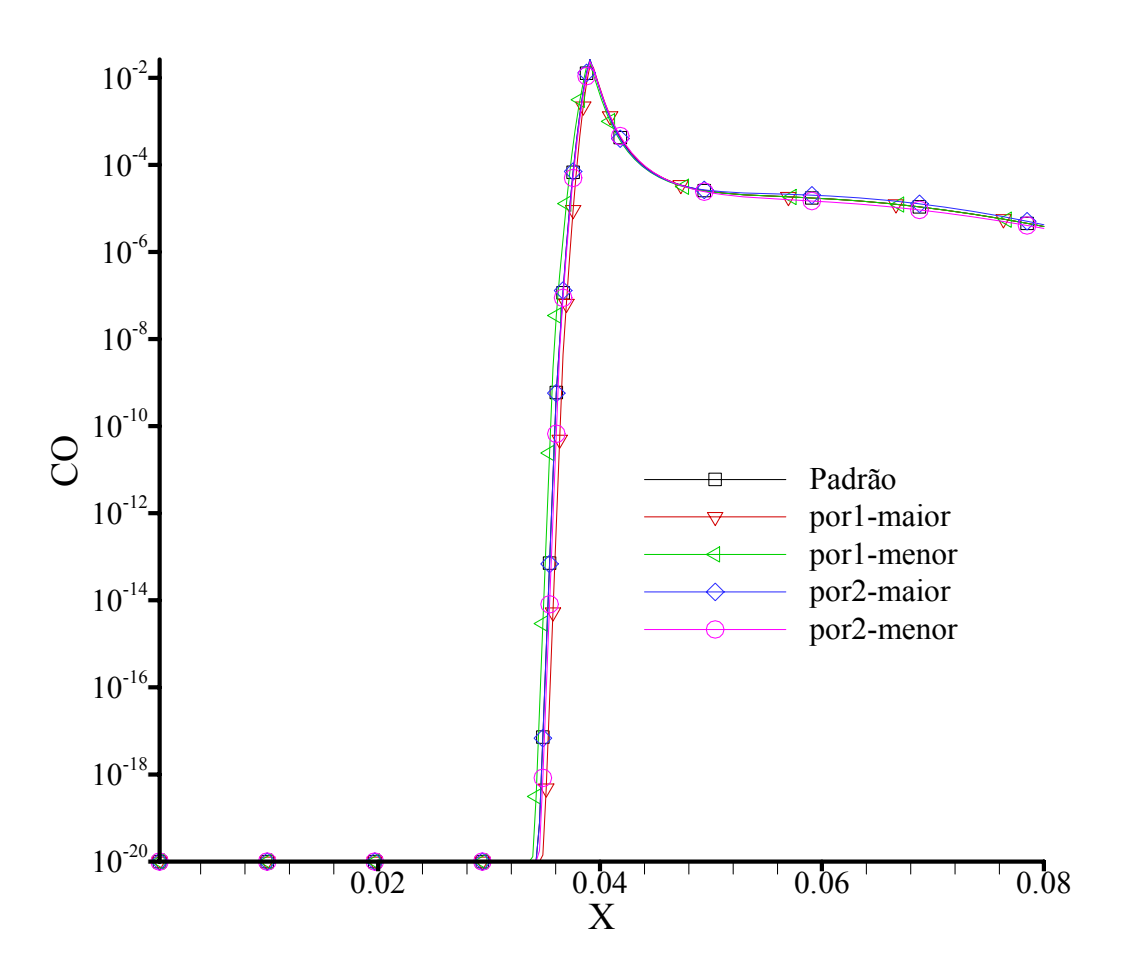

Figura 6.28: Curvas de frações mássicas de CO obtidas no eixo do reator variandose as porosidades das matrizes porosas 1 e 2 em ±3.5%.

Conforme apresentado na tabela [6.5,](#page-118-0) com relação às emissões de CO na saída do reator, as maiores variações nos campos de frações mássicas de CO ocorrem com alterações no valor da porosidade referente à matriz 2 ( região de combustão). A variação na porosidade da matriz 1 resultou em variação quase nula nas emissões de CO na saída do reator, lembrando-se que nos testes realizados considerou-se uma pequena variação nas porosidades das duas matrizes, referentes às regiões de pré-aquecimento e combustão.

Conclui-se que a alteração na porosidade da matriz 2 provoca variação na temperatura máxima obtida, e estas temperaturas máximas são o fator predominante na emissão de CO na <span id="page-118-0"></span>saída do reator. A alteração da porosidade da matriz 1 provoca variações na posição de estabilização da chama, e estas variações tiveram uma menor influência nas emissões de CO na saída do reator.

|    | $Por_1 + 3.5\%$ | $Por_1 -3.5\%$ | $Por_2 + 3.5\%$ | $Por_2 -3.5\%$ |
|----|-----------------|----------------|-----------------|----------------|
|    | 12.70%I         | 12.03%         | 1.12%           | 1.53%          |
| CO | $-0.09\%$       | 0.08%          | $10.33\%$       | $-9.27\%$      |

Tabela 6.5: Variações no campo de temperatura e no campo de frações mássicas de CO na saída do reator, obtidas alterando-se a porosidade das matrizes porosas 1 e 2 em  $\pm$ 3.5%.

## **6.3. Mecanismos de cinética química**

Foram testados dois mecanismos de cinética química, desenvolvidos pelo departamento de engenharia mecânica da universidade da Califórnia em Berkeley (CHANG e CHEN). Ambos são mecanismos reduzidos a partir do GRI-Mech 1.2. Um dos mecanismos testados possui 6 equações elementares e 10 espécies químicas. O outro possui 8 equações elementares e 12 espécies químicas. Os mecanismos foram comparados por Chang and Chen com o GRI-Mech 1.2 na simulação de chamas em três diferentes códigos aplicados a problemas que não envolvem meios porosos, ou seja, em meio limpo: Reator de mistura homogênea (*[Perfectly-Stirred-Reactor](http://firebrand.me.berkeley.edu/griredu.html#psr)*), chama laminar 1-D pré-misturada e *counterflow diffusion flame*. Os mecanismos foram considerados validados por Chang and Chen. O autor do presente trabalho também comparou os mecanismos reduzidos ao GRI-Mech 1.2 em simulações envolvendo reator em meio limpo. Simulou um sistema sofrendo processo de combustão a pressão constante e considerou os mecanismos validados. Os resultados destas simulações são apresentados no apêndice B figura B.1.

 A aplicação dos mecanismos de 6 e 8 passos nos reatores considerados neste trabalho resultaram em curvas bastante próximas. As diferenças entre os dois mecanismos foram <span id="page-119-0"></span>relativamente pequenas conforme mostram as figuras [6.29,](#page-119-0) [6.30](#page-119-0) e [6.31](#page-120-0), referentes às três espécies químicas escolhidas para comparação, CH4, OH e CO, respectivamente.

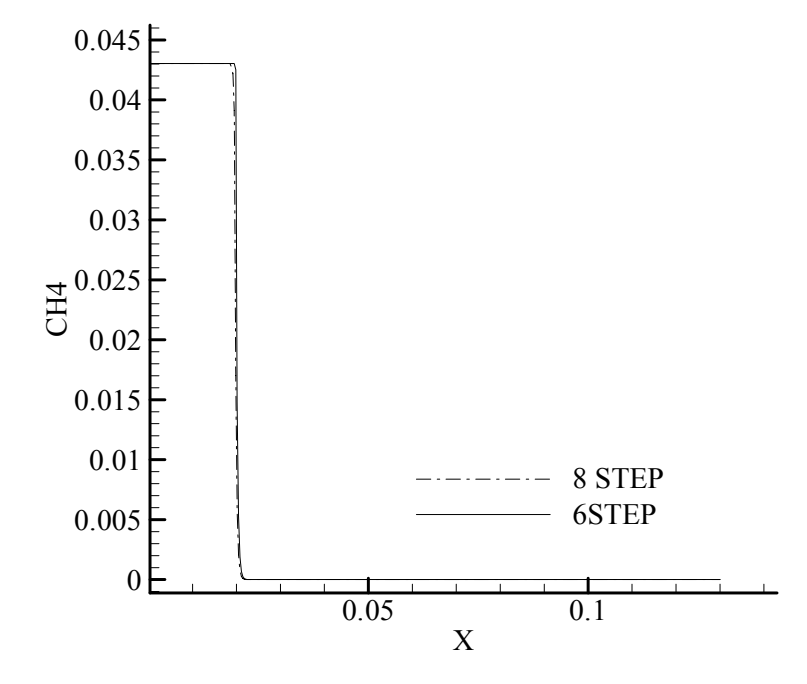

Figura 6.29: Curvas de frações mássicas de CH4 obtidas no eixo do reator II mecanismos de 6 e 8 passos.

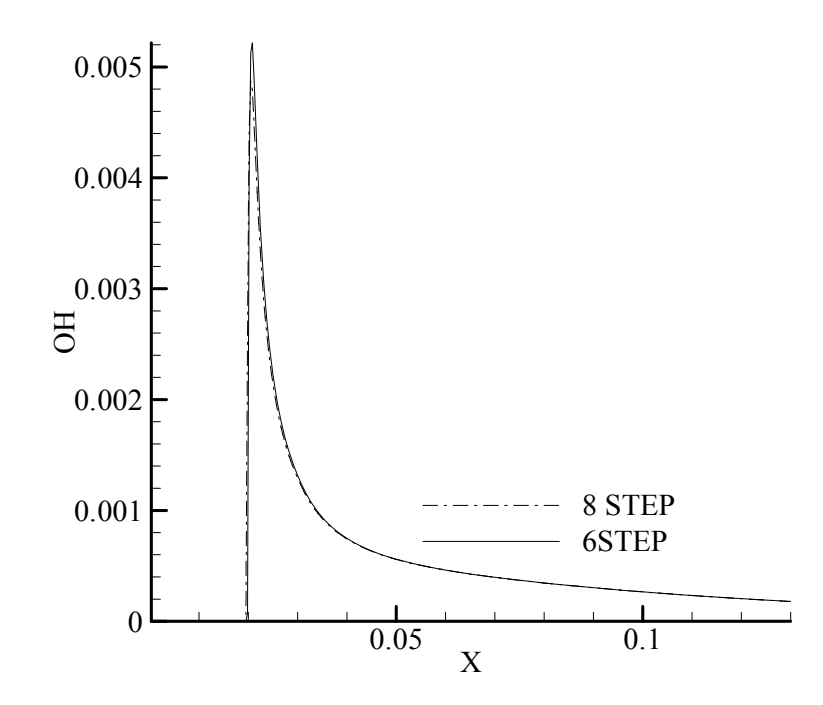

Figura 6.30: Curvas de frações mássicas de OH obtidas no eixo do reator II mecanismos de 6 e 8 passos.

.

<span id="page-120-0"></span>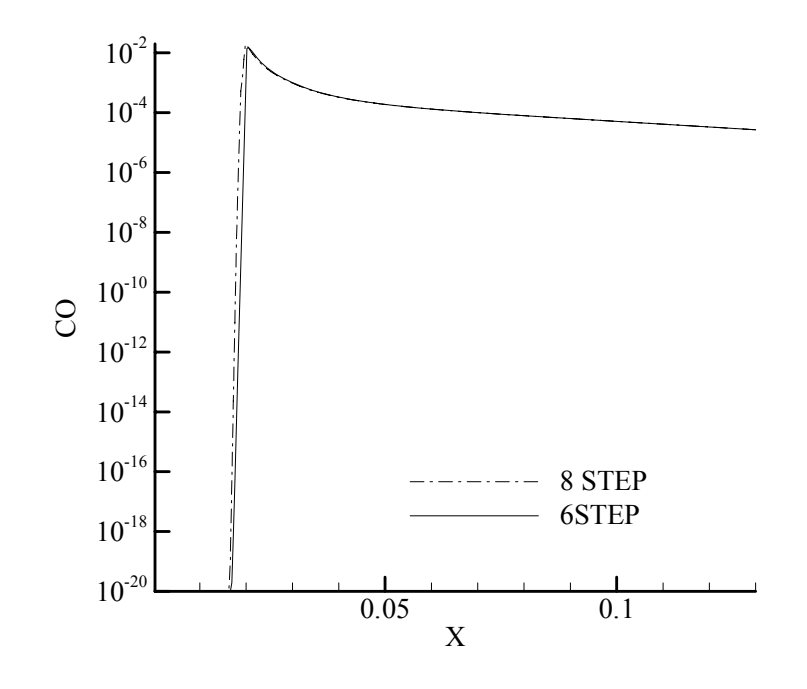

Figura 6.31: Curvas de frações mássicas de CO obtidas no eixo do reator II mecanismos de 6 e 8 passos.

### **6.4. Modelo com duas equações de energia**

Nesta seção são apresentados os resultados das simulações numéricas de um reator adiabático, utilizando modelo com duas equações de energia: uma para a fase sólida, outra para a fase fluida. O grande esforço computacional exigido nas simulações, devido ao acoplamento adicional que surge no termo de convecção, leva a modelagem da combustão através de uma equação global. Foram adotados os valores de  $1.4x10<sup>8</sup>$  J.kmol<sup>-1</sup> para energia de ativação e  $1x10^{10}$  m<sup>3</sup>kg<sup>-1</sup>s<sup>-1</sup> para o fator pré-exponencial de acordo com trabalho de Malico (2001).

O coeficiente volumétrico de transferência de calor por convecção ( $h<sub>v</sub>$ ), o qual aparece no termo convectivo responsável pelo acoplamento das duas equações, é fonte de grande incerteza na literatura. Vários autores pesquisaram h<sub>v</sub> em experimentos envolvendo ou não combustão. Na figura [6.32](#page-122-0) são apresentadas as curvas de temperatura das fases sólida e fluida referentes às correlações de Fu *et al.* (1998) e Kuwahara *et al.* (2001), equações [\(2.35\)](#page-53-0) e [\(2.36\)](#page-53-0), respectivamente. A figura apresenta também uma curva representando o modelo com uma equação de energia e duas curvas de temperaturas, uma para a fase fluida e outra para a fase sólida, obtidas através da adoção de  $h<sub>v</sub>$  constante igual a  $1 \times 10^6$  Wm<sup>-2</sup>K<sup>-1</sup>. Nota-se, através da Figura [6.32,](#page-122-0) que apenas o modelo de duas equações de energia apresenta picos de temperatura.

No início da zona de reação, o tempo característico da taxa de reação é pequeno comparado aos tempos característicos de condução, convecção e radiação. Logo, a taxa de conversão de entalpia química em entalpia sensível supera a taxa de transferência de calor local provocando pico de temperatura. Caso fosse utilizado um material poroso com  $h<sub>v</sub>$ elevado, o pico de temperatura seria menor ou nulo. Aumentando-se  $h<sub>v</sub>$ , reduz-se o pico de temperatura. Tendendo  $h<sub>v</sub>$  a infinito, a curva de temperatura da fase sólida se aproxima da curva de temperatura da fase fluida, e ambas se aproximam da curva obtida com o modelo de equilíbrio térmico local.

<span id="page-122-0"></span>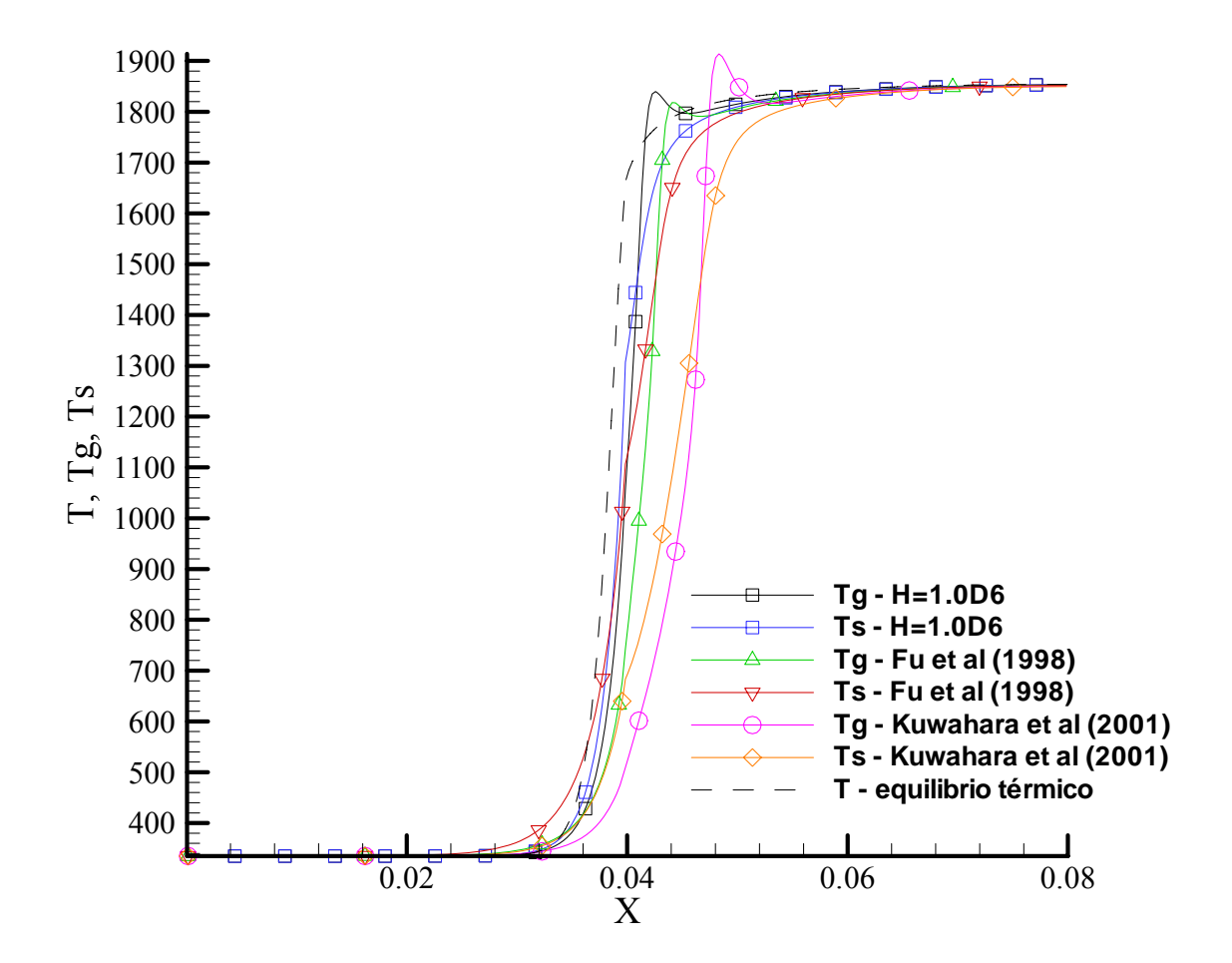

Figura 6.32: Curvas de temperaturas obtidas no eixo do reator II utilizando-se diferentes correlações para  $h_v$ .

A figura [6.33](#page-123-0) apresenta as curvas de frações mássicas de metano referentes ao modelo de duas equações de energia e ao modelo de uma equação de energia. As correlações utilizadas são as mesmas apresentadas anteriormente e que deram origem às curvas de temperaturas da figura [6.32](#page-122-0). Observa-se que cada modelo e correlação adotada têm forte efeito na posição de estabilização da chama.

<span id="page-123-0"></span>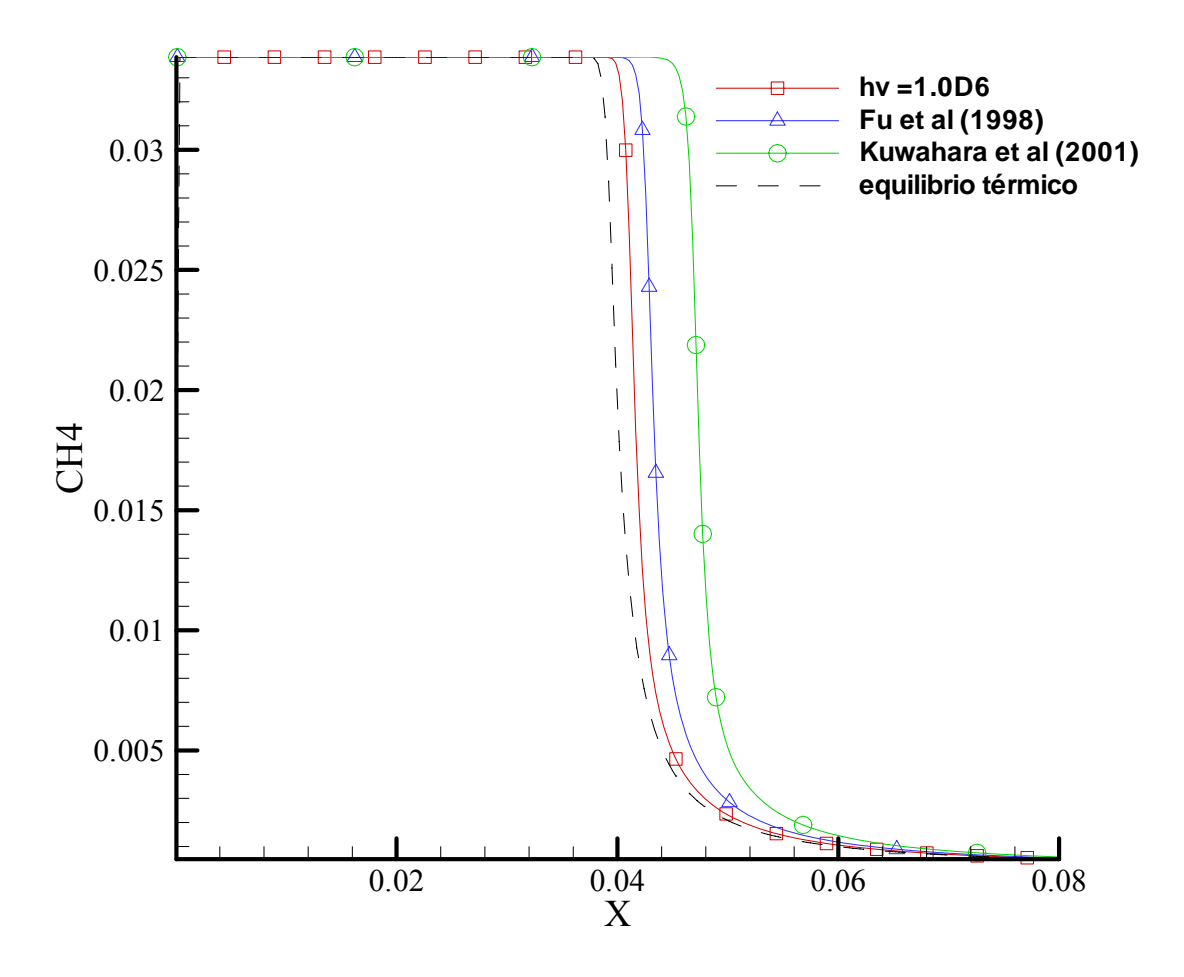

Figura 6.33: Curvas de fração mássica de metano obtidas no eixo do reator II utilizando-se diferentes correlações para  $h_v$ .

# **7. CONCLUSÃO**

Este capítulo apresenta um resumo das principais constatações verificadas e contribuições realizadas. Apresenta, também, áreas relacionadas ao tema, consideradas pelo autor do presente trabalho como grandes desafios de pesquisa.

# **7.1. Considerações finais**

A investigação teórica da combustão laminar pré-misturada dentro de meios porosos foi realizada neste trabalho. O ferramental numérico foi validado através da comparação dos resultados das simulações numéricas com resultados experimentais referentes a dois reatores, desenvolvidos por pesquisadores da Universidade Federal de Santa Catarina – UFSC (PEREIRA, 2002; CATAPAN, 2007). Os resultados obtidos no presente trabalho foram comparados também a um terceiro reator desenvolvido e testado na Universidade de Erlangen-Nuremberg (BRENNER *et al*., 2000).

Foram utilizados dois mecanismos reduzidos a partir do GRI-Mech 1.2 (FRENKLACH *et al.,* 1995): um contendo 6 equações elementares e 10 espécies químicas e o outro contendo 8 equações elementares e 12 espécies químicas. Os testes realizados com estes dois mecanismos apresentaram resultados bastante próximos, quando comparados às curvas de frações mássicas de espécies contidas nos dois modelos. O esforço computacional exigido foi o obstáculo para a utilização de modelos com maior quantidade de equações elementares e espécies participantes.

A principal utilidade da combustão em materiais porosos é o possível controle da chama através da utilização de diferentes materiais nas regiões de pré-aquecimento e combustão. O controle sobre a chama possibilita o aumento da eficiência e a redução na emissão de poluentes. Para tanto, foram realizadas análises de sensibilidade dos principais parâmetros associados ao material poroso com influência na emissão de poluentes e no processo de estabilização da chama. Constatou-se que as variações das propriedades do material poroso da região de pré-aquecimento não apresentam influência significativa na emissão de poluentes. Lembrando-se que, nas simulações realizadas, as variações foram adotadas de modo que a chama estabilize sempre próxima à região de interface e nunca na entrada do reator. A chama estabilizada na entrada do reator não apresenta benefício aparente do ponto de vista tecnológico, visto que não há região de pré-aquecimento. É claro que, dependendo do material poroso adotado na região de pré-aquecimento, há possibilidade de a chama estabilizar próxima a entrada. O caso padrão (reator II) adotado no presente trabalho utiliza materiais com propriedades termofísicas que favorecem a estabilização da chama próxima à região de interface, em uma faixa de velocidades relativamente ampla. Portanto, o material utilizado na região de combustão é o que mais influencia na emissão de poluentes. Esta constatação não foi encontrada na literatura e pode auxiliar no projeto de equipamentos que fazem uso desta tecnologia.

Investigaram-se a variação da velocidade de entrada e seu efeito sobre a estabilização da chama. O aumento da velocidade de entrada provoca o deslocamento da chama a jusante no escoamento, este efeito é apresentado na literatura por outros autores (ZHOU e PEREIRA, 1997).

O modelo de duas equações de energia, ou seja, a consideração do desequilíbrio térmico entre as fases sólida e fluida também foi investigado. A utilização do modelo de duas equações de energia introduz um acoplamento adicional, e o coeficiente de transferência de calor por convecção passa a ser mais uma propriedade termofísica que necessita de modelagem, consequentemente, introduz um adicional de incerteza. Os testes realizados com diferentes correlações para o coeficiente de transferência de calor por convecção apresentaram

diferenças significativas, o que reafirma a dificuldade apresentada por Malico (2001) com relação à incerteza relacionada a esta propriedade.

# **7.2. Trabalhos futuros**

A grande dificuldade na simulação numérica da combustão em meios porosos está na solução das equações de espécie, por causa da multiplicidade de tempos característicos envolvidos (sistema *stiff*). Os primeiros trabalhos a tratarem o problema da combustão em meios porosos modelavam a combustão através de modelos globais, em domínios uni e bidimensionais (TAKENO e SATO, 1979; YOSHIZAWA *et al*., 1987; SATHE e TONG, 1989; MOHAMAD *et al*., 1994). Alguns autores (HSU *et al*., 1993; ZHOU e PEREIRA, 1997) passaram a considerar cinética química detalhada, através da modificação do PREMIX (KEE et al., 1985). O PREMIX permitia o uso de cinética química detalhada e a contabilização de efeitos cruzados como o efeito Soret, porém as restrições ainda eram muitas: modelo unidimencional, processo isobárico, etc. Malico *et al.* (2000) apresentaram o primeiro trabalho considerando escoamento bidimensional com cinética química detalhada através da técnica do *Operator Splitting*, técnica utilizada no presente trabalho. Existem vários métodos voltados ao tratamento de sistemas *stiff*: métodos exponenciais (MAY e NOYE, 1984), métodos assimptóticos (YOUNG e BORIS, 1977), fórmulas de diferenciação *Backward* (GEAR, 1971), etc. A possível utilização destes métodos para se resolverem problemas de combustão em meios porosos é campo vasto para pesquisa.

Turbulência ainda é negligenciada nos trabalhos publicados na área de combustão em meios porosos, embora medidas preliminares indiquem que o escoamento é turbulento em algumas situações, apesar do baixo número de Reynolds. Durante o desenvolvimento do presente trabalho não foram encontrados na literatura artigos que tratem da combustão turbulenta em meios porosos. Logo, esta área de pesquisa continua inexplorada.

O modelo analítico desenvolvido na seção [3.4](#page-67-0) através da teoria clássica aplicada a chamas laminares pode ser aprimorado em trabalhos futuros. Pode-se estudar a dinâmica de chamas laminares a nível microscópico visando a compreensão do processo de estabilização de chamas em meios porosos.

# **REFERÊNCIAS**

BAEK, S. W., The Premixed Flame in a Radiatively Active Porous Medium," Combust. Sci. Technol., 64, pp. 277–287, 1989.

BEAR, J., **Dynamics of Fluids in Porous Media**, New York: Dover, 1972.

BOFFA, N. M., Os caminhos do Ar, São Paulo: CEFAC, 1999.

BOUMA, P. H., GOEY, L. P. H., Premixed Combustion on Ceramic Foam Burners, Combustion and Flame, 119, 133-143, 1999.

BRENNER, G., PICKENACKER, K., PICKENACKER, O., TRIMIS, D., WAWRZINEK, K., AND WEBER, T., Numerical and Experimental Investigation of Matrix-Stabilized Methane/Air Combustion in Porous Inert Media, Combustion and Flame, 123, pp. 201-213, 2000.

BRINKMAN, H. C., A calculation of the viscous force exerted by a flowing fluid on a dense swarm of particles, Appl. Sci. Res., A1, 27-34, 1947.

BROWN, P.N., BYRNE, G.D. E HINDMARSH, A.C., VODE: A variable-coefficient ODE solver. SIAM Journal on Scientific and Statistical Computing, 10, pp. 1038-1051, 1989.

CAPUTO, H. P., **Mecânica dos solos e suas aplicações**. Rio de Janeiro: LTC, vol. 1, 1988.

CATAPAN, R. C., **Estudo do mecânismo combinado térmico e fluidodinâmico de estabilização de chama em um queimador poroso radiante e sua operação em ambiente de elevada temperatura**. Tese de Mestrado, Universidade Federal de Santa Catarina, Brasil, 2007.

CHANG, W.C. AND CHEN, J.Y., http: http://firebrand.me.berkeley.edu/griredu.html

CHIGIER, N., Energy, **Combustion and Enviroment**, New York: McGraw-Hill, 1981.

ECHIGO, R., Effective energy conversion method between gas enthalpy and thermal radiation and application to industrial furnaces, 7th International Heat Transfer Conference, Munique, Alemanha, Vol. VI, pp361-366, 1982.

FORCHHEIMER, P., Wasserbewegung durch Boden, Z. Ver. Deutsch. Ing. 45, 1782-1788, 1901.

FOX, R. W., MCDONALD, A. T., **Introdução à Mecânica dos Fluidos**, 5ª Ed., Rio de Janeiro: LTC, 2005.

FRENKLACH, M., *et al*., http://www.me.berkeley.edu/gri\_mech/;'GRI-Mech-An Optimized Detailed Chemical Reaction Mechanism for Methane Combustion,' Report No. GRI-95/0058, November 1, 1995. Acesso em: 11 março 2008.

FU, X., VISKANTA, R., GORE, J.P., Measurement and correlation of volumetric heat transfer coefficients of cellular ceramics, Experimental Thermal and Fluid Science, Vol. 17, pp. 285-293, 1998.

HENNEKE, R., ELLZEY, J., Modeling of Filtration Combustion in a Packed Bed, Combustion and Flame, 117, 832-840, 1999.

HINDMARSH, A. C., ODEPACK, a systemized collection of ODE solvers, Scientific Computing, Eds. R.S. Stephen et al., pp. 55-64, 1983.

HOWELL, J. R., HALL, M. J., AND ELLZEY, J. L., Combustion of Hydrocarbon Fuels Within Porous Inert Media, Prog. Energy Combust. Sci., 22, pp. 121–145, 1996.

HSU, P.-F., HOWELL, J. R., AND MATTHEWS, R. D., A Numerical Investigation of Premixed Combustion Within Porous Inert Media, ASME J. of Heat Transfer, 115, pp. 744– 750, 1993.

IPCC, Summary for Policymakers. In: Climate Change 2007: Mitigation. Contribution of Working Group III to the Fourth Assessment Report of the Intergovernmental Panel on Climate Change [B. Metz, O.R. Davidson, P.R. Bosch, R. Dave, L.A. Meyer (eds)], Cambridge University Press, Cambridge, United Kingdom and New York, NY, USA, 2007.

KAVIANY. M., **Principles of Heat Transfer in Porous Media**. 2nd ed. New York: Springer, 1995.

KEE, R. J., *et al.*, CHEMKIN Release 4.0, Reaction Design, San Diego, CA (2004).

KEE, R. J., *et al.*, Chemkin Collection, Release 3.7, Reaction Design, Inc., San Diego, CA. Thermodynamic data is part of the CHEMKIN Collection, (2002).

KUO, K. K., **Principles of Combustion**, New York: John Wiley & Sons, 2005.

KUWAHARA, F., KAMEYAMA, Y., YAMASHITA, S., Numerical modeling of turbulent flow in porous media using a spatially periodic array, Journal of porous media, 1, 47-55, 1998.

KUWAHARA, F., SHIROTA, M., NAKAYA, A., A numerical study of interfacial convective heat transfer coefficient in two-energy equation model for convection in porous media, Int. J. Heat Mass Transfer, 44, pp. 1153-1159, 2001.

LAMMERS, F.A., GOEY, L. P. H., A numerical study of flash back of laminar premixed flames in ceramic-foam surface burners, Combustion and Flame, 133, 47-61, 2003.

LEACH, T., CADOU, C., 2003, Presentation in the Microfluidics Workshop, http://amewww.usc.edu/afrlmicrofluidics/Poster%20Cadou.pdf. Acesso em: 15 jan 2009.

LEWIS, B., ELBE, G., **[Combustion, Flames and Ex](http://ame-www.usc.edu/afrlmicrofluidics/Poster Cadou.pdf)plosions of Gases**, Second Edition, New York and London: Academic Press, 1967.

MALICO, I., ZHOU, X.Y., AND PEREIRA, J.C.F., Two-dimensional Numerical Study of Combustion and Polutants Formation in Porous Burners, Com,bust. Sci. and Tech., 152, pp. 57-79, 2000.

MALICO, I.M.P.B., **Modelação e cálculo de sistemas de combustão com pré-mistura no interior de meios porosos**, Ph.D. thesis, Instituto Superior Técnico, Lisbon, Portugal, 2001,.

MALISKA, C.R., **Transferência de calor e mecânica dos fluidos computacional**, 2ª Edição, Rio de Janeiro: LTC, 2004.

MESQUITA, M.S., **Análise da dispersão mássica em meios porosos em regimes laminar e turbulento**. Tese de doutorado, Instituto Tecnológico de Aeronáutica, Brasil, 2003.

MIN, D. K., SHIN, H. D., Laminar premixed flame stabilized inside a honeycomb ceramic, Int. J Heat and Mass Transfer, 34, 341-355, 1991.

MITAL, R., GORE, J.P., VISKANTA, R., Mesurements of radiative properties of cellular ceramics at high temperatures, Journal of thermophysics and heat transfer, vol.10, 1996.

MOHAMAD, A.A., RAMADHYANI, S., VISKANTA, R, Modeling of Combustion and Heat-Transfer in a Pcked-Bed with Embedded Coolant Tubes, Int. J Heat and Mass Transfer. vol. 37. (8) pp.1181-1191, 1994.

MOHAMAD, A.A., VISKANTA, R, RAMADHYANI, S., Numerical Predictions of combustion and heat transfer in a packed bed with embedded coolant tubes,Combustion Science and Tech. vol. 96, pp.387-407, 1994.

MORO, R.C., PIMENTA, A.P., Combustion and heat transfer interaction in a radiant porous burner, 12th Brazilian Congress of Thermal Engineering and Sciences – ENCIT, 2008.

NEEF, M., KNABER, P., SUMM, G., 1999, Nu[merical Bifurcation Analysis of Pre](http://citeseer.csail.mit.edu/197085.html)mixed Combustion in Porous Inert Media, unpublished, http://citeseer.csail.mit.edu/197085.html. Acesso em: 05 de março 2007.

NETTO, A., ALVAREZ, G.A., **Manual de Hidráulica**, Vol.I, 7ª Edição, São Paulo: Edgard Blucher Ltda, 1991.

NED, H., HWANG,C., **Fundamentos de Sistemas de Engenharia Hidráulica**, Rio de Janeiro: Prentice/Hall do Brasil. 1981.

NIELD, D. A., BEJAN,A., **Convection in Porous Media**, New York: Springer-Verlag, 1992.

PANTANGI, V. K., MISHRA, S.C., Combustion of gaseous hydrocarbon fuels within porous media – National Conference on Advances in Energy Research, 4-5 December 2006, IIT Bombay.

PATANKAR. S. V., **Numerical Heat Transfer and Fluid Flow**. New York: Hemisphere, 1980.

PEDRAS, M.H.J., **Análise do Escoamento Turbulento em Meio Poroso Descontínuo**. Tese de doutorado, Instituto Tecnológico de Aeronautica, Brasil, 2000.

PEREIRA, F.M., **Medição de características térmicas e estudo do mecanismo de estabilização de chama em queimadores porosos radiantes**. Tese de Mestrado, Universidade Federal de Santa Catarina, Brasil, 2002.

POINSOT, T., VEYNANTE, D., **Theoretical and Numerical Combustion**, Second Edition, Philadelphia: Edwards, 2005.

ROCAMORA, F.D.J., **Análise do transporte de calor em regime laminar e turbulento em meio poroso descontínuo**. Tese de doutorado, Instituto Tecnológico de Aeronautica, Brasil, 2001.

SAITO, M.B., **Analyses of Thermal Non-Equilibrium for Turbulent Transport in Porous Media**. Tese de doutorado, Instituto Tecnológico de Aeronáutica, Brasil, 2006.

SATHE, S.B., PECK, R.E., TONG, T.W., Flame Stabilization and Multimode Heat Transfer in Inert Porous Media: A Numerical Study, Combust. Sci. and Tech., Vol. 70, pp. 93-109, 1990.

SATHE, S.B., PECK, R.E., TONG, T.W., A numeriacal analysis of heat transfer and combustion in porous radiant burners, Int. J Heat and Mass Transfer, Vol. 33, pp. 1331-1338, 1990.

SIEGEL, R., HOWELL, J., **Thermal Radiation Heat Transfer**, 4th edition, New York: [Taylor & Francis, 2002.](http://www.me.berkeley.edu/gri_mech/) 

SMITH, G. P. *et al.* , http://www.me.berkeley.edu/gri\_mech/. Acesso em: 25 abril 2009.

STONE, H. L., Iterative solution of implicit approximations of multidimensional partial equations, SIAM J. Numer. Anal., vol. 5, pp. 530-558, 1968.

TAKENO, T., SATO, K., Na Excess Enthalpy Flame Theory, Combustion Science and Technology, 20, 73-84, 1979.

TANNEHILL, J.C., ANDERSON, D.A., PLETCHER, R.H., **Computational Fluid Mechanics and Heat Transfer**, Philadelphia: Taylor&Francis, 1997.

THAMY, C. H., **Multidimensional modelling and calculation of combustion in porous media**. Tese de doutorado, Universidade Técnica de Lisboa, Portugal, 2005.

TRIMIS, D., AND, DURST, F., Combustion in a Porous Medium Advances and Applications, Combust. Sci. Technol, Vol. 121, pp. 153-168, 1996.

TURNS, S. R., **An Introduction to Combustion**, Boston: McGraw-Hill, 2000.

Vargas, M., **Introdução à mecânica dos solos**. São Paulo: Editora da USP, 1977.

WAKAO, N., KAGUEI, S., Heat and mass transfer in packed beds, Gordon and Breach Science Publications, New York, 1982.

WARD, J. C., Turbulent flow in porous media, J. Hyd. Div. ASCE, 90, HY5, 1-12, 1964.

WARNATZ, J., MAAS, U., DIBBLE, R.W., **Combustion**. 3rd Edition, Berlin: Springer, 2000.

WARSI, Z.U.A., **Fluid Dynamics**, Boca Raton: CRC Press, 1993.

WEINBERG, F. J., Combustion Temperatures: the future?, Nature, 233, 239-241, 1971.

WILLIAMS, F. A., **Combustion Theory**, Massachusetts: Perseus Books, 1985.

YANENKO, N. N. **The method of fractional time steps: the solution of problems of'mathematical phisics in several variables**, M . Holt (Editor), New York: Springer-Verlag, l97l .

YOSHIZAWA, Y., SASAKI, K., ECHIGO, R., Analytical Study of the Structure of Radiation Controlled Flame, Int. J. Heat Mass Transf., 31, pp. 311–319. [Inspec] [ISI], 1988.

ZHOU, X.Y., PEREIRA, J.C.F., Numerical Study of combustion and pollutants formation in inert Nonhomogeneous porous media, Combustion Science and Tech., 130, 335-364, 1997.

ZHOU, X.Y., PEREIRA, J.C.F., Comparison of four combustion models for simulating the premixed combustion in inert porous media, Fire and Materials, 22, 187-197, 1998.

# **APÊNDICE A**

# <span id="page-134-0"></span>**A DISCRETIZAÇÃO DAS EQUAÇÕES GOVERNANTES**

O desenvolvimento a seguir é uma adaptação do desenvolvimento encontrado no trabalho do Pedras (2000).

As equações de conservação podem ser escritas de forma geral por:

$$
\frac{\partial (\rho \phi \langle \varphi \rangle^f)}{\partial t} + \nabla \cdot (\rho \mathbf{u}_D \langle \varphi \rangle^f) - \nabla \cdot (\Gamma_\varphi \nabla (\phi \langle \varphi \rangle^f)) = s_\varphi \tag{A.1}
$$

 Após a integração da equação [\(A.1\)](#page-134-0) no volume de controle δ*V* , e no tempo, adotando uma formulação totalmente implícita, podemos escrever a equação de conservação discretizada, para uma geometria bidimensional, do seguinte modo:

$$
(\langle \rho \rangle^f \langle \phi \rangle^f - \langle \rho^0 \rangle^f \langle \phi^0 \rangle^f) \phi \frac{\delta V}{\Delta t} + I_e + I_w + I_n + I_s = S_{\varphi}
$$
 (A.2)

onde  $I_e$ ,  $I_w$ ,  $I_n$  e  $I_s$  representam respectivamente os fluxos de  $\varphi$  nas faces leste, oeste, norte e sul do volume de controle e  $S_{\varphi}$  o seu termo fonte.

$$
I_e = \int_{A_e} (\mathbf{n} \cdot \mathbf{\phi}) dA \approx (\mathbf{n}_e \cdot \mathbf{\phi}_e) A_e
$$
 (A.3)

onde *Ae* é a área leste do volume de controle, **n***e* é o vetor unitário normal à *Ae* e ϕ*e* é a média de  $\varphi$  em  $A_e$ . Por definição de fluxo têm-se que  $(I_w)_p = -(I_e)_w$  e  $(I_s)_p = -(I_n)_s$ .

A Figura [5.2](#page-83-0) é aqui mostrada novamente para maior facilidade de visualização.

<span id="page-135-0"></span>![](_page_135_Figure_0.jpeg)

Figura [5.2](#page-83-0) - Notação e Volume de Controle.

 Para cada elemento de área correspondente a uma face do volume de controle, podemos associar os seguintes vetores apontando para fora do volume de controle, seguindo a notação da Figura [5.2](#page-83-0):

$$
\mathbf{A}_{e} = \mathbf{n}_{e} A_{e} = (y_{ne} - y_{se}) \mathbf{e}_{1} - (x_{ne} - x_{se}) \mathbf{e}_{2} \n\mathbf{A}_{w} = \mathbf{n}_{w} A_{w} = -(y_{nw} - y_{sw}) \mathbf{e}_{1} + (x_{nw} - x_{sw}) \mathbf{e}_{2} \n\mathbf{A}_{n} = \mathbf{n}_{n} A_{n} = -(y_{ne} - y_{nw}) \mathbf{e}_{1} + (x_{ne} - x_{nw}) \mathbf{e}_{2} \n\mathbf{A}_{s} = \mathbf{n}_{s} A_{s} = (y_{se} - y_{sw}) \mathbf{e}_{1} - (x_{se} - x_{sw}) \mathbf{e}_{2}
$$
\n(A.4)

onde pode ser verificado que  $({\bf A}_w)_p = -({\bf A}_e)_w$  e  $({\bf A}_s)_p = -({\bf A}_n)_s$ .

## **A.1 Equação de conservação da massa em nível macroscópico**

 A equação de continuidade macroscópica média no tempo para um escoamento em regime transiente é dada por:

$$
\phi \left\langle \frac{\partial \rho}{\partial t} \right\rangle^f + \nabla \left( \left\langle \rho \right\rangle^f \mathbf{u}_D \right) = 0 \tag{A.5}
$$

 Integrando a Equação [\(A.5\)](#page-135-0) no volume de controle, δ*V* , e utilizando o teorema de Gauss, obtemos:

$$
\int_{\delta V} \phi \left\langle \frac{\partial \rho}{\partial t} \right\rangle^f dV = \int_{\delta V} \nabla \cdot (\rho u_D) dV = \oint_A \rho (\mathbf{n} \cdot u_D) dA \tag{A.6}
$$

<span id="page-136-0"></span>que, para um escoamento bidimensional, pode ser escrita como:

$$
\int_{\delta V} \phi \left\langle \frac{\partial \rho}{\partial t} \right\rangle^f dV = F_{1e} - F_{1w} + F_{2n} - F_{2s}
$$
\n(A.7)

Adotando-se uma formulação totalmente implícita, a integração da equação[\(A.7\)](#page-136-0) no tempo resulta em:

$$
(\langle \rho \rangle^f - \langle \rho^0 \rangle^f) \phi \frac{\delta V}{\Delta t} = F_{1e} - F_{1w} + F_{2n} - F_{2s}
$$
 (A. 8)

onde:

$$
F_{1e} = \dot{m}_e = \int_{A_e} \rho(\mathbf{n} \cdot \mathbf{u}_D) dA \approx [\rho(\mathbf{n} \cdot \mathbf{u}_D) A]_e = \rho [u_{e_D}(y_{ne} - y_{se}) - v_{e_D}(x_{ne} - x_{se})]
$$
  
\n
$$
F_{1w} = -\dot{m}_w = -\int_{A_w} \rho(\mathbf{n} \cdot \mathbf{u}_D) dA \approx -[\rho(\mathbf{n} \cdot \mathbf{u}_D) A]_w = \rho [u_{w_D}(y_{nw} - y_{sw}) - v_{w_D}(x_{nw} - x_{sw})]
$$
  
\n
$$
F_{2n} = \dot{m}_n = \int_{A_n} \rho(\mathbf{n} \cdot \mathbf{u}_D) dA \approx [\rho(\mathbf{n} \cdot \mathbf{u}_D) A]_n = \rho [v_{n_D}(x_{ne} - x_{nw}) - u_{n_D}(y_{ne} - y_{nw})]
$$
  
\n
$$
F_{2s} = -\dot{m}_s = -\int_{A_s} \rho(\mathbf{n} \cdot \mathbf{u}_D) dA \approx -[\rho(\mathbf{n} \cdot \mathbf{u}_D) A]_s = \rho [v_{s_D}(x_{se} - x_{sw}) - u_{s_D}(y_{se} - y_{sw})]
$$
\n(A.9)

 Na Equação [\(A.9\),](#page-136-0) *F*1 e *F*2 expressam os fluxos mássicos médios na direção positiva das coordenadas curvilíneas ξ e η, *m* é a vazão mássica e, e. g.,  $u_{e_D}$  e  $v_{e_D}$  são, respectivamente, as componentes da velocidade média de Darcy nas direções x e y na área  $A_e$ . Para os fluxos mássicos  $F_1$  e  $F_2$  é fácil verificar que  $(F_{1w})_P = (F_{1e})_W$  e  $(F_{2s})_P = (F_{2n})_S$ .

## **A.2 Equação da quantidade de movimento em nível macroscópico**

A equação [\(2.23\)](#page-49-0) pode ser escrita do seguinte modo:

$$
\frac{\partial(\rho \mathbf{u}_D)}{\partial t} + \nabla \cdot \left(\rho \frac{\mathbf{u}_D \mathbf{u}_D}{\phi}\right) - \nabla \cdot \left\{\mu \left[\nabla \mathbf{u}_D + (\nabla \mathbf{u}_D)^T\right]\right\} = -\nabla \left(\phi \langle p \rangle^f\right) \n- \left[\frac{\mu \phi}{K} \mathbf{u}_D + \frac{c_F \phi \rho |\mathbf{u}_D| \mathbf{u}_D}{\sqrt{K}}\right]
$$
\n(A.10)

<span id="page-137-0"></span> Integrando o segundo termo à esquerda da Equação [\(A.10\)](#page-136-0) no volume de controle, δ*V* , e usando o teorema de Gauss, obtém-se:

$$
I^{C} = \int_{\delta V} \nabla \cdot \left( \rho \frac{\mathbf{u}_{D} \mathbf{u}_{D}}{\phi} \right) dV = \oint_{A} \mathbf{n} \cdot \left( \rho \frac{\mathbf{u}_{D} \mathbf{u}_{D}}{\phi} \right) dA = \oint_{A} \frac{\mathbf{u}_{D}}{\phi} d\dot{m}
$$
(A.11)

Assim, os fluxos advectivos,  $I^c$ , da equação da quantidade de movimento na direção x são aproximados por:

$$
I_e^{C_x} \approx \frac{\dot{m}_e}{\phi_e} u_{e_D} = \frac{F_{1e}}{\phi_e} u_{e_D}
$$
  
\n
$$
I_n^{C_x} \approx \frac{\dot{m}_n}{\phi_n} u_{n_D} = \frac{F_{2n}}{\phi_n} u_{n_D}
$$
\n(A.12)

e na direção *y*, por:

$$
I_e^{C_y} \approx \frac{\dot{m}_e}{\phi_e} v_{e_D} = \frac{F_{1e}}{\phi_e} v_{e_D}
$$
  
\n
$$
I_n^{C_y} \approx \frac{\dot{m}_n}{\phi_n} v_{n_D} = \frac{F_{2n}}{\phi_n} v_{n_D}
$$
\n(A.13)

 Integrando o terceiro termo à esquerda da equação [\(A.10\)](#page-136-0) no volume de controle, δ*V* , obtém-se:

$$
I^{D} = -\int_{\delta V} \nabla \cdot \left\{ \mu \left[ \nabla \mathbf{u}_{D} + (\nabla \mathbf{u}_{D})^{T} \right] \right\} dV = -\oint_{A} \mathbf{n} \cdot \left\{ \mu \left[ \nabla \mathbf{u}_{D} + (\nabla \mathbf{u}_{D})^{T} \right] \right\} dA \tag{A.14}
$$

Assim, os fluxos difusivos,  $I<sup>D</sup>$ , na direção x são aproximados por:

$$
I_e^{D_x} \approx -\mu_e \left[ \left( \frac{\partial u_D}{\partial x} + \frac{\partial u_D}{\partial x} \right) \mathbf{e}_1 + \left( \frac{\partial u_D}{\partial y} + \frac{\partial v_D}{\partial x} \right) \mathbf{e}_2 \right]_e \cdot \mathbf{A}_e
$$
  
\n
$$
I_n^{D_x} \approx -\mu_n \left[ \left( \frac{\partial u_D}{\partial x} + \frac{\partial u_D}{\partial x} \right) \mathbf{e}_1 + \left( \frac{\partial u_D}{\partial y} + \frac{\partial v_D}{\partial x} \right) \mathbf{e}_2 \right]_n \cdot \mathbf{A}_n
$$
\n(A.15)

e na direção *y*, por:

<span id="page-138-0"></span>
$$
I_e^{D_y} \approx -\mu_e \left[ \left( \frac{\partial v_D}{\partial x} + \frac{\partial u_D}{\partial y} \right) \mathbf{e}_1 + \left( \frac{\partial v_D}{\partial y} + \frac{\partial v_D}{\partial y} \right) \mathbf{e}_2 \right]_e \cdot \mathbf{A}_e
$$
  
\n
$$
I_n^{D_y} \approx -\mu_n \left[ \left( \frac{\partial v_D}{\partial x} + \frac{\partial u_D}{\partial y} \right) \mathbf{e}_1 + \left( \frac{\partial v_D}{\partial y} + \frac{\partial v_D}{\partial y} \right) \mathbf{e}_2 \right]_n \cdot \mathbf{A}_n
$$
\n(A.16)

### **A.3 Transformação de coordenadas**

 Não há um meio prático de se resolver numericamente ás equações governantes sobre uma malha computacional não uniforme utilizando os métodos de aproximação empregados neste trabalho, logo, o primeiro passo é a transformação do sistema de coordenadas da malha não uniforme para um novo sistema relacionado a uma malha uniforme retangular. As equações diferenciais parciais devem ser transformadas para este novo sistema de coordenadas.

Os fluxos difusivos nas direções x e y, equações [\(A.15\)](#page-137-0) e [\(A.16\),](#page-138-0) apresentam derivadas das componentes da velocidade com respeito às coordenadas cartesianas x e y que devem ser expressas em termos das coordenadas curvilíneas ξ e η, de acordo com as seguintes relações:

$$
\frac{\partial u_D}{\partial x} = \frac{\partial \xi}{\partial x} \frac{\partial u_D}{\partial \xi} + \frac{\partial \eta}{\partial x} \frac{\partial u_D}{\partial \eta} = \frac{1}{J} \left[ \frac{\partial y}{\partial \eta} \frac{\partial u_D}{\partial \xi} - \frac{\partial y}{\partial \xi} \frac{\partial u_D}{\partial \eta} \right]
$$
\n
$$
\frac{\partial u_D}{\partial y} = \frac{\partial \eta}{\partial y} \frac{\partial u_D}{\partial \eta} + \frac{\partial \xi}{\partial y} \frac{\partial u_D}{\partial \xi} = \frac{1}{J} \left[ \frac{\partial x}{\partial \xi} \frac{\partial u_D}{\partial \eta} - \frac{\partial x}{\partial \eta} \frac{\partial u_D}{\partial \xi} \right]
$$
\n(A.17)

e

$$
\frac{\partial v_D}{\partial x} = \frac{\partial \xi}{\partial x} \frac{\partial v_D}{\partial \xi} + \frac{\partial \eta}{\partial x} \frac{\partial v_D}{\partial \eta} = \frac{1}{J} \left[ \frac{\partial y}{\partial \eta} \frac{\partial v_D}{\partial \xi} - \frac{\partial y}{\partial \xi} \frac{\partial v_D}{\partial \eta} \right]
$$
\n
$$
\frac{\partial v_D}{\partial y} = \frac{\partial \eta}{\partial y} \frac{\partial v_D}{\partial \eta} + \frac{\partial \xi}{\partial y} \frac{\partial v_D}{\partial \xi} = \frac{1}{J} \left[ \frac{\partial x}{\partial \xi} \frac{\partial v_D}{\partial \eta} - \frac{\partial x}{\partial \eta} \frac{\partial v_D}{\partial \xi} \right]
$$
\n(A.18)

onde *J* é o Jacobiano da transformação de coordenadas, definido por:

$$
J = \frac{\partial x}{\partial \xi} \frac{\partial y}{\partial \eta} - \frac{\partial x}{\partial \eta} \frac{\partial y}{\partial \xi}
$$
 (A.19)

<span id="page-139-0"></span> Para serem inseridos nas Equações [\(A.15\)](#page-137-0) e [\(A.16\)](#page-138-0), tanto o Jacobiano como as equações [\(A.17\)](#page-138-0) e [\(A.18\)](#page-138-0) devem ser avaliadas nas faces leste (e) e norte (n) do volume de controle. Para uma quantidade  $\varphi$  qualquer, podemos escrever:

$$
\left. \frac{\partial \varphi}{\partial \xi} \right|_{e} \approx \frac{\varphi_{E} - \varphi_{P}}{\xi_{E} - \xi_{P}} \qquad \left. \frac{\partial \varphi}{\partial \eta} \right|_{e} \approx \frac{\varphi_{ne} - \varphi_{se}}{\eta_{ne} - \eta_{se}}
$$
\n
$$
\left. \frac{\partial \varphi}{\partial \xi} \right|_{n} \approx \frac{\varphi_{ne} - \varphi_{nw}}{\xi_{ne} - \xi_{nw}} \qquad \left. \frac{\partial \varphi}{\partial \eta} \right|_{n} \approx \frac{\varphi_{N} - \varphi_{P}}{\eta_{N} - \eta_{P}}
$$
\n(A.20)

 Usando as relações expressas em [\(A.20\)](#page-139-0), o Jacobiano nas faces leste (e) e norte (n) fica:

$$
J_e \approx \frac{(x_E - x_P)(y_{ne} - y_{se}) - (x_{ne} - x_{se})(y_E - y_P)}{(\xi_E - \xi_P)(\eta_{ne} - \eta_{se})}
$$
  
\n
$$
J_n \approx \frac{(x_{ne} - x_{nw})(y_N - y_P) - (x_N - x_P)(y_{ne} - y_{nw})}{(\xi_{ne} - \xi_{nw})(\eta_N - \eta_P)}
$$
\n(A.21)

e as equações [\(A.17\)](#page-138-0) e [\(A.18\)](#page-138-0), avaliadas nas faces leste (e) e norte (n), ficam:

$$
\frac{\partial u_{D}}{\partial x}\Big|_{e} \approx \frac{(y_{ne} - y_{se})(u_{E_{D}} - u_{P_{D}}) - (y_{E} - y_{P})(u_{ne_{D}} - u_{se_{D}})}{(x_{E} - x_{P})(y_{ne} - y_{se}) - (x_{ne} - x_{se})(y_{E} - y_{P})}\n\n\frac{\partial u_{D}}{\partial y}\Big|_{e} \approx \frac{(x_{E} - x_{P})(u_{ne_{D}} - u_{se_{D}}) - (x_{ne} - x_{se})(u_{E_{D}} - u_{P_{D}})}{(x_{E} - x_{P})(y_{ne} - y_{se}) - (x_{ne} - x_{se})(y_{E} - y_{P})}\n \tag{A.22}
$$

$$
\frac{\partial u_{D}}{\partial x}\Big|_{n} \approx \frac{(y_{N} - y_{P})(u_{n e_{D}} - u_{n w_{D}}) - (y_{n e} - y_{n w})(u_{N_{D}} - u_{P_{D}})}{(x_{n e} - x_{n w})(y_{N} - y_{P}) - (x_{N} - x_{P})(y_{n e} - y_{n w})}\n\n\frac{\partial u_{D}}{\partial y}\Big|_{n} \approx \frac{(x_{n e} - x_{n w})(u_{N_{D}} - u_{P_{D}}) - (x_{N} - x_{P})(u_{n e_{D}} - u_{n w_{D}})}{(x_{n e} - x_{n w})(y_{N} - y_{P}) - (x_{N} - x_{P})(y_{n e} - y_{n w})}\n\tag{A.23}
$$

$$
\frac{\partial v_D}{\partial x}\Big|_e \approx \frac{(y_{ne} - y_{se})(v_{E_D} - v_{P_D}) - (y_E - y_P)(v_{ne_D} - v_{se_D})}{(x_E - x_P)(y_{ne} - y_{se}) - (x_{ne} - x_{se})(y_E - y_P)}
$$
\n
$$
\frac{\partial v_D}{\partial y}\Big|_e \approx \frac{(x_E - x_P)(v_{ne_D} - v_{se_D}) - (x_{ne} - x_{se})(v_{E_D} - v_{P_D})}{(x_E - x_P)(y_{ne} - y_{se}) - (x_{ne} - x_{se})(y_E - y_P)}
$$
\n(A.24)

<span id="page-140-0"></span>
$$
\frac{\partial v_D}{\partial x}\Big|_{n} \approx \frac{(y_N - y_P)(v_{ne_D} - v_{nw_D}) - (y_{ne_D} - y_{nw})(v_{N_D} - v_{P_D})}{(x_{ne} - x_{nw})(y_N - y_P) - (x_N - x_P)(y_{ne_D} - y_{nw})}
$$
\n
$$
\frac{\partial v_D}{\partial y}\Big|_{n} \approx \frac{(x_{ne} - x_{nw})(v_{N_D} - v_{P_D}) - (x_N - x_P)(v_{ne_D} - v_{nw_D})}{(x_{ne} - x_{nw})(y_N - y_P) - (x_N - x_P)(y_{ne_D} - y_{nw})}
$$
\n(A.25)

 Introduzindo as Equações [\(A.4\)](#page-135-0), [\(A.22\)](#page-139-0), [\(A.23\),](#page-139-0) [\(A.24\)](#page-139-0) e [\(A.25\)](#page-140-0) nas Equações [\(A.15\)](#page-137-0)  e [\(A.16\),](#page-138-0) os fluxos difusivos da equação de momentum nas direções x e y ficam, respectivamente:

$$
I_e^{D_x} \approx -\frac{\mu_e}{(x_E - x_P)(y_{ne} - y_{se}) - (x_{ne} - x_{se})(y_E - y_P)} \left\{ (u_{E_D} - u_{P_D}) [2(y_{ne} - y_{se})^2 + (x_{ne} - x_{se})^2] - (u_{ne_D} - u_{se_D}) [2(y_E - y_P)(y_{ne} - y_{se}) + (x_E - x_P)(x_{ne} - x_{se})] - [(v_{E_D} - v_{P_D})(y_{ne} - y_{se}) - (v_{ne_D} - v_{se_D})(y_E - y_P)) [x_{ne} - x_{se}) \right\}
$$
\n(A.26)

$$
I_n^{D_x} \approx -\frac{\mu_n}{(x_{ne} - x_{nw})(y_N - y_P) - (x_N - x_P)(y_{ne} - y_{nw})}
$$
  
\n
$$
\left\{ (u_{N_D} - u_{P_D}) [2(y_{ne} - y_{nw})^2 + (x_{ne} - x_{nw})^2] \right\}
$$
  
\n
$$
- (u_{ne_D} - u_{nw_D}) [2(y_N - y_P)(y_{ne} - y_{nw}) + (x_N - x_P)(x_{ne} - x_{nw})]
$$
  
\n
$$
- [(v_{N_D} - v_{P_D})(y_{ne} - y_{nw}) - (v_{ne_D} - v_{nw_D})(y_N - y_P)] (x_{ne} - x_{nw})
$$
 (A.27)

$$
I_e^{D_y} \approx -\frac{\mu_e}{(x_E - x_P)(y_{ne} - y_{se}) - (x_{ne} - x_{se})(y_E - y_P)}
$$
  
\n
$$
\left\{\n\begin{array}{l}\n(y_{E_D} - v_{P_D})\left[2(x_{ne} - x_{se})^2 + (y_{ne} - y_{se})^2\right]\n\end{array}\n\right.
$$
\n
$$
-\left[\n\begin{array}{l}\n(v_{E_D} - v_{S_{e_D}})\left[2(x_E - x_P)(x_{ne} - x_{se}) + (y_E - y_P)(y_{ne} - y_{se})\right]\n\end{array}\n\right]
$$
\n
$$
-\left[\n\begin{array}{l}\n(u_{E_D} - u_{P_D})(x_{ne} - x_{se}) - (u_{ne_D} - u_{se_D})(x_E - x_P)(y_{ne} - y_{se})\n\end{array}\n\right]
$$
\n(A.28)

$$
I_n^{D_y} \approx -\frac{\mu_n}{(x_{ne} - x_{nw})(y_N - y_P) - (x_N - x_P)(y_{ne} - y_{nw})}\n\left\{\n\begin{array}{l}\n(y_{N_D} - v_{P_D})[2(x_{ne} - x_{nw})^2 + (y_{ne} - y_{nw})^2] \\
-(y_{n_{e_D}} - v_{n_{w_D}})[2(x_N - x_P)(x_{ne} - x_{nw}) + (y_N - y_P)(y_{ne} - y_{nw})]\n\end{array}\n\right\}\n\tag{A.29}
$$
\n
$$
-\left[\n(u_{N_D} - u_{P_D})(x_{ne} - x_{nw}) - (u_{ne_D} - u_{nw_D})(x_N - x_P)[y_{ne} - y_{nw})\n\right\}
$$

 Os termos à direita da Equação [\(A.10\)](#page-136-0) serão tratados de maneira explícita, i.e., como termos fonte da equação de momentum. Integrando o primeiro termo à direita da equação [\(A.10\),](#page-136-0) obtém-se:

$$
S_p = -\int_{\delta V} \nabla \left( \phi \langle p \rangle^f \right) dV = -\oint_A \mathbf{n} \left( \phi \langle p \rangle^f \right) dA \tag{A.30}
$$

Assim, os termos fontes  $S_p^x$  e  $S_p^y$  que representam, respectivamente, o gradiente de pressão nas direções *x* e *y* ficam:

$$
S_p^x \approx -\phi_e \langle p \rangle_e^f \left( y_{ne} - y_{se} \right) + \phi_w \langle p \rangle_w^f \left( y_{nw} - y_{sw} \right) + \phi_n \langle p \rangle_n^f \left( y_{ne} - y_{nw} \right) - \phi_s \langle p \rangle_s^f \left( y_{se} - y_{sw} \right)
$$
(A.31)

$$
S_p^{\nu} \approx -\phi_n \langle p \rangle_n^f (x_{ne} - x_{nw}) + \phi_s \langle p \rangle_s^f (x_{se} - x_{sw}) + \phi_e \langle p \rangle_e^f (x_{ne} - x_{se}) - \phi_w \langle p \rangle_w^f (x_{nw} - x_{sw})
$$
(A.32)

que podem ser aproximados por:

$$
S_p^x \approx -\left(\phi_e \langle p \rangle_e^f - \phi_w \langle p \rangle_w^f\right) \left(y_n - y_s\right) + \left(\phi_n \langle p \rangle_n^f - \phi_s \langle p \rangle_s^f\right) \left(y_e - y_w\right) \tag{A.33}
$$

$$
S_p^{\nu} \approx -\left(\phi_n \langle p \rangle_n^f - \phi_s \langle p \rangle_s^f\right) \left(x_e - x_w\right) + \left(\phi_e \langle p \rangle_e^f - \phi_w \langle p \rangle_w^f\right) \left(x_n - x_s\right) \tag{A.34}
$$

já que nas malhas estruturadas  $(y_{ne} - y_{se}) e (y_{nw} - y_{sw})$  se aproximam de  $(y_n - y_s)$  conforme o volume de controle,  $\delta V$ , diminui, assim como  $(x_{ne} - x_{nw})$  e  $(x_{se} - x_{sw})$  se aproximam de  $(x_e - x_w)$ , e assim por diante.

Finalmente, integrando o segundo termo à direita da Equação [\(A.10\)](#page-136-0), obtém-se:

$$
S_{\phi} = -\int_{\delta V} \left[ \frac{\mu \phi}{K} \mathbf{u}_D + \frac{c_F \phi \rho | \mathbf{u}_D | \mathbf{u}_D}{\sqrt{K}} \right] dV \approx -\left[ \frac{\mu \phi}{K} \mathbf{u}_D + \frac{c_F \phi \rho | \mathbf{u}_D | \mathbf{u}_D}{\sqrt{K}} \right] \delta V \tag{A.35}
$$

onde *S*φ é o termo fonte na equação de momentum devido à presença do meio poroso. Para as direções *x* e *y* tem-se, respectivamente:

$$
S_{\phi}^{x} \approx -\left[\frac{\mu\phi}{K}u_{P_{D}} + \frac{c_{F}\phi\rho(u_{P_{D}}^{2} + v_{P_{D}}^{2})^{1/2}}{\sqrt{K}}u_{P_{D}}\right]\delta V
$$
(A.36)

$$
S_{\phi}^{\nu} \approx -\left[\frac{\mu \phi}{K} v_{P_D} + \frac{c_F \phi \rho (u_{P_D}^2 + u_{P_D}^2)^{1/2}}{\sqrt{K}} v_{P_D}\right] \delta V \tag{A.37}
$$

#### **A.4 Equação de Transporte Escalar Macroscópica**

<span id="page-142-0"></span> As quantidades escalares como temperatura e fração mássica das espécies, apresentam a mesma forma geral para suas equações de transporte macroscópicas:

$$
\frac{\partial(\rho\phi\langle\varphi\rangle^f)}{\partial t} + \nabla \cdot \left(\rho \mathbf{u}_D \langle\varphi\rangle^f\right) - \nabla \cdot \left(\Gamma_\varphi \nabla \big(\phi\langle\varphi\rangle^f\big)\right) = s_\varphi\tag{A.38}
$$

onde Γ<sub>φ</sub> representa o produto da difusividade da propriedade transportada,  $\langle \varphi \rangle$ <sup>f</sup>, pela densidade, e  $s_{\varphi}$  é o termo fonte de  $\langle \varphi \rangle^{f}$  (produção/dissipação de  $\langle \varphi \rangle^{f}$ ).

 Já a equação de transporte de energia (temperatura), apresenta uma forma ligeiramente diferente devido ao fato de a temperatura do sólido também participar da média volumétrica superficial. Assim, a média volumétrica superficial da temperatura no meio poroso é expressa por:

$$
\langle T \rangle^{\nu} = \frac{1}{\Delta V} \int_{\delta V} T dV = \frac{1}{\Delta V} \left( \int_{\delta V_f} T_f dV + \int_{\delta V_s} T_s dV \right) = \phi \langle T_f \rangle^f + (1 - \phi) \langle T_s \rangle^s \tag{A.39}
$$

e, utilizando a hipótese de equilíbrio térmico local,  $\langle T_f \rangle^f = \langle T_s \rangle^s = \langle T \rangle^s$  $f_f$ <sup> $f = \langle T_s \rangle^s = \langle T \rangle$ , temos:</sup>

$$
\langle T \rangle^{\nu} = \langle T \rangle \tag{A.40}
$$

Portanto, no segundo termo do lado esquerdo da Equação [\(A.38\)](#page-142-0), se  $\langle \varphi \rangle^f$  for a temperatura ela não será multiplicada pela porosidade.

 Integrando o primeiro termo à esquerda da Equação [\(A.38\)](#page-142-0) no volume de controle, δ*V* , e usando o teorema de Gauss, temos:

$$
I^{C_{\varphi}} = \int_{\delta V} \nabla \cdot (\rho \mathbf{u}_D \langle \varphi \rangle)^f dV = \oint_A \mathbf{n} \cdot (\rho \mathbf{u}_D \langle \varphi \rangle)^f dA = \oint_A \langle \varphi \rangle^f d\dot{m}
$$
 (A.41)

Obtém-se, então, para os fluxos convectivos,  $I^{c_{\varphi}}$ , da equação de transporte escalar nas faces leste e norte do volume de controle:

$$
I_e^{C_\varphi} \approx \dot{m}_e \langle \varphi \rangle_e^f = \frac{F_{1e}}{\phi_e} \Big( \phi_e \langle \varphi \rangle_e^f \Big)
$$
  
\n
$$
I_n^{C_\varphi} \approx \dot{m}_n \langle \varphi \rangle_n^f = \frac{F_{2n}}{\phi_n} \Big( \phi_e \langle \varphi \rangle_n^f \Big)
$$
\n(A.42)

<span id="page-143-0"></span>onde, por questão de simplicidade na implementação numérica, a quantidade calculada através da equação discretizada será  $\phi(\varphi)^f$  ao invés de  $\langle \varphi \rangle^f$ . Aqui vale lembrar que para a equação da energia isto equivale a dividir todos os termos pela porosidade e, portanto, a quantidade calculada será ainda 〈*T*〉 .

Integrando o segundo termo à esquerda da Equação [\(A.38\),](#page-142-0) obtemos:

$$
I^{D_{\varphi}} = -\int_{\delta V} \nabla \cdot \left[ \Gamma_{\varphi} \nabla (\phi \langle \varphi \rangle)^f \right] dV = -\oint_{A} \mathbf{n} \cdot \left[ \Gamma_{\varphi} \nabla (\phi \langle \varphi \rangle)^f \right] dA \tag{A.43}
$$

de forma que os fluxos difusivos,  $I^{D_{\varphi}}$ , nas faces leste e norte do volume de controle são aproximados por:

$$
I_e^{D_{\varphi}} \approx -\Gamma_{\varphi_e} \left[ \frac{\partial (\phi \langle \varphi \rangle^f)}{\partial x} \mathbf{e}_1 + \frac{\partial (\phi \langle \varphi \rangle^f)}{\partial y} \mathbf{e}_2 \right]_e \cdot \mathbf{A}_e
$$
  
\n
$$
I_n^{D_{\varphi}} \approx -\Gamma_{\varphi_n} \left[ \frac{\partial (\phi \langle \varphi \rangle^f)}{\partial x} \mathbf{e}_1 + \frac{\partial (\phi \langle \varphi \rangle^f)}{\partial y} \mathbf{e}_2 \right]_n \cdot \mathbf{A}_n
$$
\n(A.44)

 As derivadas na Equação [\(A.44\)](#page-143-0) nas faces leste (e) e norte (n) do volume de controle são aproximadas por:

$$
\frac{\partial(\phi \langle \varphi \rangle^f)}{\partial x}\Big|_{e} \approx \frac{(y_{ne} - y_{se})[\phi_{E} \langle \varphi \rangle_{E}^f - \phi_{P} \langle \varphi \rangle_{P}^f] - (y_{E} - y_{P})[\phi_{ne} \langle \varphi \rangle_{ne}^f - \phi_{se} \langle \varphi \rangle_{se}^f]}{(x_{E} - x_{P})(y_{ne} - y_{se}) - (x_{ne} - x_{se})(y_{E} - y_{P})}
$$
\n
$$
\frac{\partial(\phi \langle \varphi \rangle^f)}{\partial y}\Big|_{e} \approx \frac{(x_{E} - x_{P})[\phi_{ne} \langle \varphi \rangle_{ne}^f - \phi_{se} \langle \varphi \rangle_{se}^f] - (x_{ne} - x_{se})[\phi_{E} \langle \varphi \rangle_{E}^f - \phi_{P} \langle \varphi \rangle_{P}^f]}{(x_{E} - x_{P})(y_{ne} - y_{se}) - (x_{ne} - x_{se})(y_{E} - y_{P})}
$$
\n
$$
\frac{\partial(\phi \langle \varphi \rangle^f)}{\partial x}\Big|_{n} \approx \frac{(y_{N} - y_{P})[\phi_{ne} \langle \varphi \rangle_{ne}^f - \phi_{nw} \langle \varphi \rangle_{nw}^f] - (y_{ne} - y_{nw})[\phi_{N} \langle \varphi \rangle_{N}^f - \phi_{P} \langle \varphi \rangle_{P}^f]}{(x_{ne} - x_{nw})(y_{N} - y_{P}) - (x_{N} - x_{P})(y_{ne} - y_{nw})}
$$
\n
$$
\frac{\partial(\phi \langle \varphi \rangle^f)}{\partial y}\Big|_{n} \approx \frac{(x_{ne} - x_{nw})[\phi_{N} \langle \varphi \rangle_{N}^f - \phi_{P} \langle \varphi \rangle_{P}^f] - (x_{N} - x_{P})[\phi_{ne} \langle \varphi \rangle_{ne}^f - \phi_{nw} \langle \varphi \rangle_{nw}^f]}{(x_{ne} - x_{nw})(y_{N} - y_{P}) - (x_{N} - x_{P})(y_{ne} - y_{nw})}
$$
\n(A.46)

 Introduzindo as Equações [\(A.4\)](#page-135-0), [\(A.45\)](#page-143-0) e [\(A.46\)](#page-143-0) na equação [\(A.44\),](#page-143-0) os fluxos difusivos,  $I^{D_{\varphi}}$ , são obtidos como:
$$
I_{e}^{D_{\overline{\phi}}} \approx -\frac{\Gamma_{\varphi_{e}}}{(x_{E} - x_{P})(y_{ne} - y_{se}) - (x_{ne} - x_{se})(y_{E} - y_{P})} \cdot \left\{ \phi_{E} \langle \varphi \rangle_{E}^{f} - \phi_{P} \langle \varphi \rangle_{P}^{f} \left[ (y_{ne} - y_{se})^{2} + (x_{ne} - x_{se})^{2} \right] - \left[ \phi_{ne} \langle \varphi \rangle_{ne}^{f} - \phi_{se} \langle \varphi \rangle_{se}^{f} \left[ (y_{E} - y_{P})(y_{ne} - y_{se}) + (x_{E} - x_{P})(x_{ne} - x_{se}) \right] \right\}
$$
(A.47)

$$
I_{n}^{D_{\overline{\varphi}}} \approx -\frac{\Gamma_{\varphi_{n}}}{(x_{ne} - x_{nw})(y_{N} - y_{P}) - (x_{N} - x_{P})(y_{ne} - y_{nw})} \cdot \left\{ \phi_{N} \langle \varphi \rangle_{N}^{f} - \phi_{P} \langle \varphi \rangle_{P}^{f} \left[ (y_{ne} - y_{nw})^{2} + (x_{ne} - x_{nw})^{2} \right] - \left[ \phi_{ne} \langle \varphi \rangle_{ne}^{f} - \phi_{nw} \langle \varphi \rangle_{nw}^{f} \left[ (y_{N} - y_{P})(y_{ne} - y_{nw}) + (x_{N} - x_{P})(x_{ne} - x_{nw}) \right] \right\}
$$
(A.48)

Finalmente, a integração do termo fonte,  $s_{\varphi}$ , na equação [\(A.38\),](#page-142-0) fornece:

$$
S_{\varphi} = \int_{\delta V} s_{\varphi} dV \approx s_{\varphi P} \delta V \tag{A.49}
$$

Quando o termo fonte for dependente de  $\langle \varphi \rangle^f$ , será feita uma linearização de modo a aumentar a estabilidade numérica do programa, dada por:

$$
S_{\varphi} \approx S_{\varphi}^{**} \phi_P \langle \varphi \rangle_P^f + S_{\varphi}^* \tag{A.50}
$$

## **A.5 Equações Algébricas (Discretizadas)**

 A discretização das equações de transporte fornecem relações entre as variáveis envolvendo valores das mesmas nas faces e nos vértices do volume de controle (e.g., e, w, n, s, ne, nw, se e sw). Expressando esses valores em função dos valores das variáveis nos pontos nodais, i.e., nos centros dos volumes de controle, e substituindo todos os fluxos, difusivos e convectivos, na equação [\(A.2\)](#page-134-0), obtém-se para cada variável, um sistema de equações algébricas relacionando os nós no centro de cada volume de controle com os nós nos centros dos volumes de controle vizinhos. Se o domínio for dividido em N volumes de controle, teremos um total de *N* equações para cada variável que podem ser expressas da seguinte forma:

$$
[A]\{\psi\} = \{S^*_{\psi}\}\tag{A.51}
$$

<span id="page-145-0"></span>onde  $[A]$  é a matriz dos coeficientes,  $\{\psi\}$  é o vetor das variáveis nodais que se deseja obter e  ${S^* \choose \psi}$  é o vetor contendo os termos fonte. Para a equação de momentum  $\psi = \mathbf{u}_D$  e para as equações escalares  $\psi = \phi \langle \varphi \rangle$ <sup>f</sup>.

As equações algébricas podem ser escritas da seguinte forma geral:

$$
a_p \psi_p = \sum_{nb} a_{nb} \psi_{nb} + S_{\psi}^* \tag{A.52}
$$

onde,

$$
nb = E.W.N \text{ e } S
$$

ou, no caso de se utilizar de sub-relaxação para a variável em questão, a equação [\(A.52\)](#page-145-0) pode ser escrita como:

$$
\frac{a_P}{\alpha_\psi} \psi_P = \sum_{nb} a_{nb} \psi_{nb} + S_{\psi}^* + \frac{\left(1 - \alpha_{\psi}\right)}{\alpha_{\psi}} a_P \psi_P^{\circ}
$$
\n(A.53)

onde  $\alpha_{\nu}$  é o fator de relaxação e o índice " $\circ$ " representa a iteração anterior.

Os coeficientes  $a_p$  e  $a_{nb}$  e o termo fonte  $S^*_{\psi}$  contém variáveis nas faces do volume de controle, as quais são obtidas por interpolação dos seus respectivos valores nos pontos nodais.

É utilizado o 'Central Differencing Scheme' (CDS) para os fluxos difusivos. Para os fluxos advectivos pode-se escolher entre o uso de dois esquemas de interpolação o 'Central Differencing Scheme', (CDS) e o 'Upwind Differencing Scheme', (UDS). Pode-se ainda escolher o uso combinado dos dois esquemas através da aproximação conhecida por *deferred correction*,  $I_e^C = I_e^{\text{UDS}} + \gamma (I_e^{\text{ CDS}} - I_e^{\text{ UDS}})$ *CDS e UDS e*  $I_e^C = I_e^{\text{UDS}} + \gamma (I_e^{\text{CDS}} - I_e^{\text{UDS}}).$ 

Assim, os coeficientes nas Equações [\(A.52\)](#page-145-0) ou [\(A.53\)](#page-145-0) são dados por:

<span id="page-146-0"></span>
$$
a_E = (D_e)_P + max\left(-\frac{F_{1e}}{\phi_e}, 0\right)
$$
  
\n
$$
a_W = (D_w)_P + max\left(\frac{F_{1w}}{\phi_w}, 0\right)
$$
  
\n
$$
a_N = (D_n)_P + max\left(-\frac{F_{2n}}{\phi_n}, 0\right)
$$
  
\n
$$
a_S = (D_s)_P + max\left(\frac{F_{2s}}{\phi_s}, 0\right)
$$
  
\n
$$
a_p = \sum_{nb} a_{nb} - S_{\psi}^{**}
$$
\n(4.54)

onde  $max(a, b)$  fornece o maior valor entre  $a \cdot b$ .

 Para a equação de momentum na direção *x* ou *y*, apenas parte do fluxo difusivo é tratado de maneira implícita, sendo o restante adicionado ao termo fonte, *i.e.*, tratado de maneira explícita. Isto é feito de modo a obter os mesmos coeficientes nas duas direções. Assim, temos:

$$
\left(D_e^{x,y}\right)_P = \frac{\mu_e}{(x_E - x_P)(y_{ne} - y_{se}) - (x_{ne} - x_{se})(y_E - y_P)} \left[(y_{ne} - y_{se})^2 + (x_{ne} - x_{se})^2\right]
$$
\n(A.55)

$$
\left(D_{w}^{x,y}\right)_{P} = \left(D_{e}^{x,y}\right)_{W}
$$
\n(A.56)

$$
\left(D_n^{x,y}\right)_P = \frac{\mu_n}{(x_{ne} - x_{nw})(y_N - y_P) - (x_N - x_P)(y_{ne} - y_{nw})}\left[(y_{ne} - y_{nw})^2 + (x_{ne} - x_{nw})^2\right]
$$
\n(A.57)

$$
(D_s^{x,y})_P = (D_n^{x,y})_S
$$
 (A.58)

 Já os termos fonte da equação e momentum são diferentes para as direções *x* e *y*. Para a direção *x*, temos:

$$
S^{*_{x}} = (S_{e}^{*_{x}})_{p} - (S_{w}^{*_{x}})_{p} + (S_{n}^{*_{x}})_{p} - (S_{s}^{*_{x}})_{p} + S_{p}^{*}
$$
(A.59)

$$
S^{**} = S^{**}_{\phi} \tag{A.60}
$$

onde *<sup>x</sup> <sup>P</sup> S* é dado pela Equação [\(A.33\)](#page-141-0), e:

<span id="page-147-0"></span>
$$
\begin{split} \left(S_{e}^{*}\right)_{P} &= \frac{\mu_{e}}{(x_{E} - x_{P})(y_{ne} - y_{se}) - (x_{ne} - x_{se})(y_{E} - y_{P})} \left\{ \left(u_{E_{D}}^{*} - u_{P_{D}}^{*}\right)(y_{ne} - y_{se})^{2} \right. \\ &\quad - \left(u_{ne_{D}}^{*} - u_{se_{D}}^{*}\right) \left[ 2(y_{E} - y_{P})(y_{ne} - y_{se}) + (x_{E} - x_{P})(x_{ne} - x_{se}) \right] \\ &\quad - \left[ \left(v_{E_{D}}^{*} - v_{P_{D}}^{*}\right)(y_{ne} - y_{se}) - \left(v_{ne_{D}}^{*} - v_{se_{D}}^{*}\right)(y_{E} - y_{P}) \right] \left(x_{ne} - x_{se}\right) \end{split} \tag{A.61}
$$

$$
(S_{w}^{*})_{p} = (S_{e}^{*})_{w}
$$
 (A.62)

$$
\left(S_{n}^{*}\right)_{P} = \frac{\mu_{n}}{(x_{ne} - x_{nw})(y_{N} - y_{P}) - (x_{N} - x_{P})(y_{ne} - y_{nw})} \left\{ (u_{N_{D}}^{*} - u_{P_{D}}^{*})(y_{ne} - y_{nw})^{2} - (u_{n_{e_{D}}}^{*} - u_{nw_{D}}^{*})(2(y_{N} - y_{P})(y_{ne} - y_{nw}) + (x_{N} - x_{P})(x_{ne} - x_{nw})) \right\} - \left[ (v_{N_{D}}^{*} - v_{P_{D}}^{*})(y_{ne} - y_{nw}) - (v_{ne_{D}}^{*} - v_{nw_{D}}^{*})(y_{N} - y_{P}) \right] (A.63)
$$

$$
(S_s^{*_x})_P = (S_n^{*_x})_S
$$
 (A.64)

$$
e S_{\phi}^{**} = -\left[\frac{\mu \phi}{K} + \frac{c_F \phi \rho (u_{P_D}^{0.2} + v_{P_D}^{0.2})^{1/2}}{\sqrt{K}}\right] \delta V \tag{A.65}
$$

Para a direção *y*, tém-se que:

$$
S^{*_{y}} = (S^{*_{y}}_{e})_{p} - (S^{*_{y}}_{w})_{p} + (S^{*_{y}}_{n})_{p} - (S^{*_{y}}_{s})_{p} + S^{y}_{p}
$$
(A.66)

$$
S^{**} = S^{**}_{\phi} \tag{A.67}
$$

onde *S*<sup>*y*</sup> e *S*<sup>\*</sup><sup>∗</sup> são dados pelas Equações [\(A.34\)](#page-141-0) e [\(A.65\)](#page-147-0), respectivamente, e:

$$
\begin{split} \left(\mathbf{S}_{e}^{*}\right)_{P} &= \frac{\mu_{e}}{(x_{E} - x_{P})(y_{ne} - y_{se}) - (x_{ne} - x_{se})(y_{E} - y_{P})} \left\{ \left(v_{E_{D}}^{*} - v_{P_{D}}^{*}\right) (x_{ne} - x_{se})^{2} \right. \\ &\quad - \left(v_{ne_{D}}^{*} - v_{se_{D}}^{*}\right) \left[ 2(x_{E} - x_{P})(x_{ne} - x_{se}) + (y_{E} - y_{P})(y_{ne} - y_{se}) \right] \\ &\quad - \left[ \left(u_{E_{D}}^{*} - u_{P_{D}}^{*}\right) (x_{ne} - x_{se}) - \left(u_{ne_{D}}^{*} - u_{se_{D}}^{*}\right) (x_{E} - x_{P}) \right] \left\{ y_{ne} - y_{se} \right) \} \end{split} \tag{A.68}
$$

$$
\left(S_{w}^{*_{y}}\right)_{P} = \left(S_{e}^{*_{y}}\right)_{W}
$$
\n(A.69)

$$
\left(S_n^{*_{y}}\right)_P = \frac{(\mu)_n}{(x_{ne} - x_{nw})(y_N - y_P) - (x_N - x_P)(y_{ne} - y_{nw})}\left\{ (v_{N_D}^{*} - v_{P_D}^{*})(x_{ne} - x_{nw})^{2} - (v_{ne}^{*} - v_{nw_D}^{*})(2(x_N - x_P)(x_{ne} - x_{nw}) + (y_N - y_P)(y_{ne} - y_{nw})) \right\} - \left[ (u_{N_D}^{*} - u_{P_D}^{*})(x_{ne} - x_{nw}) - (u_{ne}^{*} - u_{nw_D}^{*})(x_N - x_P)\right] (A.70) - \left[ (u_{N_D}^{*} - u_{P_D}^{*})(x_{ne} - x_{nw}) - (u_{ne}^{*} - u_{nw_D}^{*})(x_N - x_P)\right] (A.71)
$$

Para as equações de transporte escalares,  $\langle y_k \rangle^f$  e  $\langle T \rangle$ , assim como nas equações de momentum, parte do fluxo difusivo também é tratado de modo explícito. Assim, tem-se:

$$
\left(D_e^{\varphi}\right)_P = \frac{\left(\Gamma_{\varphi}\right)_e}{\left(x_E - x_P\right)\left(y_{ne} - y_{se}\right) - \left(x_{ne} - x_{se}\right)\left(y_E - y_P\right)} \left[\left(y_{ne} - y_{se}\right)^2 + \left(x_{ne} - x_{se}\right)^2\right] \tag{A.72}
$$

$$
\left(D_w^{\varphi}\right)_P = \left(D_e^{\varphi}\right)_W \tag{A.73}
$$

$$
\left(D_n^{\varphi}\right)_P = \frac{\left(\Gamma_{\varphi}\right)_n}{\left(x_{ne} - x_{nw}\right)\left(y_N - y_P\right) - \left(x_N - x_P\right)\left(y_{ne} - y_{nw}\right)} \left[\left(y_{ne} - y_{nw}\right)^2 + \left(x_{ne} - x_{nw}\right)^2\right] \tag{A.74}
$$

$$
\left(D_s^{\varphi}\right)_P = \left(D_n^{\varphi}\right)_S \tag{A.75}
$$

 Os termos fonte das equações de transporte escalares são compostos por uma parte comum a todos os escalares, advinda dos fluxos difusivos, e outra referente ao termo s<sub>*n*</sub> na Equação [\(A.38\)](#page-142-0) que depende da variável em questão. O termo comum é expresso por:

$$
S^{*D_{\varphi}} = (S_{e}^{*D_{\varphi}})_{P} - (S_{w}^{*D_{\varphi}})_{P} + (S_{n}^{*D_{\varphi}})_{P} - (S_{s}^{*D_{\varphi}})_{P}
$$
(A.76)

onde:

$$
\left(S_e^{*D_\varphi}\right)_P = -\frac{\left(\Gamma_\varphi\right)_e}{\left(x_E - x_P\right)\left(y_{ne} - y_{se}\right) - \left(x_{ne} - x_{se}\right)\left(y_E - y_P\right)} \left[\phi_{ne}\langle\varphi\rangle_{ne}^{f^\circ} - \phi_{se}\langle\varphi\rangle_{se}^{f^\circ}\right] \tag{A.77}
$$
\n
$$
\left[\left(y_E - y_P\right)\left(y_{ne} - y_{se}\right) + \left(x_E - x_P\right)\left(x_{ne} - x_{se}\right)\right]
$$

$$
\left(S_{w}^{*D_{\varphi}}\right)_{P} = \left(S_{e}^{*D_{\varphi}}\right)_{W}
$$
\n(A.78)

$$
\left(S_n^{*D_{\varphi}}\right)_P = -\frac{\Gamma_{\varphi_n}}{(x_{ne} - x_{nw})(y_N - y_P) - (x_N - x_P))((y_{ne} - y_{nw})} \left[\phi_{ne}\langle\varphi\rangle_{ne}^{f\circ} - \phi_{nw}\langle\varphi\rangle_{nw}^{f\circ}\right]
$$
\n
$$
\left[(y_N - y_P)(y_{ne} - y_{nw}) + (x_N - x_P)(x_{ne} - x_{nw})\right]
$$
\n(A.79)

$$
\left(S_s^{*D_\varphi}\right)_P = \left(S_n^{*D_\varphi}\right)_S \tag{A.80}
$$

## **A.6 Acoplamento Pressão-Velocidade**

 No presente trabalho foi adotado o método SIMPLE (*Semi Implicit Linked Equations*) para a obtenção do campo de pressão. Este método utiliza a equação da continuidade para <span id="page-149-0"></span>obter uma equação para a correção da pressão e as equações de momentum para obter as correções das componentes de velocidade.

Assim, se um campo de pressão qualquer,  $\langle \hat{P} \rangle^f$ , for introduzido nas equações de momentum nas direções *x* e *y*, as equações ficam:

$$
a_{P}^{x}\hat{u}_{P_{D}} = \sum_{nb} a_{nb}^{x}\hat{u}_{nb_{D}} + (S_{e}^{*})_{P} - (S_{w}^{*})_{P} + (S_{n}^{*})_{P} - (S_{s}^{*})_{P} - (S_{s}^{*})_{P}
$$
  
 
$$
- (\phi_{e}\langle \hat{P} \rangle_{e}^{f} - \phi_{w}\langle \hat{P} \rangle_{w}^{f}) (y_{n} - y_{s}) + (\phi_{n}\langle \hat{P} \rangle_{n}^{f} - \phi_{s}\langle \hat{P} \rangle_{s}^{f}) (y_{e} - y_{w})
$$
(A.81)

$$
a_{P}^{y} \hat{v}_{P_{D}} = \sum_{nb} a_{nb}^{y} \hat{v}_{nb_{D}} + (S_{e}^{*y})_{P} - (S_{w}^{*y})_{P} + (S_{n}^{*y})_{P} - (S_{s}^{*y})_{P} - (\mathbf{S}_{s}^{*y})_{P}
$$
  
-( $\phi_{n} \langle \hat{P} \rangle_{n}^{f} - \phi_{s} \langle \hat{P} \rangle_{s}^{f} (x_{e} - x_{w}) + (\phi_{e} \langle \hat{P} \rangle_{e}^{f} - \phi_{w} \langle \hat{P} \rangle_{w}^{f} (x_{n} - x_{s})$  (A.82)

onde os coeficientes são definidos pela equação [\(A.54\).](#page-146-0) Introduzindo o campo de pressão,  $\langle P \rangle^f$ , correto, temos:

$$
a_p^x u_{P_D} = \sum_{nb} a_{nb}^x u_{nb_D} + (S_e^{*})_P - (S_w^{*})_P + (S_n^{*})_P - (S_s^{*})_P
$$
  
 
$$
- (\phi_e \langle P \rangle_e^f - \phi_w \langle P \rangle_w^f)(y_n - y_s) + (\phi_n \langle P \rangle_n^f - \phi_s \langle P \rangle_s^f)(y_e - y_w)
$$
 (A.83)

$$
a_p^y v_{P_D} = \sum_{nb} a_{nb}^y v_{nb_D} + (S_e^{*y})_P - (S_w^{*y})_P + (S_n^{*y})_P - (S_s^{*y})_P
$$
  
-( $\phi_n \langle P \rangle_n^f - \phi_s \langle P \rangle_s^f$ )( $x_e - x_w$ ) + ( $\phi_e \langle P \rangle_e^f - \phi_w \langle P \rangle_w^f$ )( $x_n - x_s$ ) (A.84)

 Subtraindo, respectivamente, as Equações [\(A.81\)](#page-149-0) e [\(A.82\)](#page-149-0) das equações [\(A.83\)](#page-149-0) e [\(A.84\),](#page-149-0) considerando os coeficientes e termos fonte constantes e desprezando as diferenças  $u_{nb_D} - \hat{u}_{nb_D}$  e  $v_{nb_D} - \hat{v}_{nb_D}$ , obtemos as equações de correção das velocidades dadas por:

$$
u_{P_D} = \hat{u}_{P_D} + u'_{P_D}
$$
 (A.85)

$$
v_{P_D} = \hat{v}_{P_D} + v'_{P_D} \tag{A.86}
$$

onde:

$$
u'_{P_D} = \frac{1}{a_P^x} \Biggl\{ - \Bigl( \phi_e \langle P' \rangle_e^f - \phi_w \langle P' \rangle_w^f \Bigr) (y_n - y_s) + \Bigl( \phi_n \langle P' \rangle_n^f - \phi_s \langle P' \rangle_s^f \Bigr) (y_e - y_w) \Biggr\}
$$
(A.87)

$$
\nu'_{P_D} = \frac{1}{a_P^{\nu}} \left\{ -\left(\phi_n \langle P' \rangle_n^f - \phi_s \langle P' \rangle_s^f\right) \left(x_e - x_w\right) + \left(\phi_e \langle P' \rangle_e^f - \phi_w \langle P' \rangle_w^f\right) \left(x_n - x_s\right) \right\}
$$
(A.88)

<span id="page-150-0"></span>são as correções de velocidade e  $\langle P' \rangle$ <sup>f</sup> é a correção de pressão.

As equações para a correção de pressão,  $\langle P' \rangle^f$ , é obtida substituindo as equações [\(A.85\)](#page-149-0) e [\(A.86\)](#page-149-0) na equação de continuidade (equação [\(A.7\)\)](#page-136-0), que fornece:

$$
F'_{1e} - F'_{1w} + F'_{2n} - F'_{2s} + \hat{F}_{1e} - \hat{F}_{1w} + \hat{F}_{2n} - \hat{F}_{2s} = 0
$$
 (A.89)

onde *F'* e  $\hat{F}$  são os fluxos mássicos (equação [\(A.9\)\)](#page-136-0) obtidos, respectivamente, com  $\mathbf{u}'_D$  e  $\hat{\mathbf{u}}_D$  nas interfaces do volume de controle. Para evitar problemas de campo de pressão oscilatório, essas velocidades não devem ser obtidas por interpolação linear das velocidades nos pontos nodais (arranjo co-localizado). Para isso são utilizadas as equações de momentum discretizadas que fornecem, para os pontos nodais:

$$
\hat{u}_{P_D} = \frac{1}{a_P^x} \Biggl\{ \sum_{nb} a_{nb}^x \hat{u}_{nb_D} + (S_e^{*})_P - (S_w^{*})_P + (S_n^{*})_P - (S_s^{*})_P \Biggr\} \n- \Biggl( \phi_e \langle \hat{P} \rangle_e^f - \phi_w \langle \hat{P} \rangle_w^f \Biggr) y_n - y_s \Biggr) + \Bigl( \phi_n \langle \hat{P} \rangle_n^f - \phi_s \langle \hat{P} \rangle_s^f \Biggr) y_e - y_w \Bigr) \Biggr\}
$$
\n(A.90)\n
$$
\hat{v}_{P_D} = \frac{1}{a_P^y} \Biggl\{ \sum_{nb} a_{nb}^y \hat{v}_{nb_D} + (S_e^{*})_P - (S_w^{*})_P + (S_n^{*})_P - (S_s^{*})_P \Biggr) \n- \Biggl( \phi_n \langle \hat{P} \rangle_n^f - \phi_s \langle \hat{P} \rangle_s^f \Biggr) x_e - x_w \Biggr) + \Biggl( \phi_e \langle \hat{P} \rangle_e^f - \phi_w \langle \hat{P} \rangle_w^f \Biggr) x_n - x_s \Biggr) \Biggr\}
$$
\n(A.91)

 As velocidades, *e.g.*, na face leste (*e*), são obtidas interpolando individualmente cada termo à direita das equações [\(A.90\)](#page-150-0) e [\(A.91\)](#page-150-0), exceto para a diferença de pressão através da face, que é obtida como a diferença de pressão entre os nodos *P* e *E*, como no caso do arranjo desencrontrado. Assim, obtemos:

$$
\hat{u}_{e_D} = \left(\frac{1}{a_P^x}\right)_{\overline{e}} \left\{ \sum_{nb} a_{nb}^x \hat{u}_{nb_D} + \left(S_{e}^{*x}\right)_P - \left(S_{w}^{*x}\right)_P + \left(S_{n}^{*x}\right)_P - \left(S_{s}^{*x}\right)_P \right. \\ \left. + \left(\phi_n \langle \hat{P} \rangle_n^f - \phi_s \langle \hat{P} \rangle_s^f\right) \left(\mathcal{Y}_e - \mathcal{Y}_w\right) \right\}_{\overline{e}} - \left(\frac{1}{a_P^x}\right)_{\overline{e}} \left(\phi_E \langle \hat{P} \rangle_E^f - \phi_P \langle \hat{P} \rangle_P^f\right) \left(\mathcal{Y}_{ne} - \mathcal{Y}_{se}\right)
$$
\n(A.92)

<span id="page-151-0"></span>
$$
\hat{\nu}_{e_D} = \left(\frac{1}{a_P^{\nu}}\right)_{\bar{e}} \left\{ \sum_{nb} a_{nb}^{\nu} \hat{\nu}_{nb_D} + \left(S_{e}^{*_{\nu}}\right)_{P} - \left(S_{w}^{*_{\nu}}\right)_{P} + \left(S_{n}^{*_{\nu}}\right)_{P} - \left(S_{s}^{*_{\nu}}\right)_{P} - \left(S_{s}^{*_{\nu}}\right)_{P} - \left(S_{s}^{*_{\nu}}\right)_{P} \right\}
$$
\n
$$
- \left(\phi_n \langle \hat{P} \rangle_n^f - \phi_s \langle \hat{P} \rangle_s^f \right) \left(x_e - x_w\right) \bigg\}_{\bar{e}} + \left(\frac{1}{a_P^{\nu}}\right)_{\bar{e}} \left(\phi_E \langle \hat{P} \rangle_k^f - \phi_P \langle \hat{P} \rangle_k^f \right) \left(x_{ne} - x_{se}\right) \tag{A.93}
$$

onde o subscrito *e* denota a interpolação linear entre os nós *P* e *E*. Por conveniência numérica, os primeiros termos à direita nas equações [\(A.92\)](#page-150-0) e [\(A.93\)](#page-151-0) podem ser substituídos pelas equações [\(A.90\)](#page-150-0) e [\(A.91\)](#page-150-0), fornecendo:

$$
\hat{u}_{e_D} = \left\{ \hat{u}_{P_D} + \frac{1}{a_P^x} \left( \phi_e \langle \hat{P} \rangle_e^f - \phi_w \langle \hat{P} \rangle_w^f \right) y_n - y_s \right) \right\}_\bar{e}
$$
\n
$$
- \left( \frac{1}{a_P^x} \right) \left( \phi_E \langle \hat{P} \rangle_E^f - \phi_P \langle \hat{P} \rangle_P^f \right) y_{ne} - y_{se}
$$
\n(A.94)

$$
\hat{\nu}_{e_D} = \left\{ \hat{\nu}_{P_D} - \frac{1}{a_P^{\nu}} \left( \phi_e \langle \hat{P} \rangle_e^f - \phi_w \langle \hat{P} \rangle_w^f \right) \left( x_n - x_s \right) \right\}_\bar{e}
$$
\n
$$
+ \left( \frac{1}{a_P^{\nu}} \right)_{\bar{e}} \left( \phi_E \langle \hat{P} \rangle_E^f - \phi_P \langle \hat{P} \rangle_P^f \left( x_{ne} - x_{se} \right) \right) \tag{A.95}
$$

Similarmente, para a face norte (*n*), temos:

$$
\hat{u}_{n_D} = \left\{ \hat{u}_{P_D} - \frac{1}{a_P^x} \left( \phi_n \langle \hat{P} \rangle_n^f - \phi_s \langle \hat{P} \rangle_s^i \right) \left\{ y_e - y_w \right\} \right\}_{\overline{n}} + \left( \frac{1}{a_P^x} \right)_{\overline{n}} \left( \phi_N \langle \hat{P} \rangle_N^f - \phi_P \langle \hat{P} \rangle_N^f \right) \left\{ y_{ne} - y_{nw} \right\}
$$
\n
$$
\hat{v}_{n_D} = \left\{ \hat{v}_{P_D} + \frac{1}{a_P^y} \left( \phi_n \langle \hat{P} \rangle_n^f - \phi_s \langle \hat{P} \rangle_s^f \right) \left\{ x_e - x_w \right\} \right\}_{\overline{n}} \tag{A.97}
$$

$$
-\left(\frac{1}{a_p^{\nu}}\right)_{\overline{n}}\left(\phi_N\langle\hat{P}\rangle_N^f - \phi_P\langle\hat{P}\rangle_P^f\right)(x_{ne} - x_{nw})
$$
\n(A.97)

onde o subscrito *n* denota a interpolação linear entre os nós *P* e *N*.

As correções de velocidade,  $u'_D$  e  $v'_D$  (equações [\(A.85\)](#page-149-0) e [\(A.86\)](#page-149-0)), têm seus valores nas faces leste (*e*) e norte (*n*) aproximados por:

$$
u'_{e_D} = -\left(\frac{1}{a_P^x}\right)_{\bar{e}} \left(\phi_E \langle P' \rangle_E^f - \phi_P \langle P' \rangle_P^f\right) \left(y_{ne} - y_{se}\right)
$$
(A.98)

<span id="page-152-0"></span>
$$
\nu'_{e_D} = \left(\frac{1}{a_P^{\nu}}\right)_{\overline{e}} \left(\phi_E \langle P' \rangle_E^f - \phi_P \langle P' \rangle_P^f\right) \left(x_{ne} - x_{se}\right) \tag{A.99}
$$

$$
u'_{n_D} = \left(\frac{1}{a_P^x}\right)_{\overline{n}} \left(\phi_N \langle P' \rangle_N^f - \phi_P \langle P' \rangle_P^f\right) (y_{n_e} - y_{n_w})
$$
\n(A.100)

$$
\mathbf{v}_{n_D}^{\prime} = -\left(\frac{1}{a_P^{\nu}}\right)_{\overline{n}} \left(\phi_N \langle P^{\prime} \rangle_N^f - \phi_P \langle P^{\prime} \rangle_P^f\right) (x_{ne} - x_{nw})
$$
\n(A.101)

onde apenas as diferenças de pressão através das respectivas faces foram consideradas. Esta simplificação é válida apenas para o cálculo do fluxo mássico, pois o mesmo é dominado principalmente pela diferença de pressão através da face. Quando a não ortogonalidade é pouco severa (ângulos entre as linhas de malha de 45° a 135°), esta simplificação não influencia significantemente a taxa de convergência. O resultado final também não é afetado já que  $u'_{D}$  e  $v'_{D}$  são apenas correções de velocidade que devem tender a zero conforme a convergência prossegue. Esta simplificação traz enormes vantagens do ponto de vista numérico, já que a equação para a correção da pressão  $\langle P' \rangle$ <sup>f</sup> fica com uma estrutura de apenas cinco diagonais, enquanto que a forma não simplificada teria uma estrutura de nove diagonais.

Assim, a equação de correção da pressão,  $\langle P' \rangle^f$ , é obtida reescrevendo a equação [\(A.89\)](#page-150-0) como:

$$
F'_{1e} - F'_{1w} + F'_{2n} - F'_{2s} = -S_{\hat{F}} \tag{A.102}
$$

onde:

$$
S_{\hat{F}} = \hat{F}_{1e} - \hat{F}_{1w} + \hat{F}_{2n} - \hat{F}_{2s}
$$
 (A.103)

e os fluxos mássicos  $\hat{F}$  calculados com os valores das velocidades nas interfaces,  $\hat{u}_D$  e  $\hat{v}_D$ , e *F*<sup> $\prime$ </sup> com as correções de velocidade nas interfaces,  $u'_{D}$  e  $v'_{D}$ , como:

<span id="page-153-0"></span>
$$
F'_{1e} \approx -\rho \left[ \left( \frac{1}{a_p^x} \right) \left( y_{ne} - y_{se} \right)^2 + \left( \frac{1}{a_p^y} \right) \left( x_{ne} - x_{se} \right)^2 \right] \left( \phi_E \langle P' \rangle_E^f - \phi_P \langle P' \rangle_P^f \right),
$$
  
\n
$$
F'_{1w} \approx -\rho \left[ \left( \frac{1}{a_p^x} \right) \left( y_{nw} - y_{sw} \right)^2 + \left( \frac{1}{a_p^y} \right) \left( x_{nw} - x_{sw} \right)^2 \right] \left( \phi_P \langle P' \rangle_P^f - \phi_W \langle P' \rangle_W^f \right),
$$
  
\n
$$
F'_{2n} \approx -\rho \left[ \left( \frac{1}{a_p^y} \right) \left( x_{ne} - x_{nw} \right)^2 + \left( \frac{1}{a_p^x} \right) \left( y_{ne} - y_{nw} \right)^2 \right] \left( \phi_N \langle P' \rangle_N^f - \phi_P \langle P' \rangle_N^f \right),
$$
  
\n
$$
F'_{2s} \approx -\rho \left[ \left( \frac{1}{a_p^y} \right) \left( x_{se} - x_{sw} \right)^2 + \left( \frac{1}{a_p^x} \right) \left( y_{se} - y_{sw} \right)^2 \right] \left( \phi_P \langle P' \rangle_N^f - \phi_S \langle P' \rangle_N^f \right).
$$
  
\n(A.104)

 Substituindo a equação [\(A.104\)](#page-153-0) na Equação [\(A.102\)](#page-152-0), obtém-se, a equação de correção da pressão,  $\langle P' \rangle^f$ , que tem a seguinte forma geral:

$$
a_p \phi_p \langle P' \rangle_p^f = \sum_{nb} a_{nb} \phi_{nb} \langle P' \rangle_{nb}^f - S_{\hat{F}}
$$
\n(A.105)

onde *nb*=*E*,*W*,*N* e *S*, e os coeficientes, *a*, são dados por:

$$
a_{E} = \rho \left[ \left( \frac{1}{a_{P}^{x}} \right) \left( y_{ne} - y_{se} \right)^{2} + \left( \frac{1}{a_{P}^{y}} \right) \left( x_{ne} - x_{se} \right)^{2} \right]
$$
  
\n
$$
a_{W} = \rho \left[ \left( \frac{1}{a_{P}^{x}} \right)_{\overline{w}} \left( y_{nw} - y_{sw} \right)^{2} + \left( \frac{1}{a_{P}^{y}} \right)_{\overline{w}} \left( x_{nw} - x_{sw} \right)^{2} \right]
$$
  
\n
$$
a_{N} = \rho \left[ \left( \frac{1}{a_{P}^{y}} \right)_{\overline{n}} \left( x_{ne} - x_{nw} \right)^{2} + \left( \frac{1}{a_{P}^{x}} \right)_{\overline{n}} \left( y_{ne} - y_{nw} \right)^{2} \right]
$$
  
\n
$$
a_{S} = \rho \left[ \left( \frac{1}{a_{P}^{y}} \right)_{\overline{s}} \left( x_{se} - x_{sw} \right)^{2} + \left( \frac{1}{a_{P}^{x}} \right) \left( y_{se} - y_{sw} \right)^{2} \right]
$$
  
\n
$$
a_{P} = a_{E} + a_{W} + a_{N} + a_{S}.
$$
  
\n(A.106)

Uma vez obtido o campo de correção da pressão,  $\phi \langle P' \rangle$ <sup>f</sup>, as velocidades são corrigidas através das Equações [\(A.85\)](#page-149-0) e [\(A.86\),](#page-149-0) os fluxos mássicos por:

$$
F_{1e} = \hat{F}_{1e} - a_E (\phi_E \langle P' \rangle_E^f - \phi_P \langle P' \rangle_P^f)
$$
  
\n
$$
F_{1w} = \hat{F}_{1w} - a_W (\phi_P \langle P' \rangle_P^f - \phi_W \langle P' \rangle_W^f)
$$
  
\n
$$
F_{2n} = \hat{F}_{2n} - a_N (\phi_N \langle P' \rangle_N^f - \phi_P \langle P' \rangle_P^f)
$$
  
\n
$$
F_{2s} = \hat{F}_{2s} - a_S (\phi_P \langle P' \rangle_P^f - \phi_S \langle P' \rangle_S^f)
$$
\n(A.107)

e o campo de pressão por:

onde  $\alpha_{\scriptscriptstyle{P}}$ é o fator de sub-relaxação da pressão.

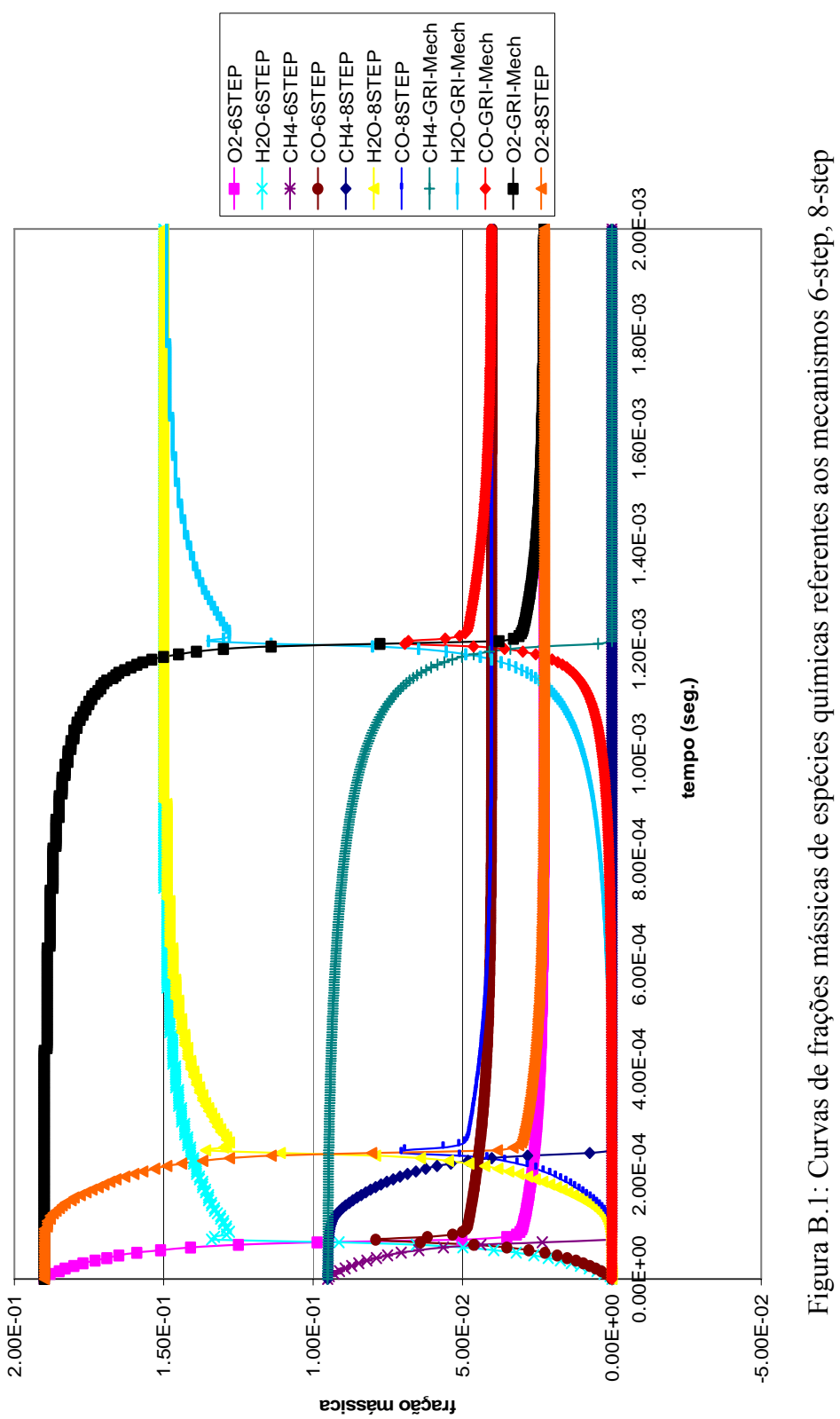

e GRI-Mech 1.2 obtidas através da simulação numérica de um sistema sofrendo processo de e GRI-Mech 1.2 obtidas através da simulação numérica de um sistema sofrendo processo de combustão a pressão constante; temperatura inicial de 1500 K, pressão de 1 ATM e Φ=1. combustão a pressão constante; temperatura inicial de 1500 K, pressão de 1 ATM e Ф=1.

## **APÊNDICE B**

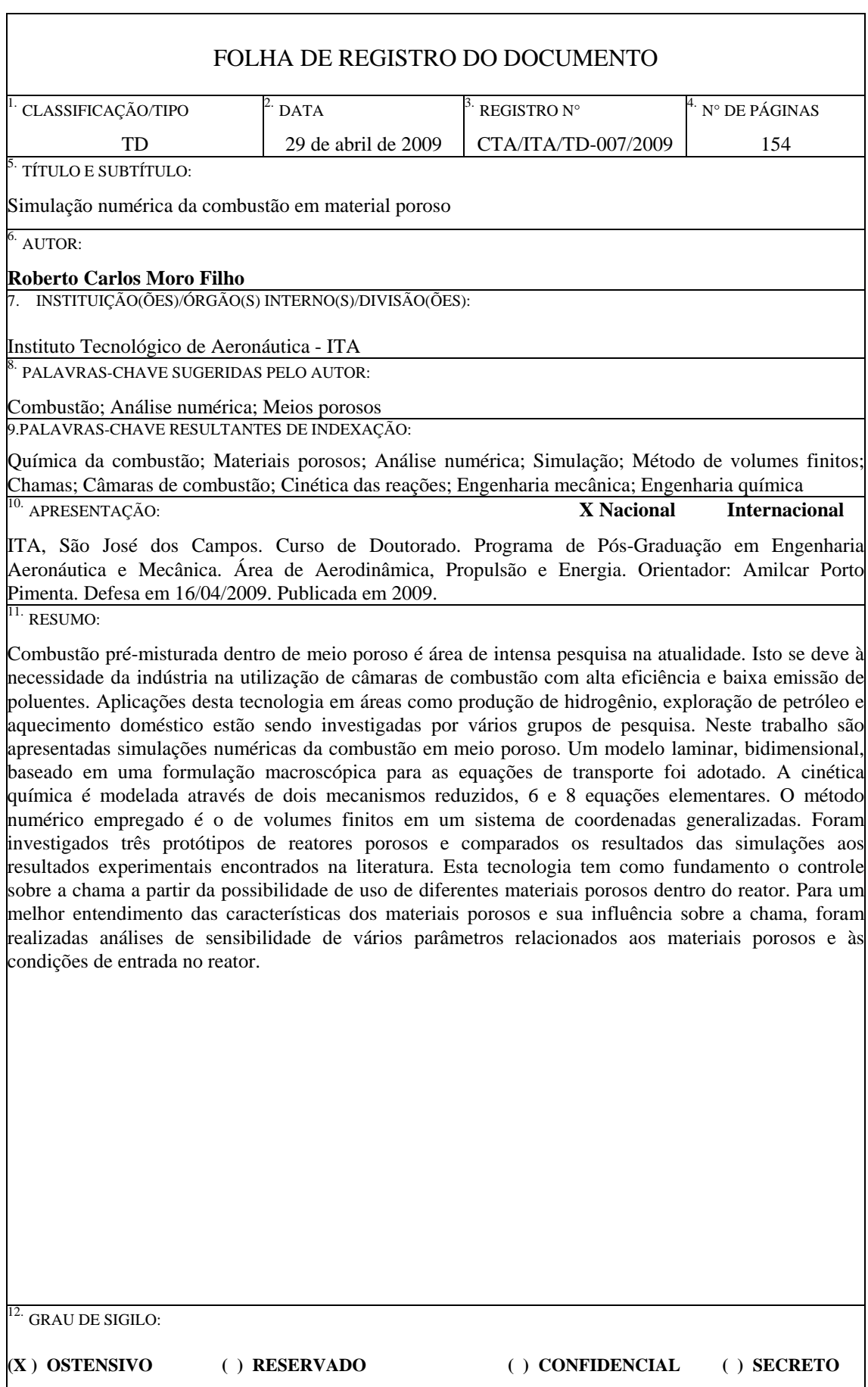

## **Livros Grátis**

( <http://www.livrosgratis.com.br> )

Milhares de Livros para Download:

[Baixar](http://www.livrosgratis.com.br/cat_1/administracao/1) [livros](http://www.livrosgratis.com.br/cat_1/administracao/1) [de](http://www.livrosgratis.com.br/cat_1/administracao/1) [Administração](http://www.livrosgratis.com.br/cat_1/administracao/1) [Baixar](http://www.livrosgratis.com.br/cat_2/agronomia/1) [livros](http://www.livrosgratis.com.br/cat_2/agronomia/1) [de](http://www.livrosgratis.com.br/cat_2/agronomia/1) [Agronomia](http://www.livrosgratis.com.br/cat_2/agronomia/1) [Baixar](http://www.livrosgratis.com.br/cat_3/arquitetura/1) [livros](http://www.livrosgratis.com.br/cat_3/arquitetura/1) [de](http://www.livrosgratis.com.br/cat_3/arquitetura/1) [Arquitetura](http://www.livrosgratis.com.br/cat_3/arquitetura/1) [Baixar](http://www.livrosgratis.com.br/cat_4/artes/1) [livros](http://www.livrosgratis.com.br/cat_4/artes/1) [de](http://www.livrosgratis.com.br/cat_4/artes/1) [Artes](http://www.livrosgratis.com.br/cat_4/artes/1) [Baixar](http://www.livrosgratis.com.br/cat_5/astronomia/1) [livros](http://www.livrosgratis.com.br/cat_5/astronomia/1) [de](http://www.livrosgratis.com.br/cat_5/astronomia/1) [Astronomia](http://www.livrosgratis.com.br/cat_5/astronomia/1) [Baixar](http://www.livrosgratis.com.br/cat_6/biologia_geral/1) [livros](http://www.livrosgratis.com.br/cat_6/biologia_geral/1) [de](http://www.livrosgratis.com.br/cat_6/biologia_geral/1) [Biologia](http://www.livrosgratis.com.br/cat_6/biologia_geral/1) [Geral](http://www.livrosgratis.com.br/cat_6/biologia_geral/1) [Baixar](http://www.livrosgratis.com.br/cat_8/ciencia_da_computacao/1) [livros](http://www.livrosgratis.com.br/cat_8/ciencia_da_computacao/1) [de](http://www.livrosgratis.com.br/cat_8/ciencia_da_computacao/1) [Ciência](http://www.livrosgratis.com.br/cat_8/ciencia_da_computacao/1) [da](http://www.livrosgratis.com.br/cat_8/ciencia_da_computacao/1) [Computação](http://www.livrosgratis.com.br/cat_8/ciencia_da_computacao/1) [Baixar](http://www.livrosgratis.com.br/cat_9/ciencia_da_informacao/1) [livros](http://www.livrosgratis.com.br/cat_9/ciencia_da_informacao/1) [de](http://www.livrosgratis.com.br/cat_9/ciencia_da_informacao/1) [Ciência](http://www.livrosgratis.com.br/cat_9/ciencia_da_informacao/1) [da](http://www.livrosgratis.com.br/cat_9/ciencia_da_informacao/1) [Informação](http://www.livrosgratis.com.br/cat_9/ciencia_da_informacao/1) [Baixar](http://www.livrosgratis.com.br/cat_7/ciencia_politica/1) [livros](http://www.livrosgratis.com.br/cat_7/ciencia_politica/1) [de](http://www.livrosgratis.com.br/cat_7/ciencia_politica/1) [Ciência](http://www.livrosgratis.com.br/cat_7/ciencia_politica/1) [Política](http://www.livrosgratis.com.br/cat_7/ciencia_politica/1) [Baixar](http://www.livrosgratis.com.br/cat_10/ciencias_da_saude/1) [livros](http://www.livrosgratis.com.br/cat_10/ciencias_da_saude/1) [de](http://www.livrosgratis.com.br/cat_10/ciencias_da_saude/1) [Ciências](http://www.livrosgratis.com.br/cat_10/ciencias_da_saude/1) [da](http://www.livrosgratis.com.br/cat_10/ciencias_da_saude/1) [Saúde](http://www.livrosgratis.com.br/cat_10/ciencias_da_saude/1) [Baixar](http://www.livrosgratis.com.br/cat_11/comunicacao/1) [livros](http://www.livrosgratis.com.br/cat_11/comunicacao/1) [de](http://www.livrosgratis.com.br/cat_11/comunicacao/1) [Comunicação](http://www.livrosgratis.com.br/cat_11/comunicacao/1) [Baixar](http://www.livrosgratis.com.br/cat_12/conselho_nacional_de_educacao_-_cne/1) [livros](http://www.livrosgratis.com.br/cat_12/conselho_nacional_de_educacao_-_cne/1) [do](http://www.livrosgratis.com.br/cat_12/conselho_nacional_de_educacao_-_cne/1) [Conselho](http://www.livrosgratis.com.br/cat_12/conselho_nacional_de_educacao_-_cne/1) [Nacional](http://www.livrosgratis.com.br/cat_12/conselho_nacional_de_educacao_-_cne/1) [de](http://www.livrosgratis.com.br/cat_12/conselho_nacional_de_educacao_-_cne/1) [Educação - CNE](http://www.livrosgratis.com.br/cat_12/conselho_nacional_de_educacao_-_cne/1) [Baixar](http://www.livrosgratis.com.br/cat_13/defesa_civil/1) [livros](http://www.livrosgratis.com.br/cat_13/defesa_civil/1) [de](http://www.livrosgratis.com.br/cat_13/defesa_civil/1) [Defesa](http://www.livrosgratis.com.br/cat_13/defesa_civil/1) [civil](http://www.livrosgratis.com.br/cat_13/defesa_civil/1) [Baixar](http://www.livrosgratis.com.br/cat_14/direito/1) [livros](http://www.livrosgratis.com.br/cat_14/direito/1) [de](http://www.livrosgratis.com.br/cat_14/direito/1) [Direito](http://www.livrosgratis.com.br/cat_14/direito/1) [Baixar](http://www.livrosgratis.com.br/cat_15/direitos_humanos/1) [livros](http://www.livrosgratis.com.br/cat_15/direitos_humanos/1) [de](http://www.livrosgratis.com.br/cat_15/direitos_humanos/1) [Direitos](http://www.livrosgratis.com.br/cat_15/direitos_humanos/1) [humanos](http://www.livrosgratis.com.br/cat_15/direitos_humanos/1) [Baixar](http://www.livrosgratis.com.br/cat_16/economia/1) [livros](http://www.livrosgratis.com.br/cat_16/economia/1) [de](http://www.livrosgratis.com.br/cat_16/economia/1) [Economia](http://www.livrosgratis.com.br/cat_16/economia/1) [Baixar](http://www.livrosgratis.com.br/cat_17/economia_domestica/1) [livros](http://www.livrosgratis.com.br/cat_17/economia_domestica/1) [de](http://www.livrosgratis.com.br/cat_17/economia_domestica/1) [Economia](http://www.livrosgratis.com.br/cat_17/economia_domestica/1) [Doméstica](http://www.livrosgratis.com.br/cat_17/economia_domestica/1) [Baixar](http://www.livrosgratis.com.br/cat_18/educacao/1) [livros](http://www.livrosgratis.com.br/cat_18/educacao/1) [de](http://www.livrosgratis.com.br/cat_18/educacao/1) [Educação](http://www.livrosgratis.com.br/cat_18/educacao/1) [Baixar](http://www.livrosgratis.com.br/cat_19/educacao_-_transito/1) [livros](http://www.livrosgratis.com.br/cat_19/educacao_-_transito/1) [de](http://www.livrosgratis.com.br/cat_19/educacao_-_transito/1) [Educação - Trânsito](http://www.livrosgratis.com.br/cat_19/educacao_-_transito/1) [Baixar](http://www.livrosgratis.com.br/cat_20/educacao_fisica/1) [livros](http://www.livrosgratis.com.br/cat_20/educacao_fisica/1) [de](http://www.livrosgratis.com.br/cat_20/educacao_fisica/1) [Educação](http://www.livrosgratis.com.br/cat_20/educacao_fisica/1) [Física](http://www.livrosgratis.com.br/cat_20/educacao_fisica/1) [Baixar](http://www.livrosgratis.com.br/cat_21/engenharia_aeroespacial/1) [livros](http://www.livrosgratis.com.br/cat_21/engenharia_aeroespacial/1) [de](http://www.livrosgratis.com.br/cat_21/engenharia_aeroespacial/1) [Engenharia](http://www.livrosgratis.com.br/cat_21/engenharia_aeroespacial/1) [Aeroespacial](http://www.livrosgratis.com.br/cat_21/engenharia_aeroespacial/1) [Baixar](http://www.livrosgratis.com.br/cat_22/farmacia/1) [livros](http://www.livrosgratis.com.br/cat_22/farmacia/1) [de](http://www.livrosgratis.com.br/cat_22/farmacia/1) [Farmácia](http://www.livrosgratis.com.br/cat_22/farmacia/1) [Baixar](http://www.livrosgratis.com.br/cat_23/filosofia/1) [livros](http://www.livrosgratis.com.br/cat_23/filosofia/1) [de](http://www.livrosgratis.com.br/cat_23/filosofia/1) [Filosofia](http://www.livrosgratis.com.br/cat_23/filosofia/1) [Baixar](http://www.livrosgratis.com.br/cat_24/fisica/1) [livros](http://www.livrosgratis.com.br/cat_24/fisica/1) [de](http://www.livrosgratis.com.br/cat_24/fisica/1) [Física](http://www.livrosgratis.com.br/cat_24/fisica/1) [Baixar](http://www.livrosgratis.com.br/cat_25/geociencias/1) [livros](http://www.livrosgratis.com.br/cat_25/geociencias/1) [de](http://www.livrosgratis.com.br/cat_25/geociencias/1) [Geociências](http://www.livrosgratis.com.br/cat_25/geociencias/1) [Baixar](http://www.livrosgratis.com.br/cat_26/geografia/1) [livros](http://www.livrosgratis.com.br/cat_26/geografia/1) [de](http://www.livrosgratis.com.br/cat_26/geografia/1) [Geografia](http://www.livrosgratis.com.br/cat_26/geografia/1) [Baixar](http://www.livrosgratis.com.br/cat_27/historia/1) [livros](http://www.livrosgratis.com.br/cat_27/historia/1) [de](http://www.livrosgratis.com.br/cat_27/historia/1) [História](http://www.livrosgratis.com.br/cat_27/historia/1) [Baixar](http://www.livrosgratis.com.br/cat_31/linguas/1) [livros](http://www.livrosgratis.com.br/cat_31/linguas/1) [de](http://www.livrosgratis.com.br/cat_31/linguas/1) [Línguas](http://www.livrosgratis.com.br/cat_31/linguas/1)

[Baixar](http://www.livrosgratis.com.br/cat_28/literatura/1) [livros](http://www.livrosgratis.com.br/cat_28/literatura/1) [de](http://www.livrosgratis.com.br/cat_28/literatura/1) [Literatura](http://www.livrosgratis.com.br/cat_28/literatura/1) [Baixar](http://www.livrosgratis.com.br/cat_30/literatura_de_cordel/1) [livros](http://www.livrosgratis.com.br/cat_30/literatura_de_cordel/1) [de](http://www.livrosgratis.com.br/cat_30/literatura_de_cordel/1) [Literatura](http://www.livrosgratis.com.br/cat_30/literatura_de_cordel/1) [de](http://www.livrosgratis.com.br/cat_30/literatura_de_cordel/1) [Cordel](http://www.livrosgratis.com.br/cat_30/literatura_de_cordel/1) [Baixar](http://www.livrosgratis.com.br/cat_29/literatura_infantil/1) [livros](http://www.livrosgratis.com.br/cat_29/literatura_infantil/1) [de](http://www.livrosgratis.com.br/cat_29/literatura_infantil/1) [Literatura](http://www.livrosgratis.com.br/cat_29/literatura_infantil/1) [Infantil](http://www.livrosgratis.com.br/cat_29/literatura_infantil/1) [Baixar](http://www.livrosgratis.com.br/cat_32/matematica/1) [livros](http://www.livrosgratis.com.br/cat_32/matematica/1) [de](http://www.livrosgratis.com.br/cat_32/matematica/1) [Matemática](http://www.livrosgratis.com.br/cat_32/matematica/1) [Baixar](http://www.livrosgratis.com.br/cat_33/medicina/1) [livros](http://www.livrosgratis.com.br/cat_33/medicina/1) [de](http://www.livrosgratis.com.br/cat_33/medicina/1) [Medicina](http://www.livrosgratis.com.br/cat_33/medicina/1) [Baixar](http://www.livrosgratis.com.br/cat_34/medicina_veterinaria/1) [livros](http://www.livrosgratis.com.br/cat_34/medicina_veterinaria/1) [de](http://www.livrosgratis.com.br/cat_34/medicina_veterinaria/1) [Medicina](http://www.livrosgratis.com.br/cat_34/medicina_veterinaria/1) [Veterinária](http://www.livrosgratis.com.br/cat_34/medicina_veterinaria/1) [Baixar](http://www.livrosgratis.com.br/cat_35/meio_ambiente/1) [livros](http://www.livrosgratis.com.br/cat_35/meio_ambiente/1) [de](http://www.livrosgratis.com.br/cat_35/meio_ambiente/1) [Meio](http://www.livrosgratis.com.br/cat_35/meio_ambiente/1) [Ambiente](http://www.livrosgratis.com.br/cat_35/meio_ambiente/1) [Baixar](http://www.livrosgratis.com.br/cat_36/meteorologia/1) [livros](http://www.livrosgratis.com.br/cat_36/meteorologia/1) [de](http://www.livrosgratis.com.br/cat_36/meteorologia/1) [Meteorologia](http://www.livrosgratis.com.br/cat_36/meteorologia/1) [Baixar](http://www.livrosgratis.com.br/cat_45/monografias_e_tcc/1) [Monografias](http://www.livrosgratis.com.br/cat_45/monografias_e_tcc/1) [e](http://www.livrosgratis.com.br/cat_45/monografias_e_tcc/1) [TCC](http://www.livrosgratis.com.br/cat_45/monografias_e_tcc/1) [Baixar](http://www.livrosgratis.com.br/cat_37/multidisciplinar/1) [livros](http://www.livrosgratis.com.br/cat_37/multidisciplinar/1) [Multidisciplinar](http://www.livrosgratis.com.br/cat_37/multidisciplinar/1) [Baixar](http://www.livrosgratis.com.br/cat_38/musica/1) [livros](http://www.livrosgratis.com.br/cat_38/musica/1) [de](http://www.livrosgratis.com.br/cat_38/musica/1) [Música](http://www.livrosgratis.com.br/cat_38/musica/1) [Baixar](http://www.livrosgratis.com.br/cat_39/psicologia/1) [livros](http://www.livrosgratis.com.br/cat_39/psicologia/1) [de](http://www.livrosgratis.com.br/cat_39/psicologia/1) [Psicologia](http://www.livrosgratis.com.br/cat_39/psicologia/1) [Baixar](http://www.livrosgratis.com.br/cat_40/quimica/1) [livros](http://www.livrosgratis.com.br/cat_40/quimica/1) [de](http://www.livrosgratis.com.br/cat_40/quimica/1) [Química](http://www.livrosgratis.com.br/cat_40/quimica/1) [Baixar](http://www.livrosgratis.com.br/cat_41/saude_coletiva/1) [livros](http://www.livrosgratis.com.br/cat_41/saude_coletiva/1) [de](http://www.livrosgratis.com.br/cat_41/saude_coletiva/1) [Saúde](http://www.livrosgratis.com.br/cat_41/saude_coletiva/1) [Coletiva](http://www.livrosgratis.com.br/cat_41/saude_coletiva/1) [Baixar](http://www.livrosgratis.com.br/cat_42/servico_social/1) [livros](http://www.livrosgratis.com.br/cat_42/servico_social/1) [de](http://www.livrosgratis.com.br/cat_42/servico_social/1) [Serviço](http://www.livrosgratis.com.br/cat_42/servico_social/1) [Social](http://www.livrosgratis.com.br/cat_42/servico_social/1) [Baixar](http://www.livrosgratis.com.br/cat_43/sociologia/1) [livros](http://www.livrosgratis.com.br/cat_43/sociologia/1) [de](http://www.livrosgratis.com.br/cat_43/sociologia/1) [Sociologia](http://www.livrosgratis.com.br/cat_43/sociologia/1) [Baixar](http://www.livrosgratis.com.br/cat_44/teologia/1) [livros](http://www.livrosgratis.com.br/cat_44/teologia/1) [de](http://www.livrosgratis.com.br/cat_44/teologia/1) [Teologia](http://www.livrosgratis.com.br/cat_44/teologia/1) [Baixar](http://www.livrosgratis.com.br/cat_46/trabalho/1) [livros](http://www.livrosgratis.com.br/cat_46/trabalho/1) [de](http://www.livrosgratis.com.br/cat_46/trabalho/1) [Trabalho](http://www.livrosgratis.com.br/cat_46/trabalho/1) [Baixar](http://www.livrosgratis.com.br/cat_47/turismo/1) [livros](http://www.livrosgratis.com.br/cat_47/turismo/1) [de](http://www.livrosgratis.com.br/cat_47/turismo/1) [Turismo](http://www.livrosgratis.com.br/cat_47/turismo/1)